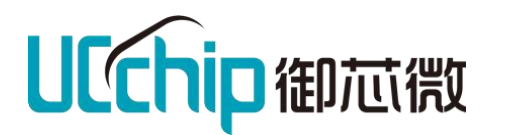

# **UCChip UHF READER**

## 串口协议

**适用范围**

UCM601/2/6/8 系列模组

### 文档密级

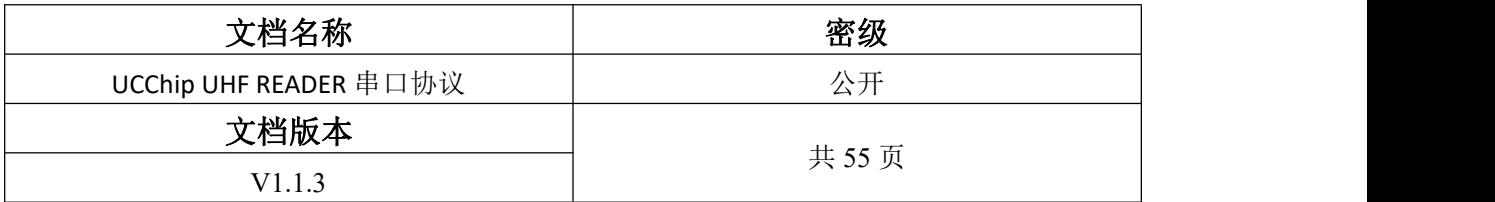

### 版本历史

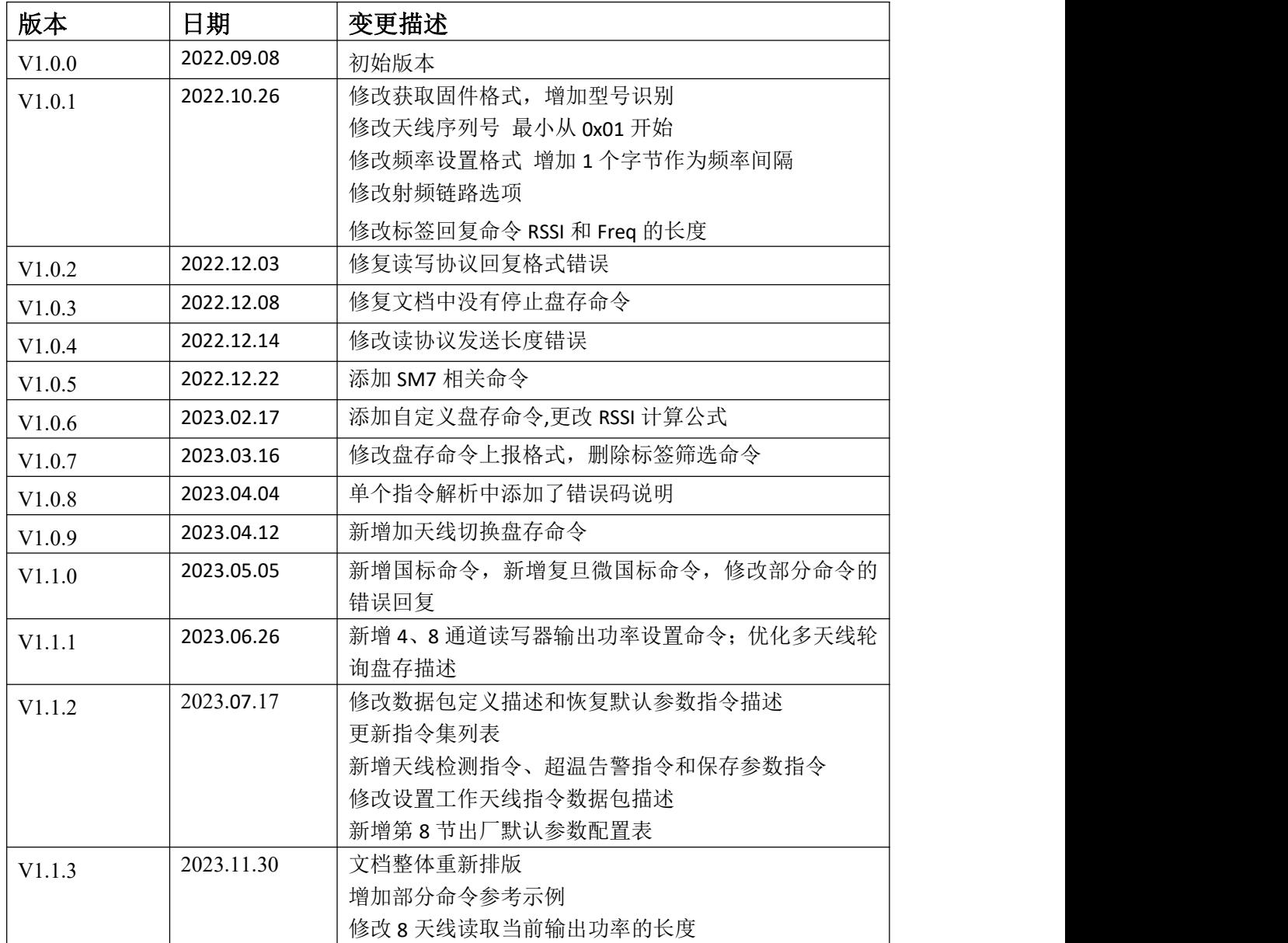

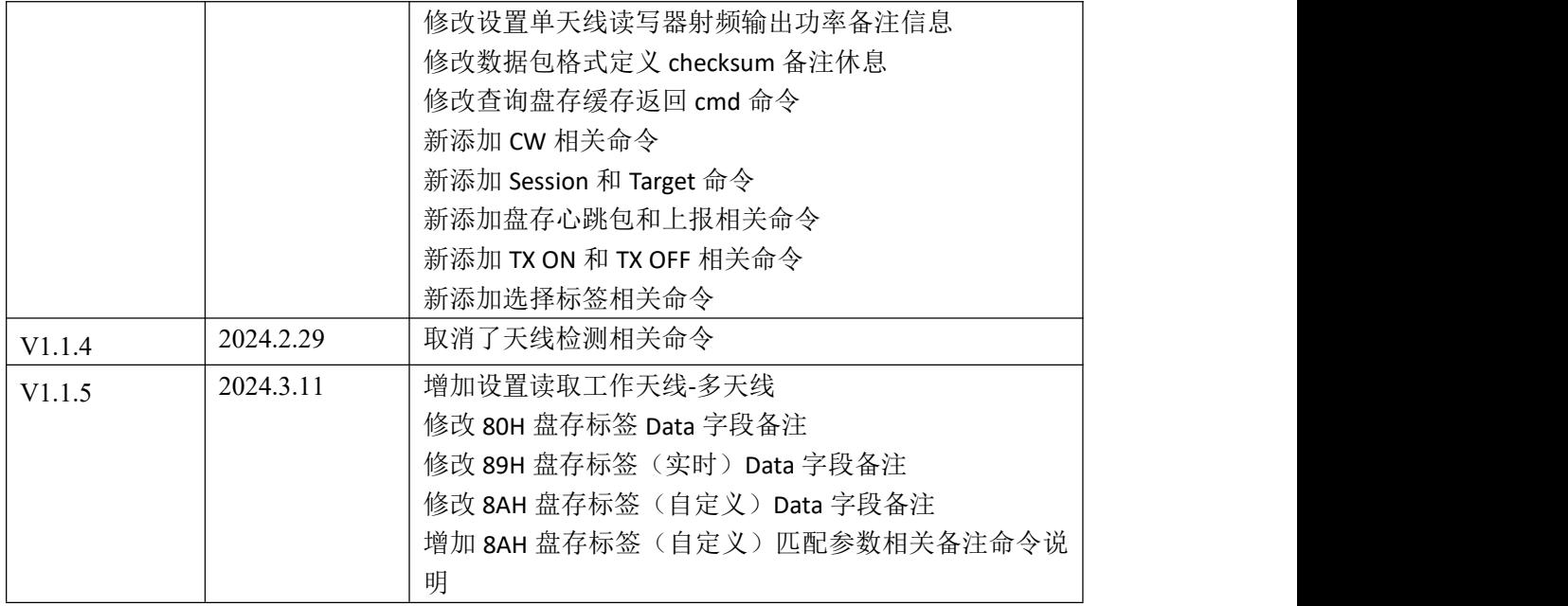

### かいしゃ しょうしょう しんしょう しんしょう しんしゃ しんしゃ しんしゅう しょうしょく

本文档是御芯微超高频 RFID 读写器的串口通信协议定义书,主要提供给使用御芯微超 高频 FRID 读写器系列产品的开发人员。协议规定了读写器与上位机或其他控制平台的通信 格式,开发人员在保留读写器原有出厂固件或使用了读写器二次开发版本但保留了原有串口 协议的情况下可依照本文档进行开发。

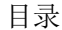

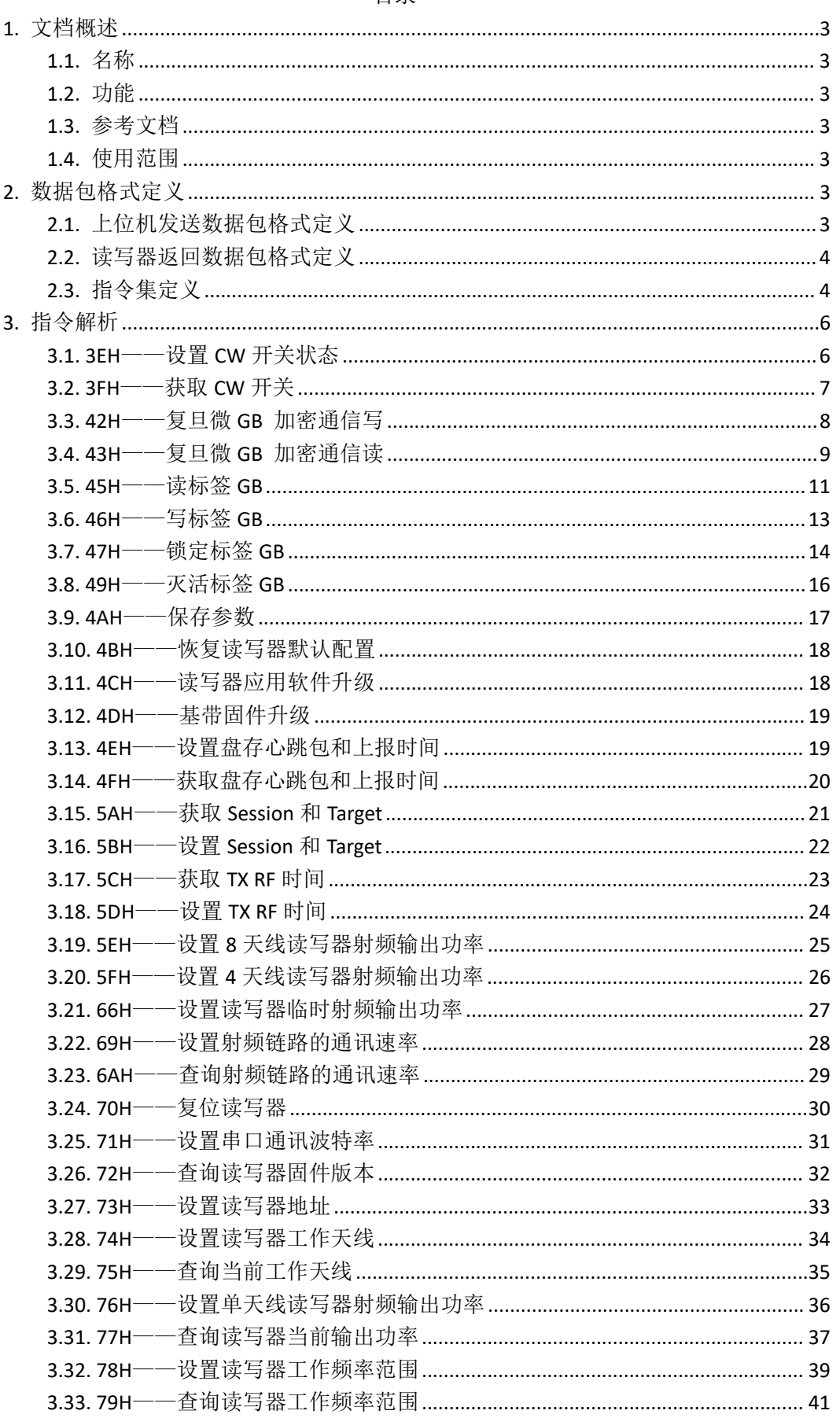

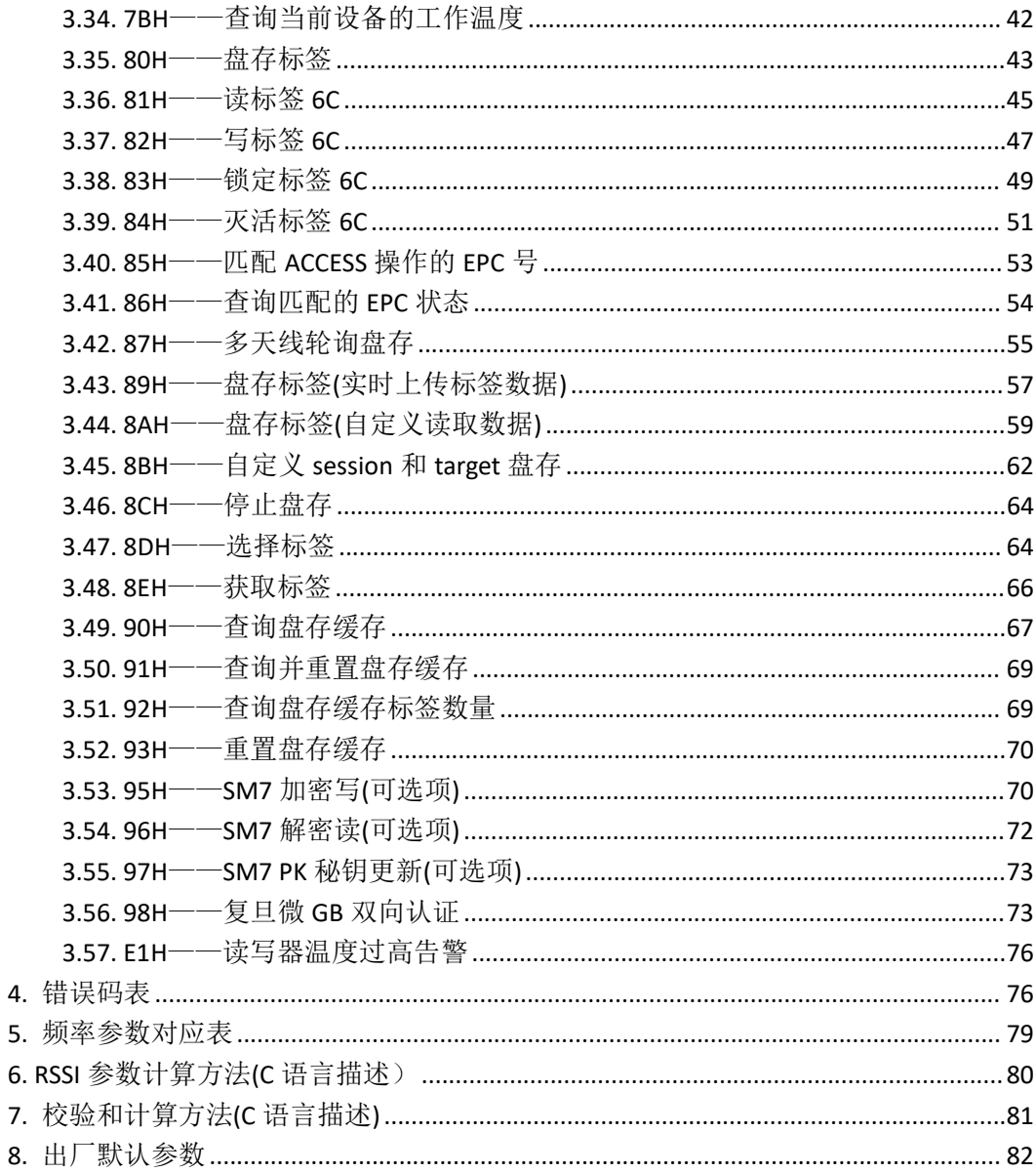

### <span id="page-6-0"></span>**1.** 文档概述

### <span id="page-6-1"></span>**1.1.** 名称

<span id="page-6-2"></span>UCChip UHF READER 串口协议。

### **1.2.** 功能

<span id="page-6-3"></span>本协议规定了御芯微超高频 RFID 读写器模组与上位机的通信格式。

### **1.3.** 参考文档

<span id="page-6-4"></span>无。

### **1.4.** 使用范围

UCM60x 系列模组。

### <span id="page-6-5"></span>**2.** 数据包格式定义

### <span id="page-6-6"></span>**2.1.** 上位机发送数据包格式定义

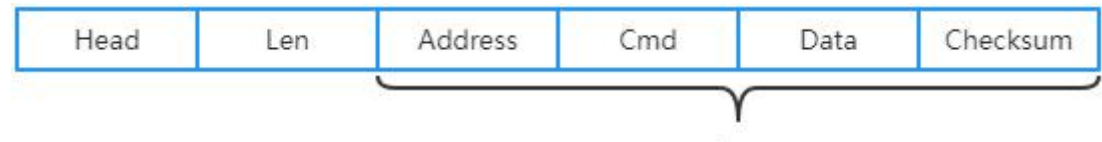

Len

图 1 上位机发送数据包格式

| 序号 | 字段名称           | 字节数<br>(Byte) | 说明                                                                                 |
|----|----------------|---------------|------------------------------------------------------------------------------------|
|    | Head           |               | 数据包头, 每包数据均以 0xA0 开始                                                               |
|    | Len            |               | 数据包长,不包含包头及包长本身,若完整数据包长为8<br>字节, 则 Len 的值为 6                                       |
|    | <b>Address</b> |               | 读写器地址。供 RS-485 接口串联时使用。一般地址从 1~<br>255(0xFF), 0 (0x00) 为公用地址。读写器接收自身地址<br>和公用地址的命令 |

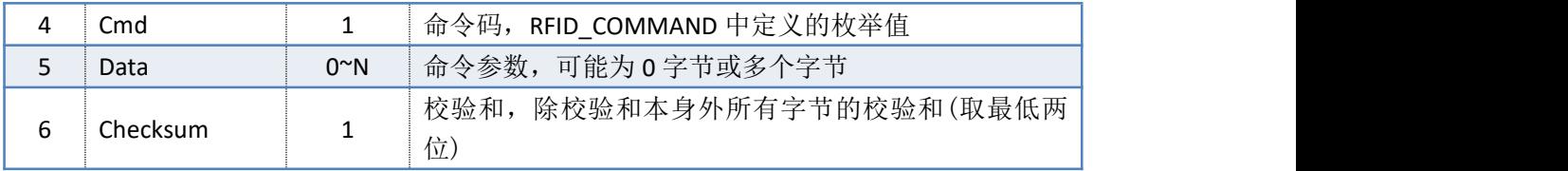

### <span id="page-7-0"></span>**2.2.** 读写器返回数据包格式定义

| Head | Len | <b>Address</b> | îmd | Data | Checksum |  |  |
|------|-----|----------------|-----|------|----------|--|--|
|      |     |                |     |      |          |  |  |
|      |     | Len.           |     |      |          |  |  |

图 2 读写器返回数据包格式

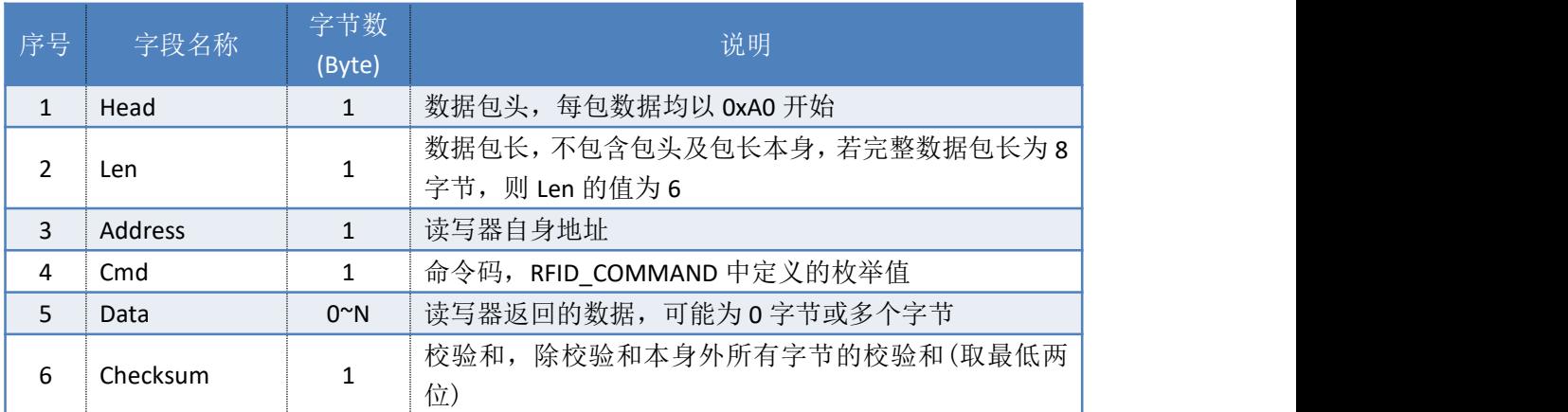

备注:在未特殊说明的情况下,读写器返回数据包中的 Data 段未错误码,具体错误码请查 阅第 4 章节 -- 错误码表。

### <span id="page-7-1"></span>**2.3.** 指令集定义

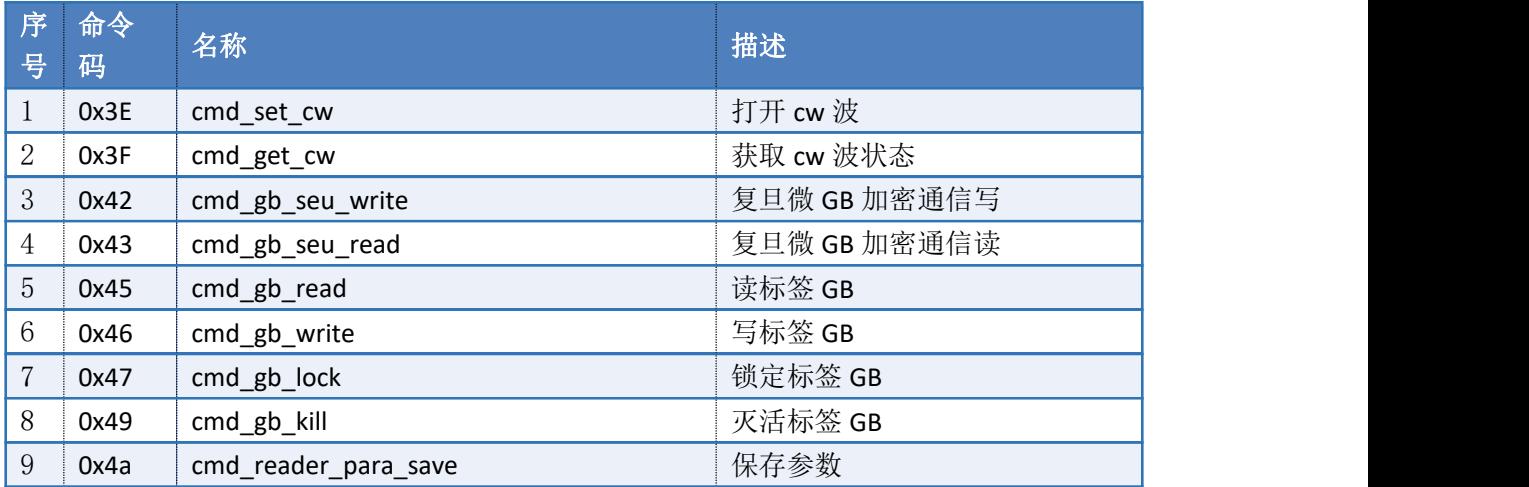

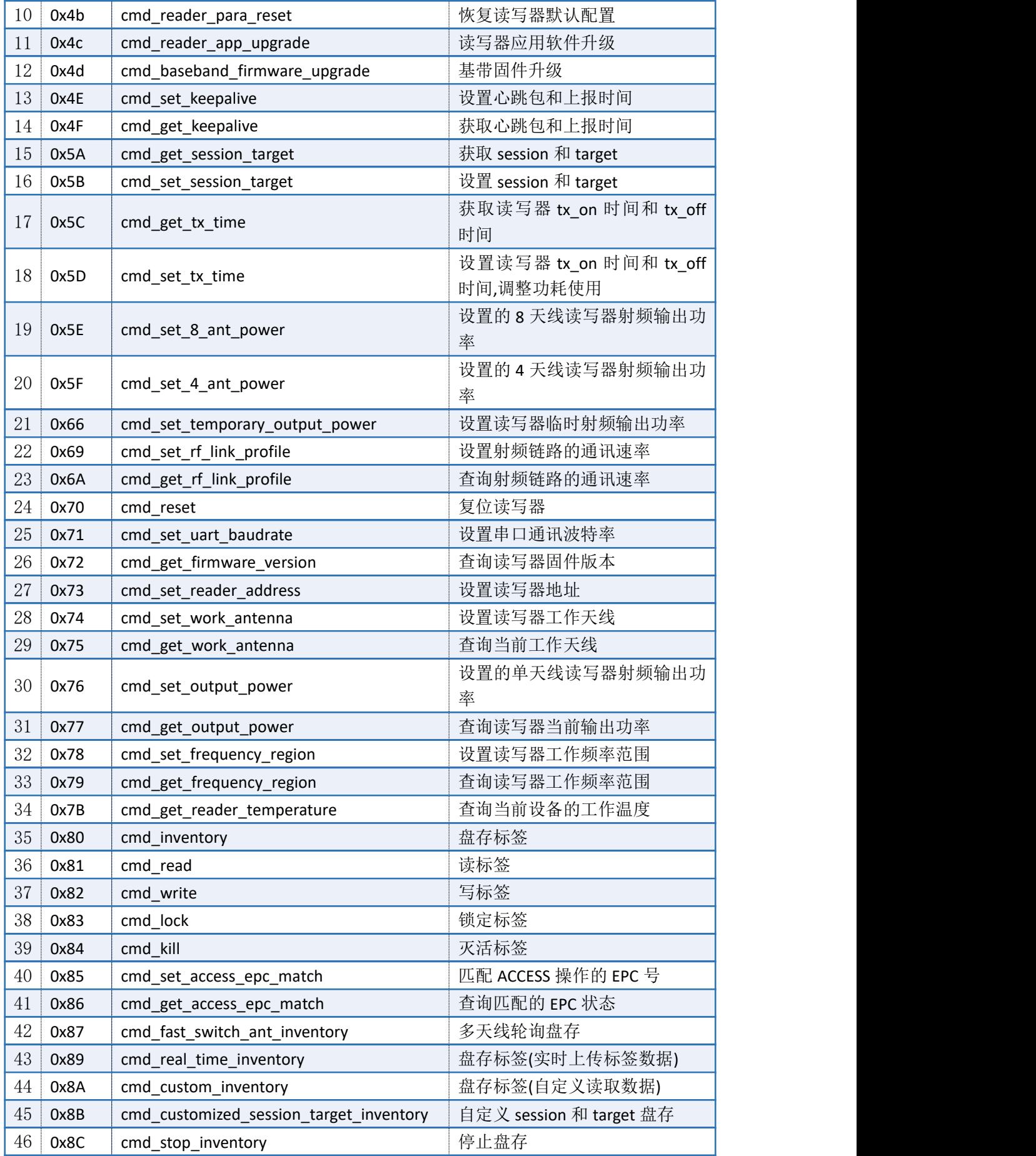

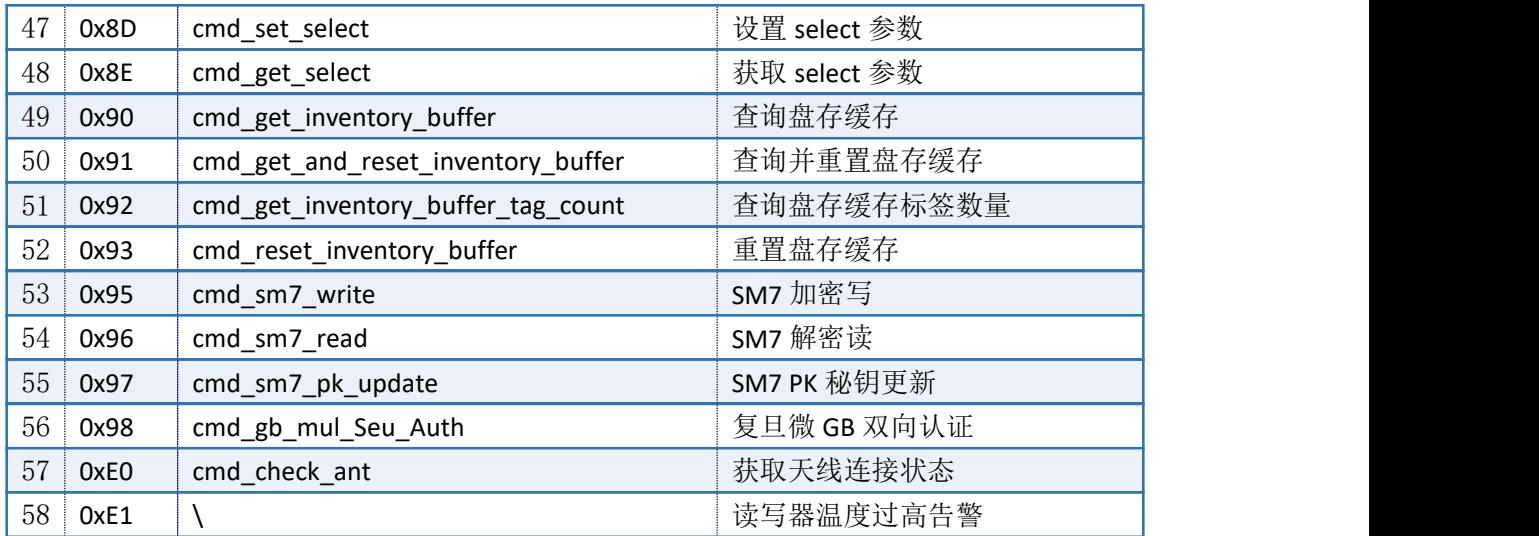

### <span id="page-9-0"></span>**3.** 指令解析

### <span id="page-9-1"></span>**3.1. 3EH**——设置 **CW** 开关状态

命令:cmd\_set\_cw

上位机发送指令数据

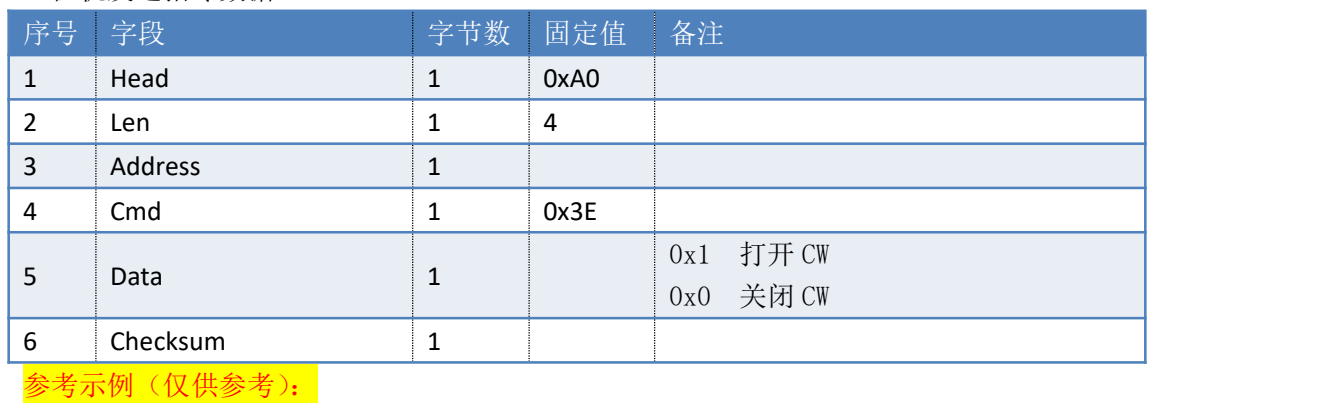

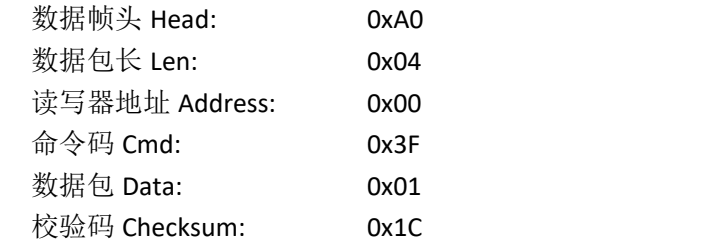

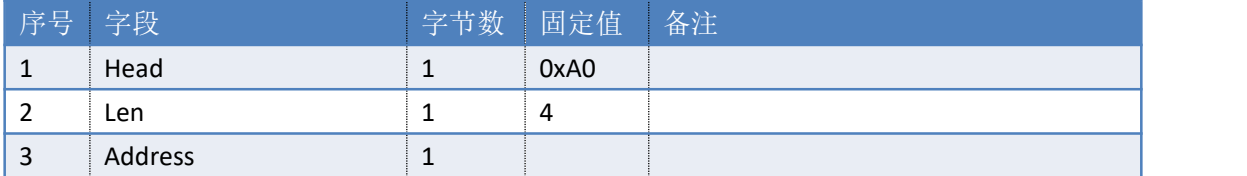

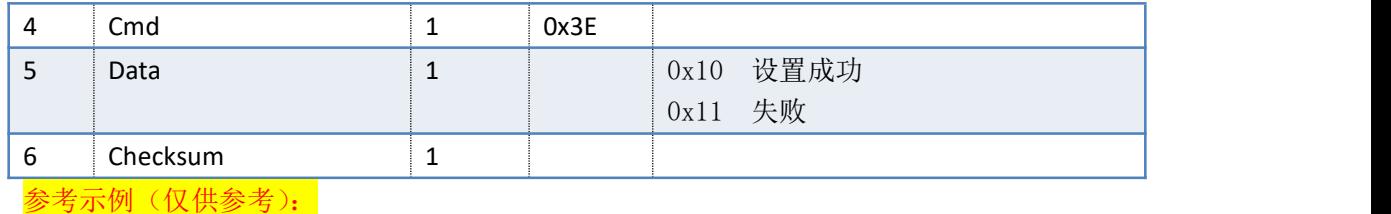

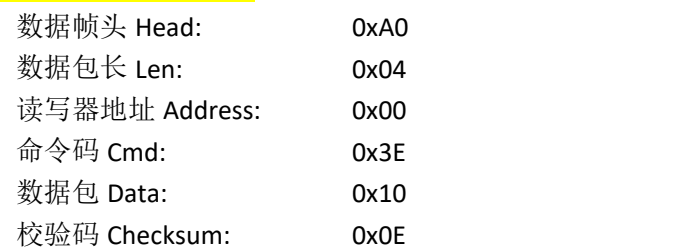

### <span id="page-10-0"></span>**3.2. 3FH**——获取 **CW** 开关

命令:cmd\_get\_cw

上位机发送指令数据

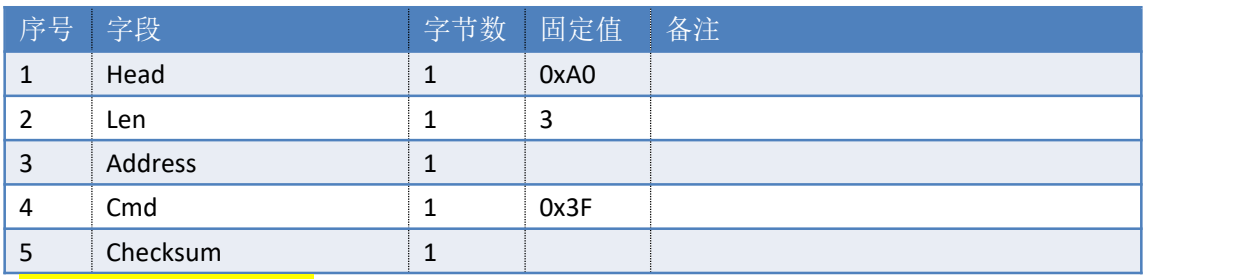

### 参考示例(仅供参考):

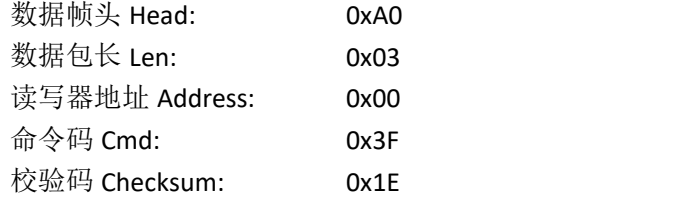

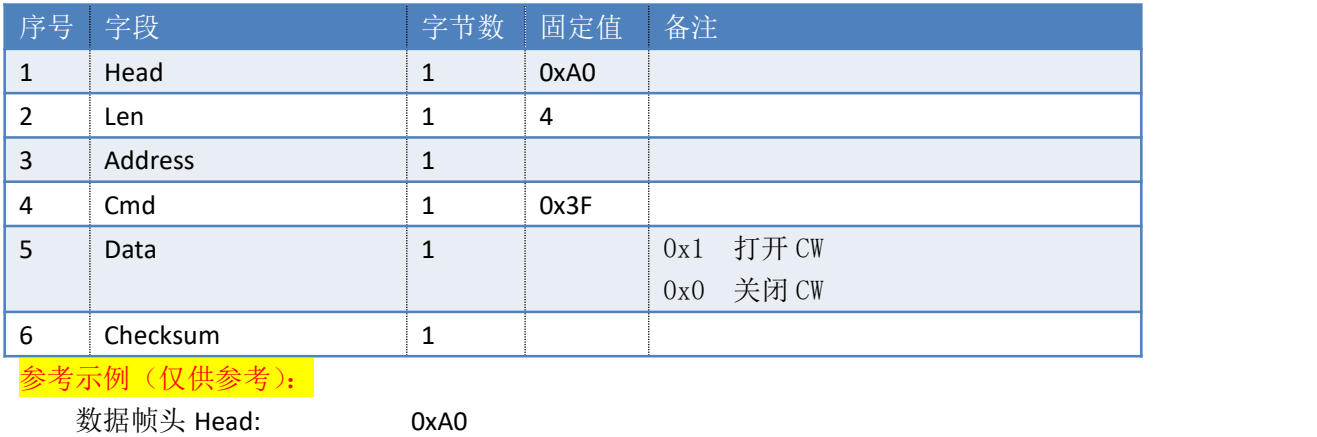

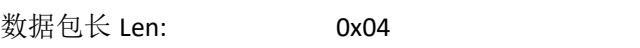

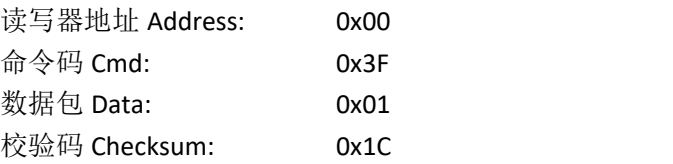

### <span id="page-11-0"></span>**3.3. 42H**——复旦微 **GB** 加密通信写

命令: cmd\_gb\_seu\_write(0x42) 执行此命令操作前必须做一次双向认证! 上位机发送指令数据:

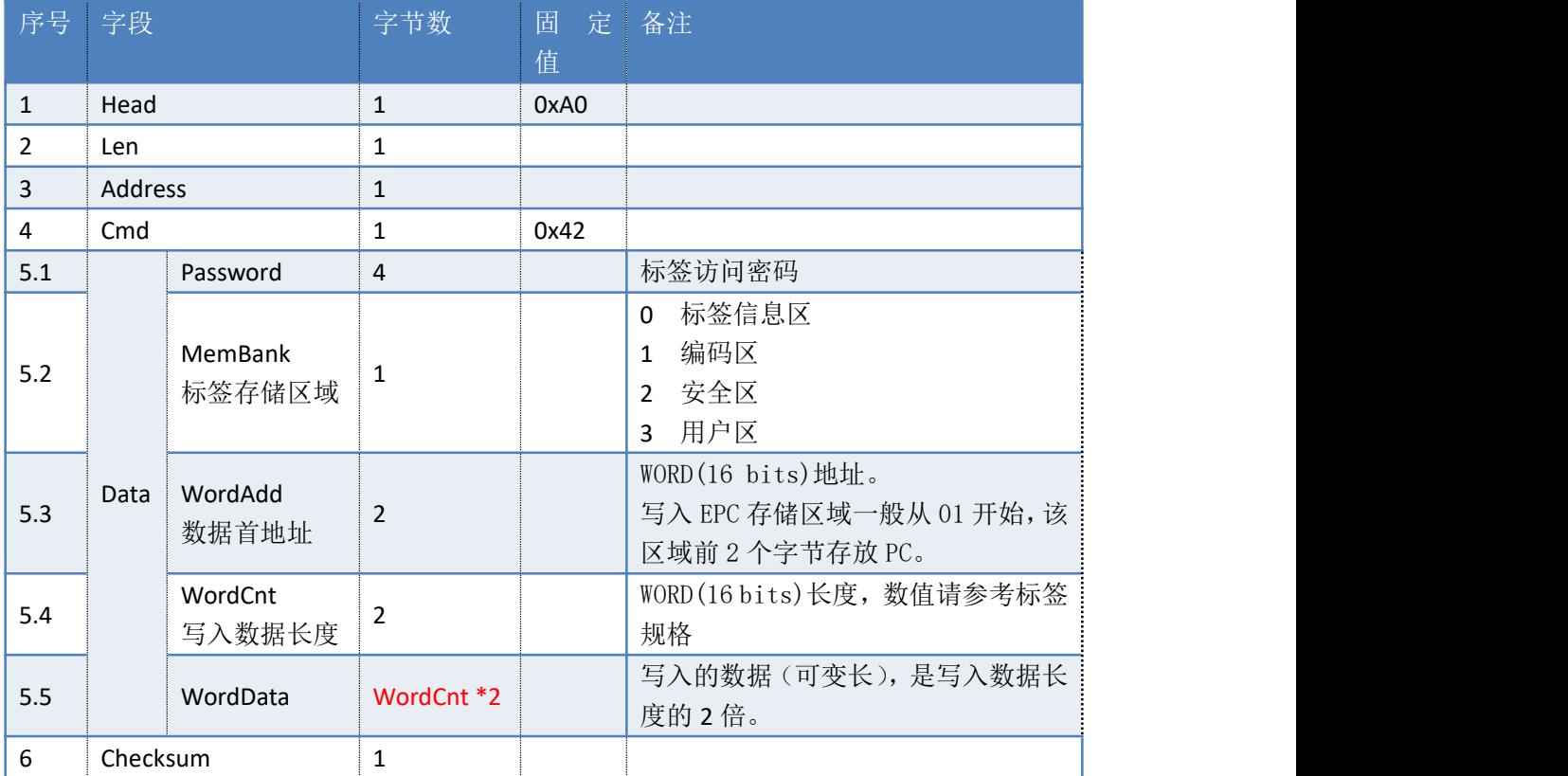

读写器返回数据包

返回如下数据包(多条),数量等于写入的标签数量(无重复数据):

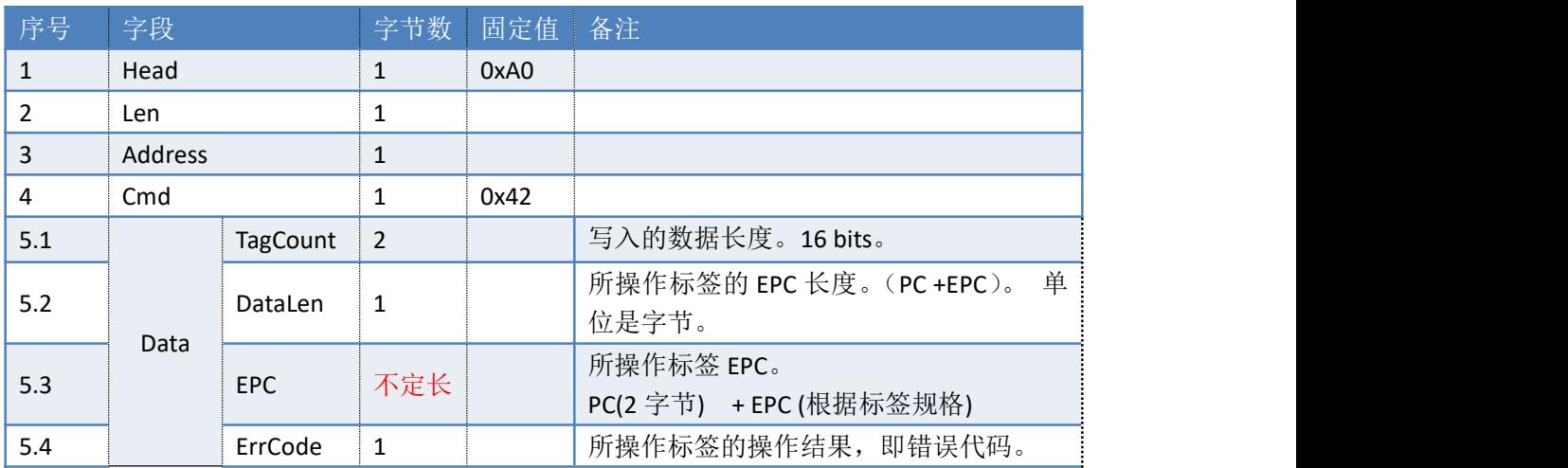

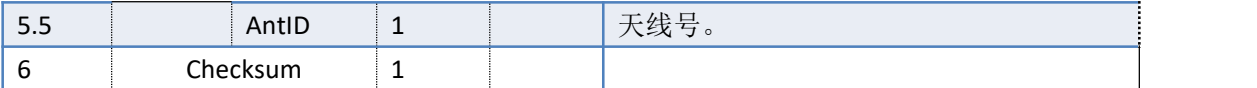

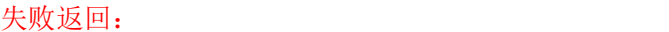

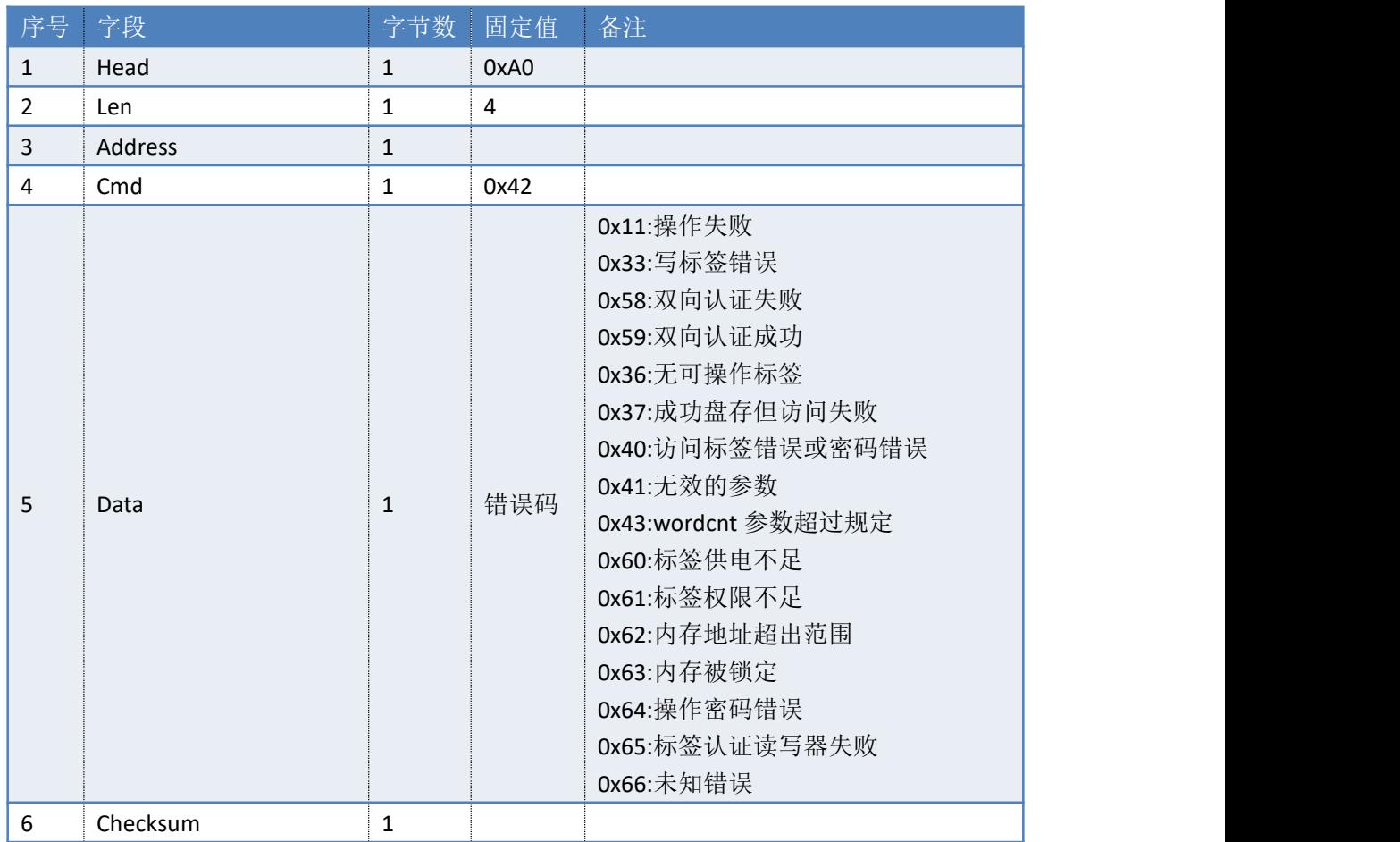

### <span id="page-12-0"></span>**3.4. 43H**——复旦微 **GB** 加密通信读

命令: cmd\_gb\_seu\_read(0x43) 执行此命令操作前必须做一次双向认证!

上位机发送指令数据:

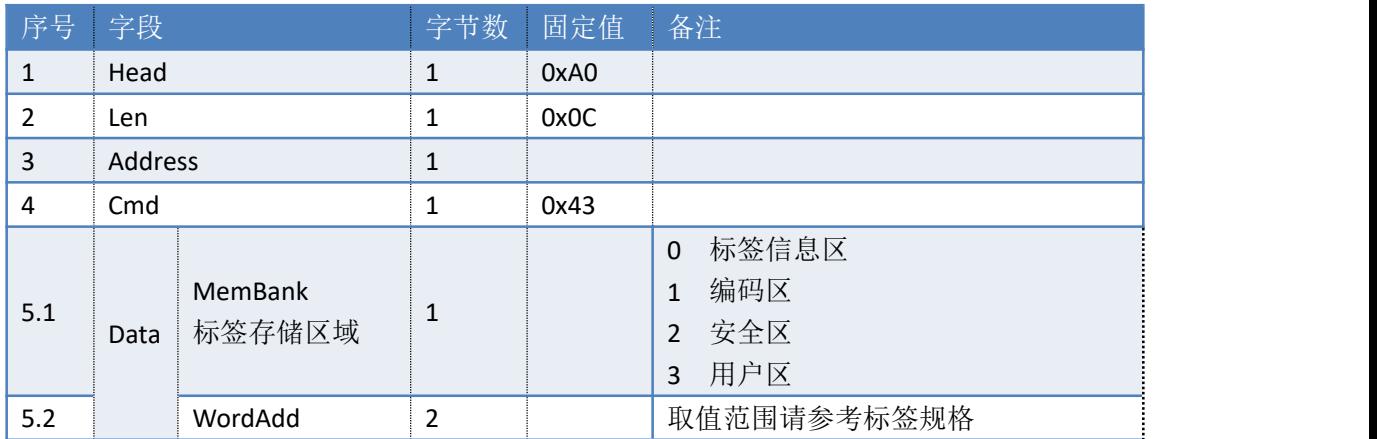

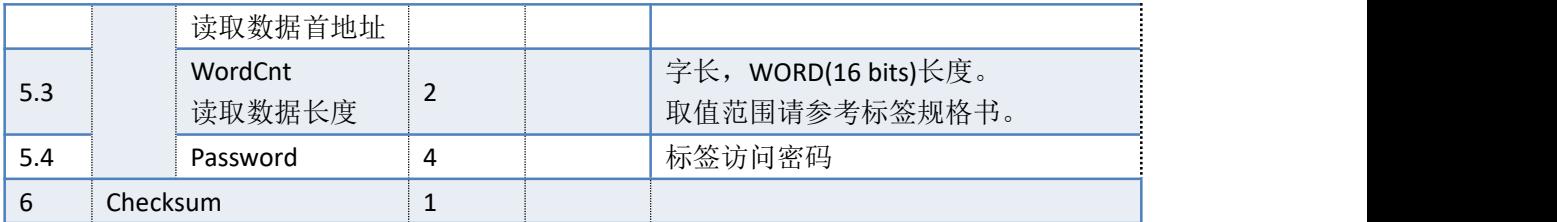

读写器返回数据包

返回如下数据包(多条),数量等于读取的标签数量(无重复数据):

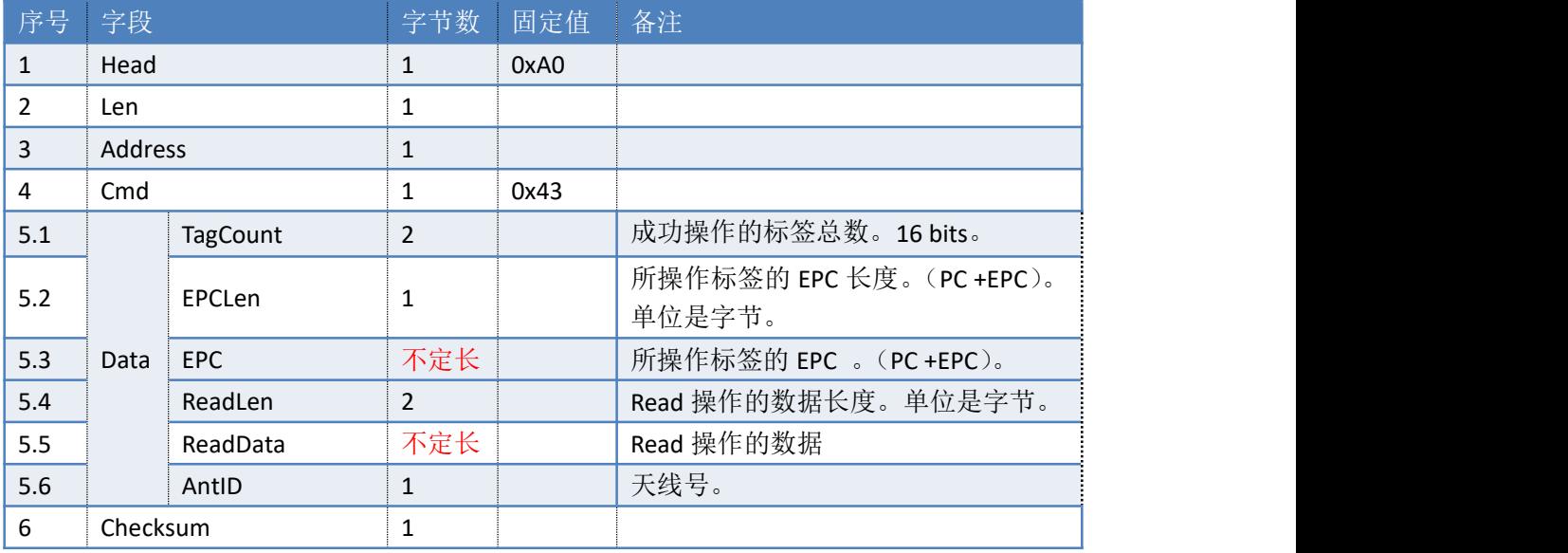

#### 失败返回:

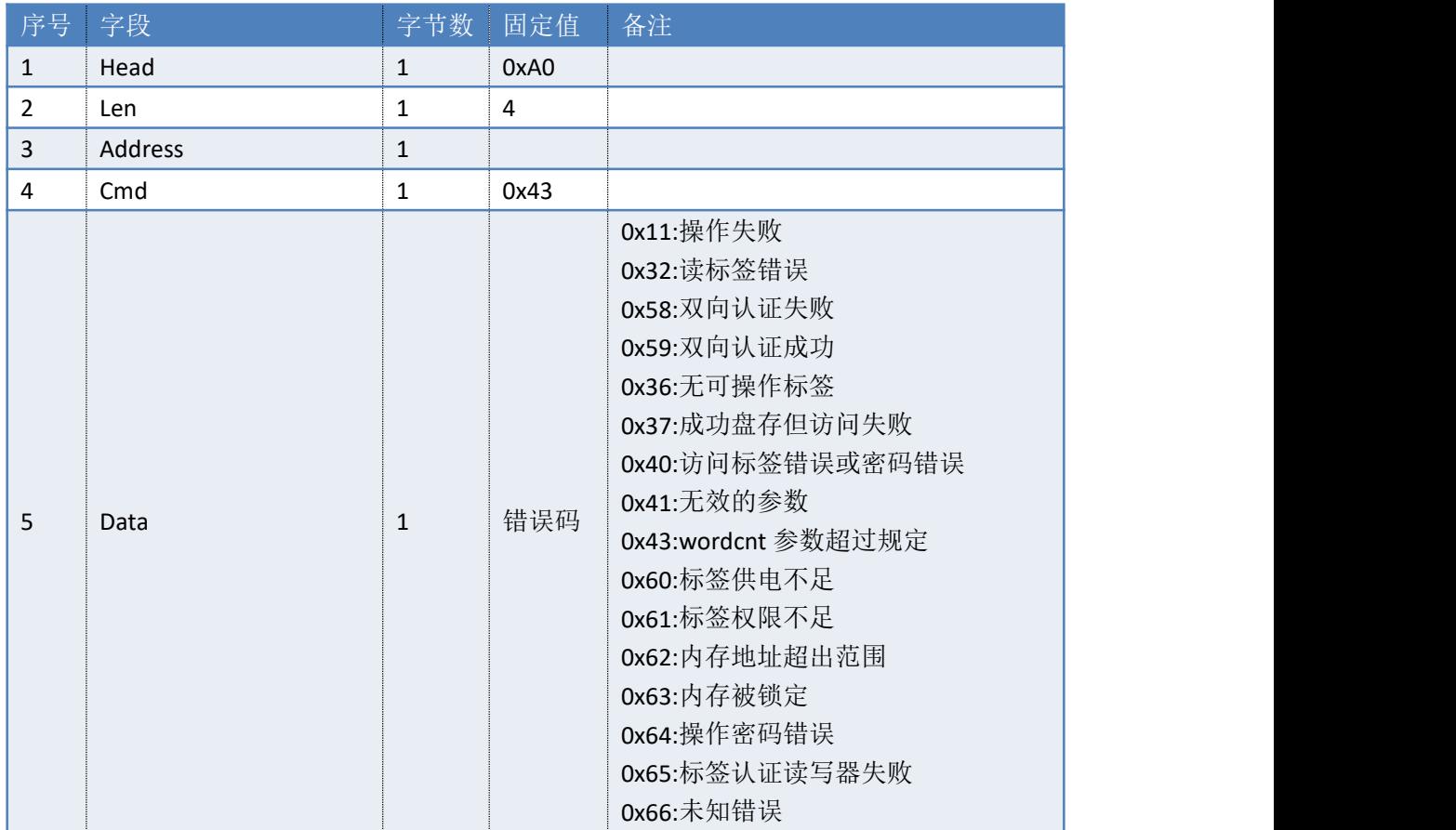

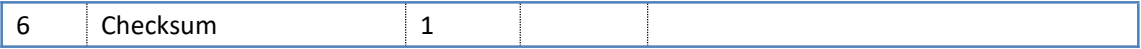

### <span id="page-14-0"></span>**3.5. 45H**——读标签 **GB**

#### 命令:cmd\_gb\_read(0x45)

上位机发送指令数据:

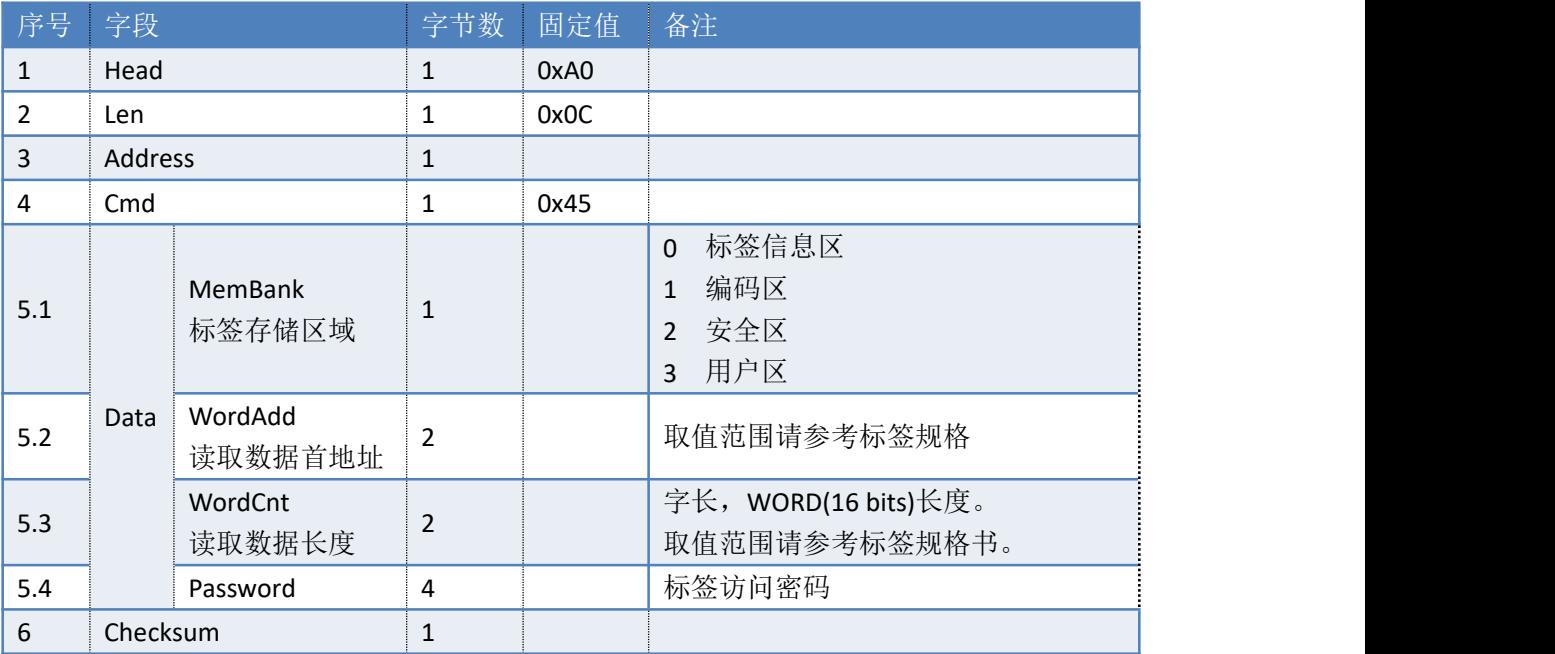

### 参考示例(仅供参考):

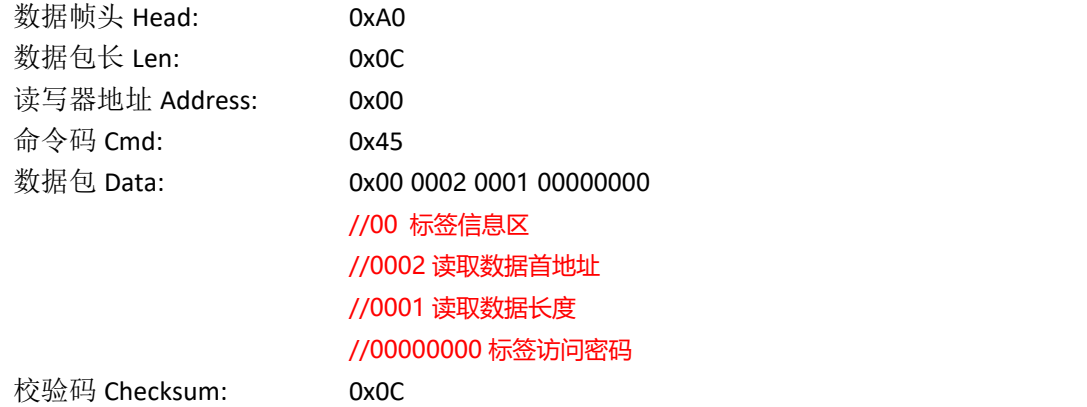

#### 读写器返回数据包

返回如下数据包(多条),数量等于读取的标签数量(无重复数据):

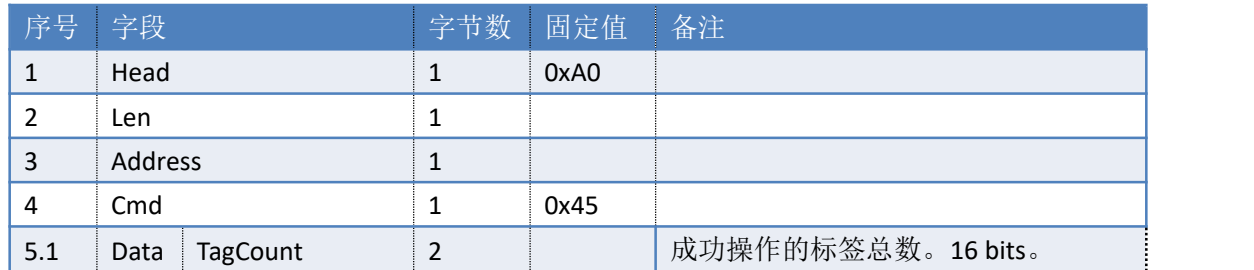

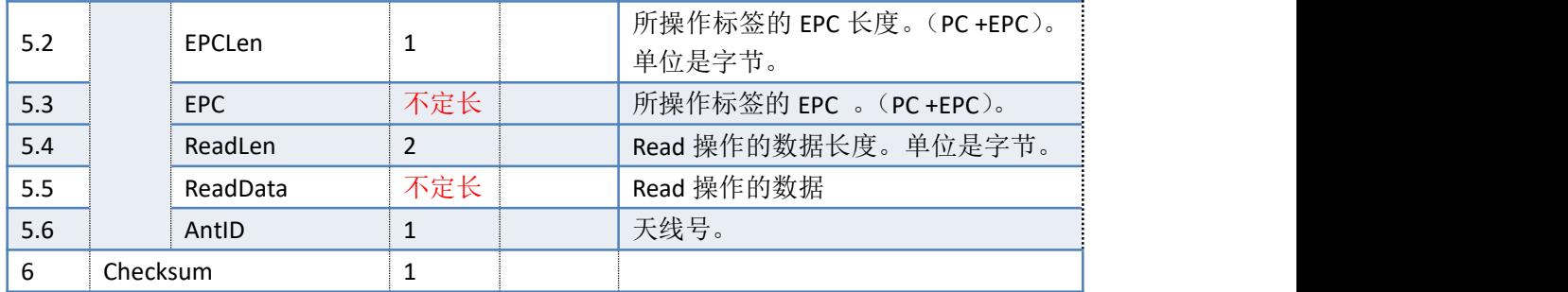

### 参考示例(仅供参考):

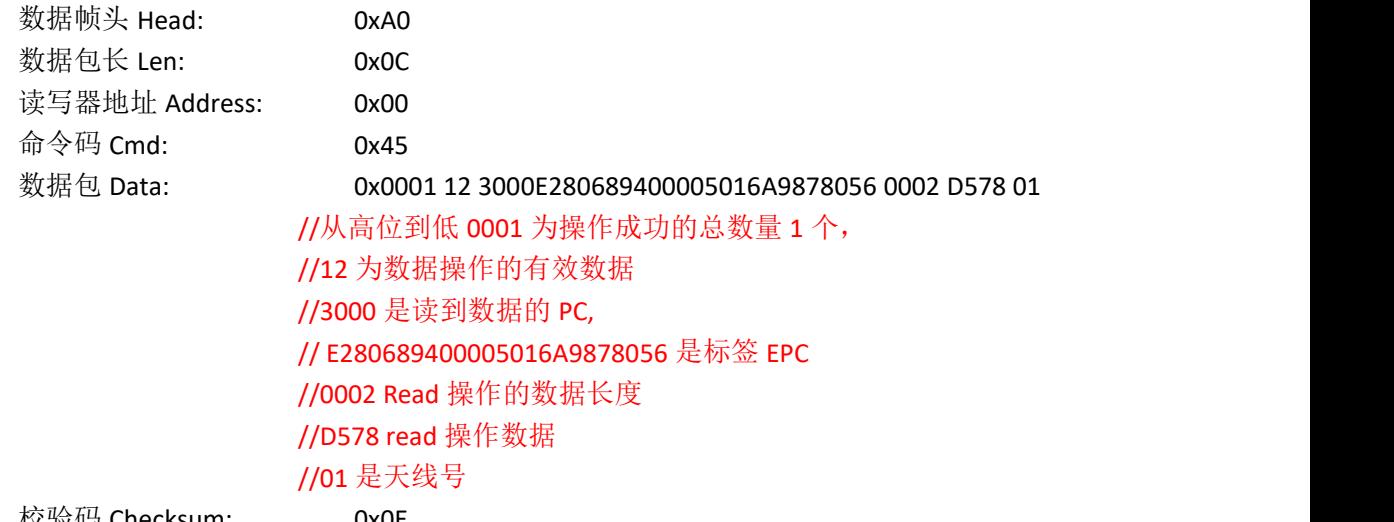

校验码 Checksum: 0x0E

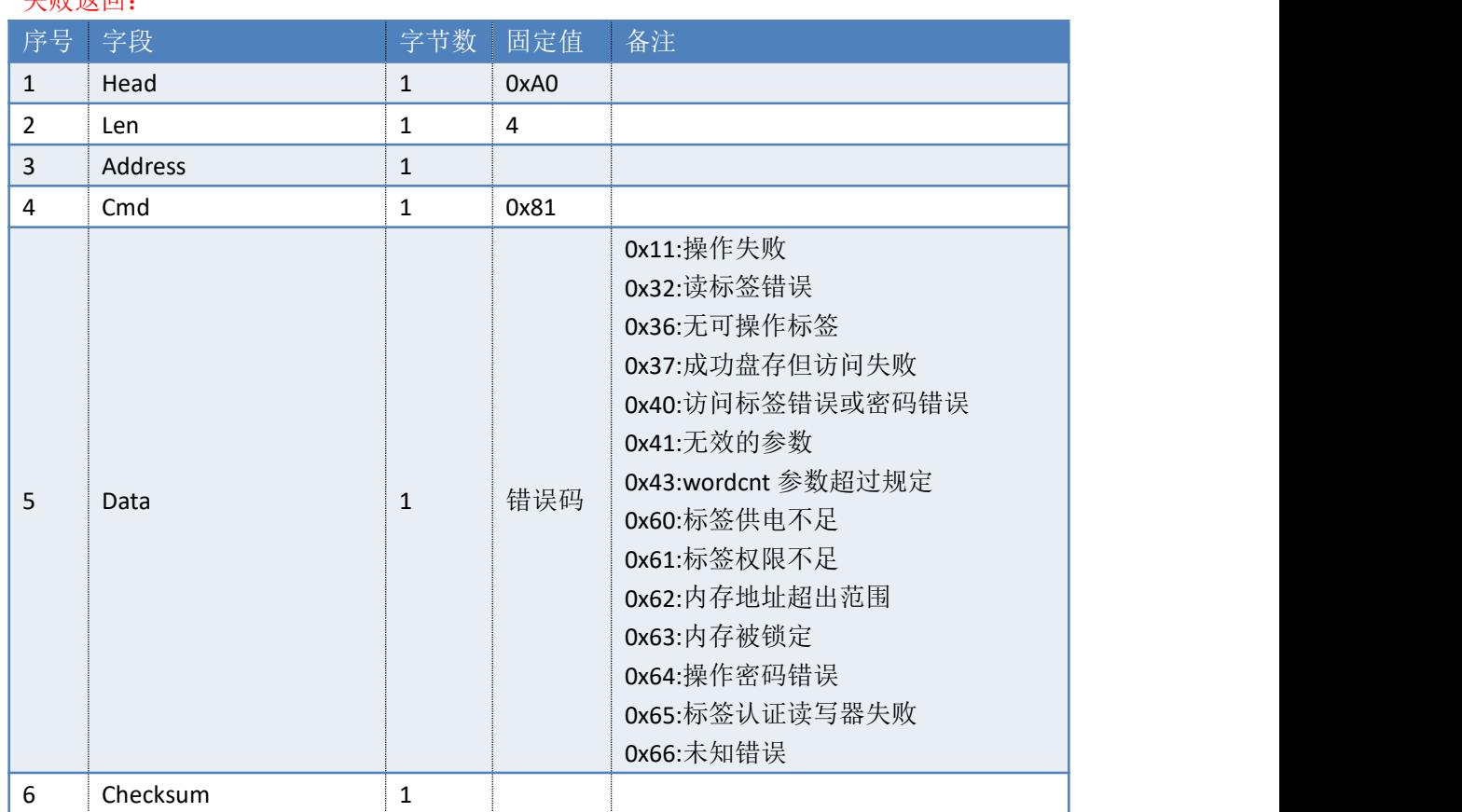

#### **生**附近同

参考示例(仅供参考):

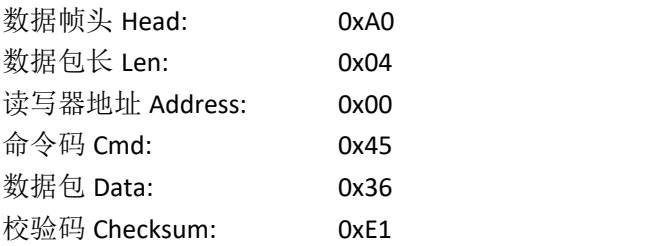

### <span id="page-16-0"></span>**3.6. 46H**——写标签 **GB**

命令: cmd\_gb\_write(0x46)

上位机发送指令数据:

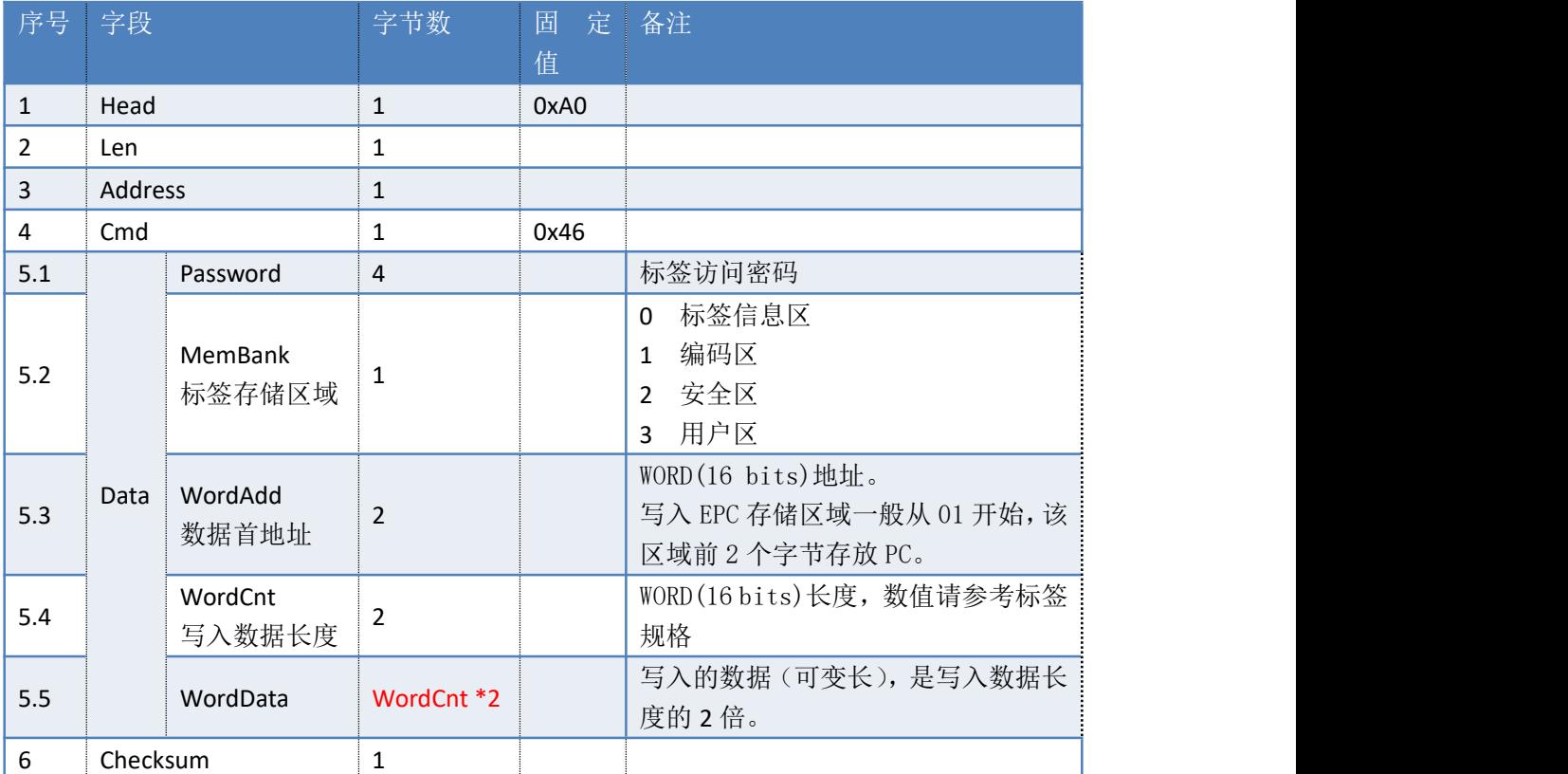

读写器返回数据包

返回如下数据包(多条),数量等于写入的标签数量(无重复数据):

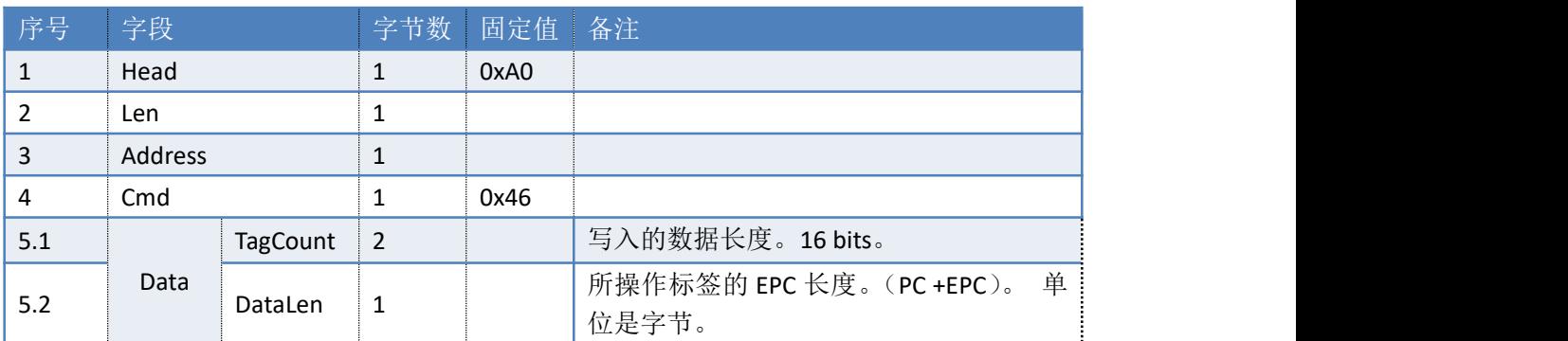

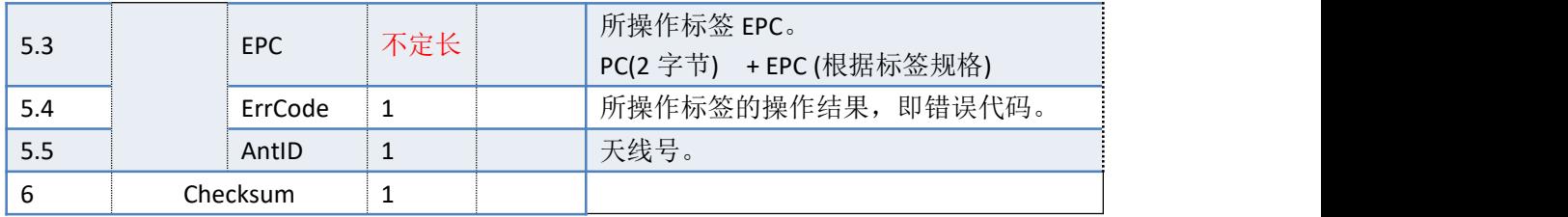

失败返回:

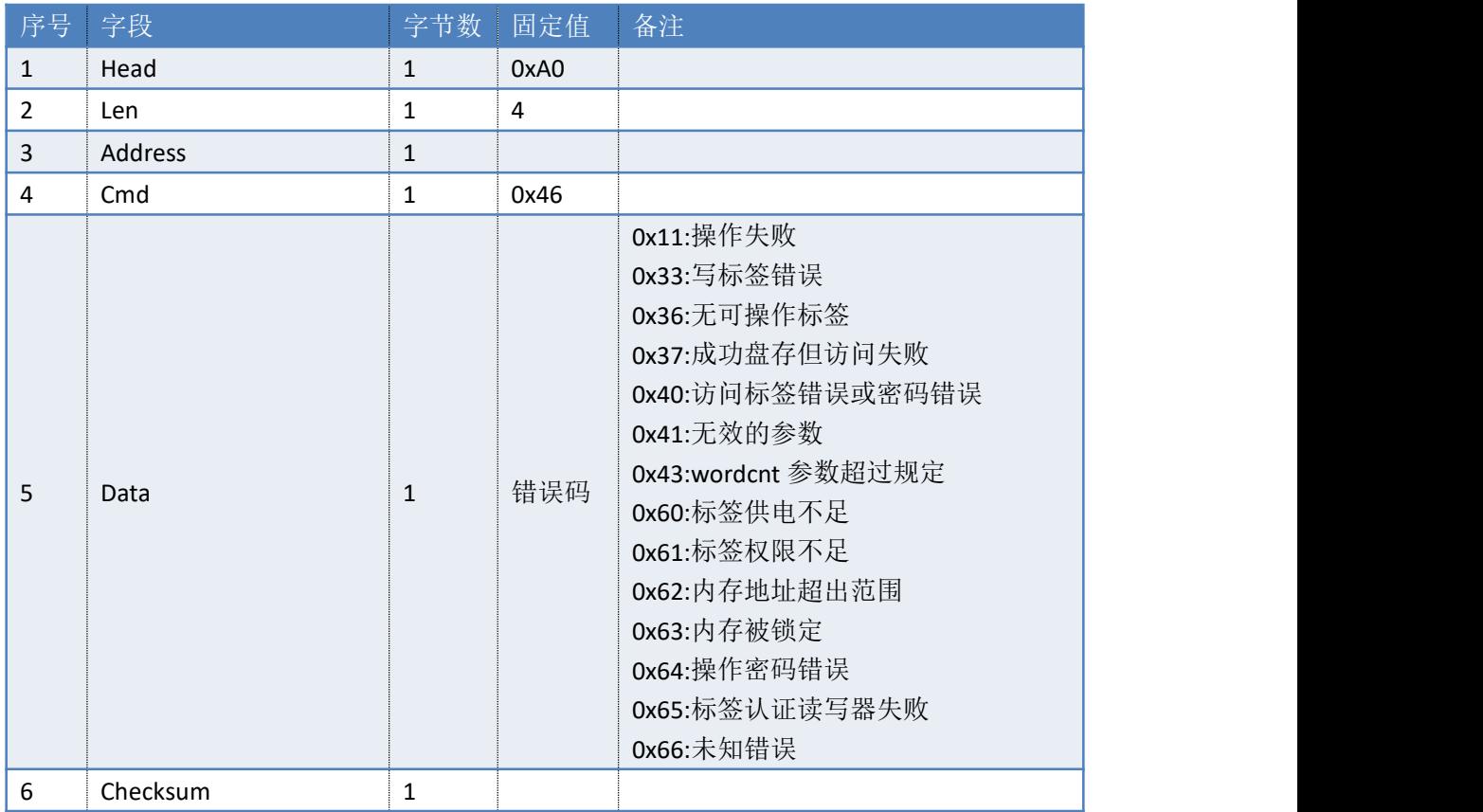

### <span id="page-17-0"></span>**3.7. 47H**——锁定标签 **GB**

命令: cmd\_gb\_lock

上位机发送指令数据:

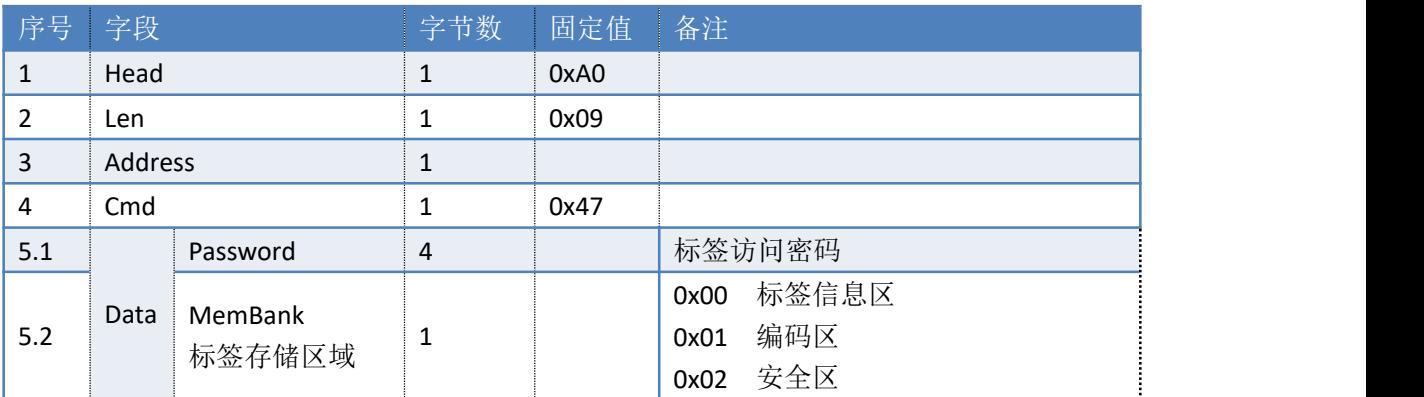

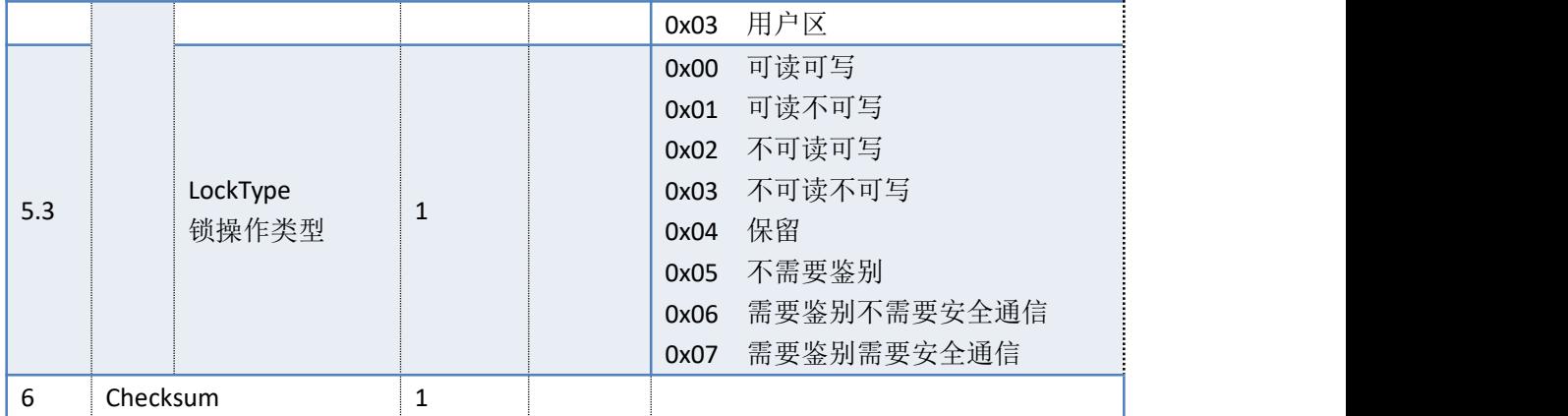

读写器返回数据包:

返回如下数据包(多条),数量等于写入的标签数量(无重复数据):

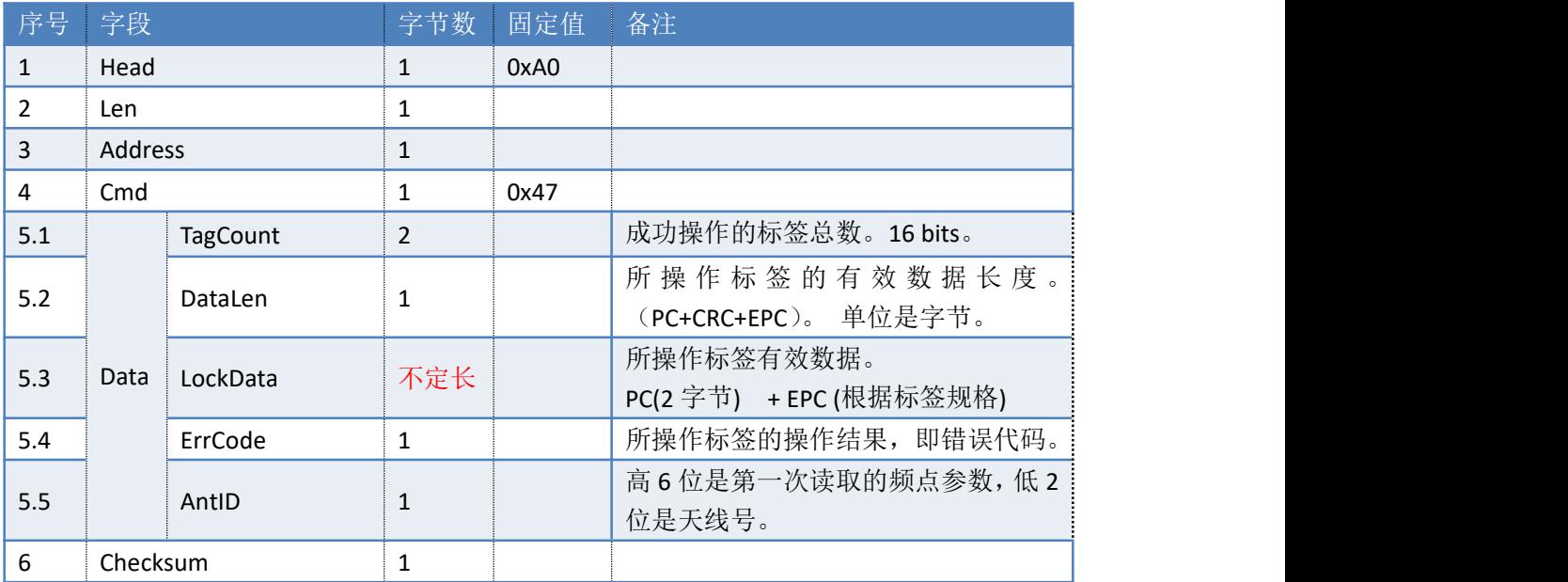

#### 失败返回:

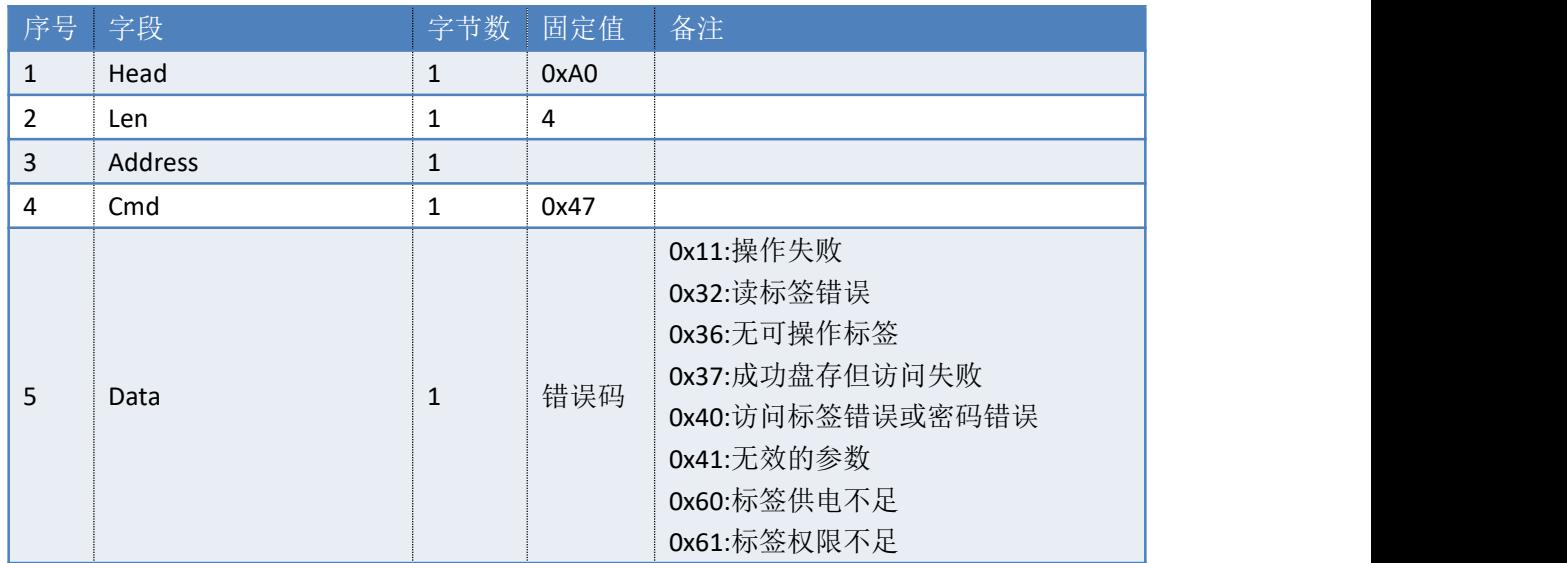

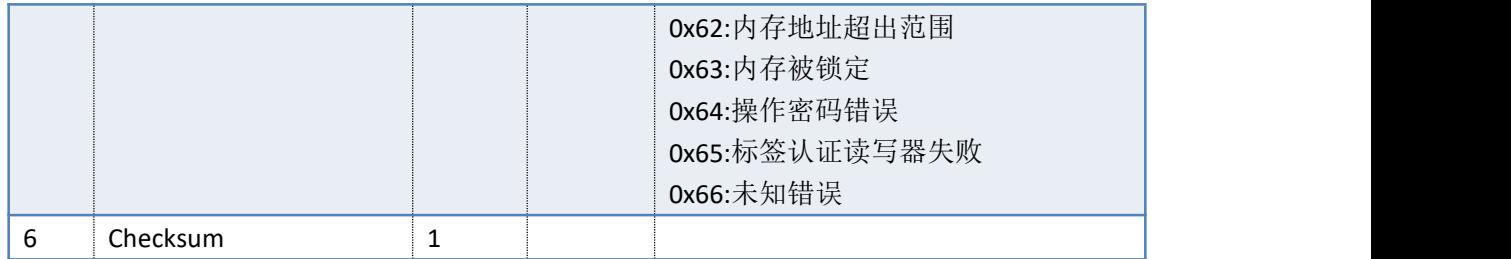

### <span id="page-19-0"></span>**3.8. 49H**——灭活标签 **GB**

命令:cmd\_gb\_kill

上位机发送指令数据:

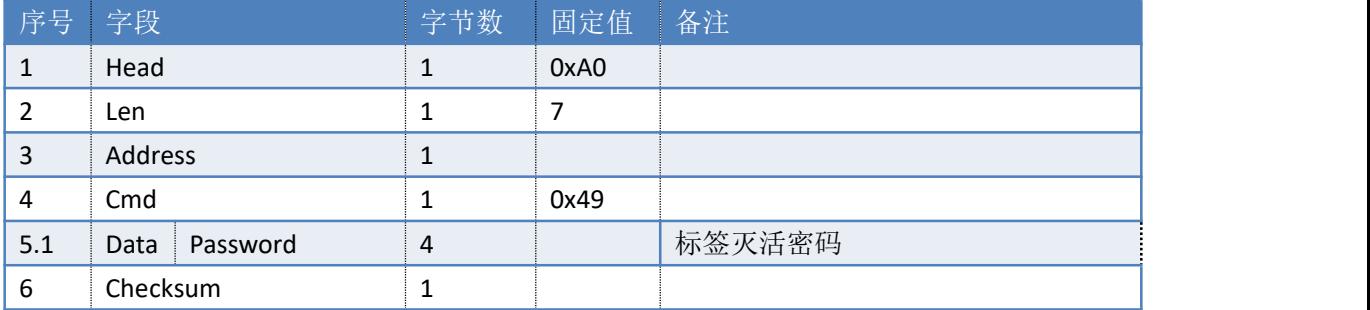

读写器返回数据包

返回如下数据包(多条),数量等于销毁的标签数量(无重复数据):

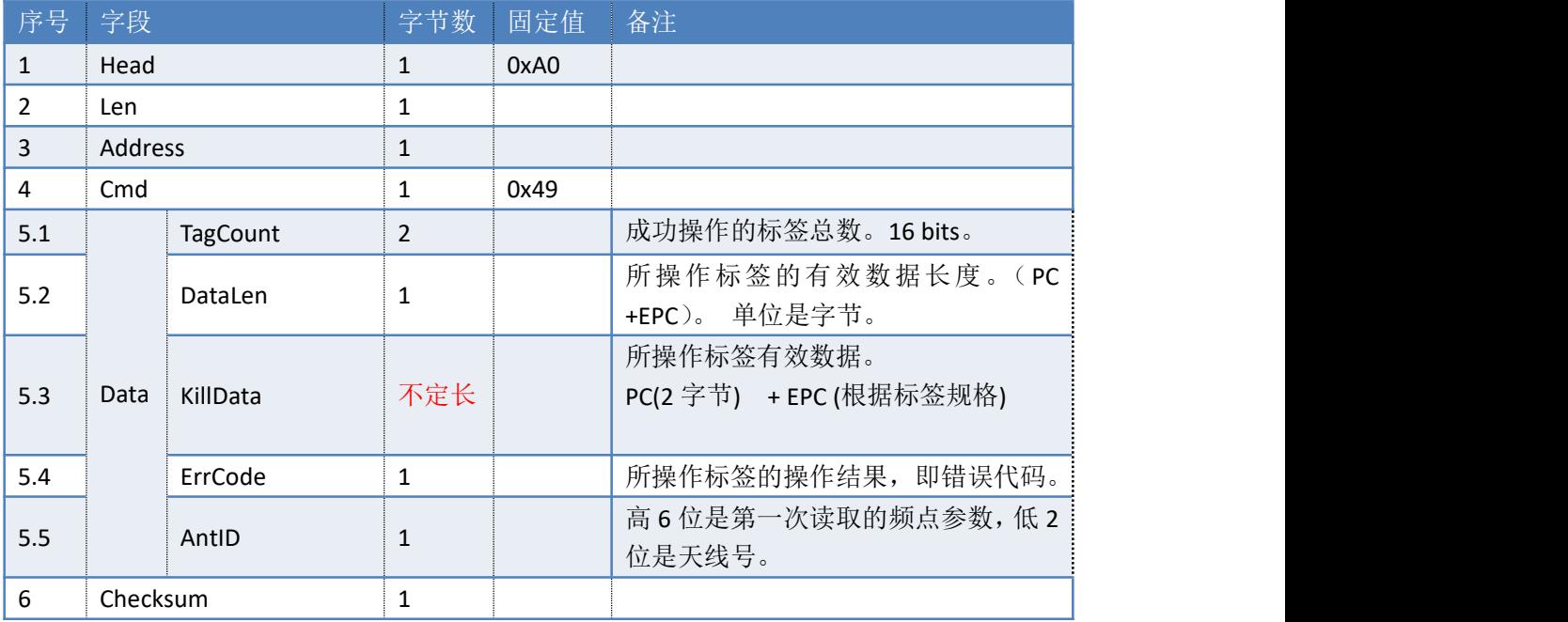

#### 失败返回:

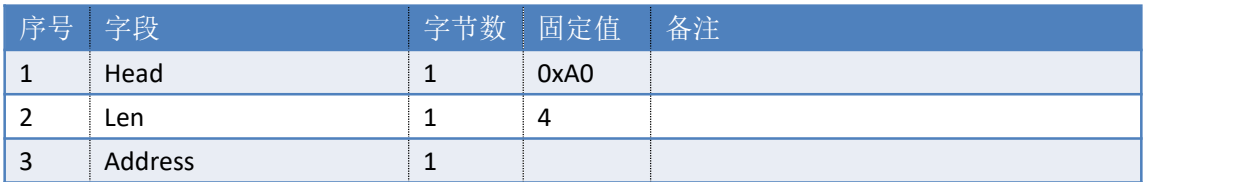

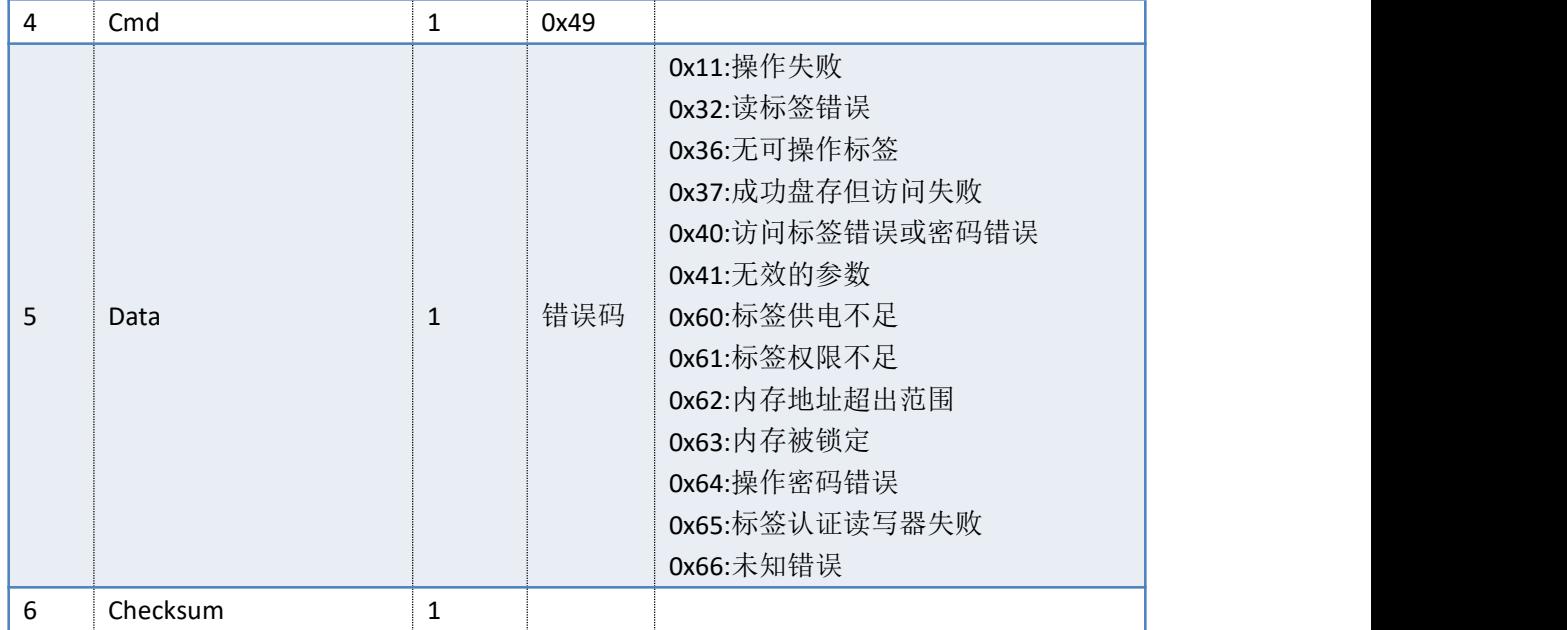

### <span id="page-20-0"></span>**3.9. 4AH**——保存参数

命令:cmd\_reader\_para\_save

此命令会将配置的参数写进 FLASH 中,数据掉电不丢失。在所有设置参数的指令中,除 设置通信带宽指令外,其他参数配置后均需使用此命令,以使参数永久保存。若需配置多个 参数,则在所有参数配置完成后,再发送一条保存参数指令,所配置的参数会全部存入 FLASH 中。

上位机发送指令数据:

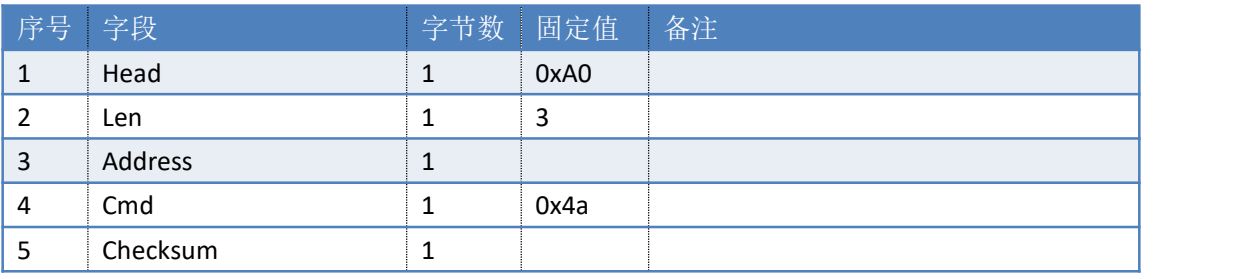

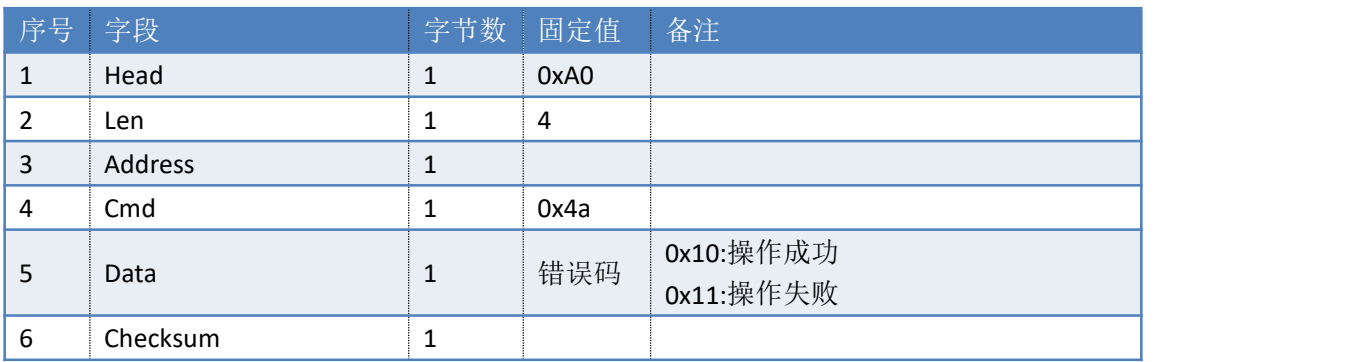

### <span id="page-21-0"></span>**3.10. 4BH**——恢复读写器默认配置

命令:cmd\_reader\_para\_reset

此命令会将读写器除系统时间和 MAC 地址之外的所有参数恢复成默认值,包括 RFID 配 置参数。

上位机发送指令数据:

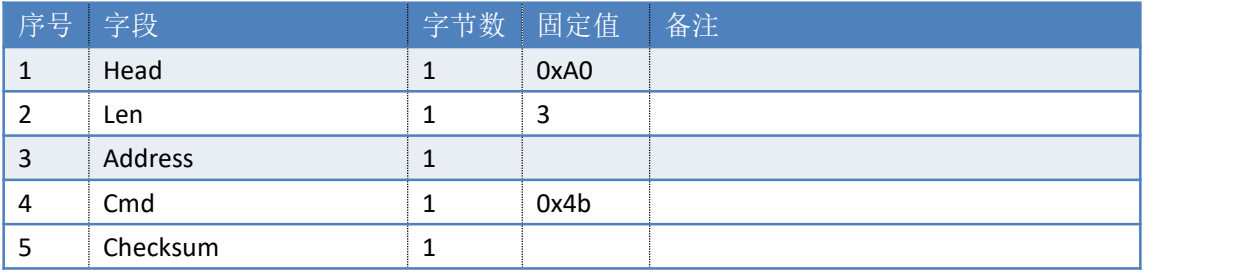

读写器返回数据包:

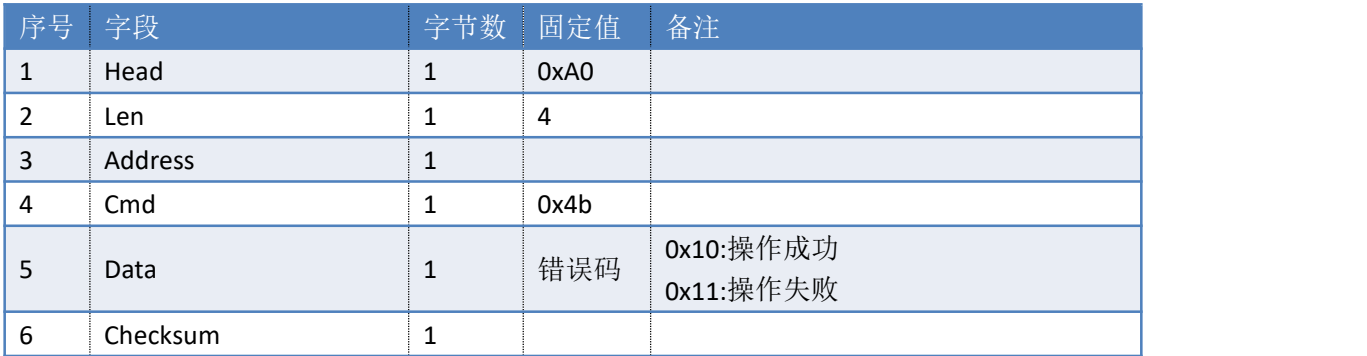

### <span id="page-21-1"></span>**3.11. 4CH**——读写器应用软件升级

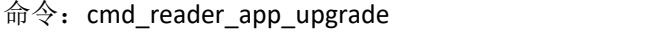

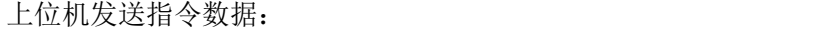

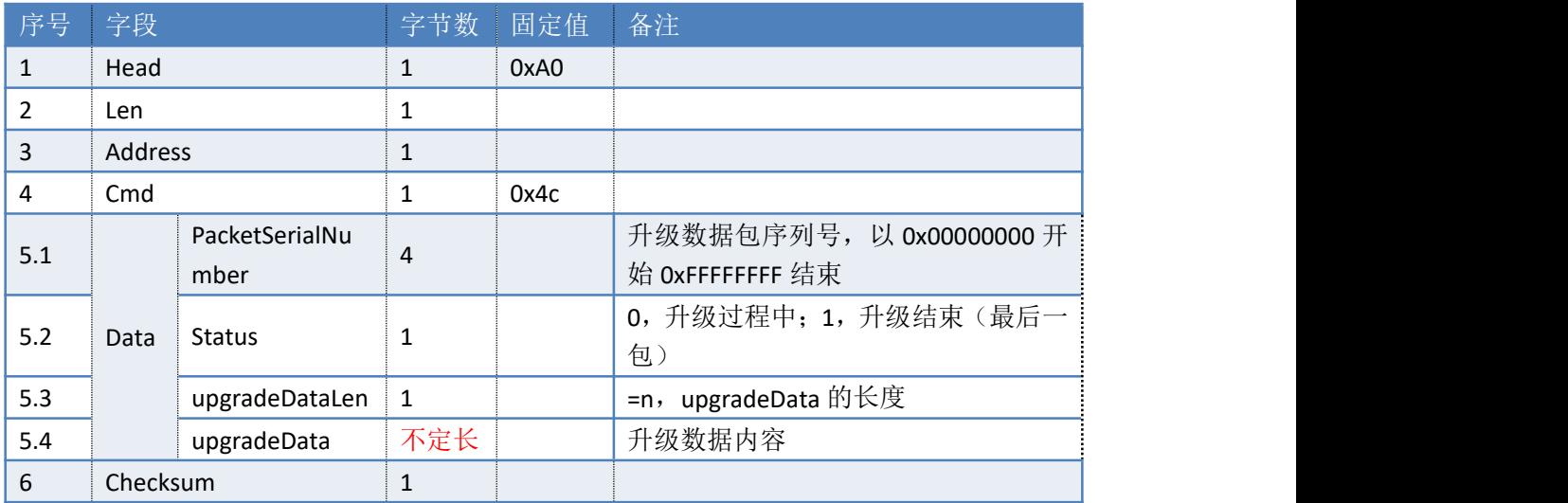

读写器返回数据包:

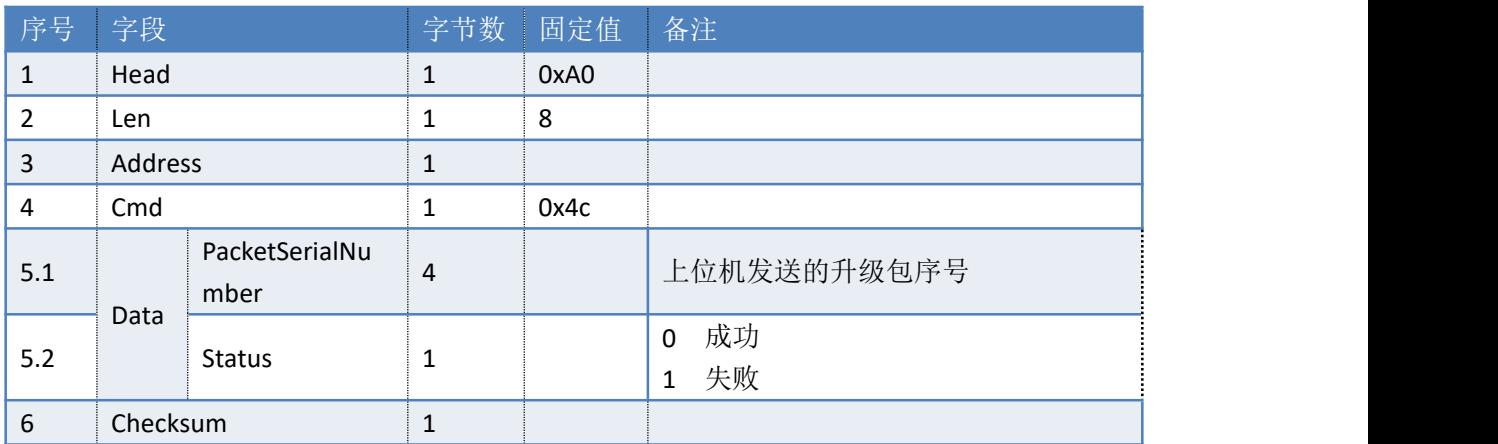

### <span id="page-22-0"></span>**3.12. 4DH**——基带固件升级

命令:cmd\_baseband\_firmware\_upgrade [同读写器应用软件升级](#page-21-1)

### <span id="page-22-1"></span>**3.13. 4EH**——设置盘存心跳包和上报时间

命令:cmd\_set\_keepalive

上位机发送指令数据

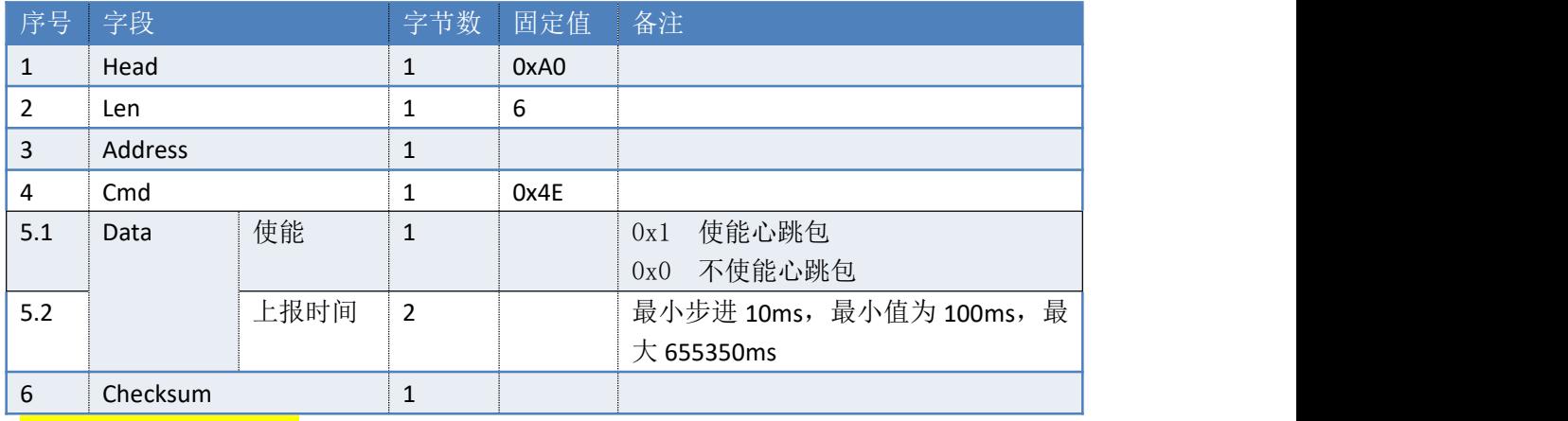

参考示例(仅供参考):

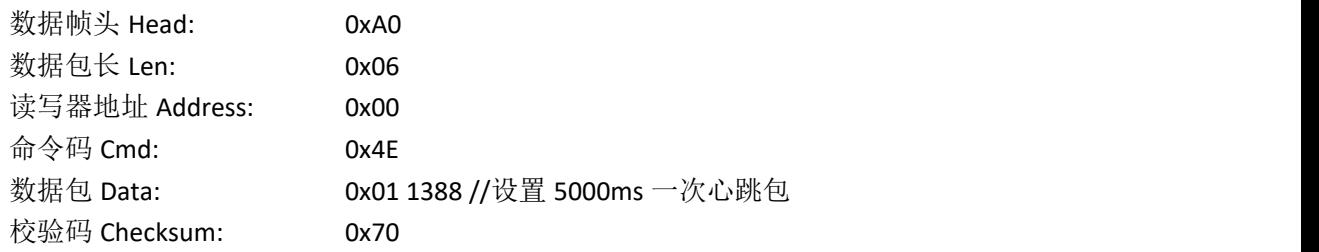

读写器返回数据包:

序号 字段 字节数 固定值 备注

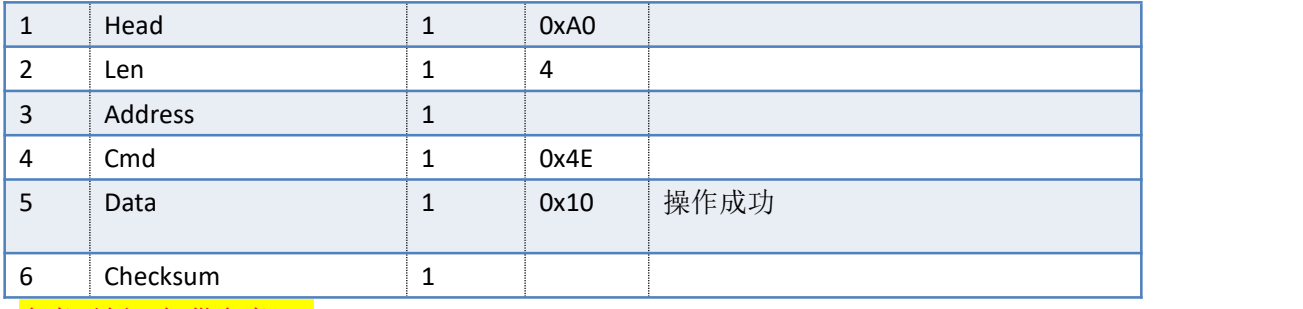

#### 参考示例(仅供参考):

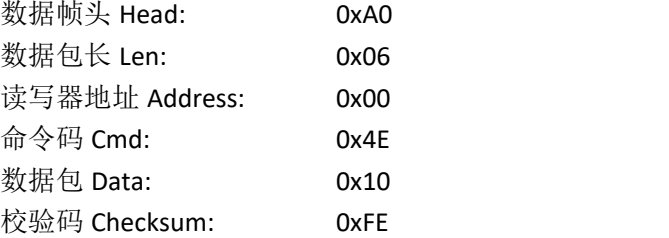

### <span id="page-23-0"></span>**3.14. 4FH**——获取盘存心跳包和上报时间

#### 命令: cmd\_get\_keepalive

上位机发送指令数据

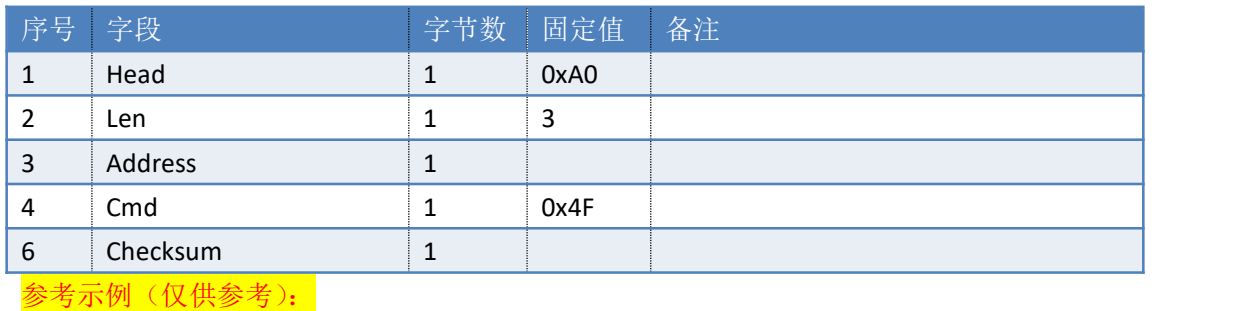

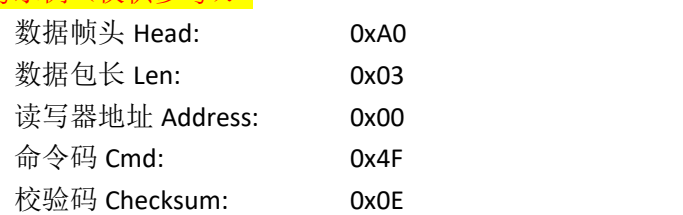

#### 读写器返回数据包:

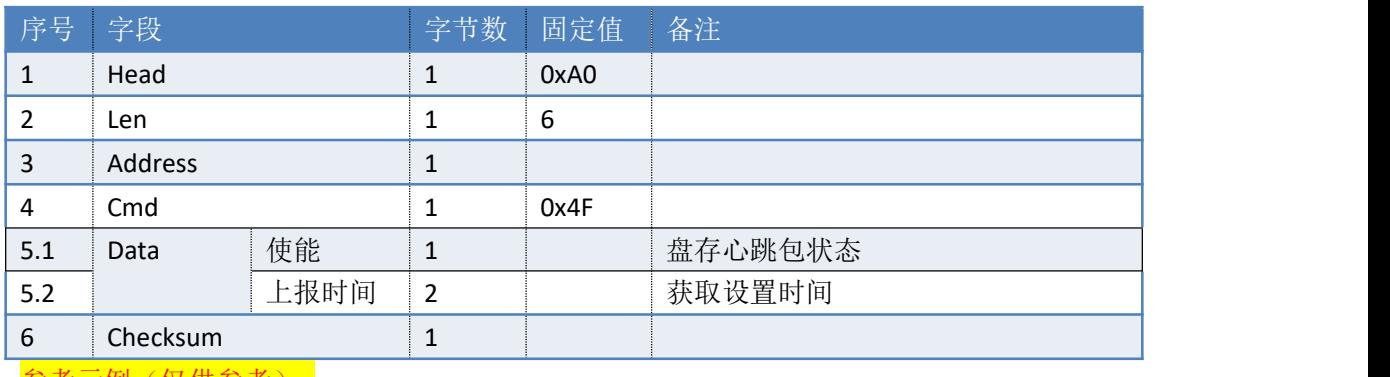

参考示例 (仅供参考):

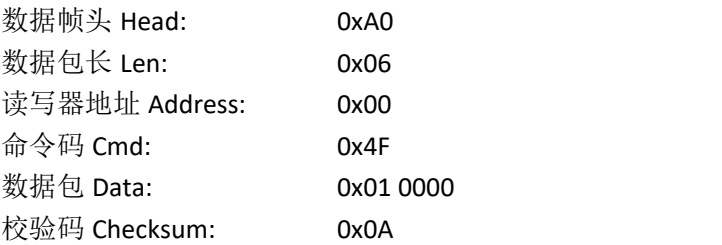

### <span id="page-24-0"></span>**3.15. 5AH**——获取 **Session** 和 **Target**

命令:cmd\_get\_session\_target 上位机发送指令数据:

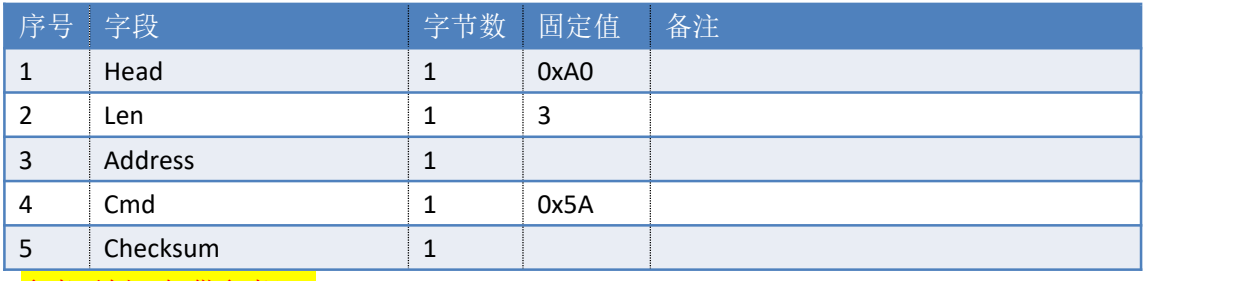

#### 参考示例(仅供参考):

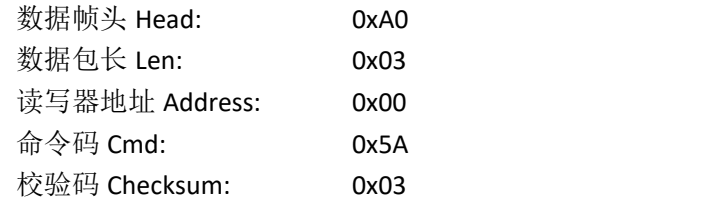

读写器返回数据包:

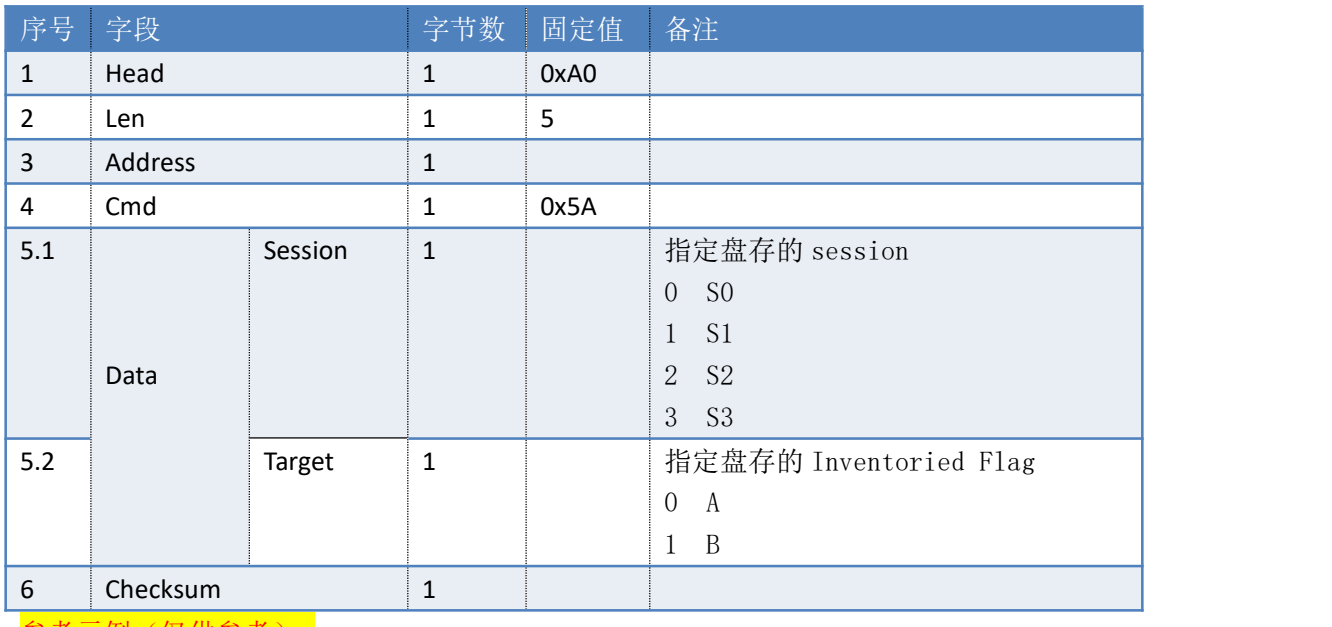

参考示例 (仅供参考):

数据帧头 Head: 0xA0

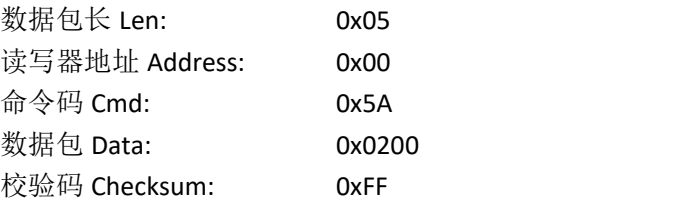

### <span id="page-25-0"></span>**3.16. 5BH**——设置 **Session** 和 **Target**

### 命令: cmd\_set\_session\_target

上位机发送指令数据:

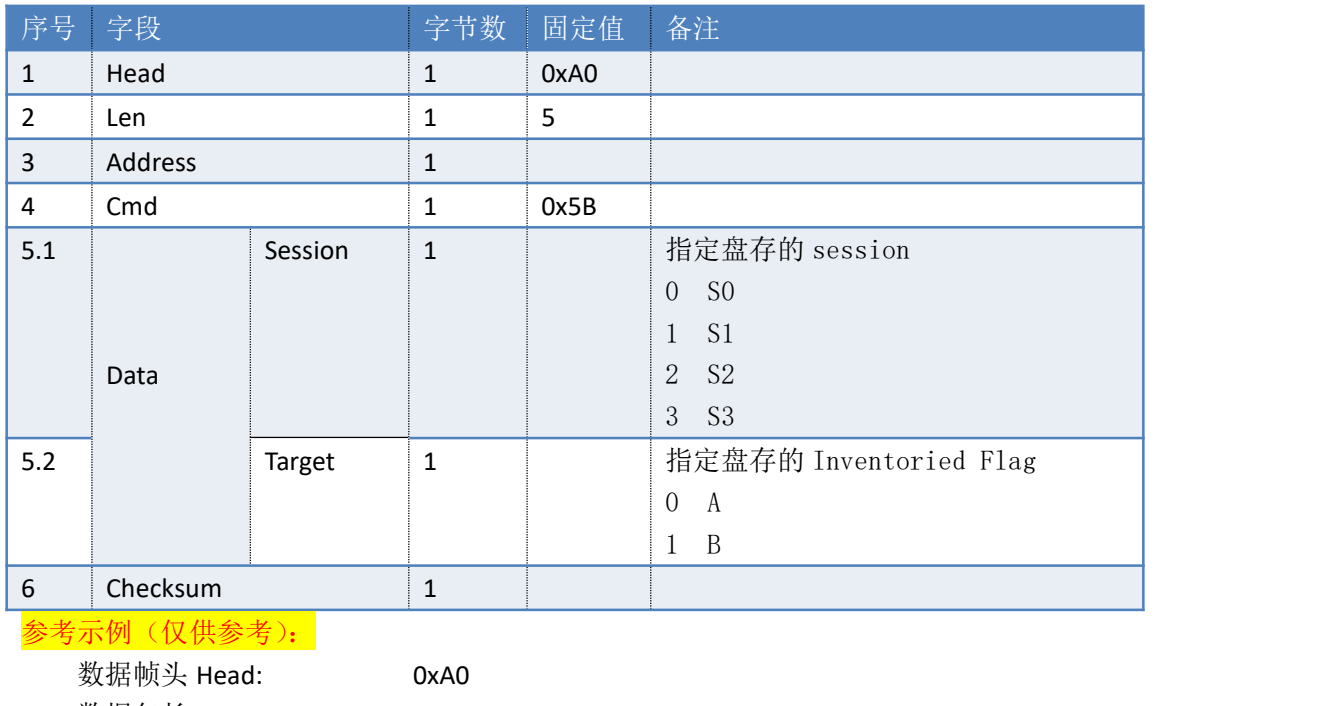

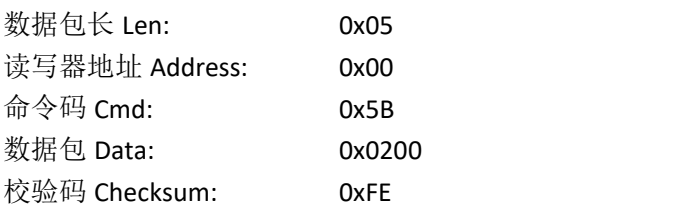

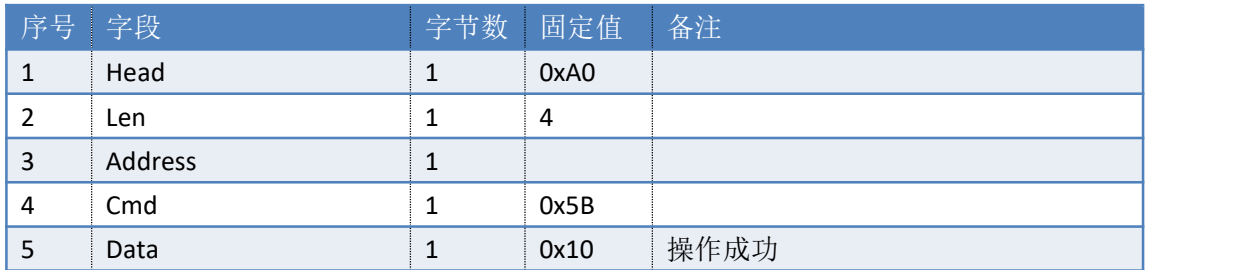

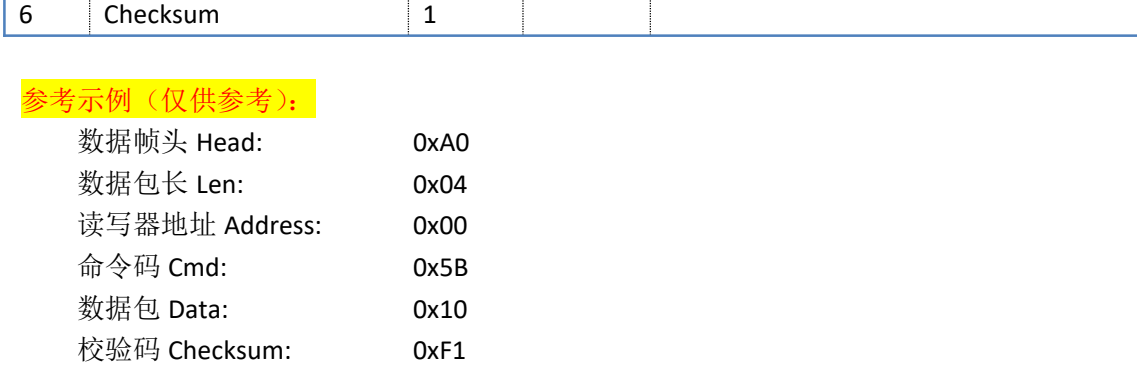

### <span id="page-26-0"></span>**3.17. 5CH**——获取 **TX RF** 时间

#### 命令:cmd\_get\_tx\_time

上位机发送指令数据:

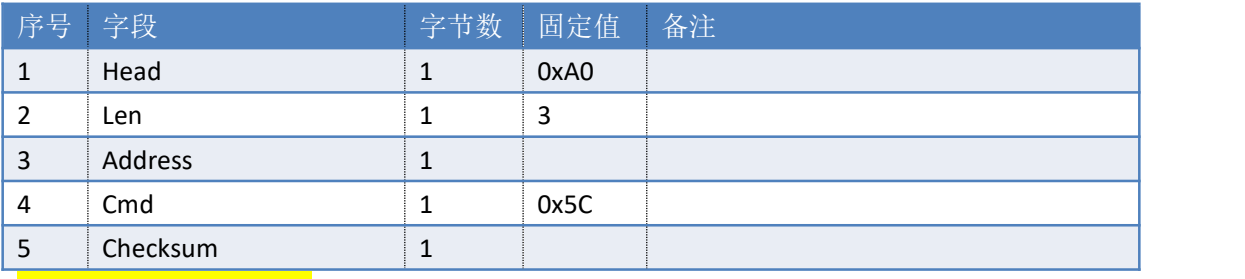

#### 参考示例(仅供参考):

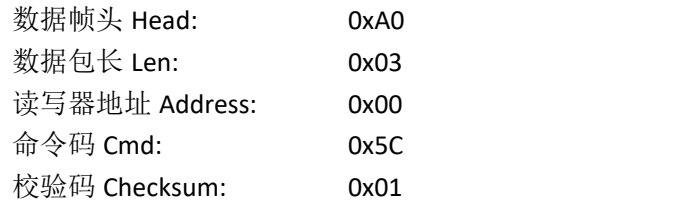

#### 读写器返回数据包:

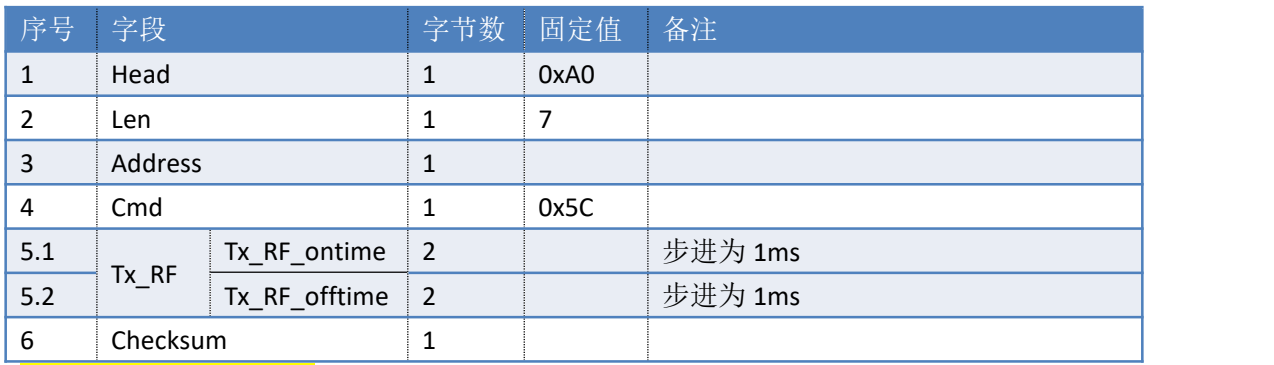

#### 参考示例(仅供参考):

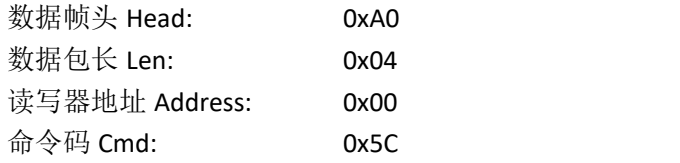

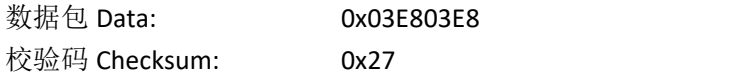

### <span id="page-27-0"></span>**3.18. 5DH**——设置 **TX RF** 时间

#### 命令:cmd\_set\_tx\_time

该命令主要用来改变 TX RF 占空比, 调整功耗。TX 发射时间主要分为 TX RF 使能时间和 TX RF关闭时间。时间最小刻度 10ms,步进为 1ms。

上位机发送指令数据:

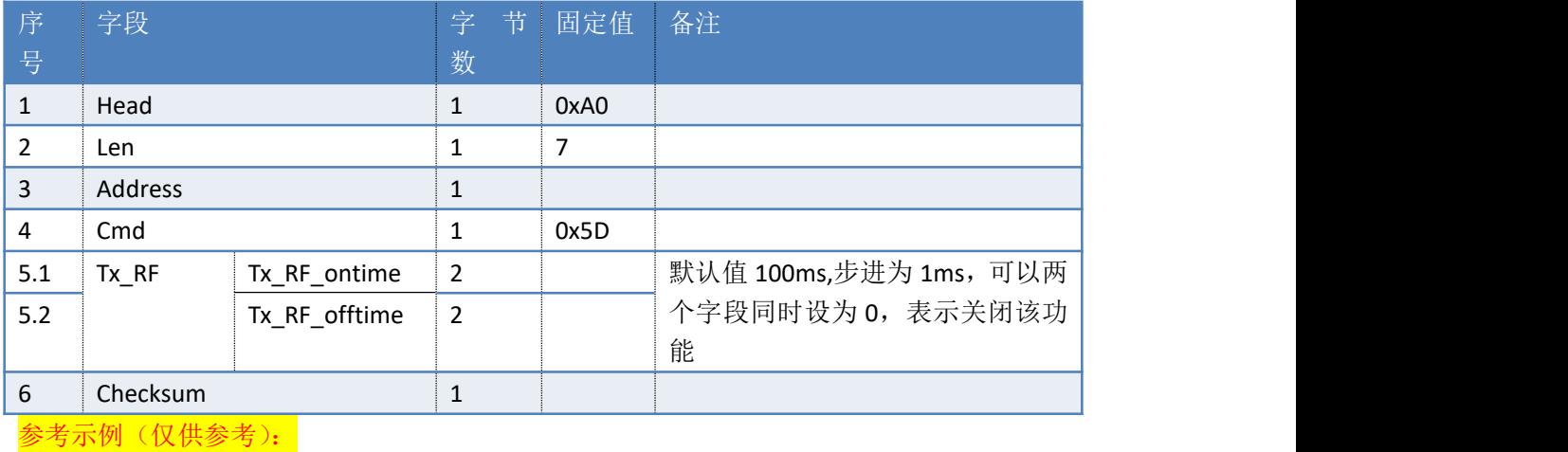

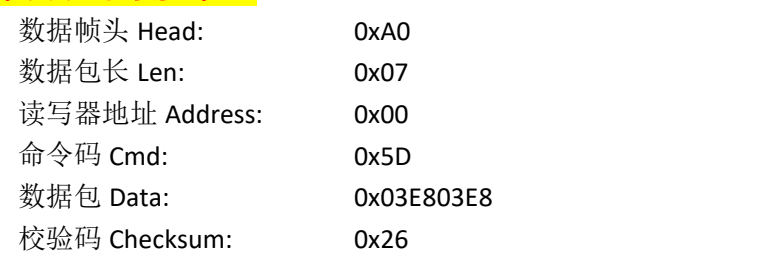

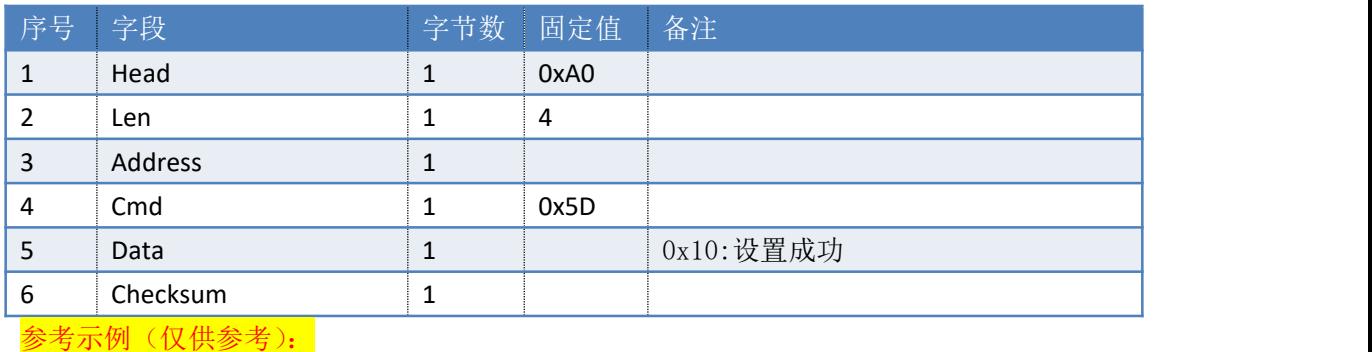

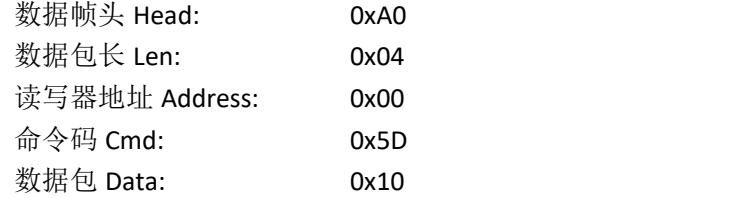

### <span id="page-28-0"></span>**3.19. 5EH**——设置 **8** 天线读写器射频输出功率

#### 命令:cmd\_set\_8\_ant\_power

上位机发送指令数据:

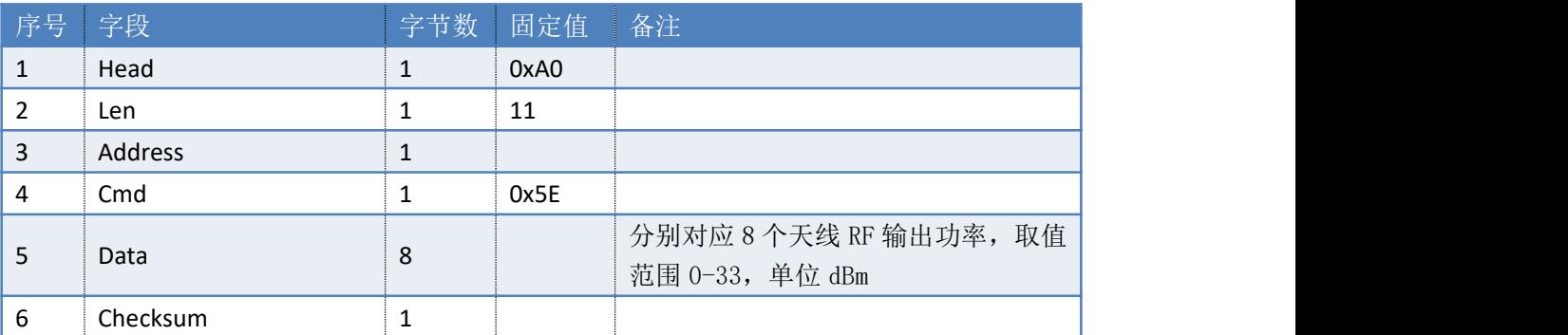

说明:新的读写器配置立即生效。

#### 参考示例(仅供参考):

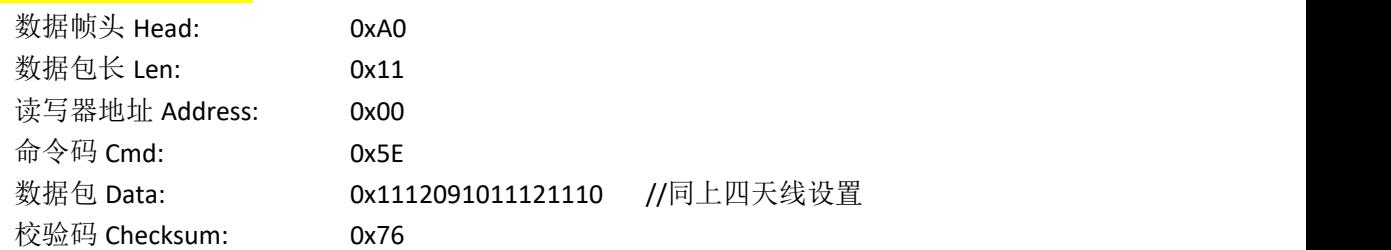

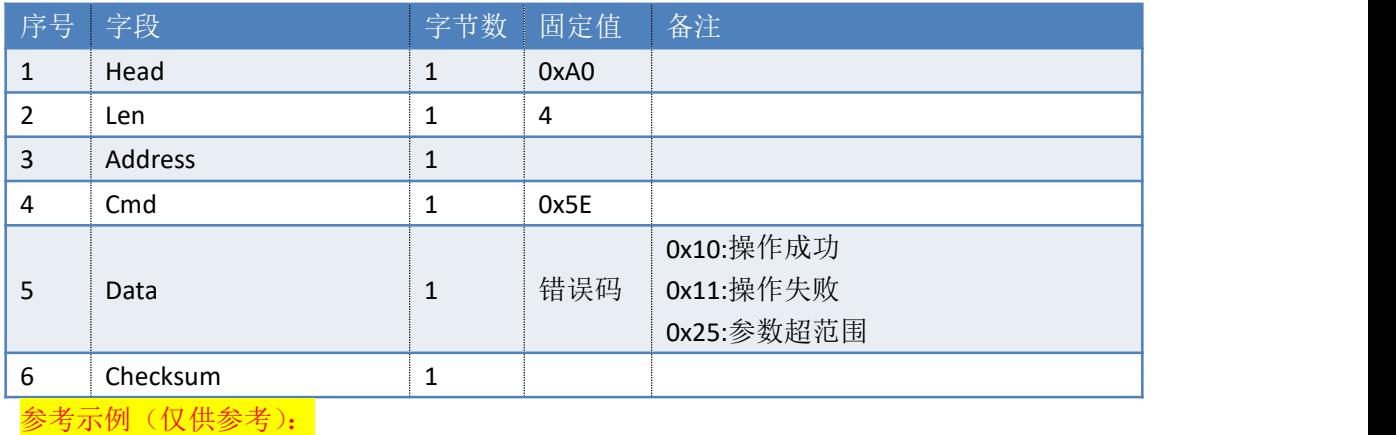

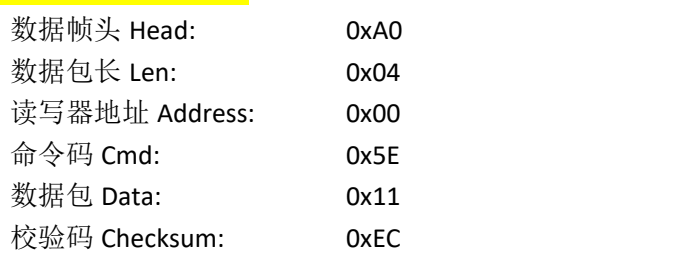

### <span id="page-29-0"></span>**3.20. 5FH**——设置 **4** 天线读写器射频输出功率

命令: cmd\_set\_4\_ant\_power

#### 上位机发送指令数据:

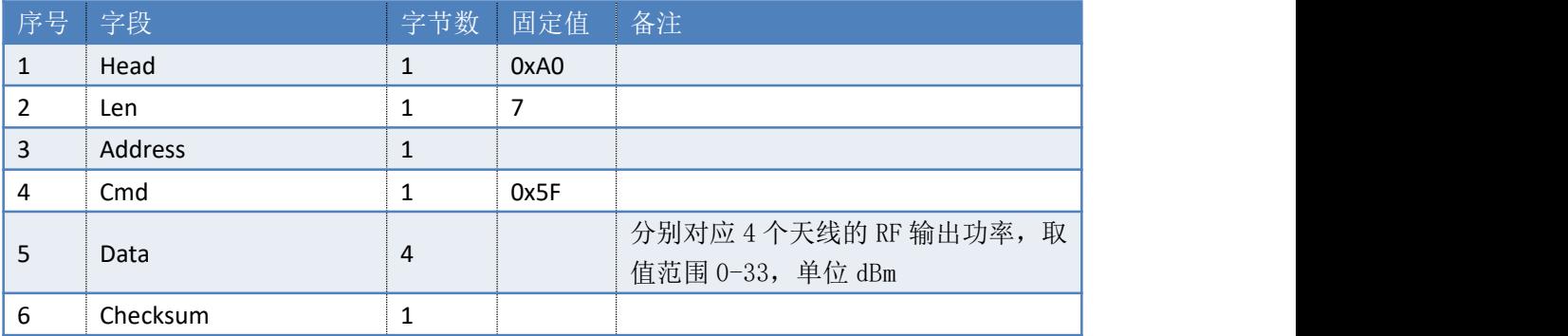

说明:新的读写器配置立即生效。

#### 参考示例(仅供参考):

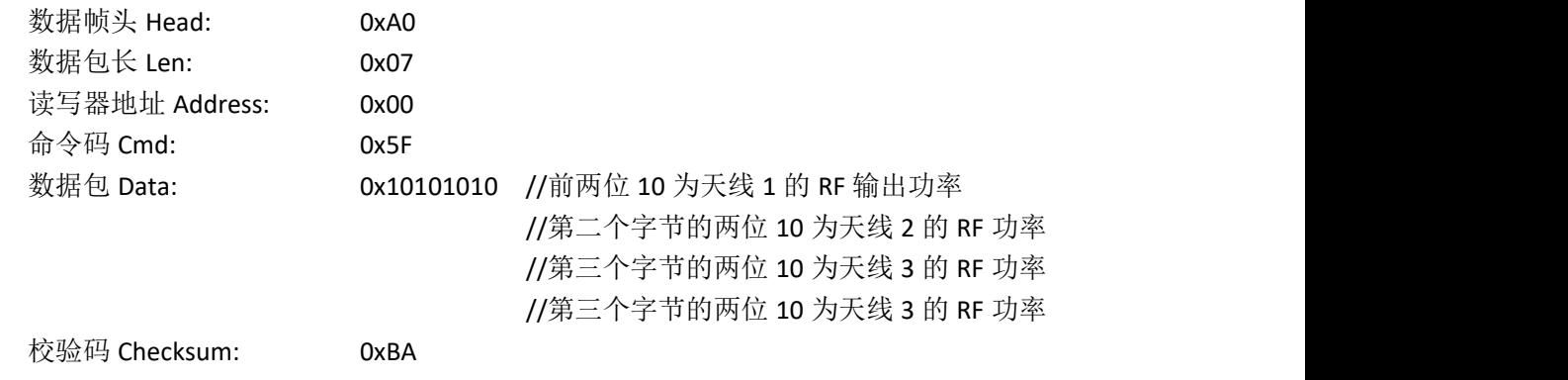

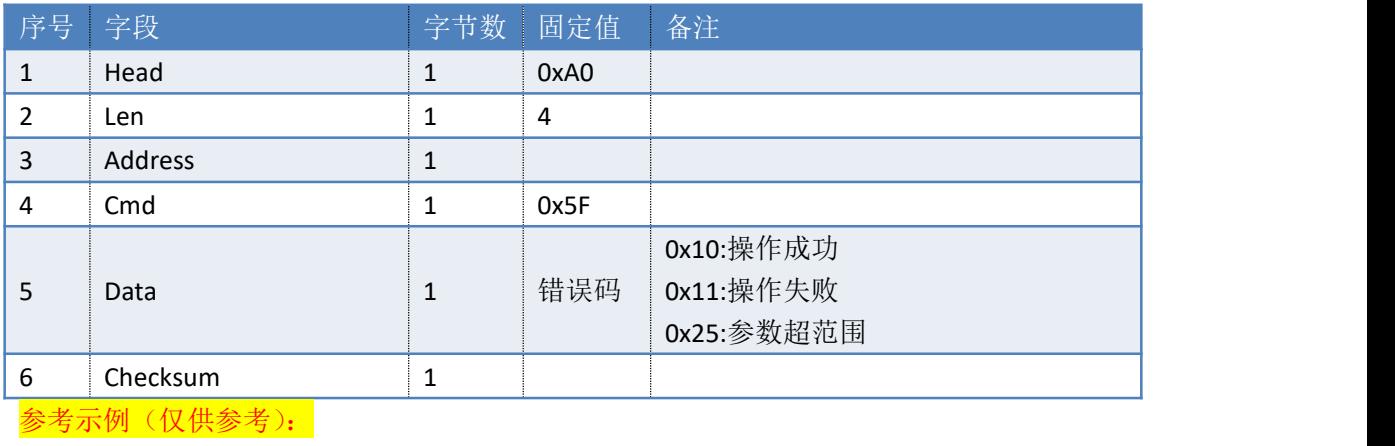

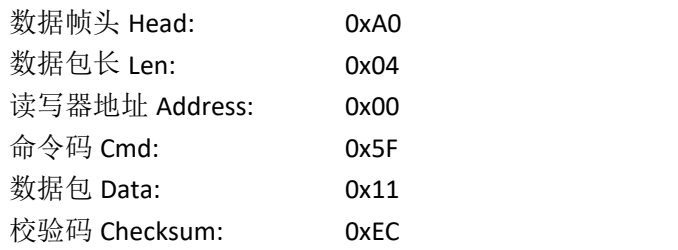

### <span id="page-30-0"></span>**3.21. 66H**——设置读写器临时射频输出功率

命令:cmd\_set\_temporary\_output\_power

操作成功后输出功率值将不会被保存在内部的 Flash 中,重新启动或断电后输出功率将 恢复至内部 Flash 中保存的输出功率值。此命令的操作速度非常快,并且不写 Flash,从而 不影响 Flash 的使用寿命, 适合需要反复切换射频输出功率的应用。

上位机发送指令数据:

参考示例(仅供参考):

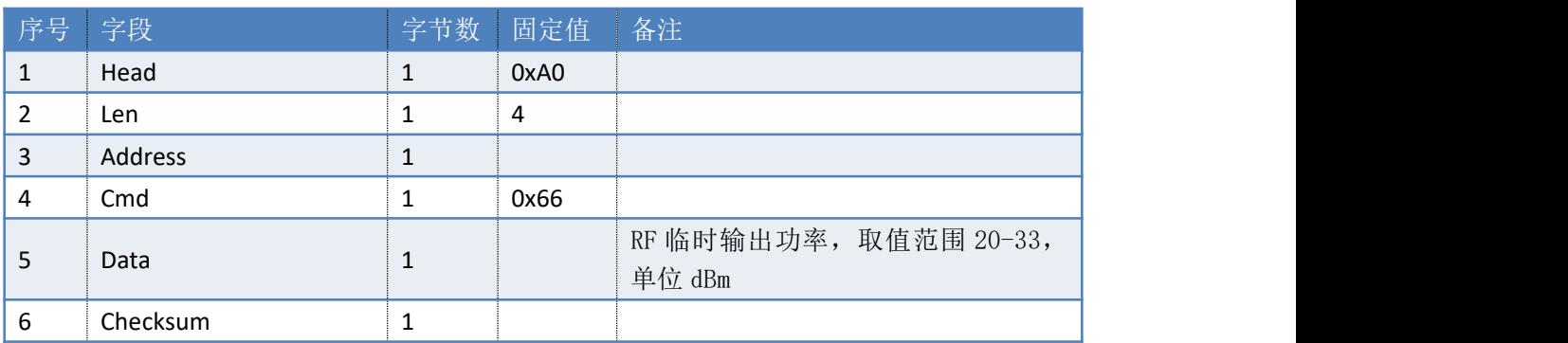

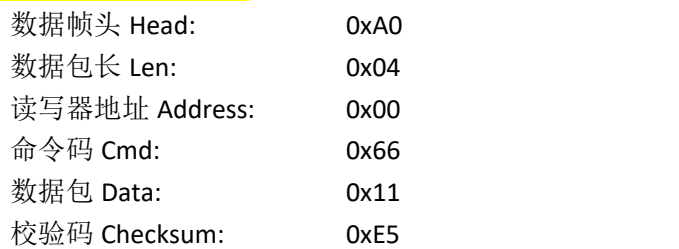

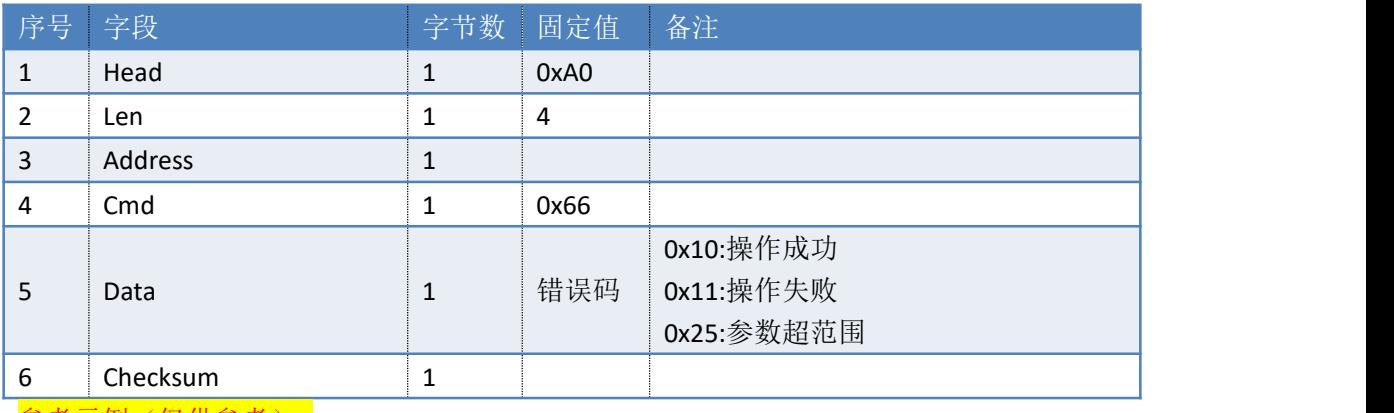

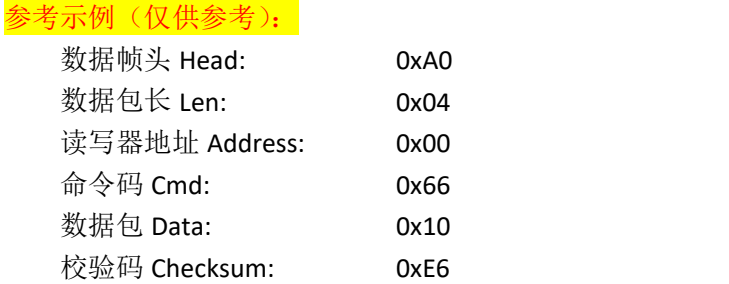

### <span id="page-31-0"></span>**3.22. 69H**——设置射频链路的通讯速率

#### 命令:cmd\_set\_rf\_link\_profile

操作成功后读写器会重新启动,配置将直接保存在内部的 Flash 中,断电后不丢失,配 置此参数之前若配置了其他参数,则之前配置的参数也会被写进 Flash 中。

上位机发送指令数据:

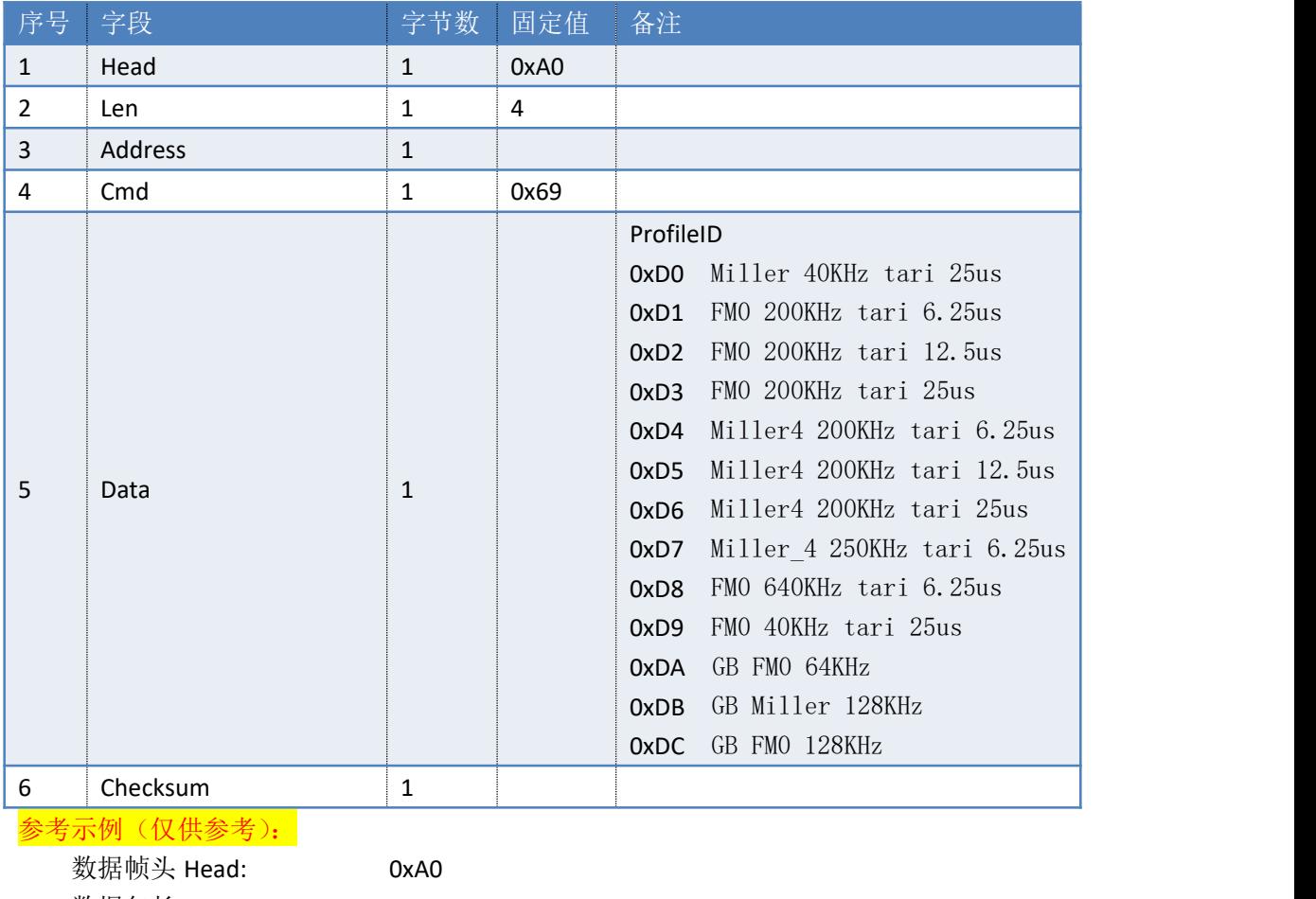

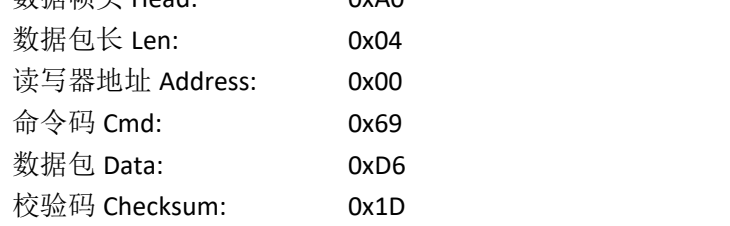

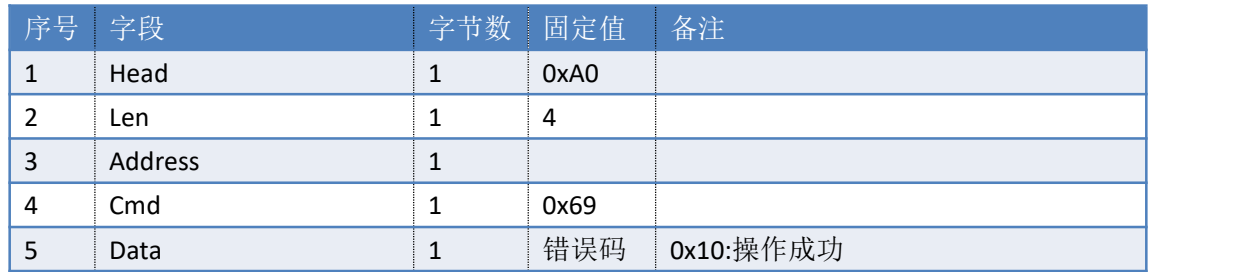

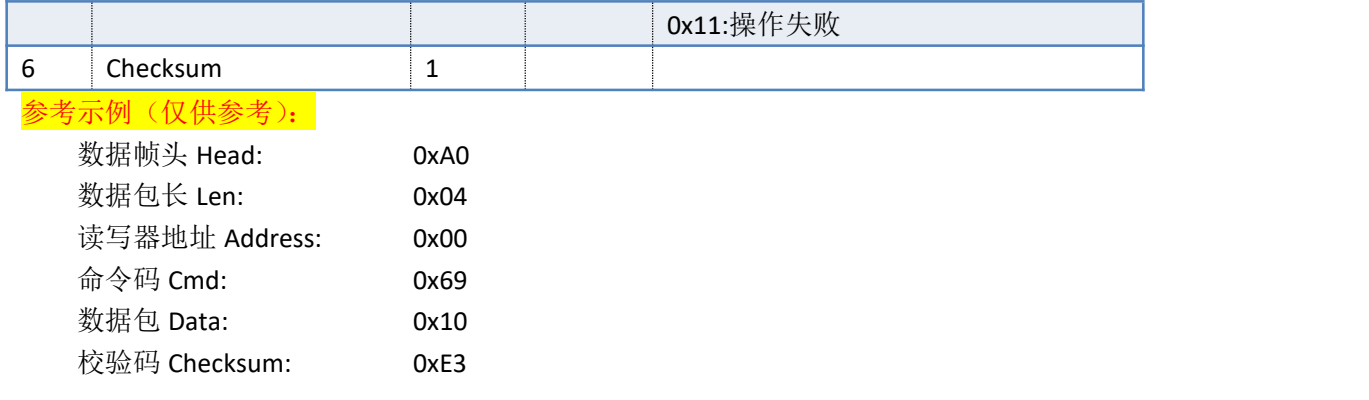

### <span id="page-32-0"></span>**3.23. 6AH**——查询射频链路的通讯速率

#### 命令:cmd\_get\_rf\_link\_profile

上位机发送指令数据:

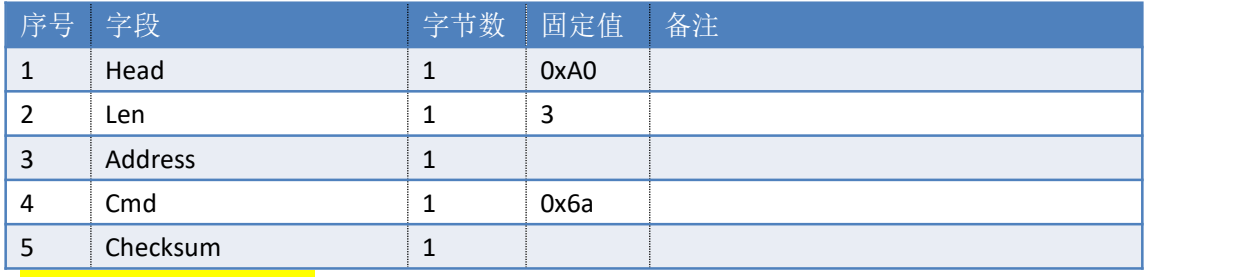

### 参考示例(仅供参考):

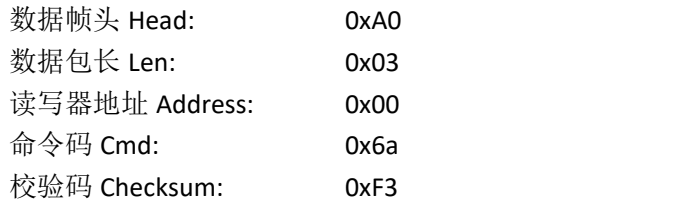

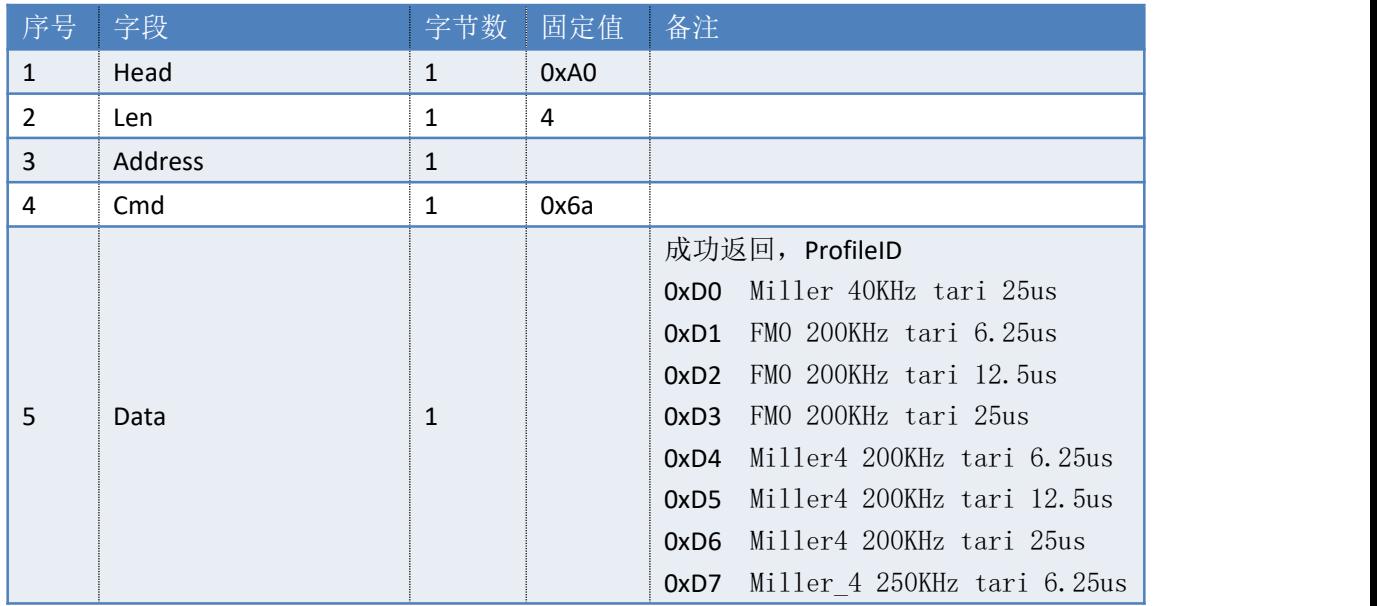

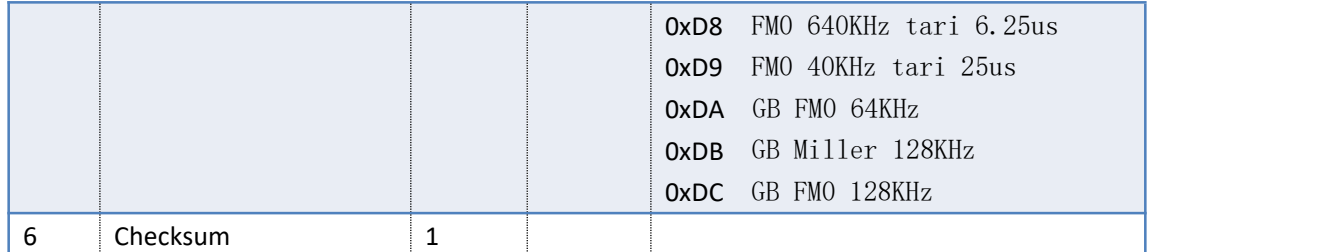

### 参考示例(仅供参考):

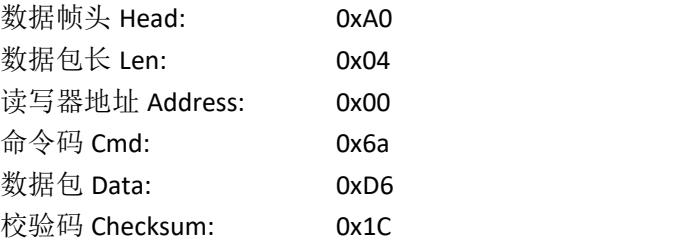

### <span id="page-33-0"></span>**3.24. 70H**——复位读写器

### 命令:cmd\_reset

上位机发送指令数据:

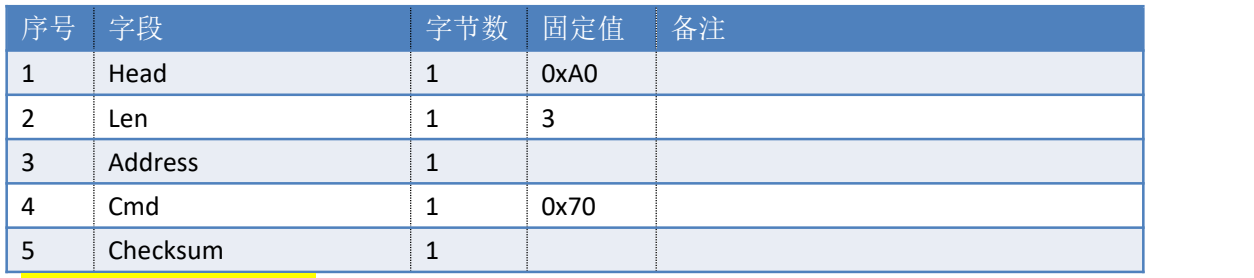

### 参考示例(仅供参考):

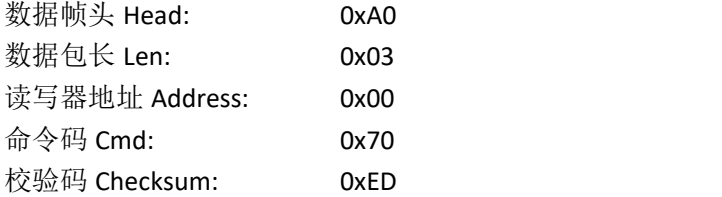

#### 读写器返回数据包:

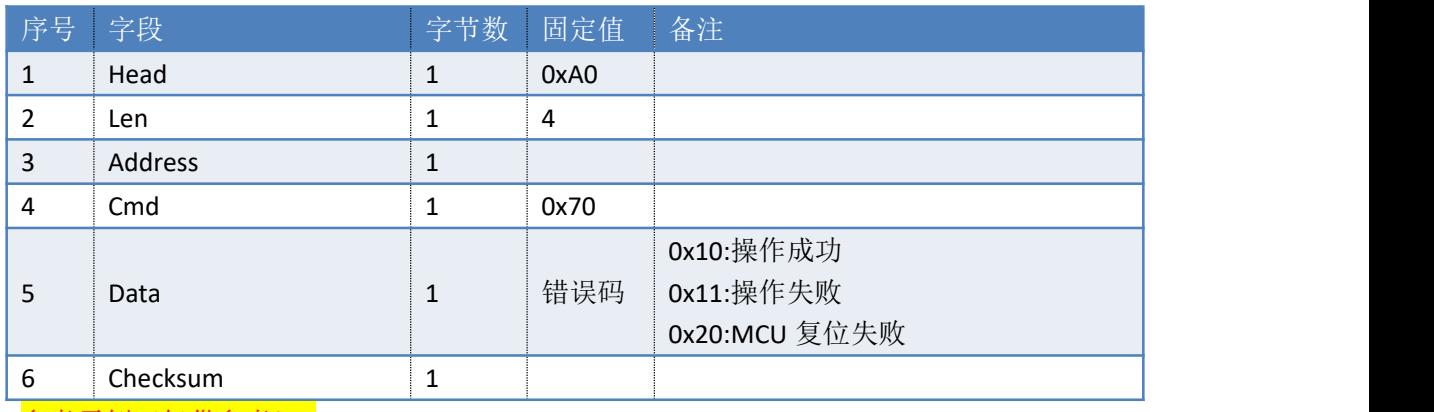

参考示例(仅供参考):

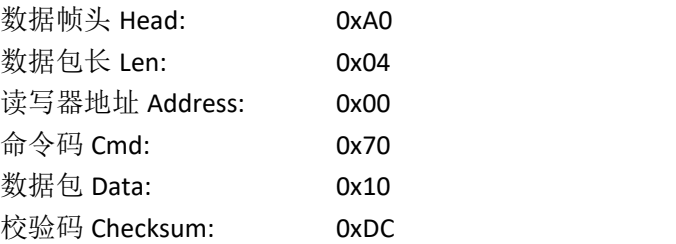

### <span id="page-34-0"></span>**3.25. 71H**——设置串口通讯波特率

#### 命令:cmd\_set\_uart\_baudrate

上位机发送指令数据:

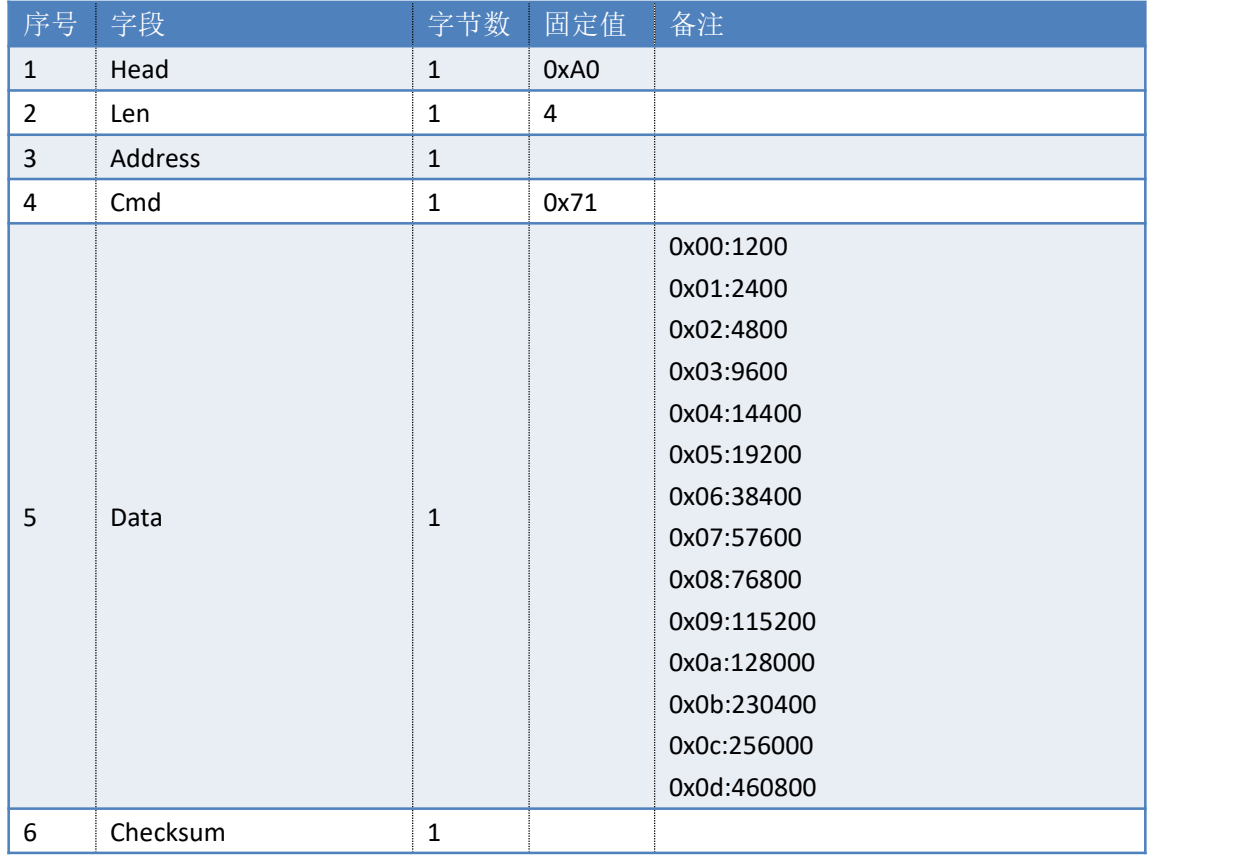

说明:读写器成功收到此命令帧后,命令立即生效,将读写器波特率更新。

#### 参考示例(仅供参考):

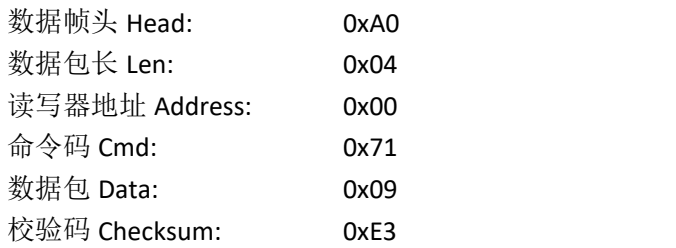

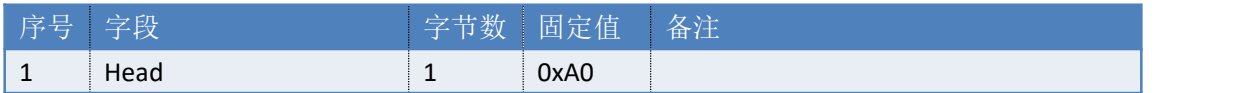

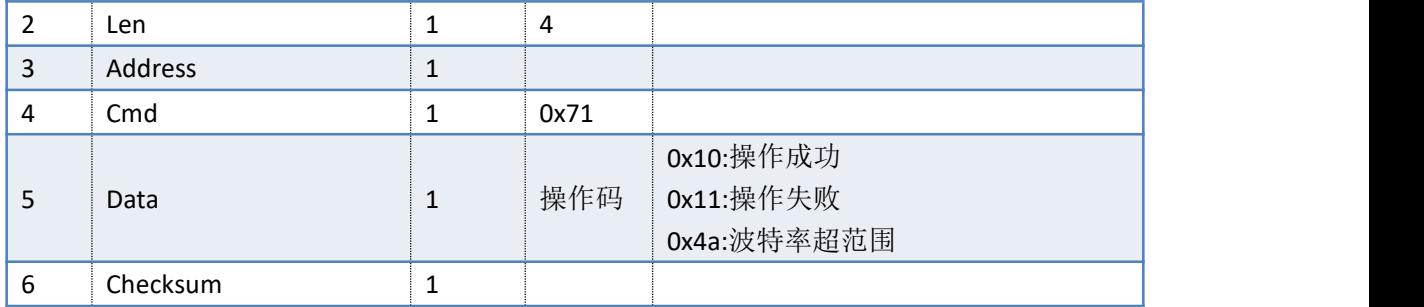

### 参考示例(仅供参考):

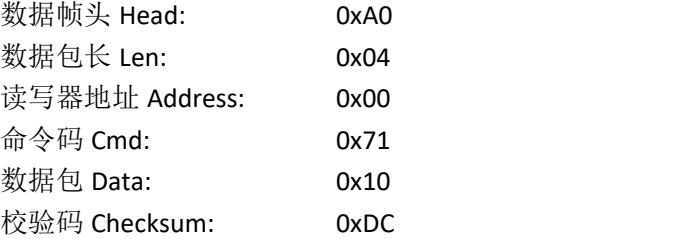

### <span id="page-35-0"></span>**3.26. 72H**——查询读写器固件版本

#### 命令:cmd\_get\_firmware\_version

上位机发送指令数据:

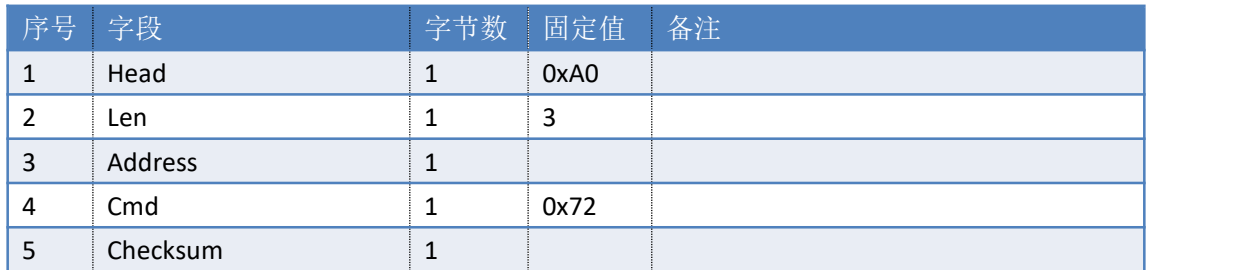

### 参考示例(仅供参考):

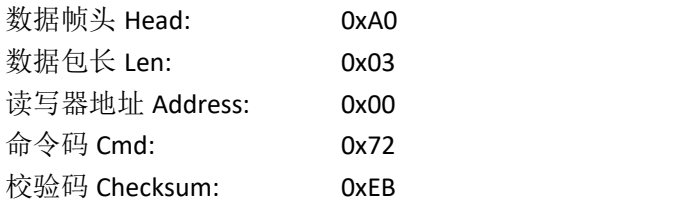

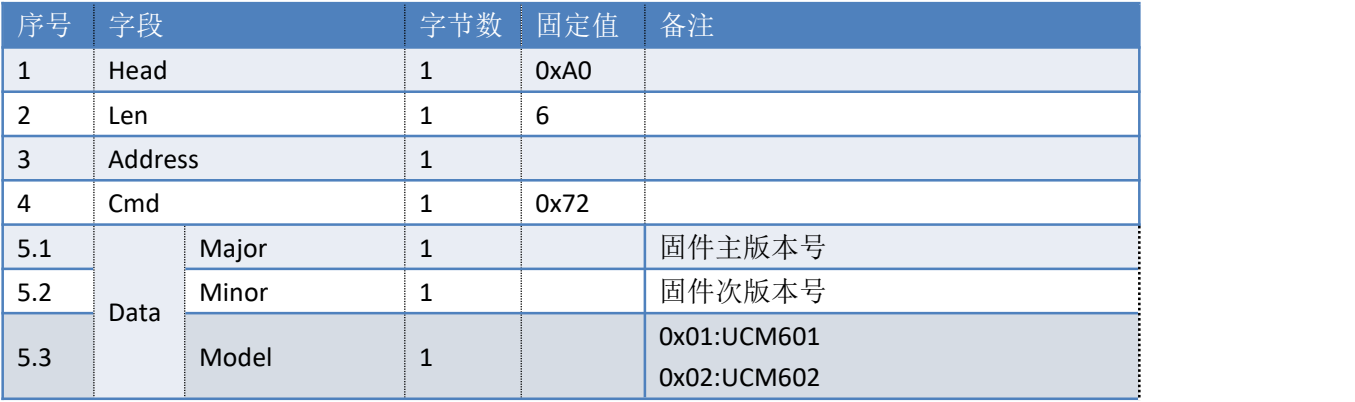
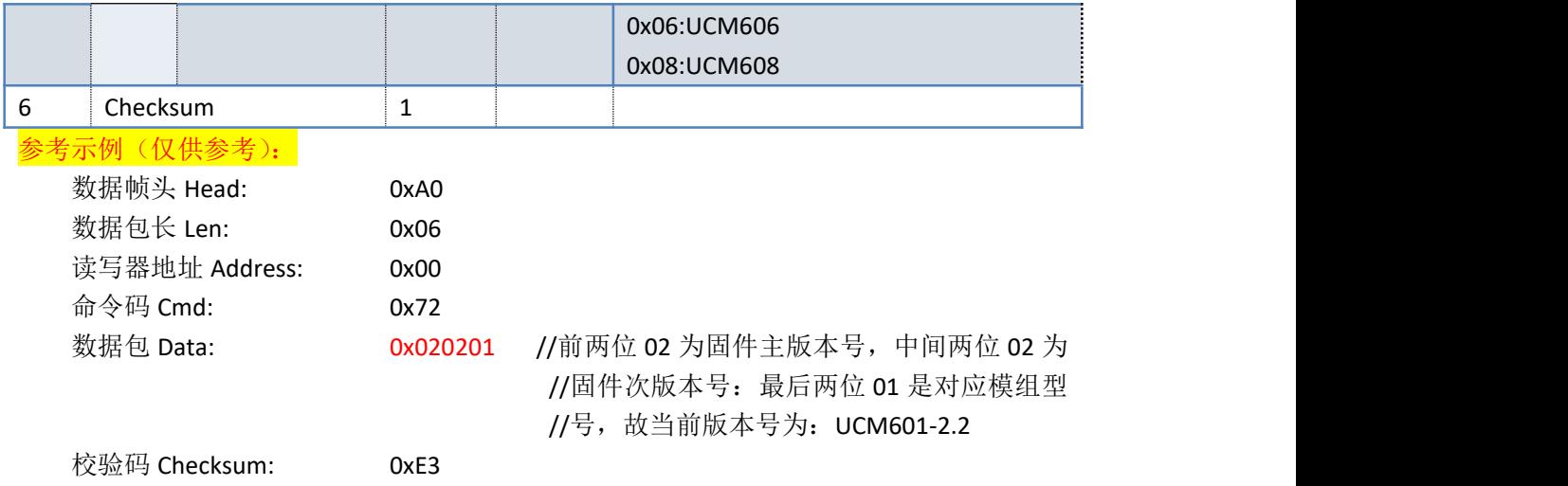

# **3.27. 73H**——设置读写器地址

- 命令:cmd\_set\_reader\_address
- 上位机发送指令数据:

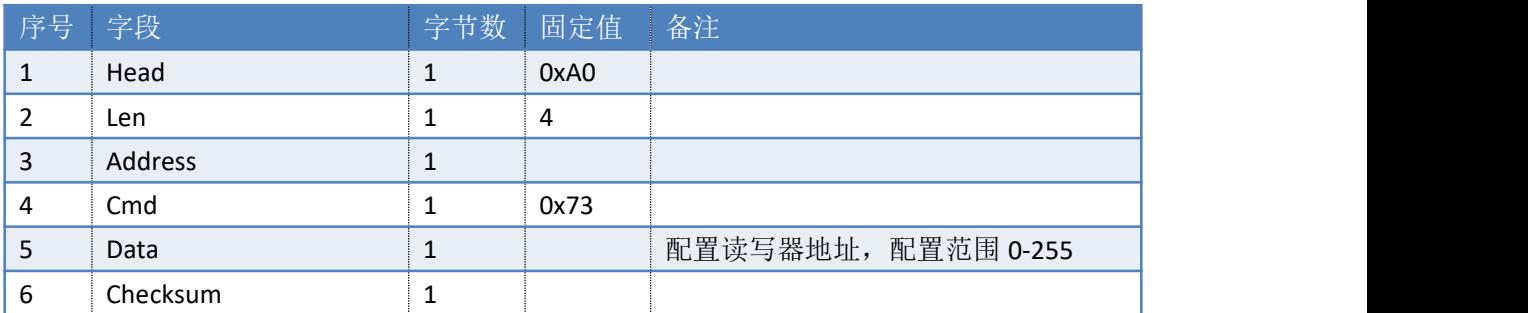

说明:新的读写器地址立即生效。

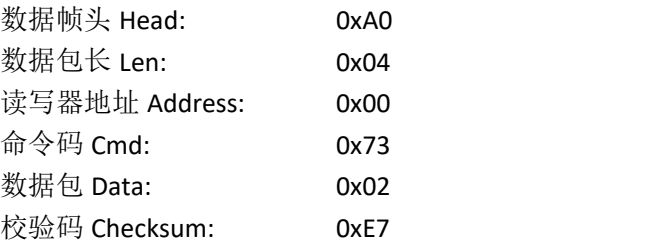

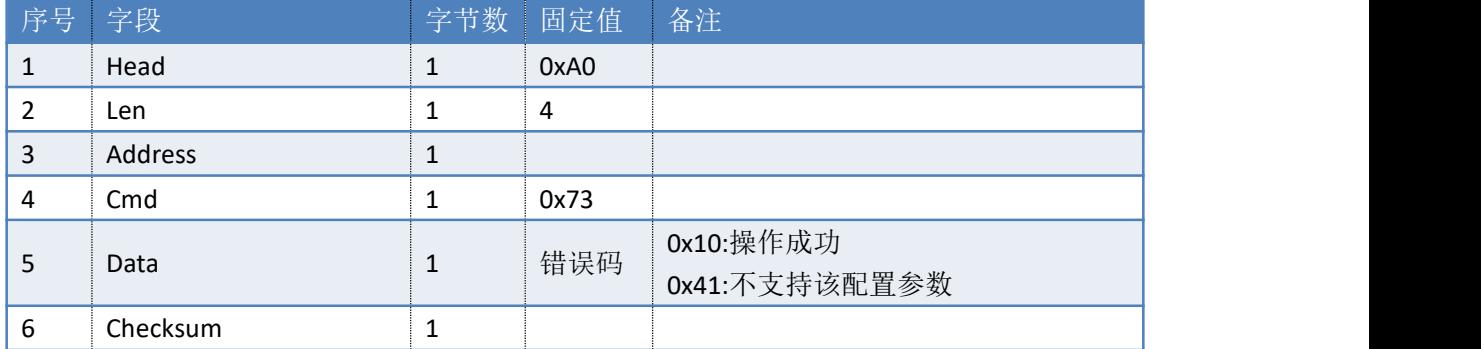

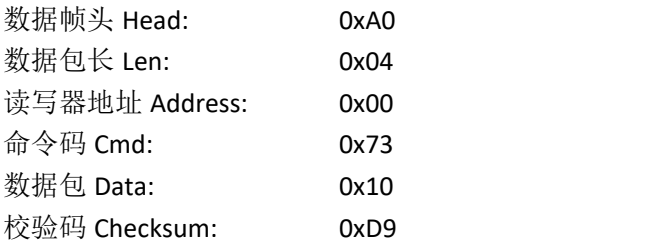

# **3.28. 74H**——设置读写器工作天线

命令: cmd\_set\_work\_antenna

上位机发送指令数据--单天线:

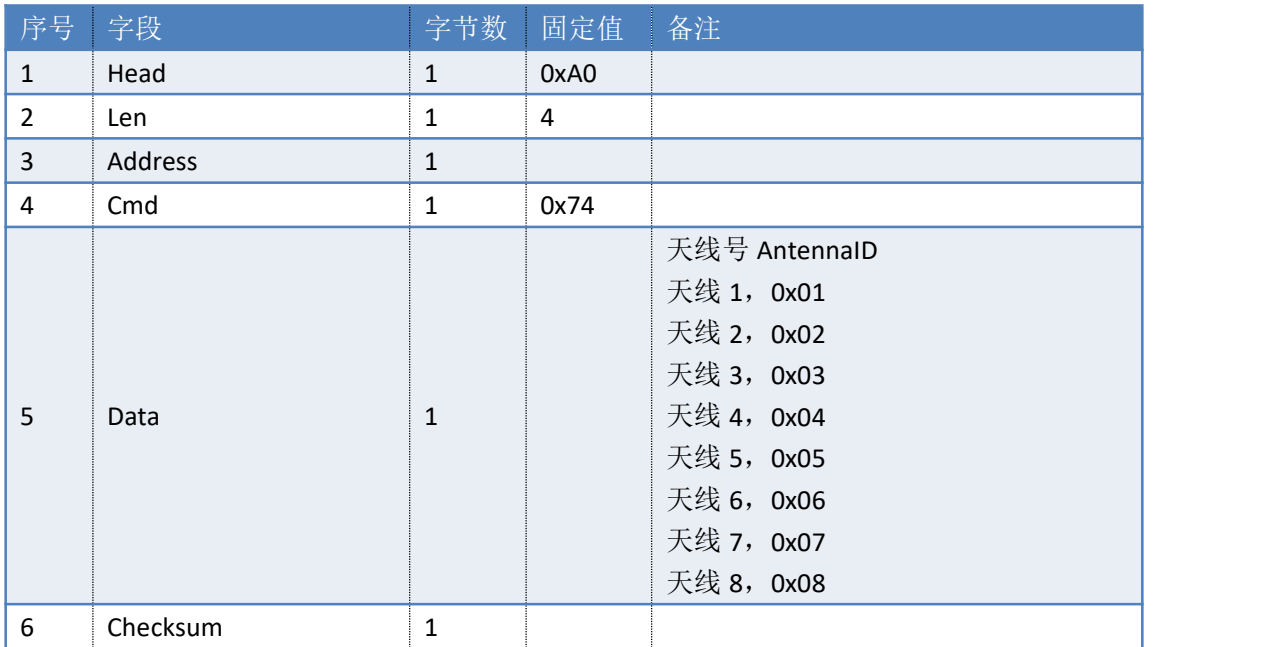

说明:新的读写器配置立即生效。

#### 参考示例(仅供参考):

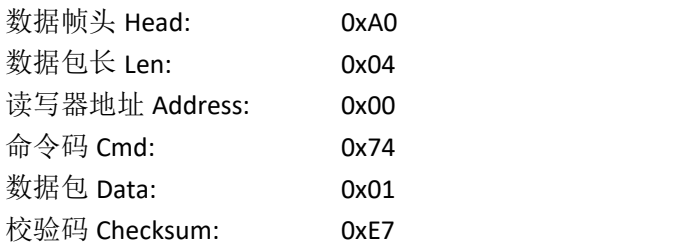

### 上位机发送指令数据 -- 多天线(仅 UCM608-4 和 UCM608-8 有效):

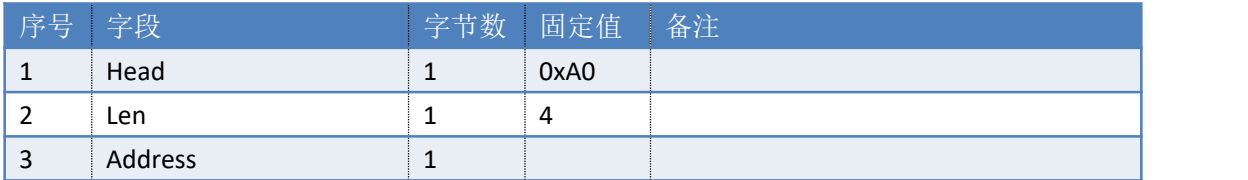

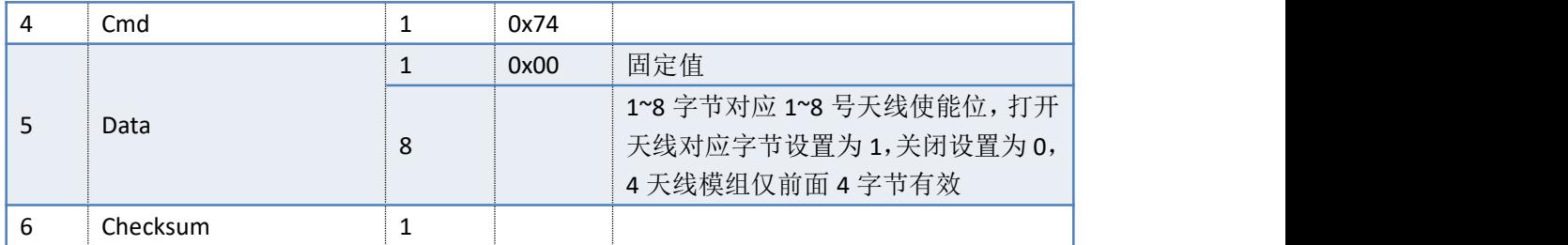

例: 将 1 号天线和 2 号天线打开, 发送的数据包为{}A0 0C 00 74 00 01 01 00 00 00 00 00 00 DE}

读写器返回数据包:

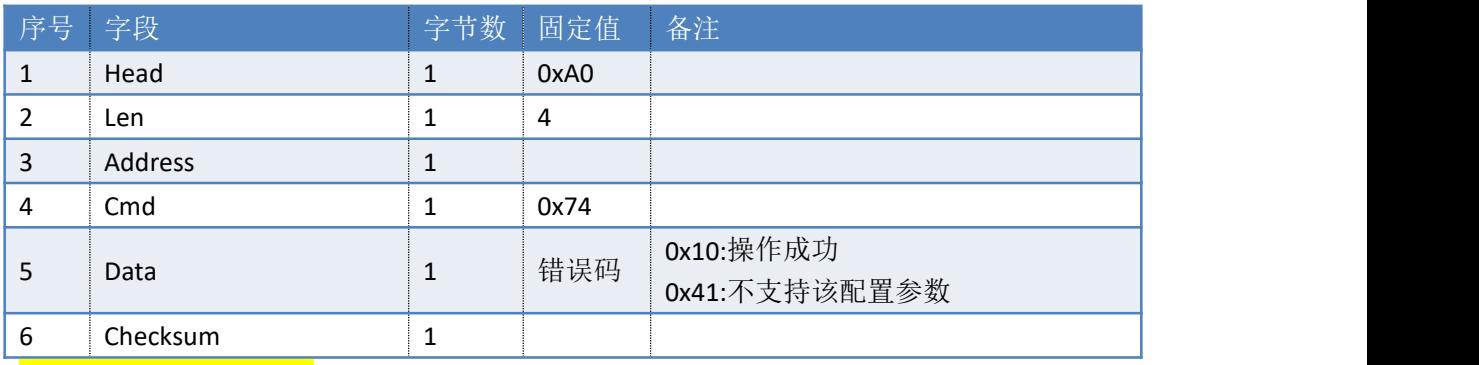

## 参考示例(仅供参考):

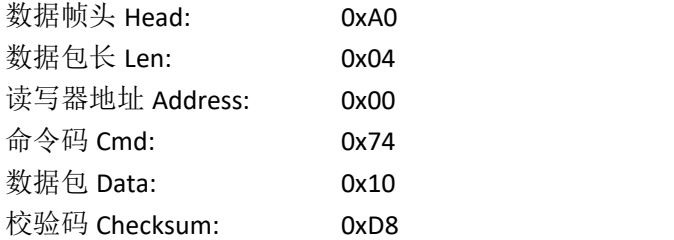

# **3.29. 75H**——查询当前工作天线

命令:cmd\_get\_work\_antenna

上位机发送指令数据:

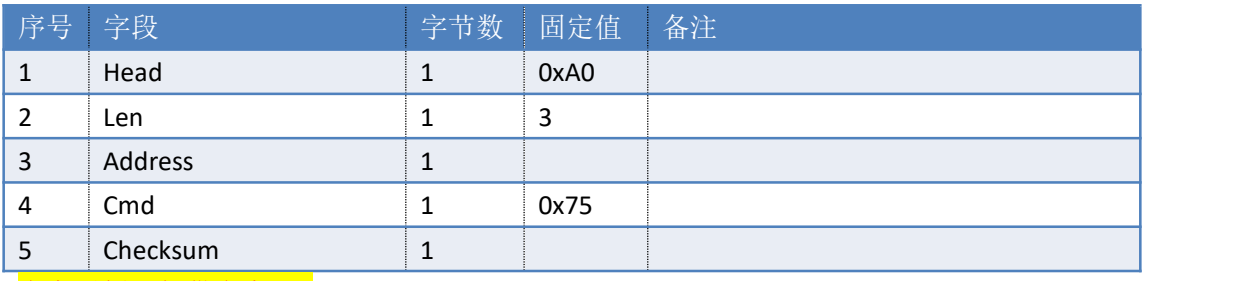

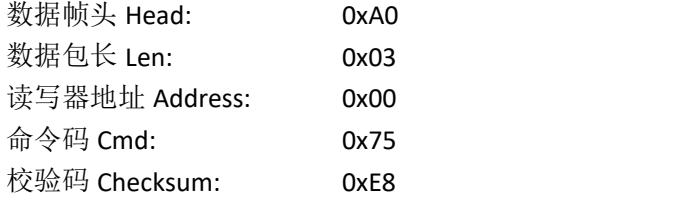

### 读写器返回数据包

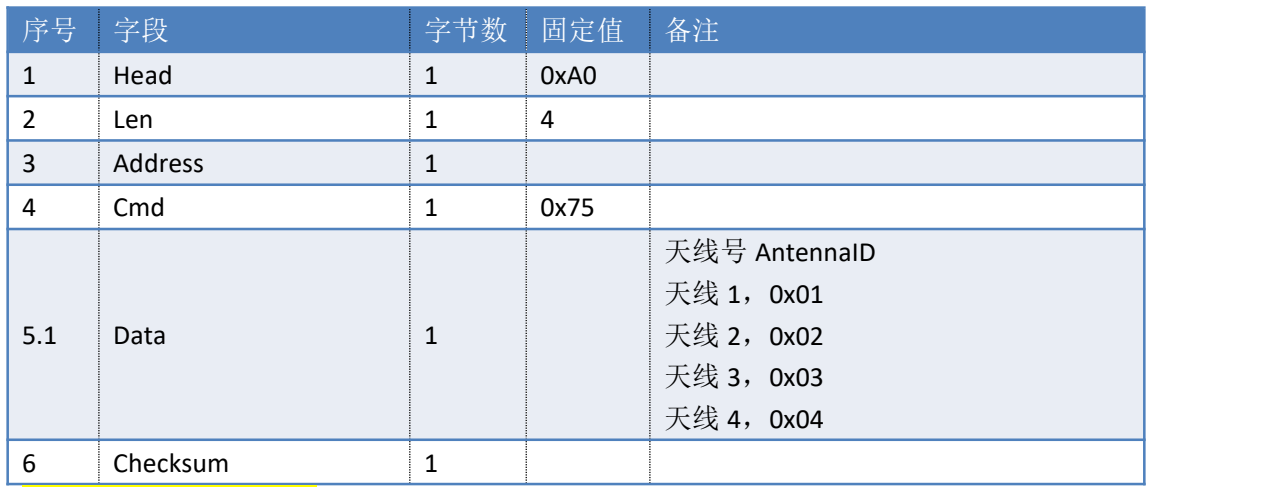

### 参考示例(仅供参考):

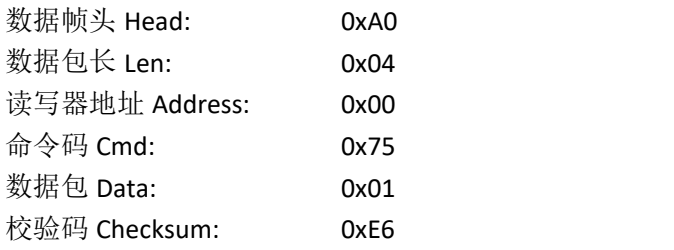

# **3.30. 76H**——设置单天线读写器射频输出功率

## 命令:cmd\_set\_output\_power

### 上位机发送指令数据:

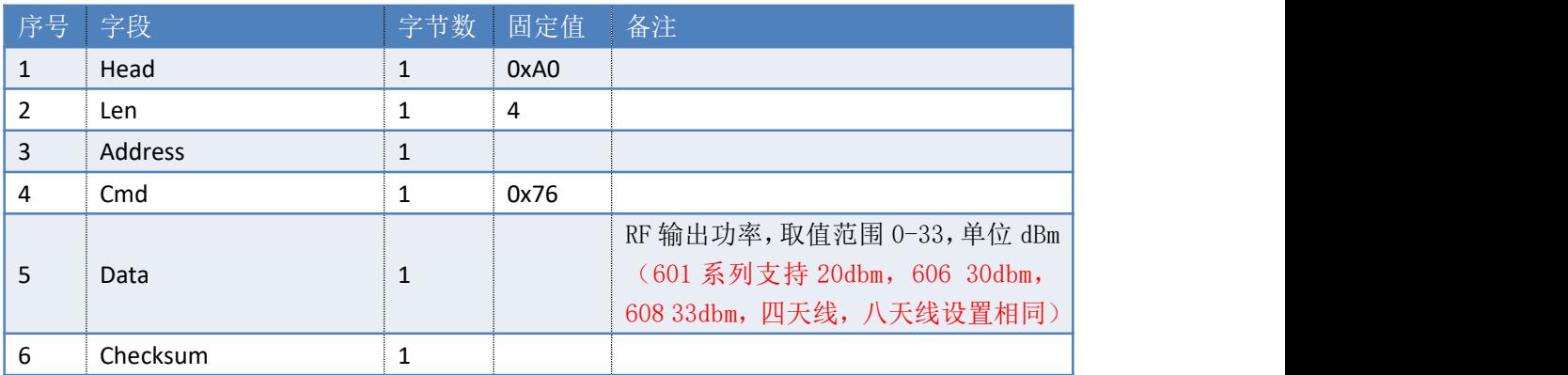

说明:新的读写器配置立即生效。

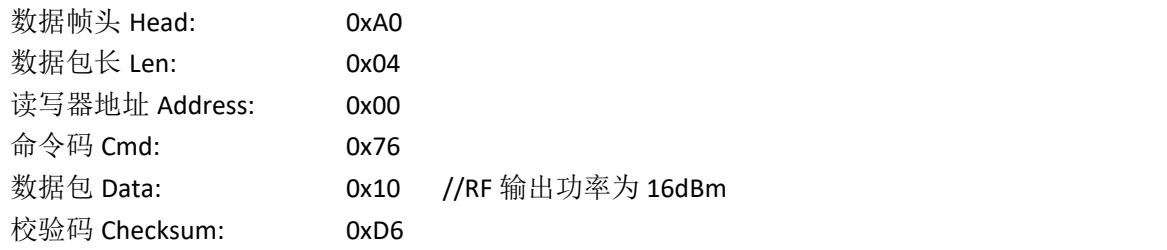

读写器返回数据包:

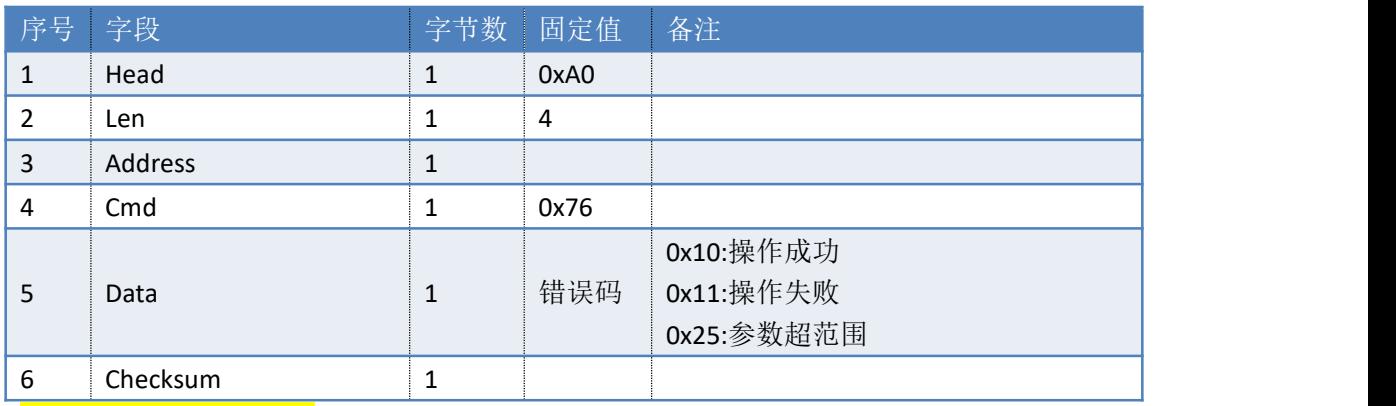

参考示例(仅供参考):

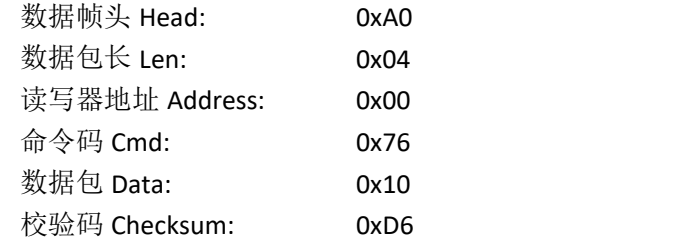

# **3.31. 77H**——查询读写器当前输出功率

命令:cmd\_get\_output\_power

上位机发送指令数据:

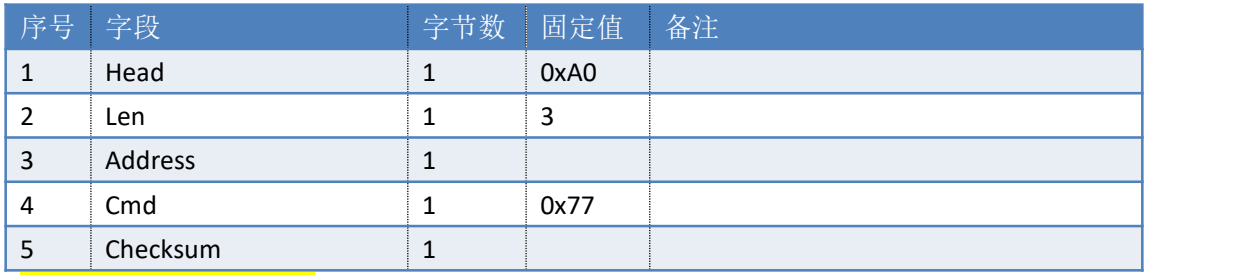

# 参考示例(仅供参考):

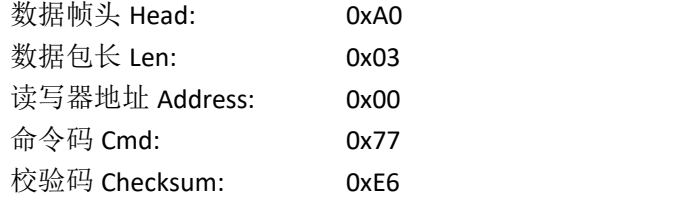

读写器返回数据包:

情况一:所有天线的功率设置相同

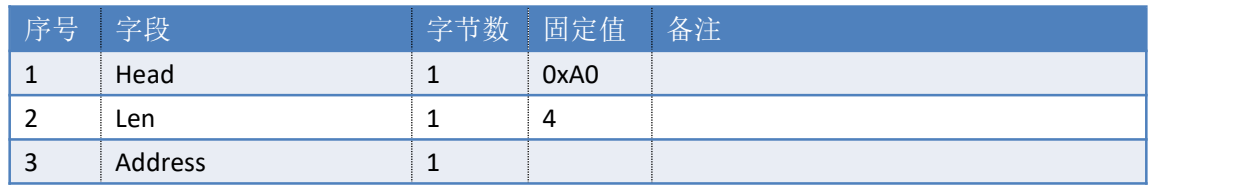

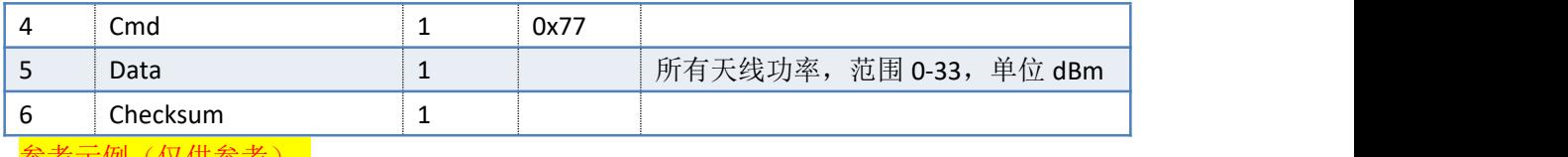

<mark>参考示例 (仅供参考):</mark>

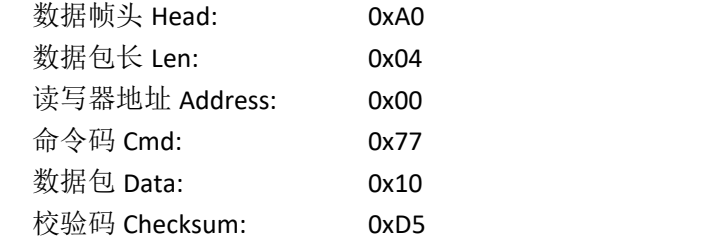

### 情况二:天线的功率设置不完全相同(4 天线)

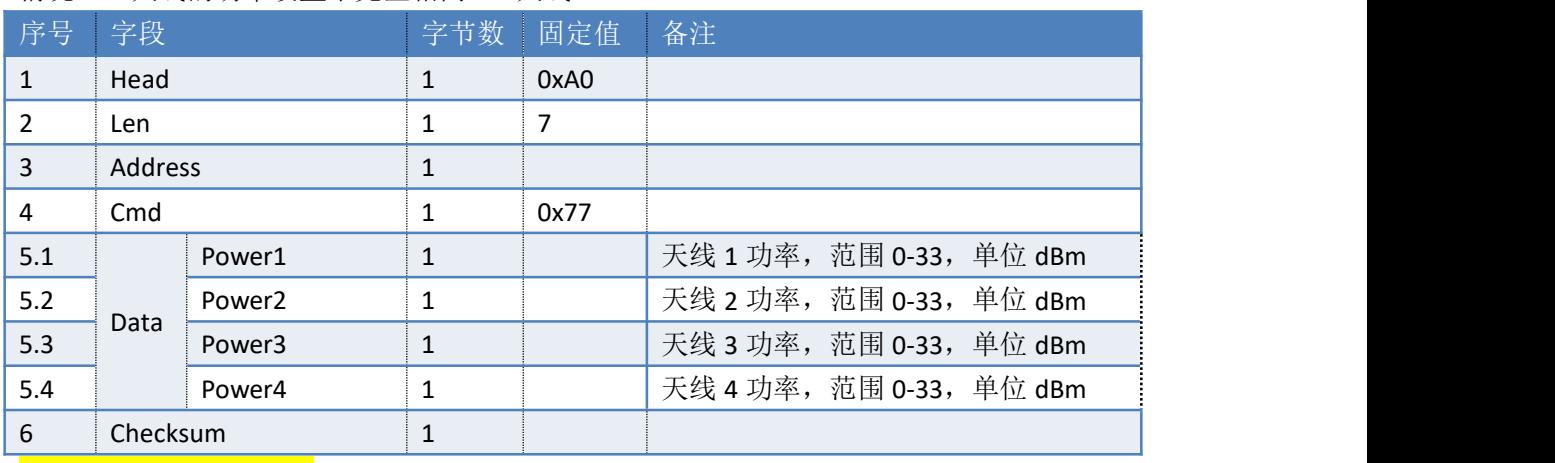

参考示例(仅供参考):

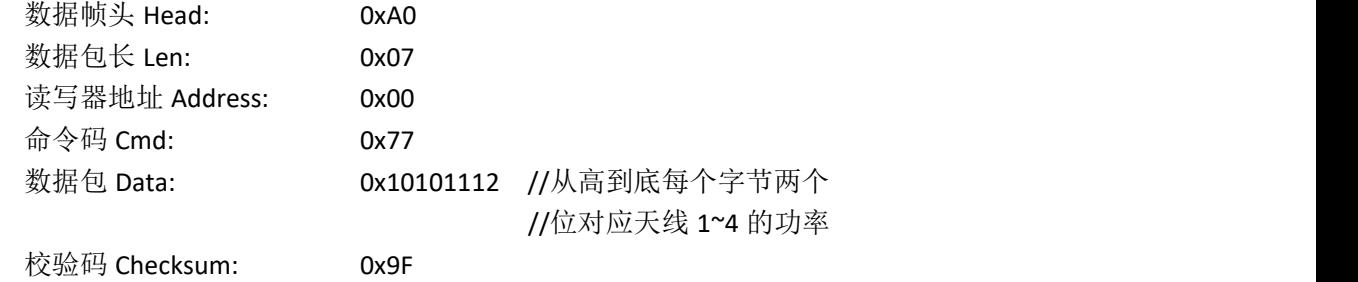

## 情况三:天线的功率设置不完全相同(8天线)

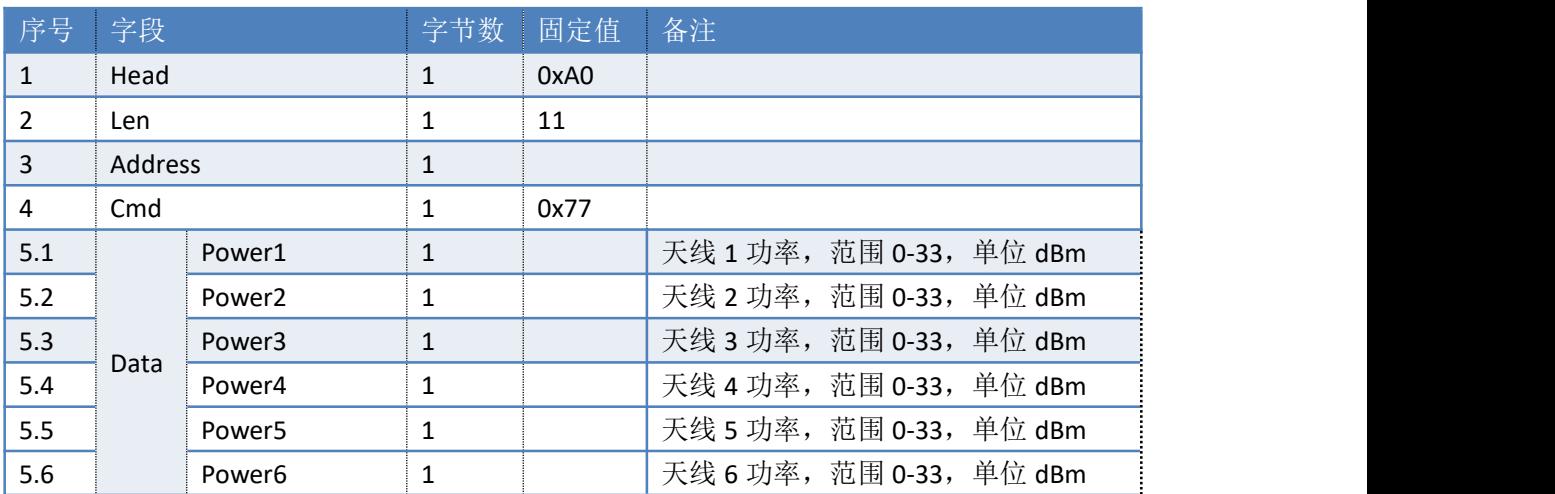

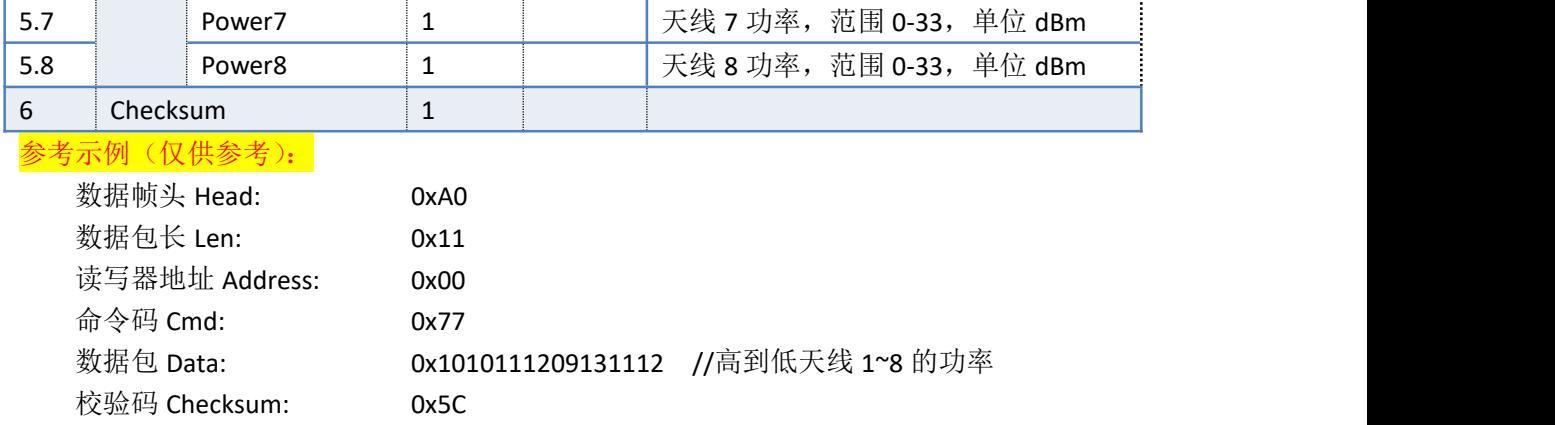

# **3.32. 78H**——设置读写器工作频率范围

命令: cmd\_set\_frequency\_region

上位机发送指令数据:

射频频谱的定义有两种方法。

方法一:使用系统默认的频点(参见频率参数对应表)

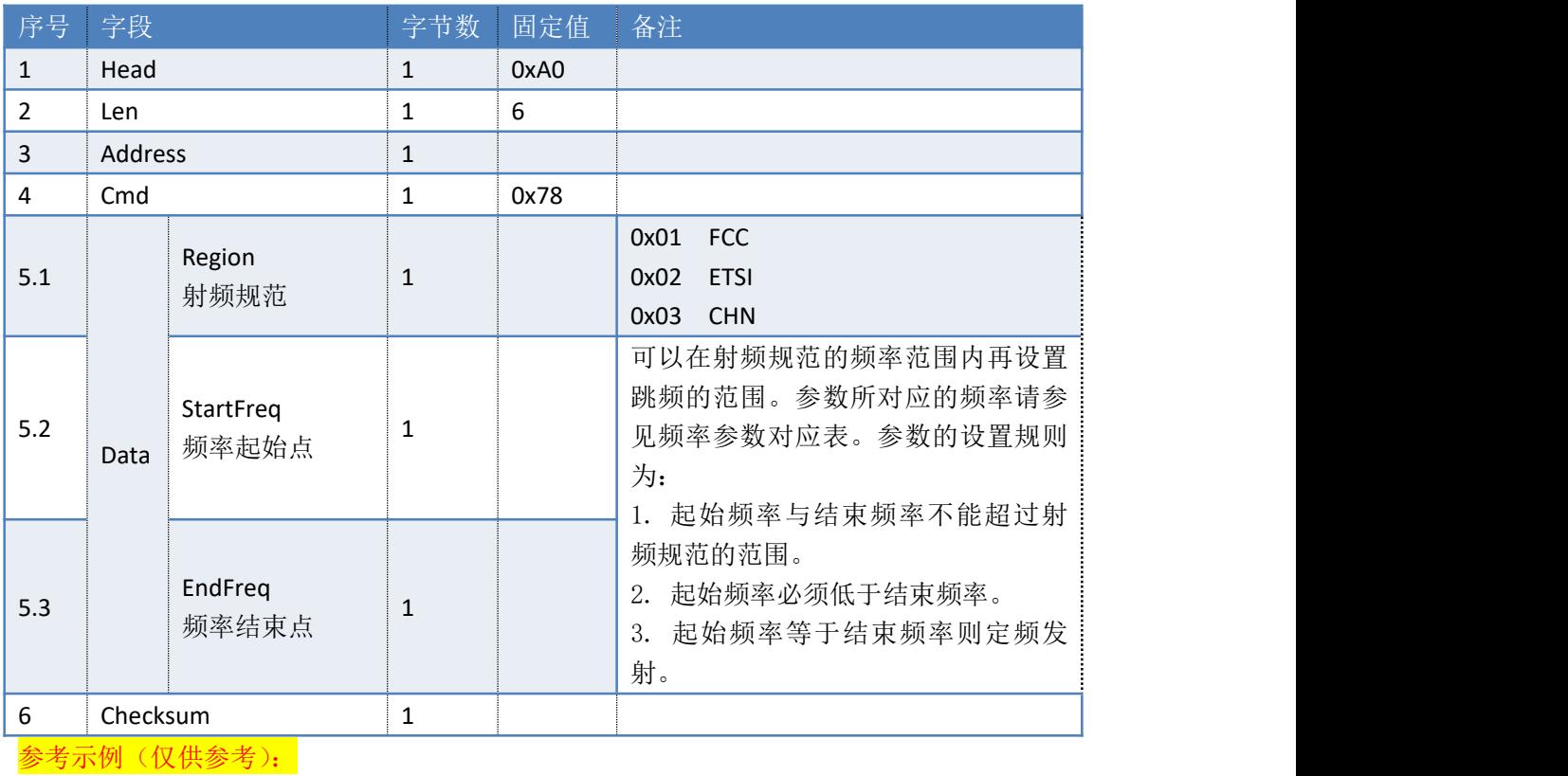

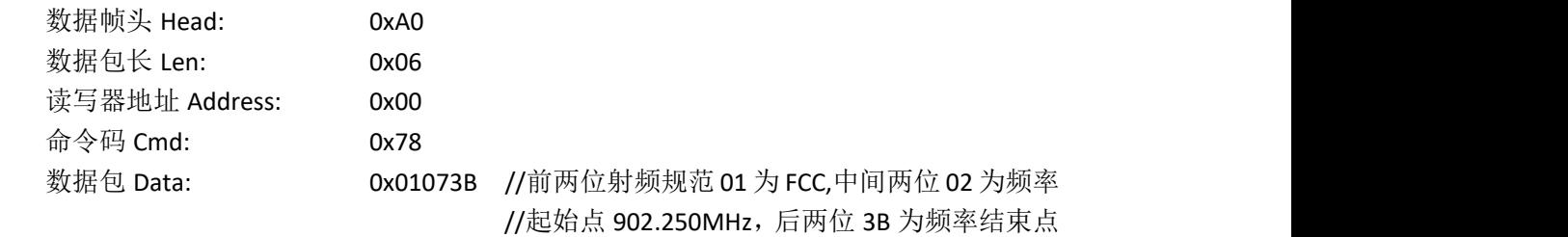

#### // 928.250MHz

校验码 Checksum: 0x9F

### 方法二:用户自定义频谱

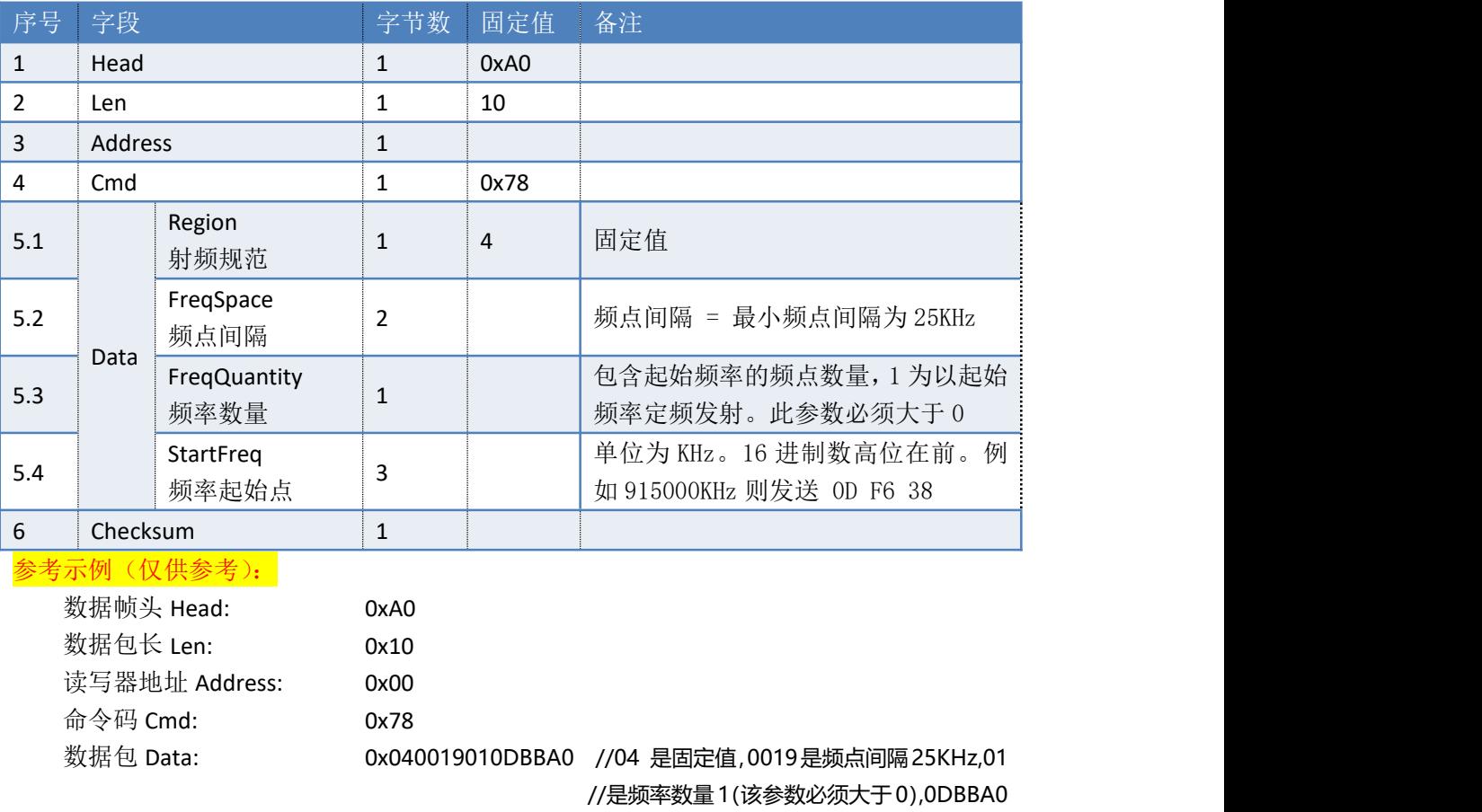

校验码 Checksum: 0x58

### 读写器返回数据包:

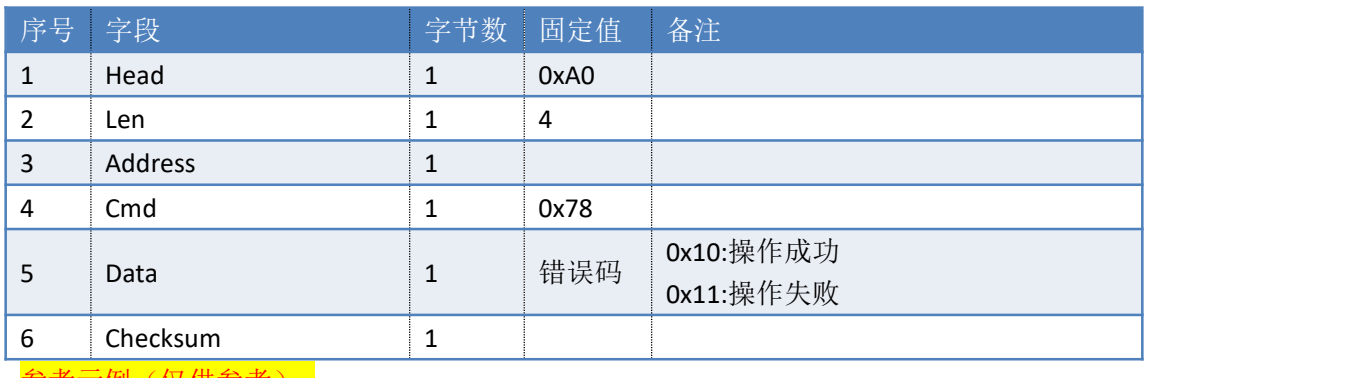

//是频率起始点 900000KHz

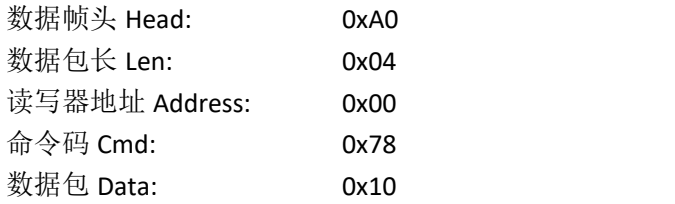

校验码 Checksum: 0xD4

# **3.33. 79H**——查询读写器工作频率范围

### 命令: cmd\_get\_frequency\_region

上位机发送指令数据:

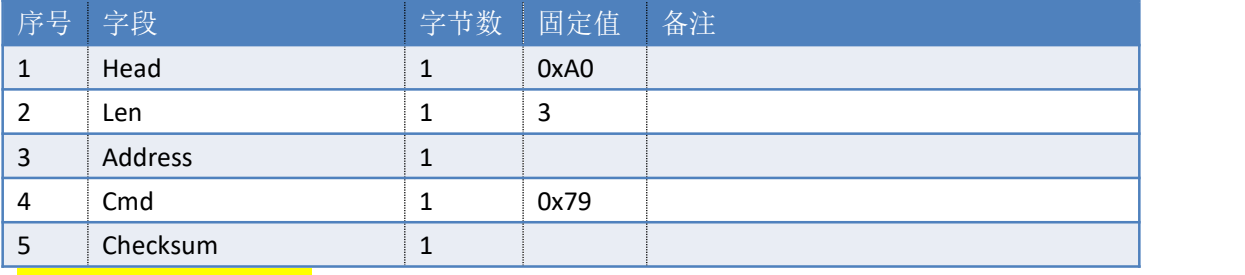

## 参考示例(仅供参考):

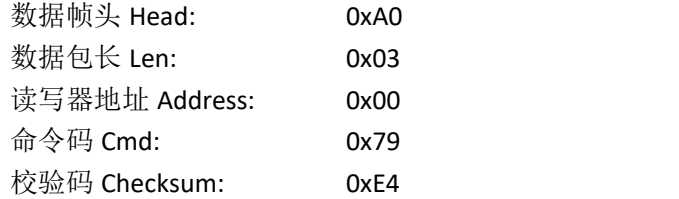

### 读写器返回数据根据射频规范主要分两类:

系统默认频点返回数据

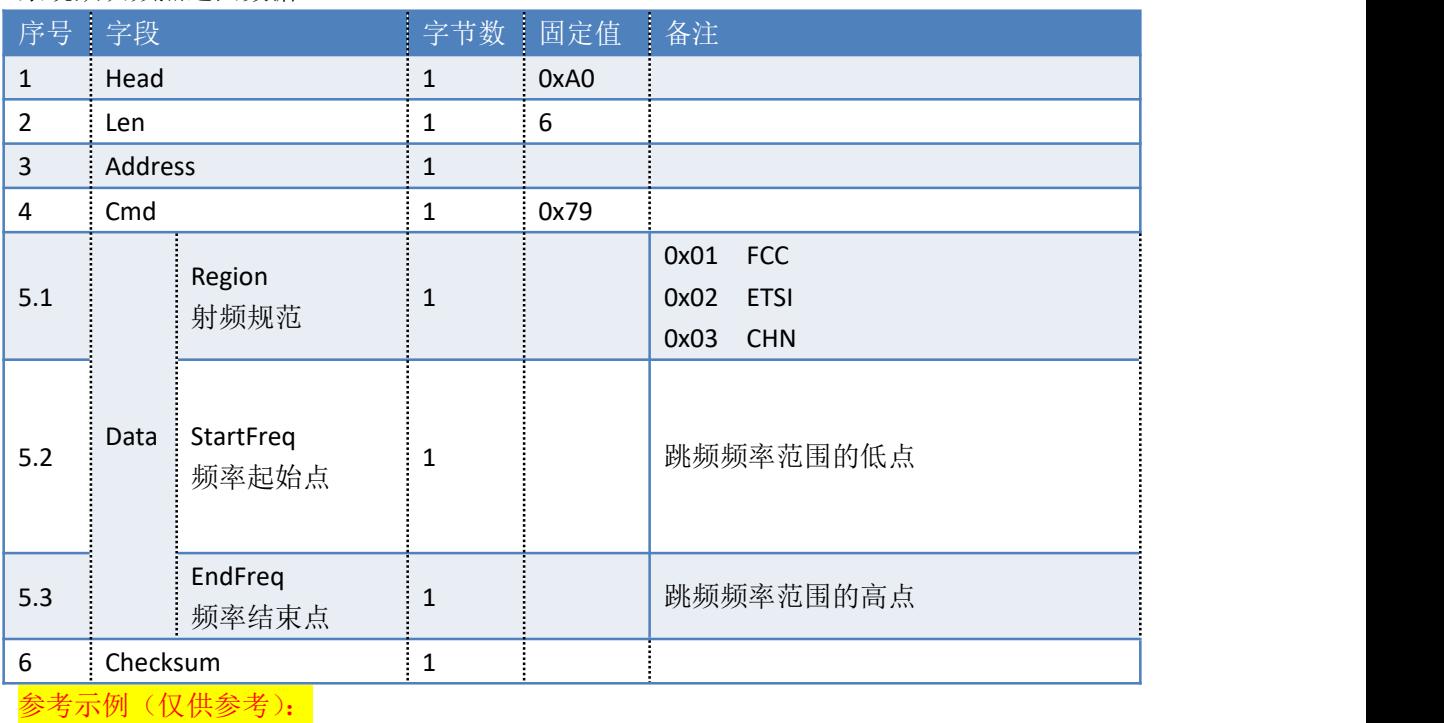

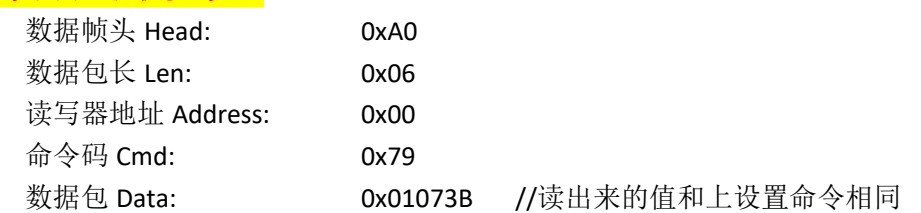

### 自定义频点返回数据

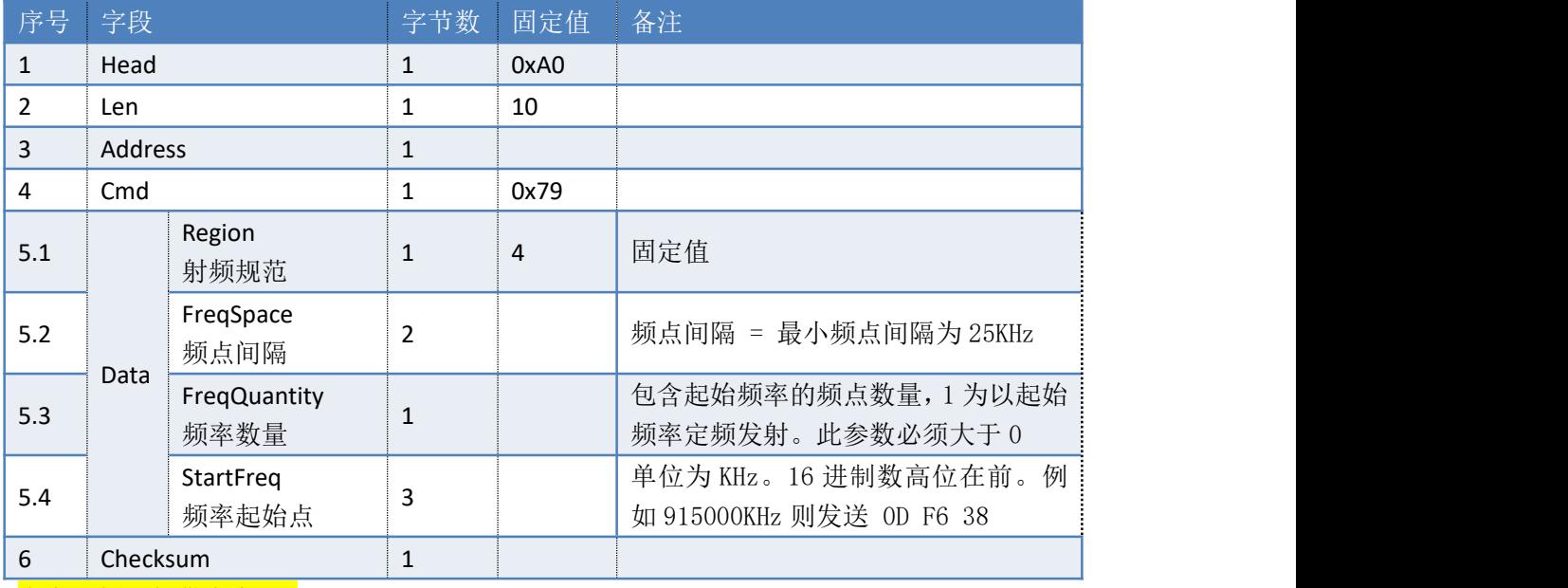

## 参考示例(仅供参考):

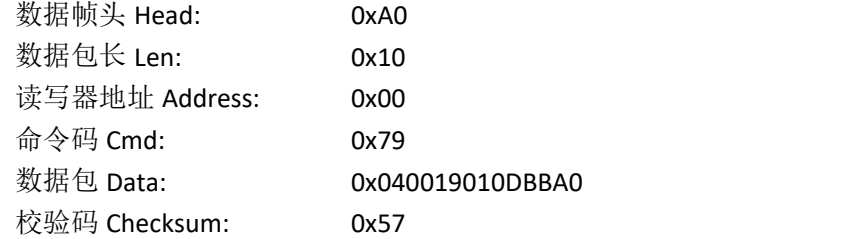

# **3.34. 7BH**——查询当前设备的工作温度

命令:cmd\_get\_reader\_temperature

上位机发送指令数据:

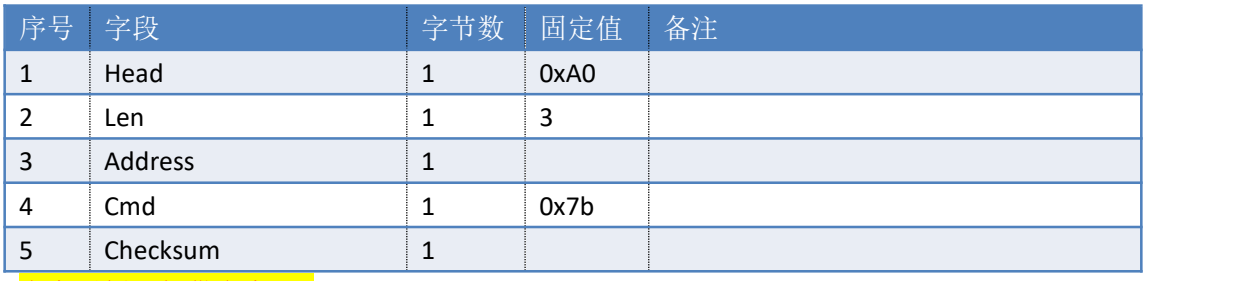

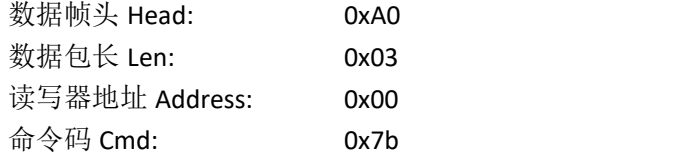

读写器返回数据包:

成功返回:

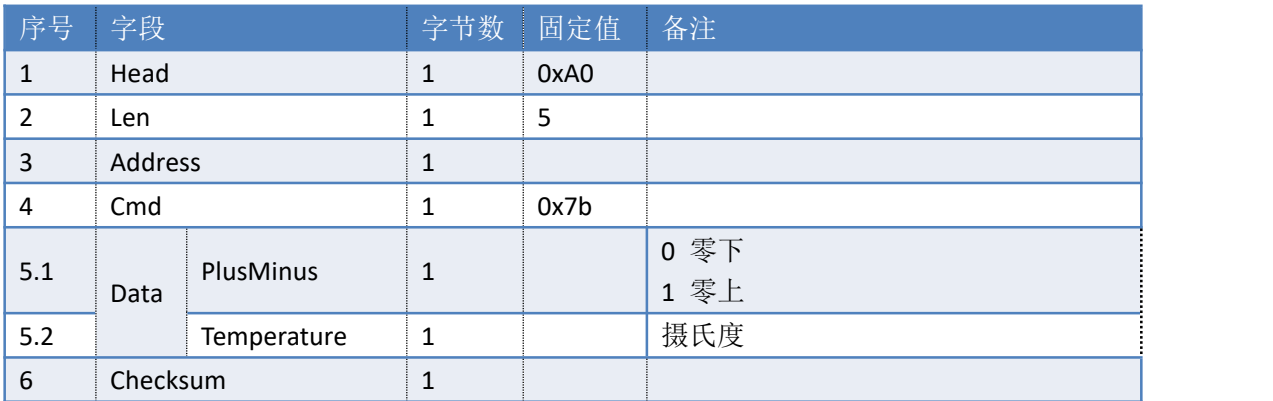

### 参考示例(仅供参考):

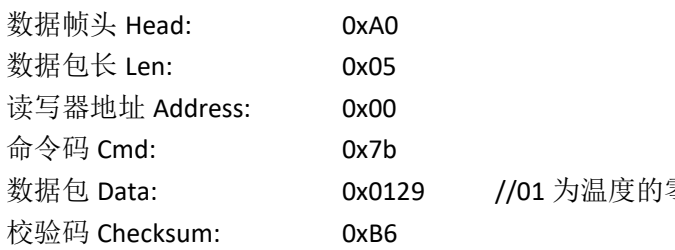

//01 为温度的零上, 29 为温度, 故温度值为+41

### 失败返回:

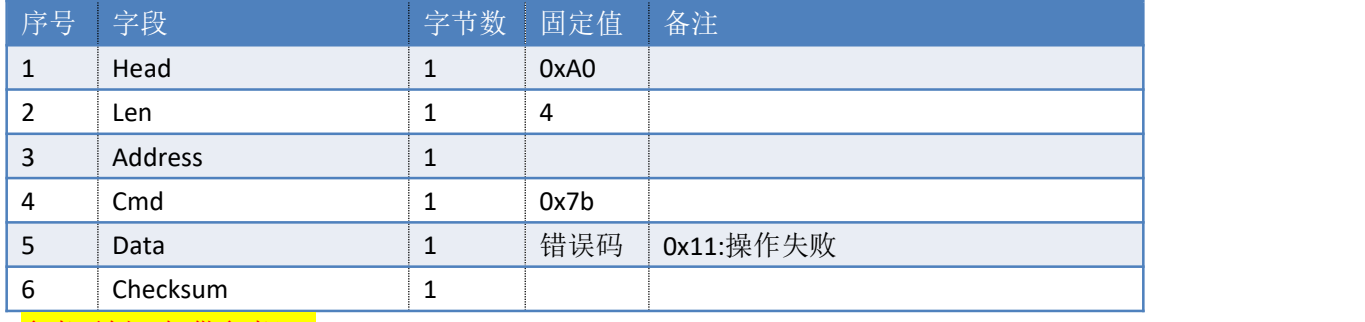

#### 参考示例(仅供参考):

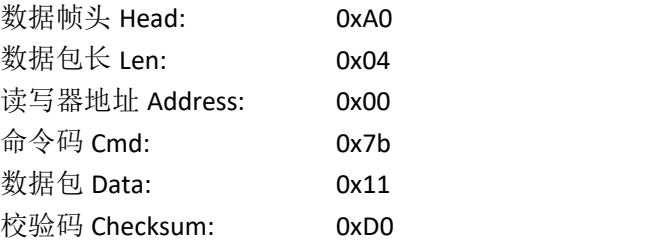

# **3.35. 80H**——盘存标签

### 命令: cmd\_inventory

缓存模式:读写器收到此命令后,进行多标签识别操作。标签数据存入读写器缓存区, 使用提取缓存指令可获得标签数据,详见:缓存操作命令。在收到停止命令前,读写器将持 续盘存。

## 上位机发送指令数据:

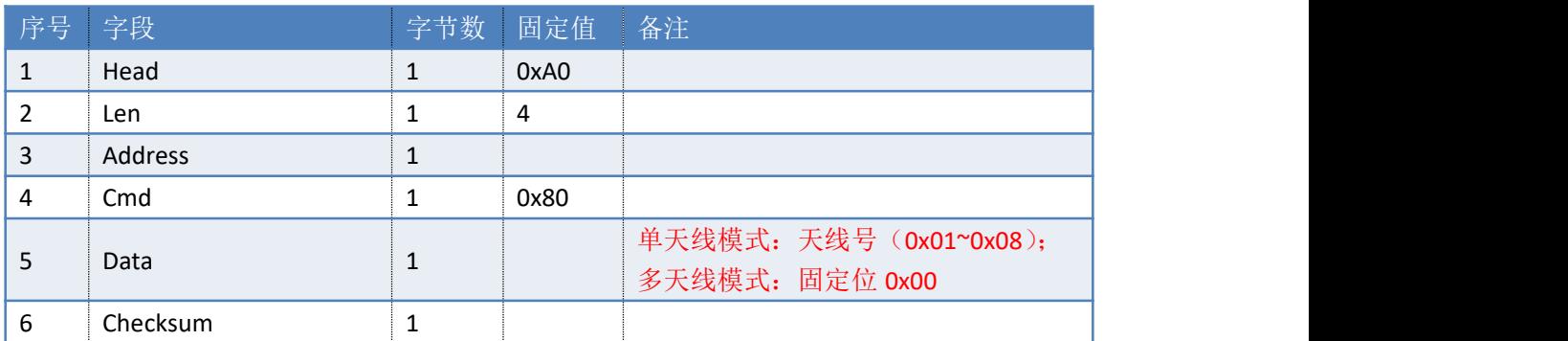

# 参考示例(仅供参考):

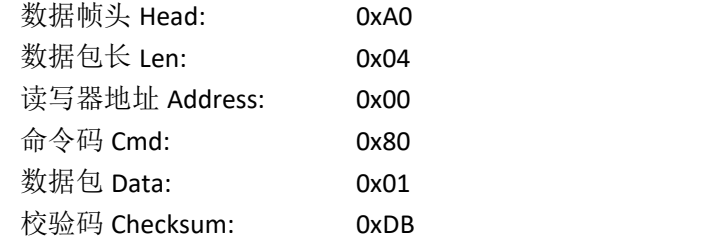

#### 读写器返回数据包

#### 成功返回:

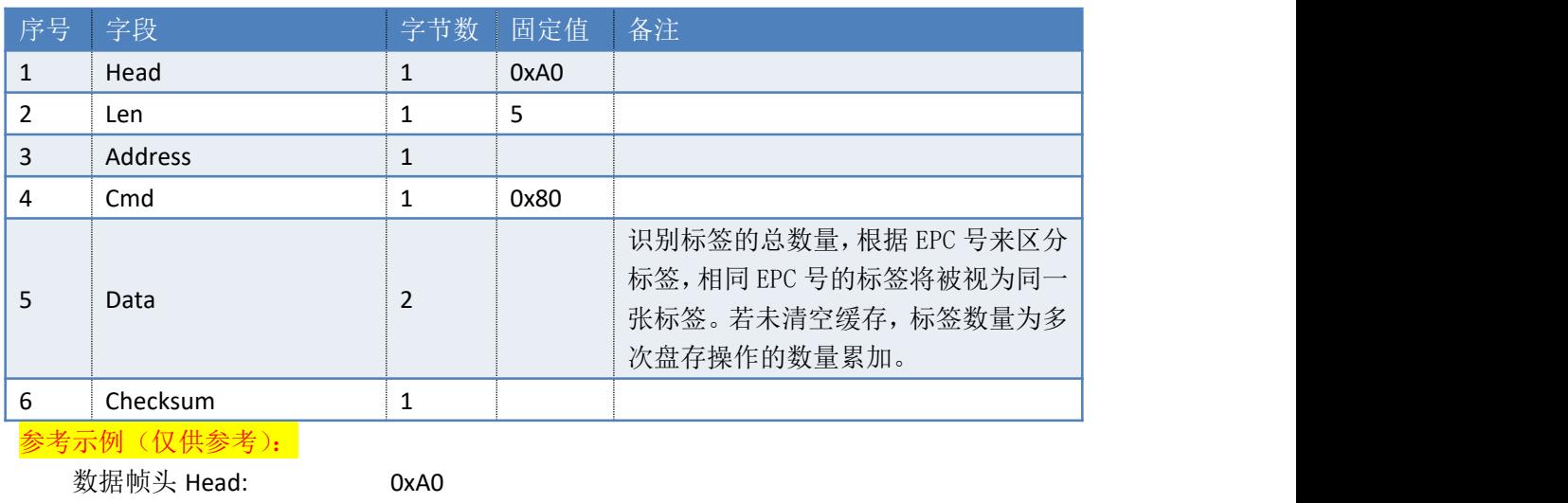

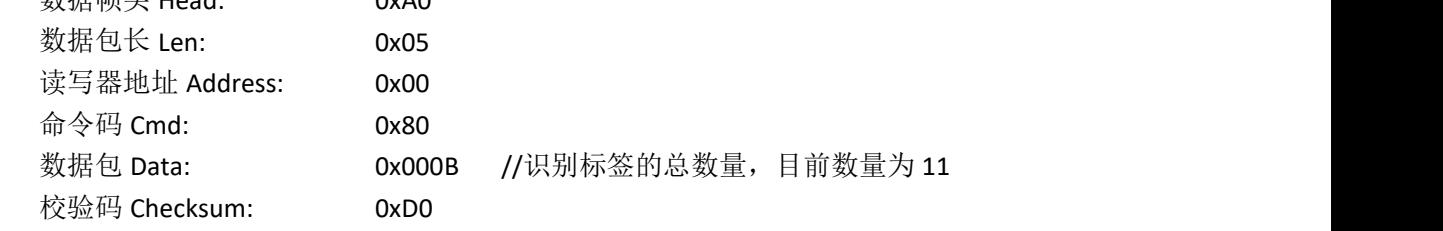

## 失败返回:

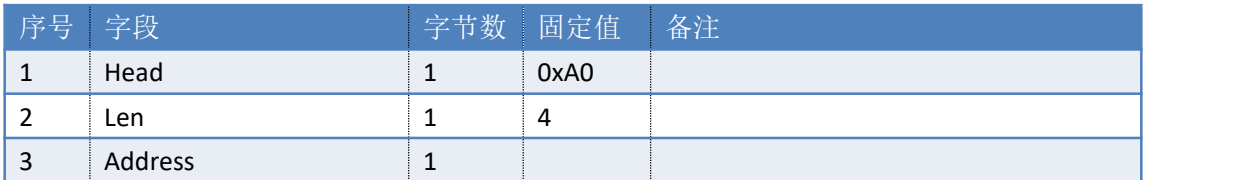

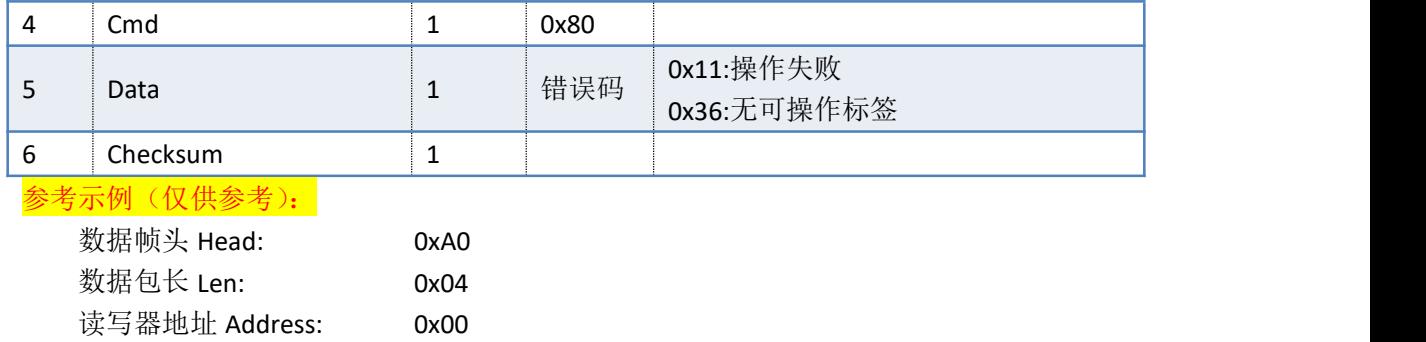

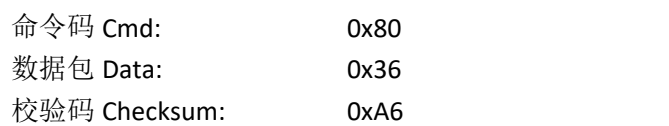

# **3.36. 81H**——读标签 **6C**

命令:cmd\_read

上位机发送指令数据:

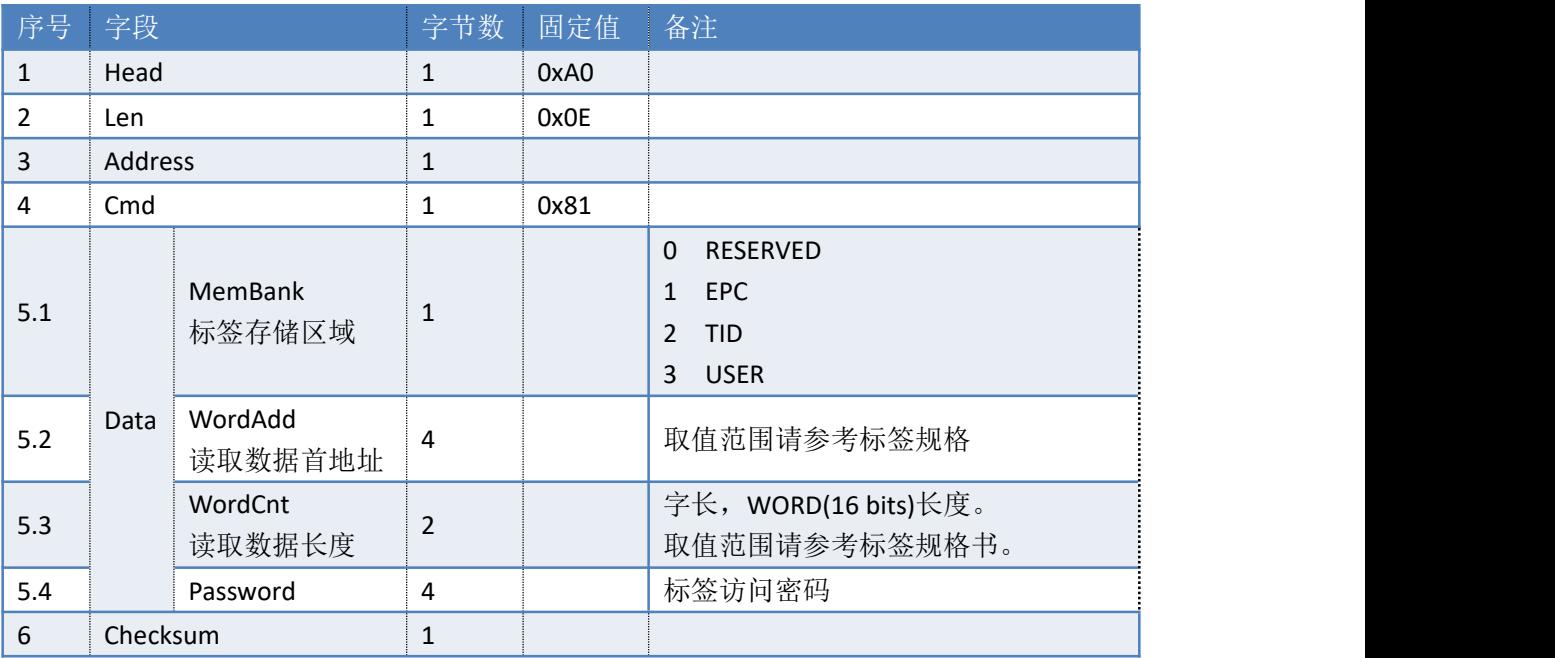

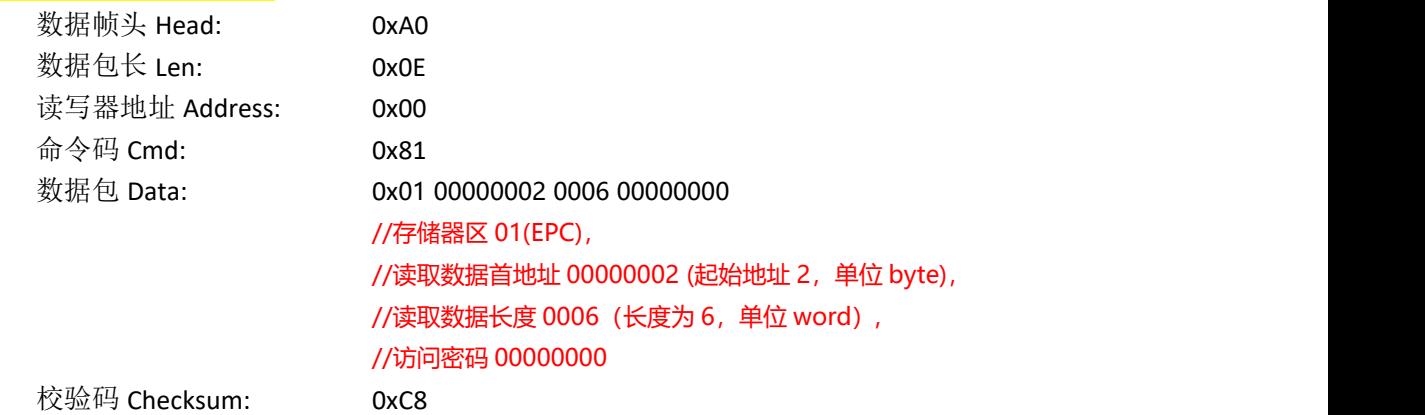

读写器返回数据包

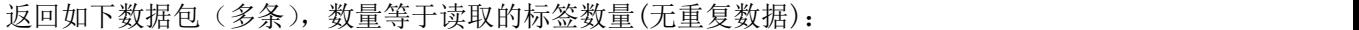

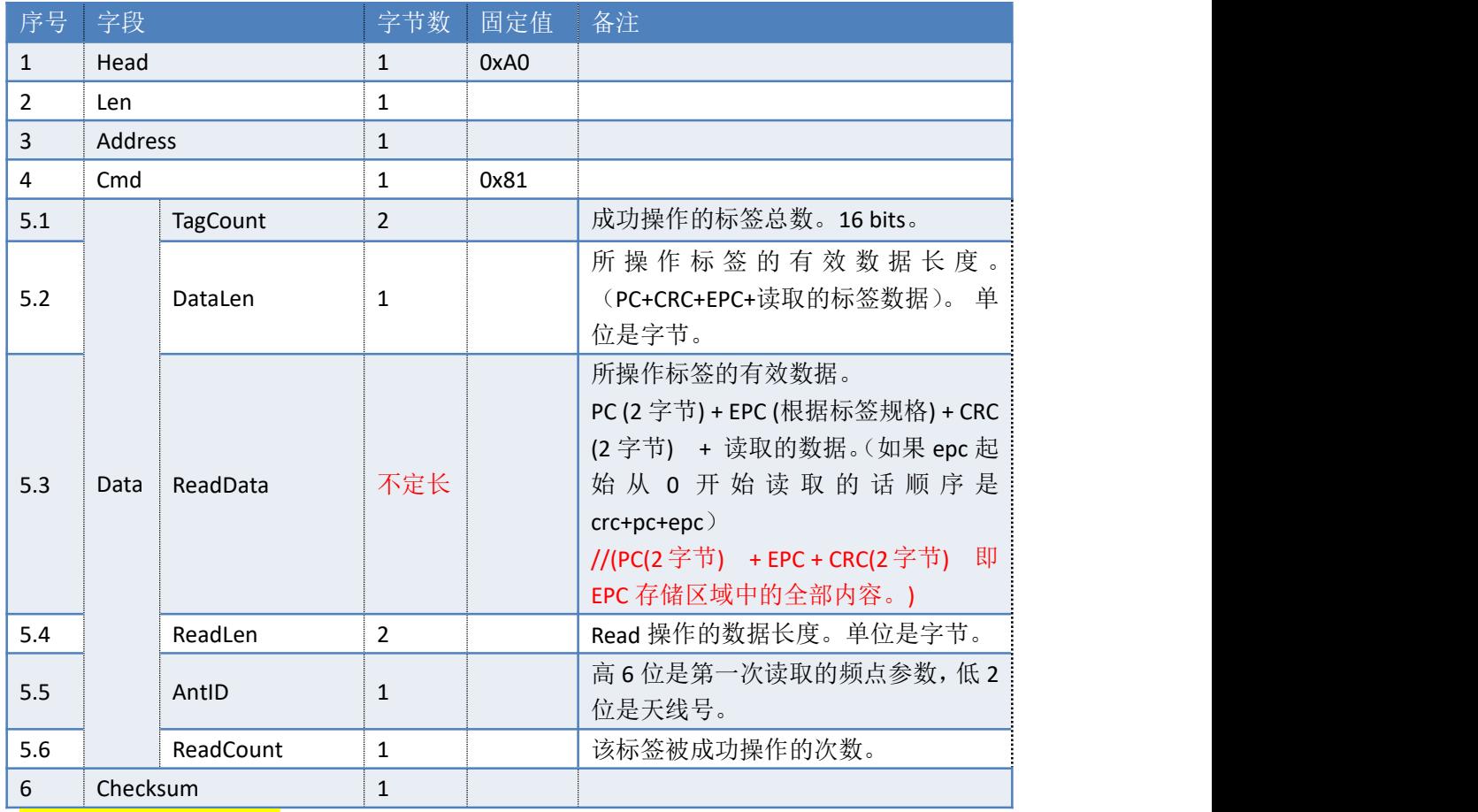

参考示例(仅供参考):

数据帧头 Head: 0xA0 数据包长 Len: 0x1C //长度不一定,根据所操作标签的有效数据不一样 读写器地址 Address: 0x00 命令码 Cmd: 0x81 数据包 Data: 0x0001 12 3000 E280689400005016A9878056 D578 D578 0002 01 01 //从高位到低 0001 为操作成功的总数量 1 个, //12 为数据操作的有效数据 //3000 是读到数据的 PC, // E280689400005016A9878056 是标签 EPC //D578 是 CRC //D578 是读取的数据 //0002 Read 操作的数据长度 //01 是天线号 //最后一个 01 是操作成功次数 1次

校验码 Checksum: 0x18

失败返回:

序号 字段 李 李节数 固定值 备注

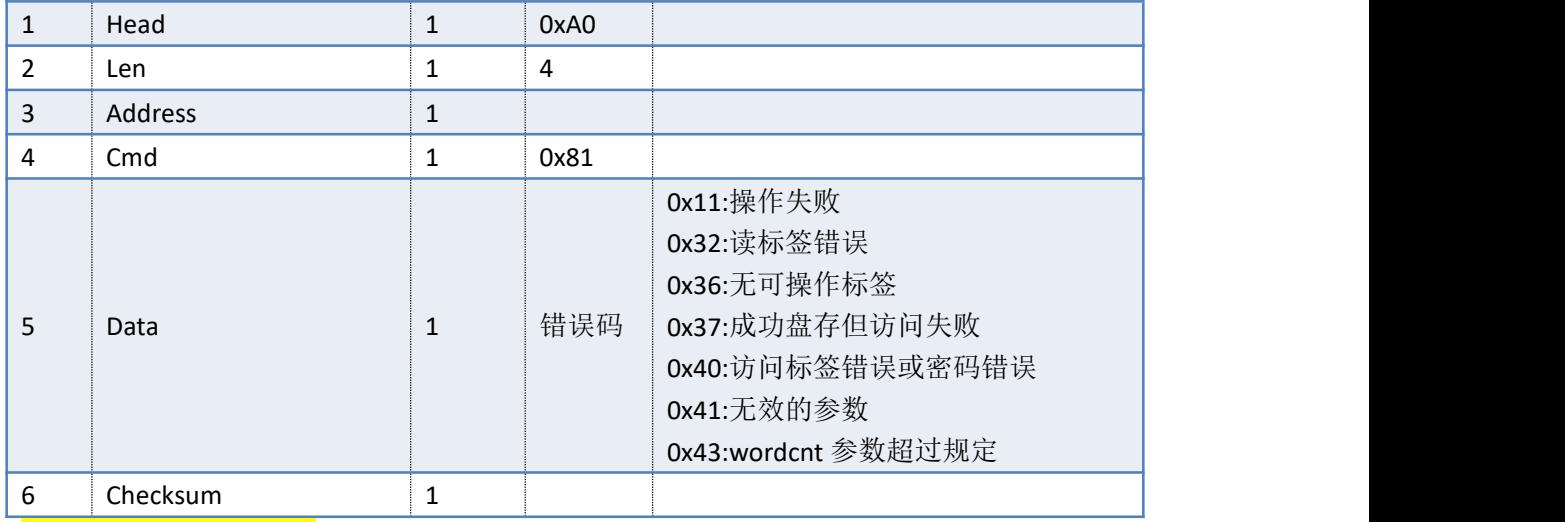

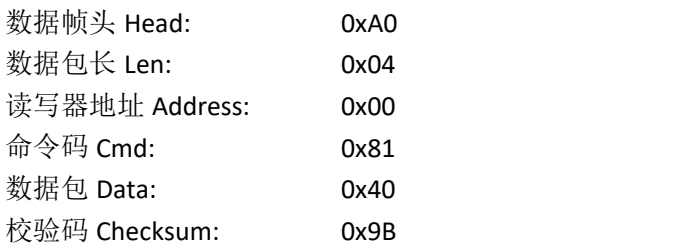

# **3.37. 82H**——写标签 **6C**

# 命令:cmd\_write(0x82)

## 上位机发送指令数据:

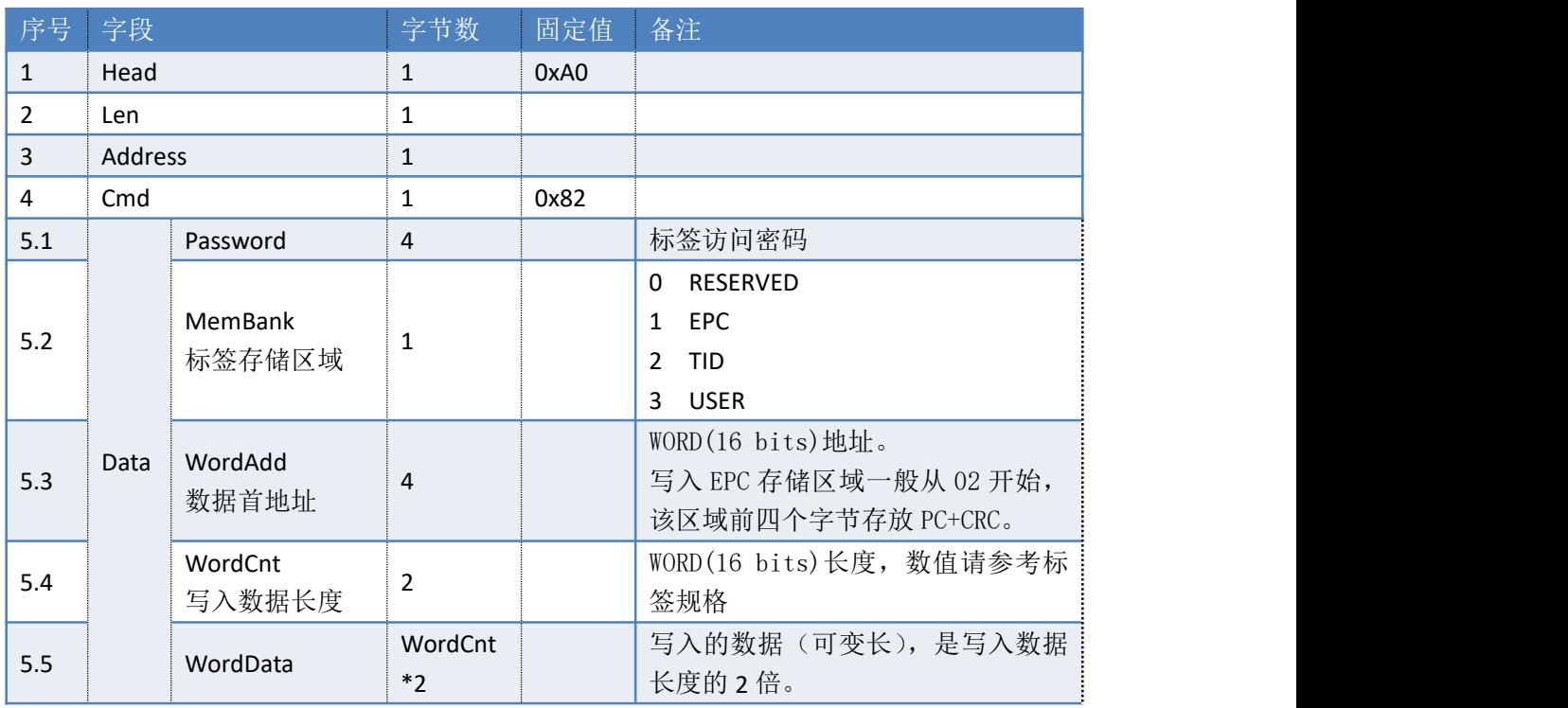

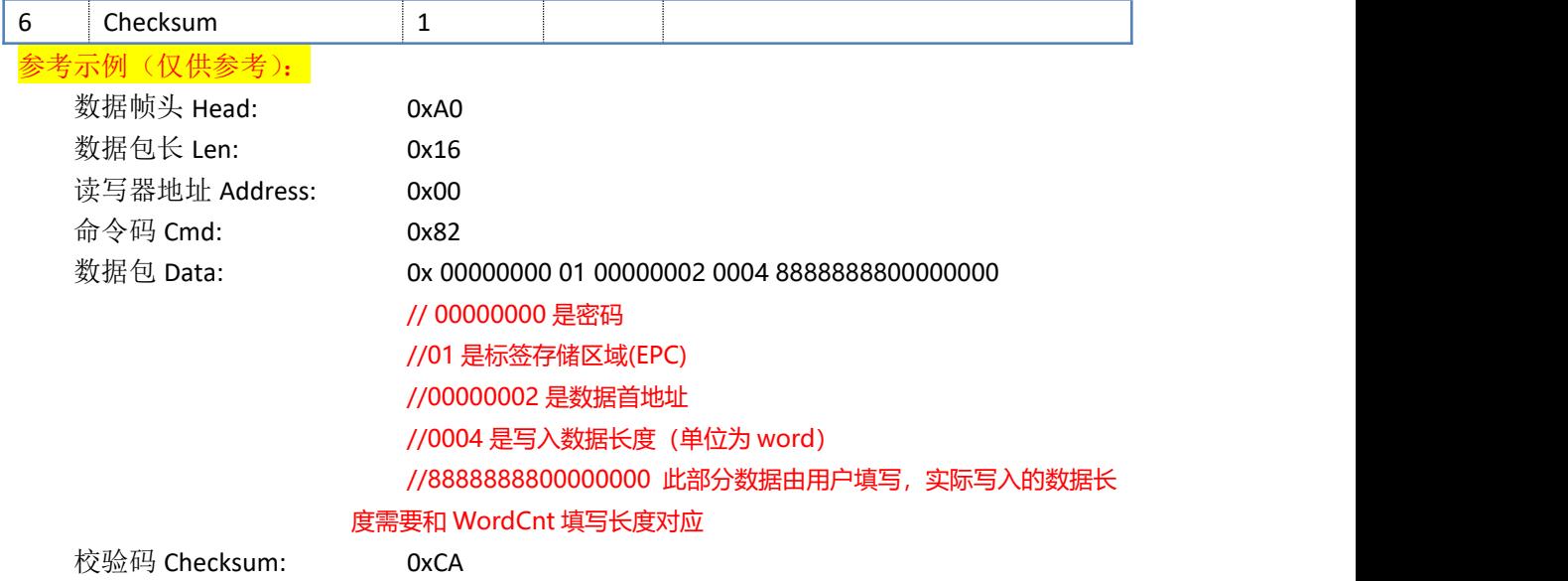

读写器返回数据包

返回如下数据包(多条),数量等于写入的标签数量(无重复数据):

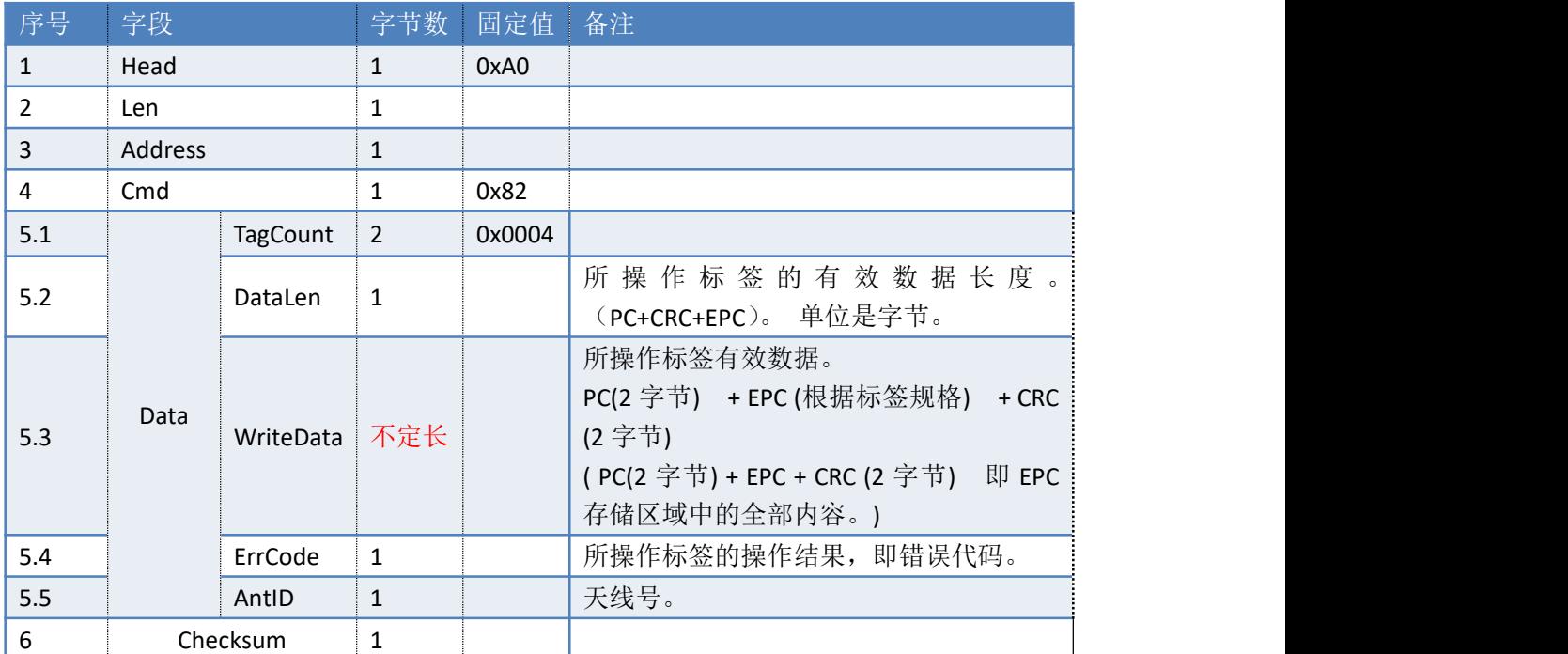

————————————————————<br><mark>参考示例 (仅供参考):</mark>

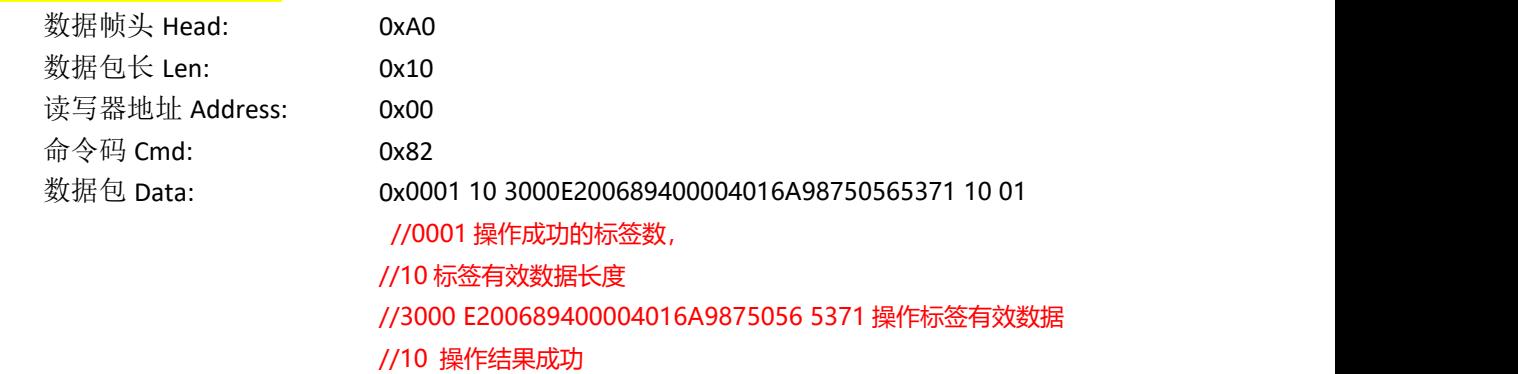

### //01 天线号 1

校验码 Checksum: 0xA6

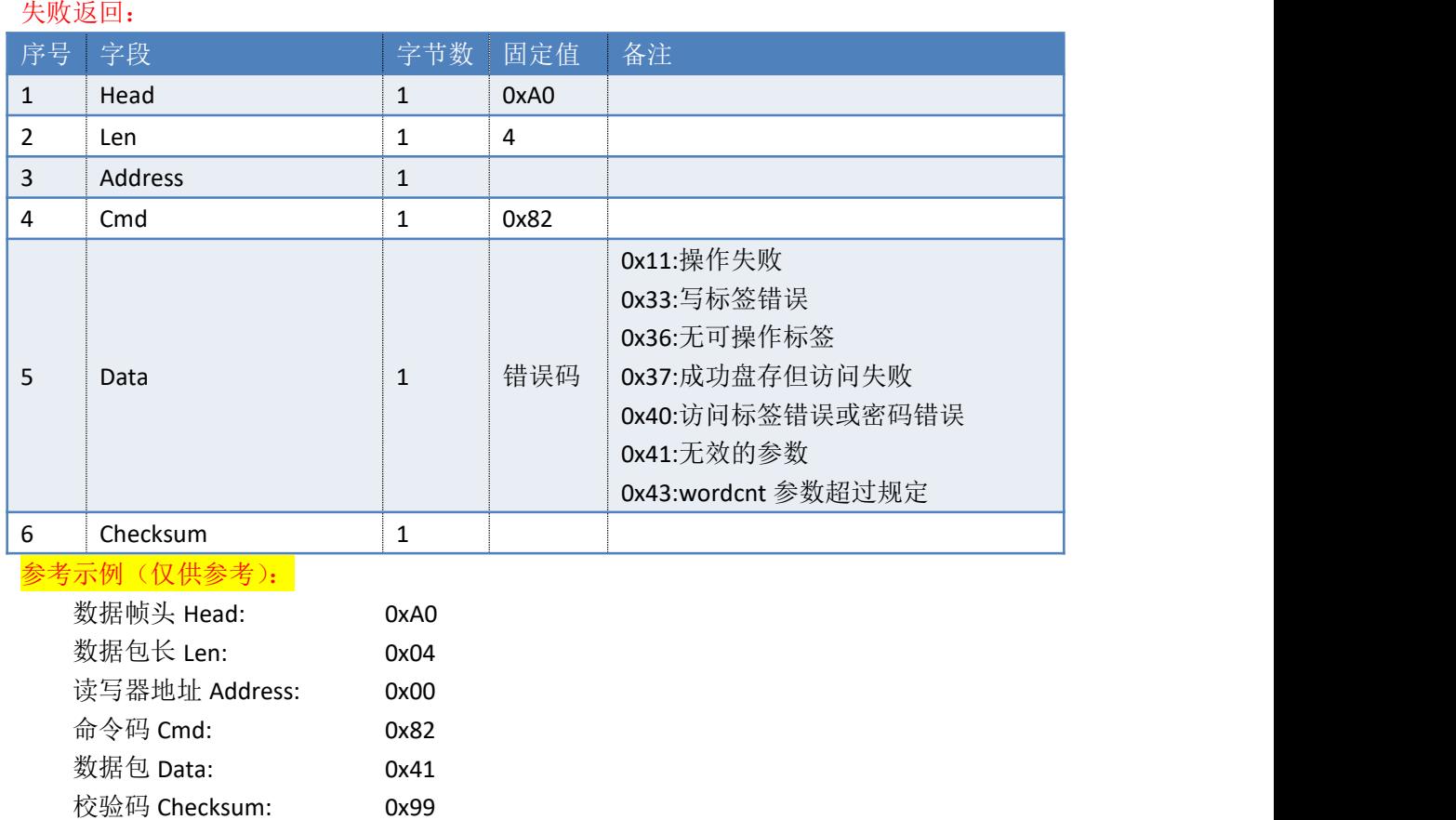

# **3.38. 83H**——锁定标签 **6C**

命令:cmd\_lock

上位机发送指令数据:

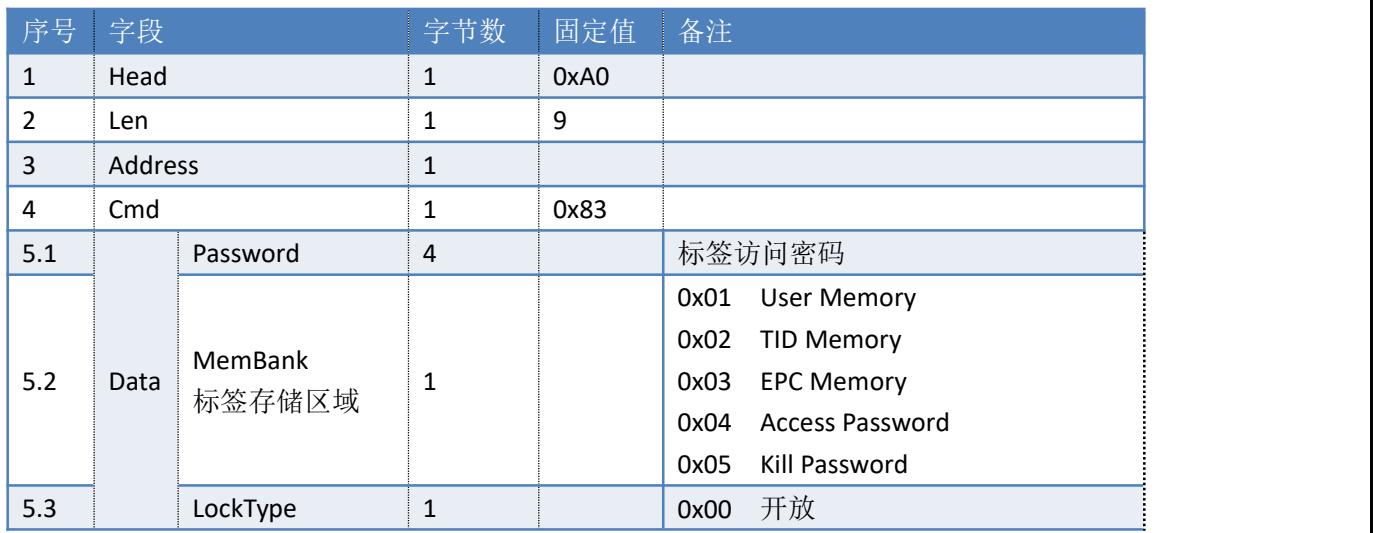

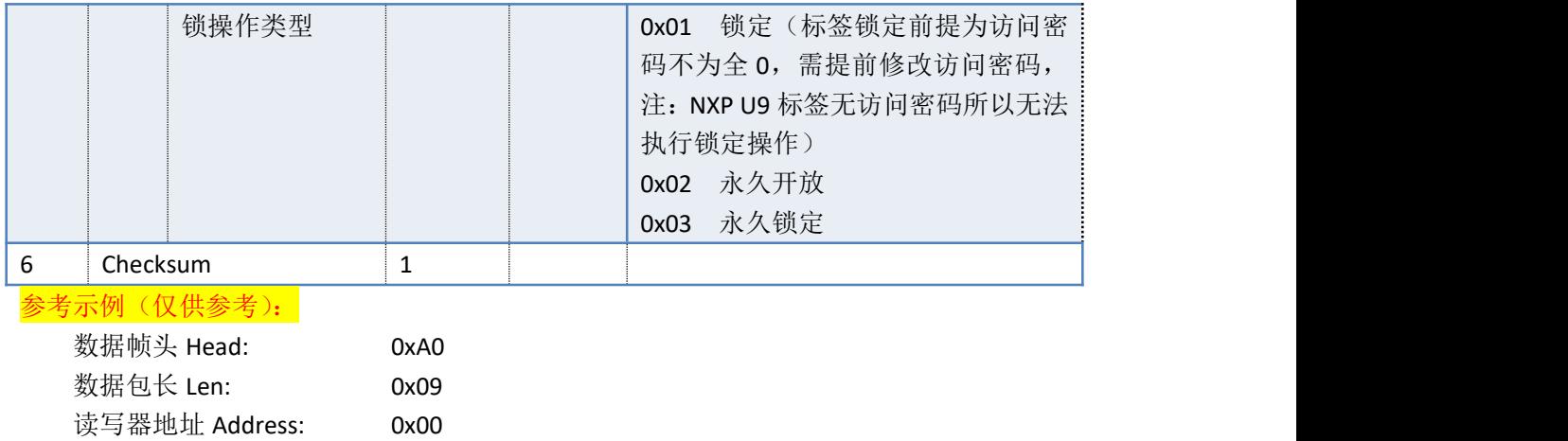

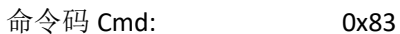

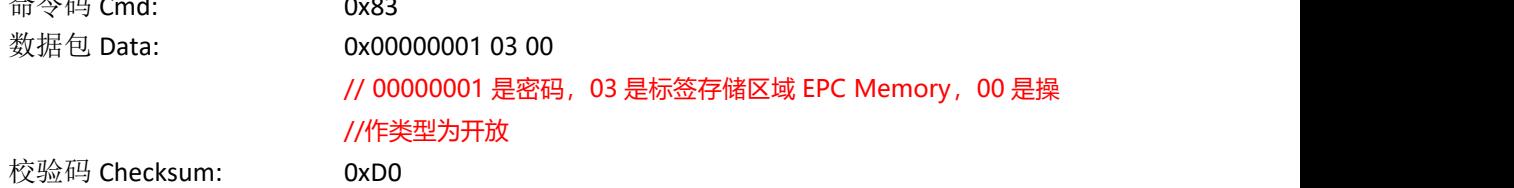

读写器返回数据包:

返回如下数据包(多条),数量等于写入的标签数量(无重复数据):

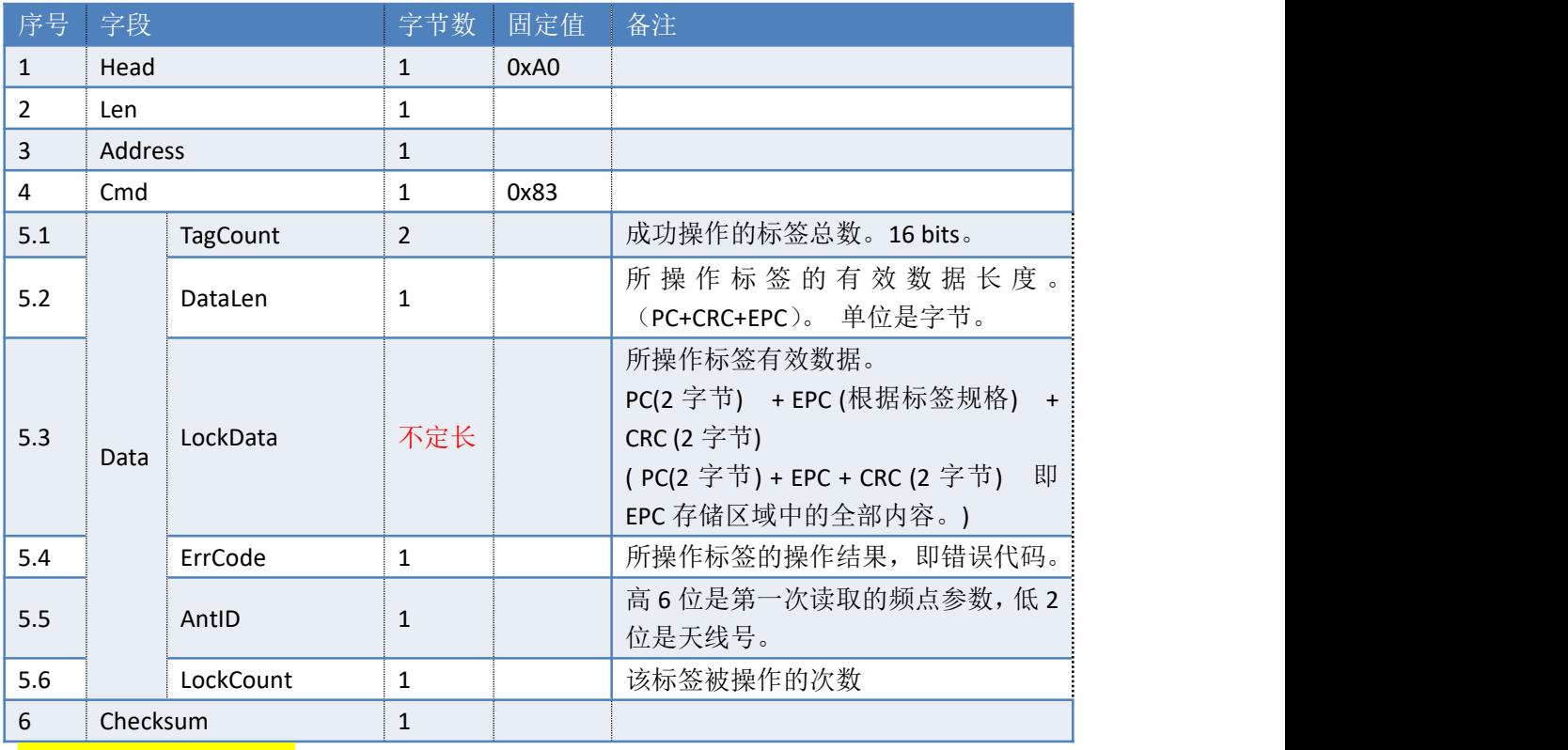

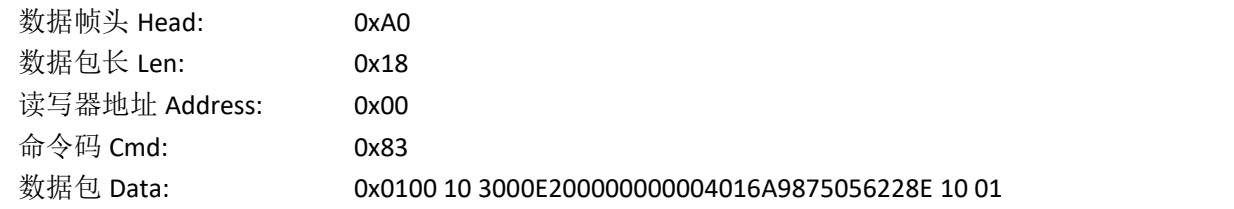

# //0100 操作成功的标签数, //10 标签有效数据长度 //3000 E200000000004016A9875056 228E 操作标签有效数据 //10 操作结果成功 //01 天线号 1

校验码 Checksum: 0xB5

#### 失败返回:

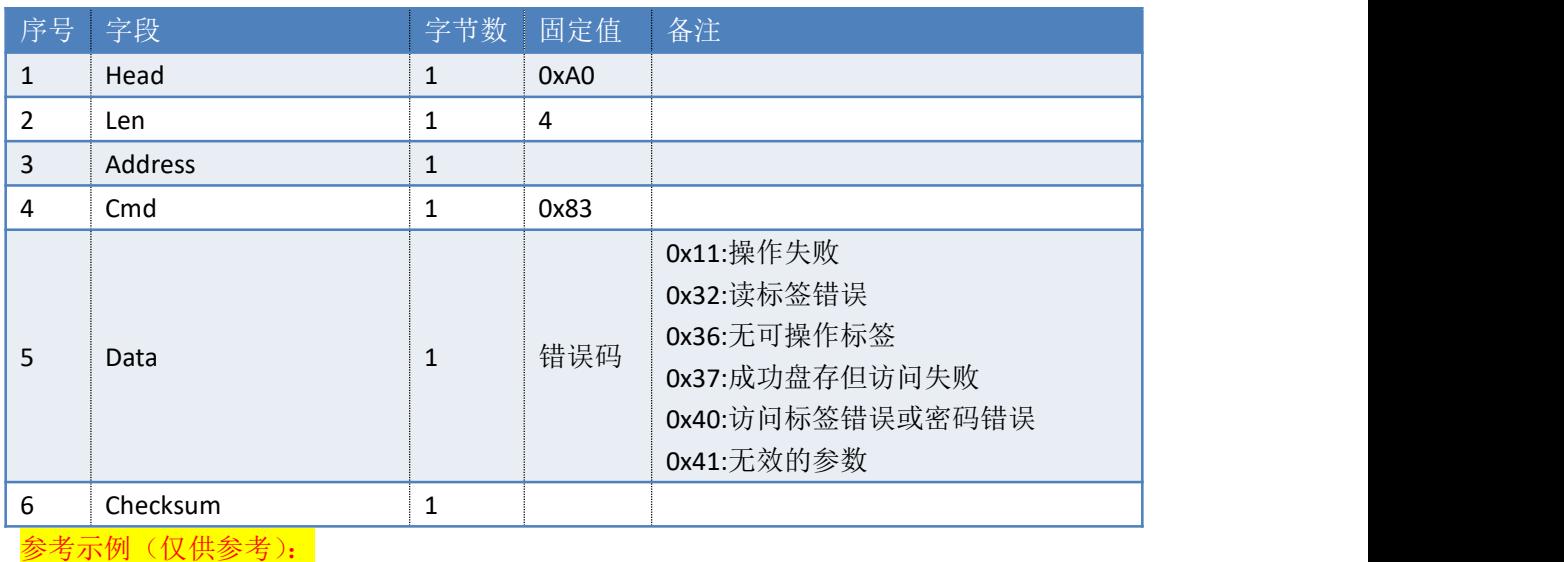

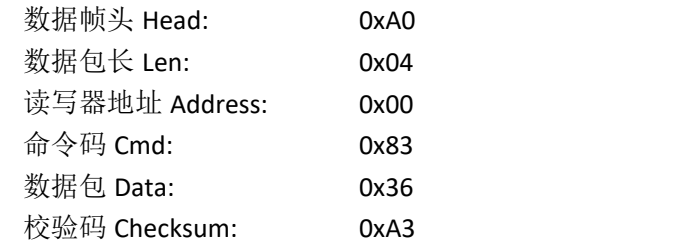

# **3.39. 84H**——灭活标签 **6C**

命令:cmd\_kill

上位机发送指令数据:

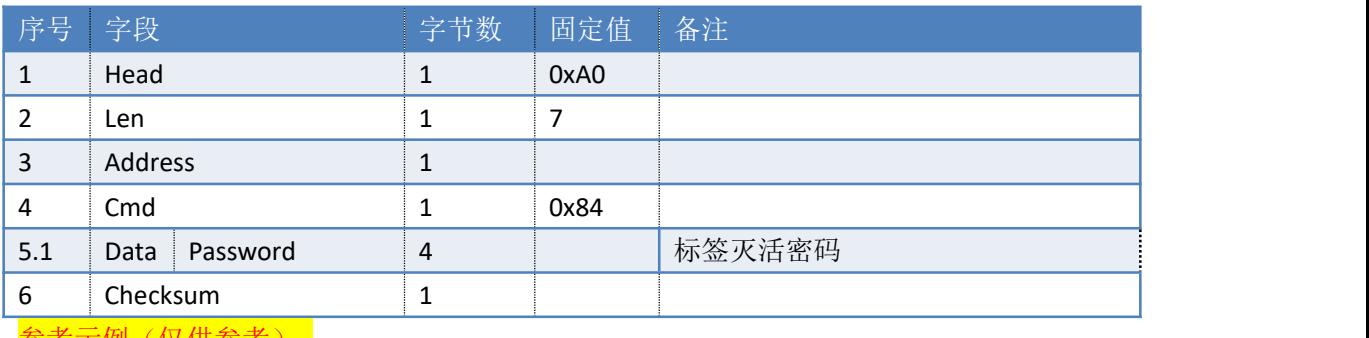

### <mark>参考示例(仅供参考):</mark>

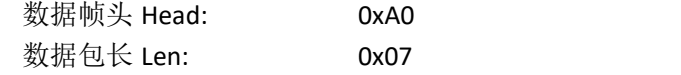

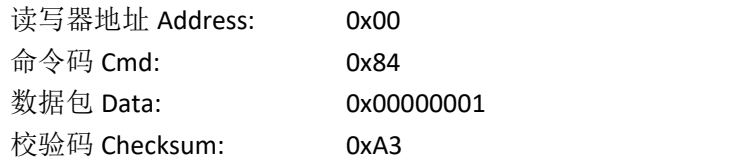

读写器返回数据包

返回如下数据包(多条),数量等于销毁的标签数量(无重复数据):

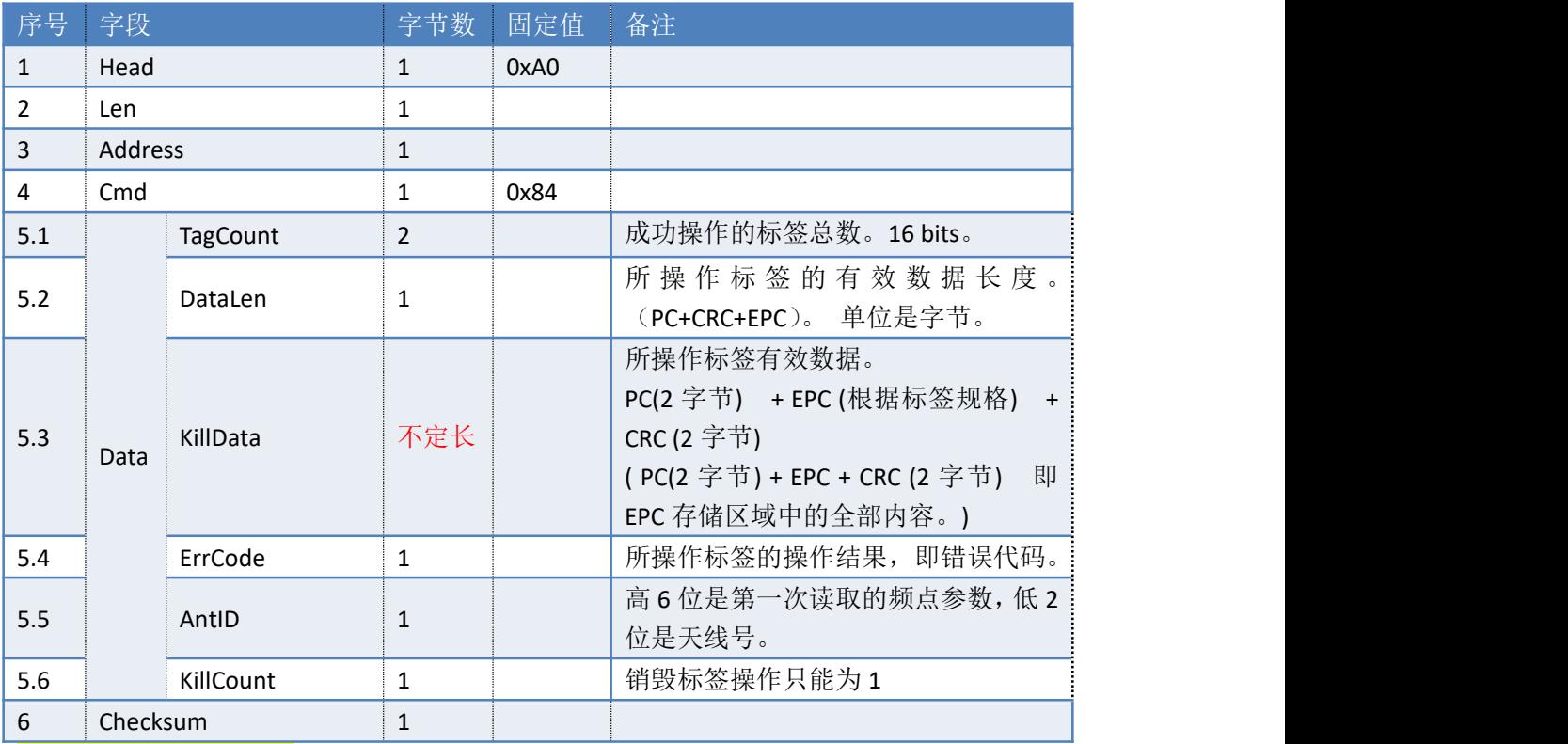

# 》<br>参考示例(仅供参考):

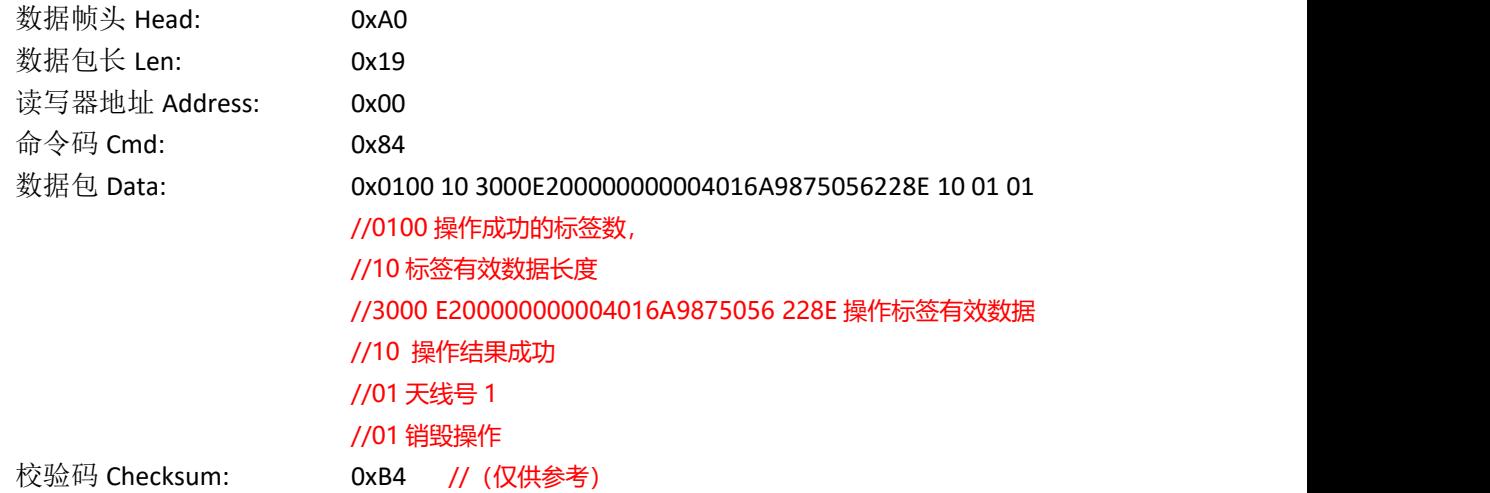

### 失败返回:

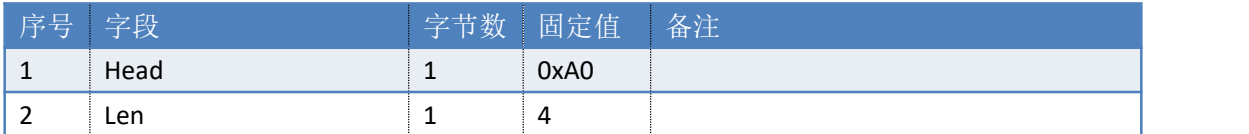

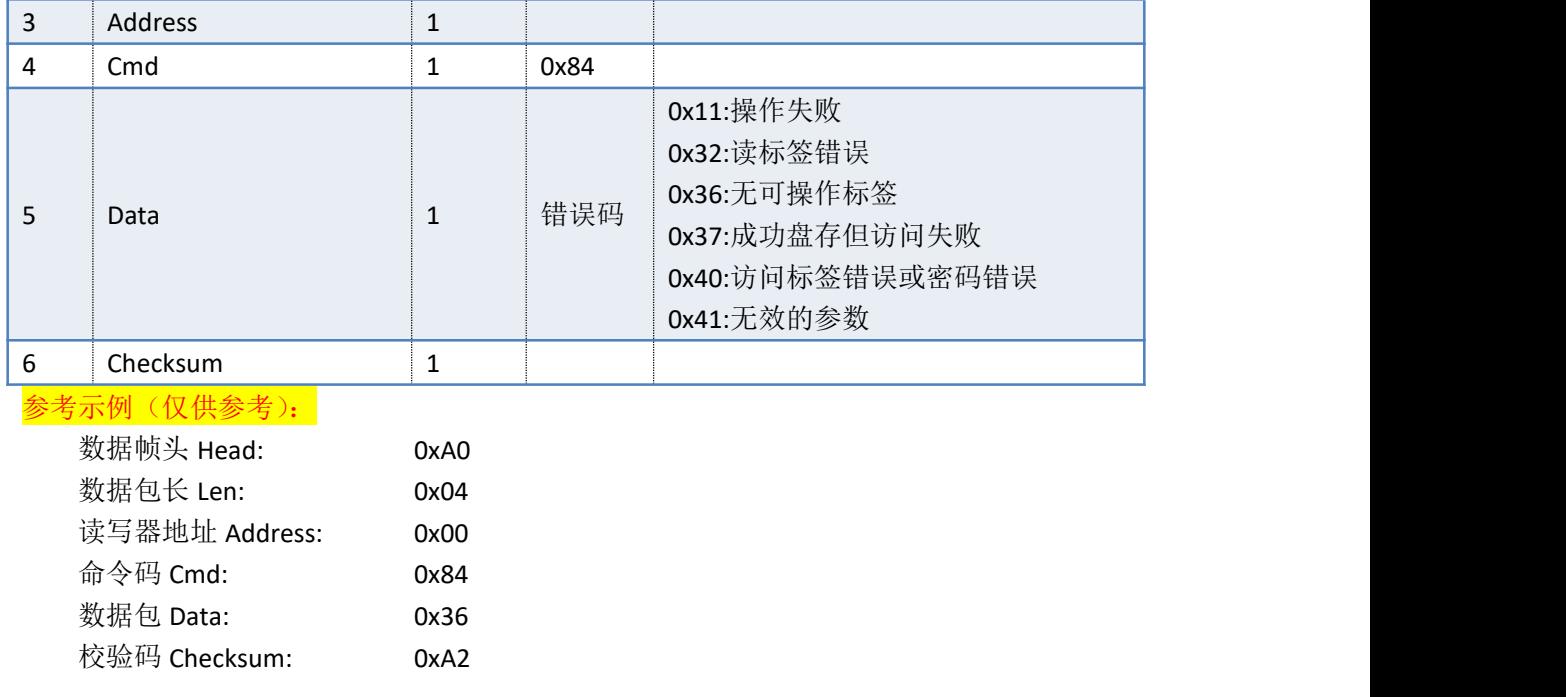

# **3.40. 85H**——匹配 **ACCESS** 操作的 **EPC** 号

命令: cmd\_set\_access\_epc\_match

上位机发送指令数据:

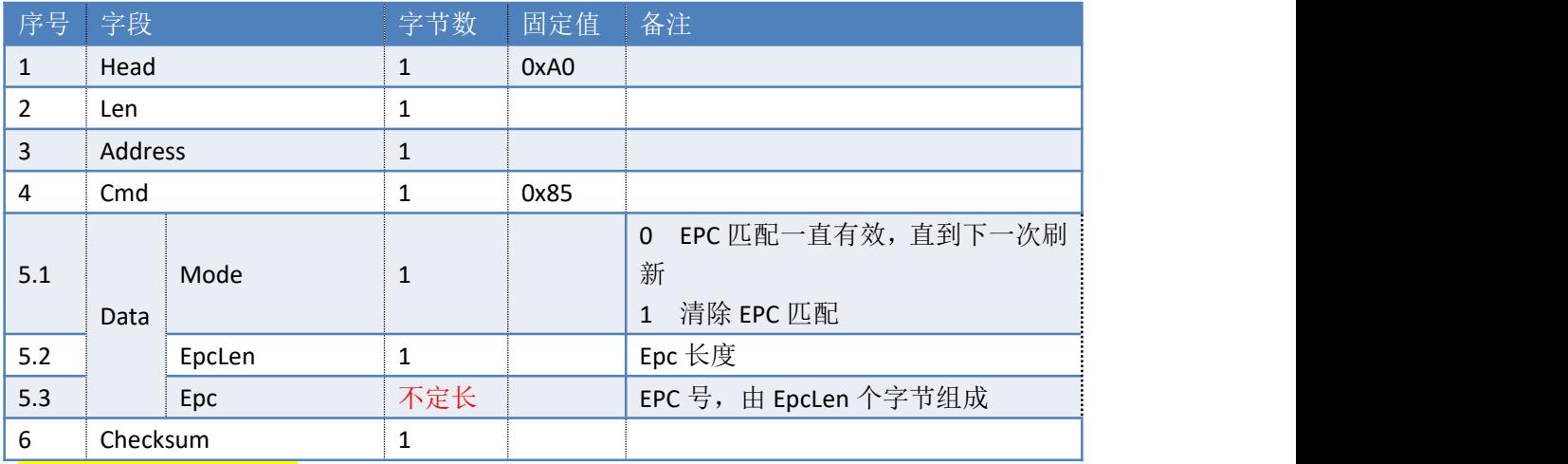

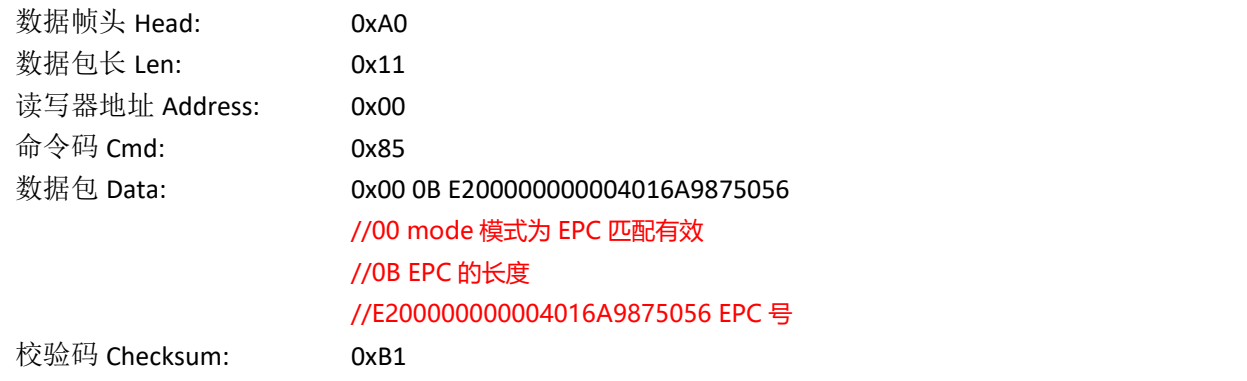

读写器返回数据包:

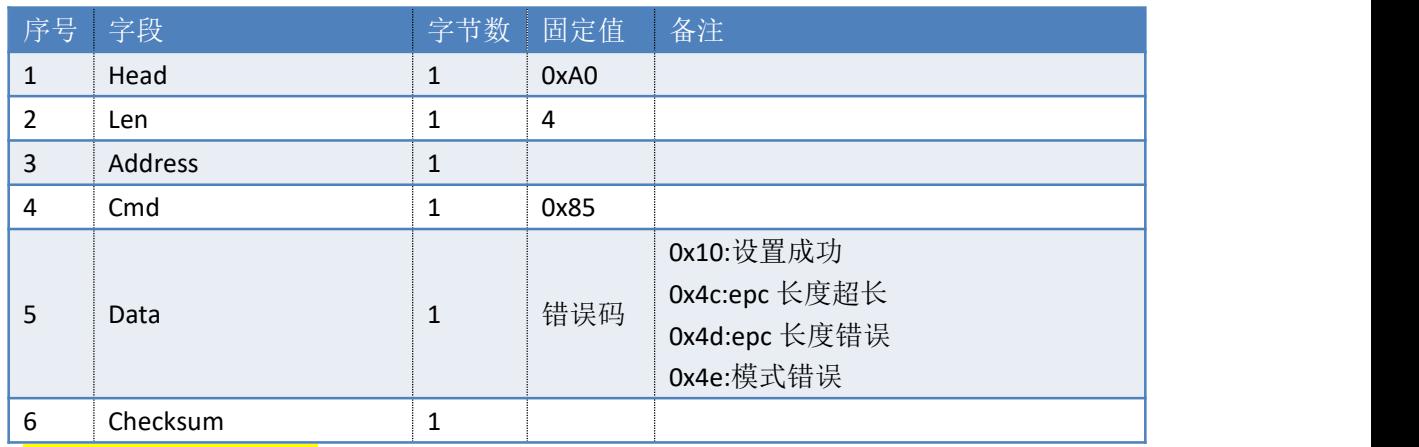

## 参考示例(仅供参考):

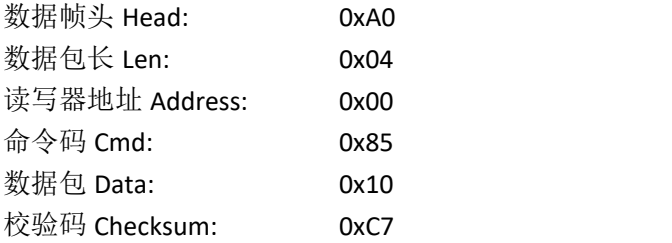

# **3.41. 86H**——查询匹配的 **EPC** 状态

### 命令: cmd\_get\_access\_epc\_match

### 上位机发送指令数据:

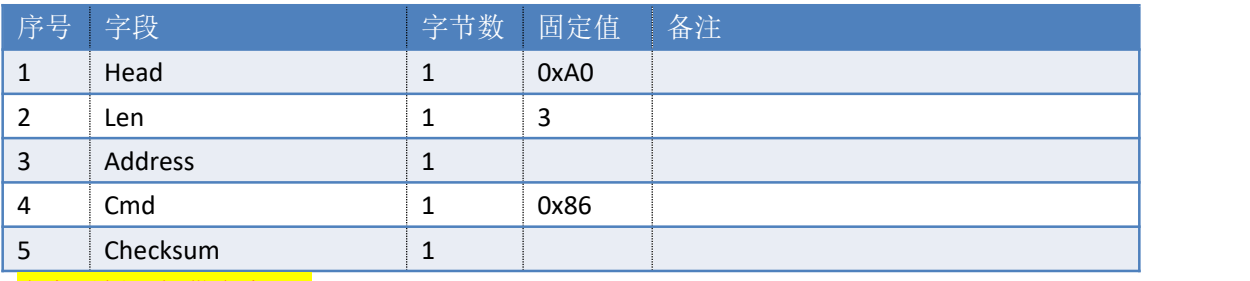

# 参考示例(仅供参考):

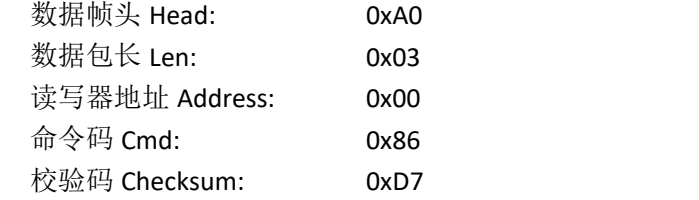

#### 读写器返回数据包:

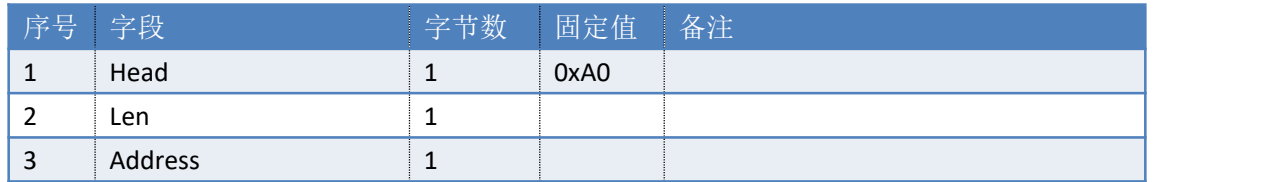

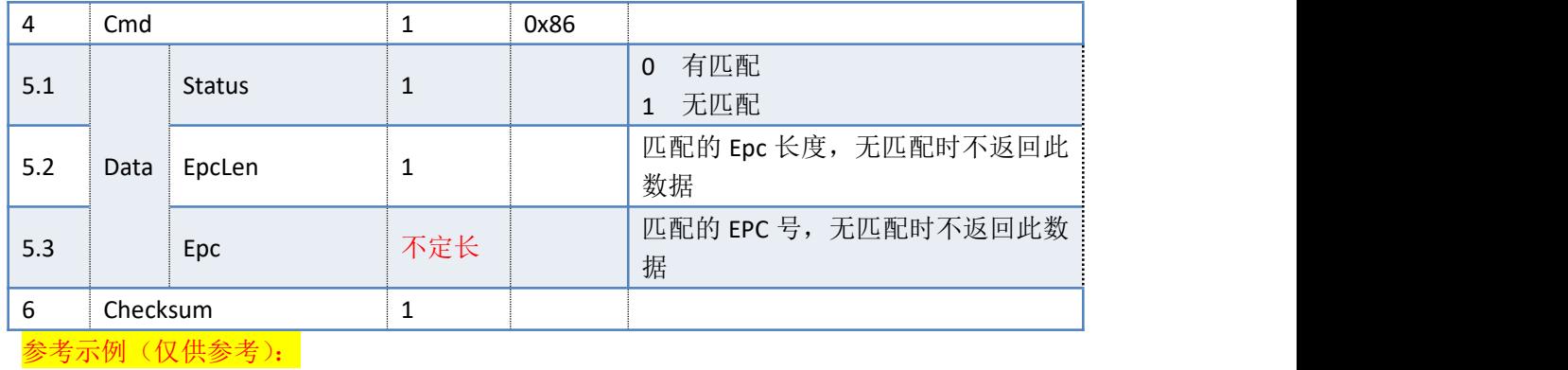

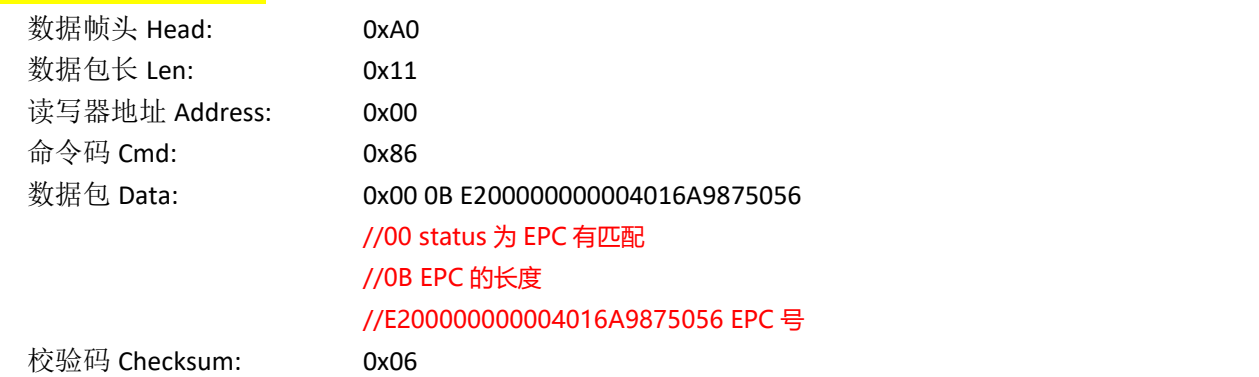

# **3.42. 87H**——多天线轮询盘存

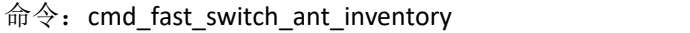

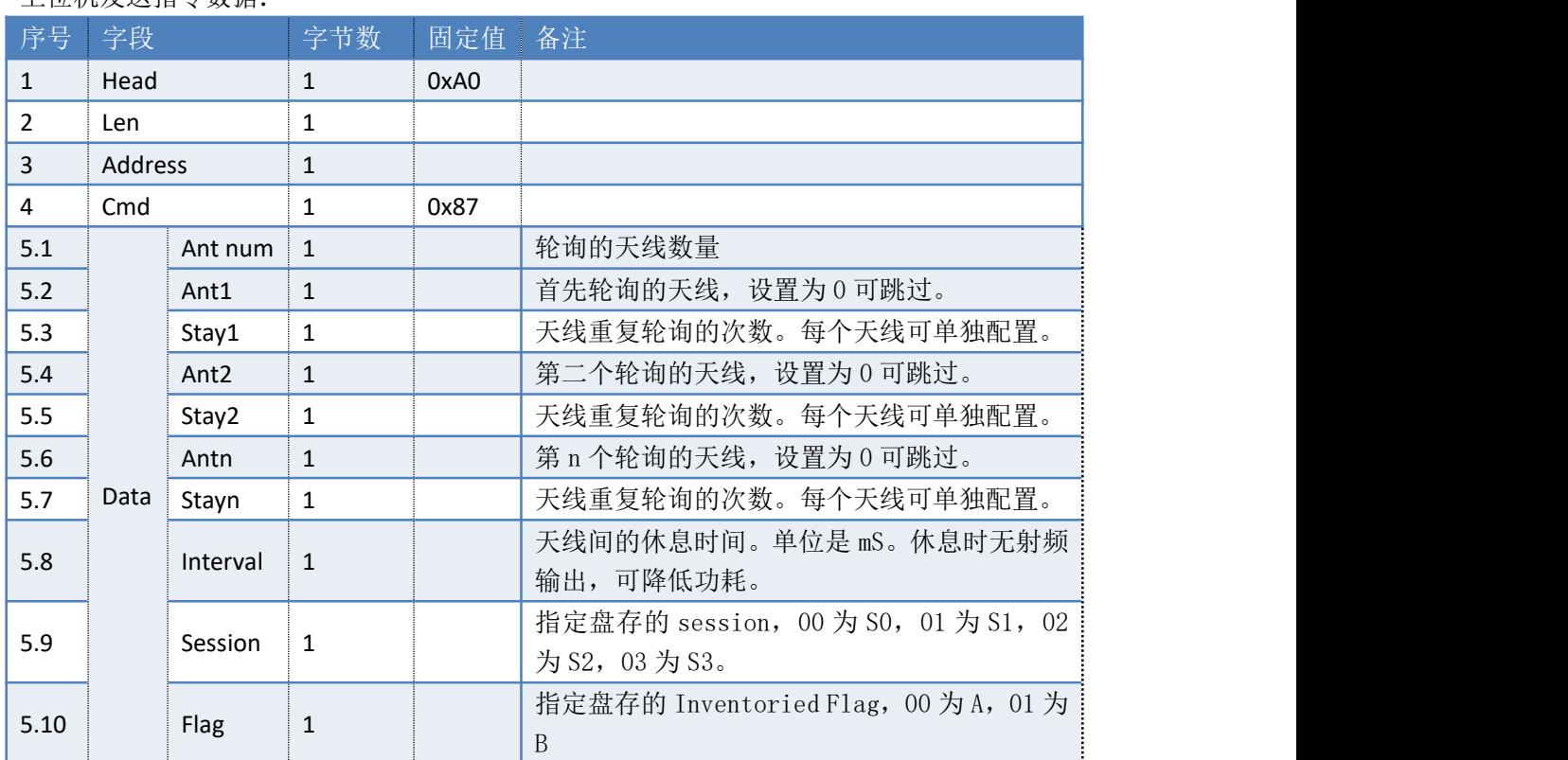

上位机发送指令数据:

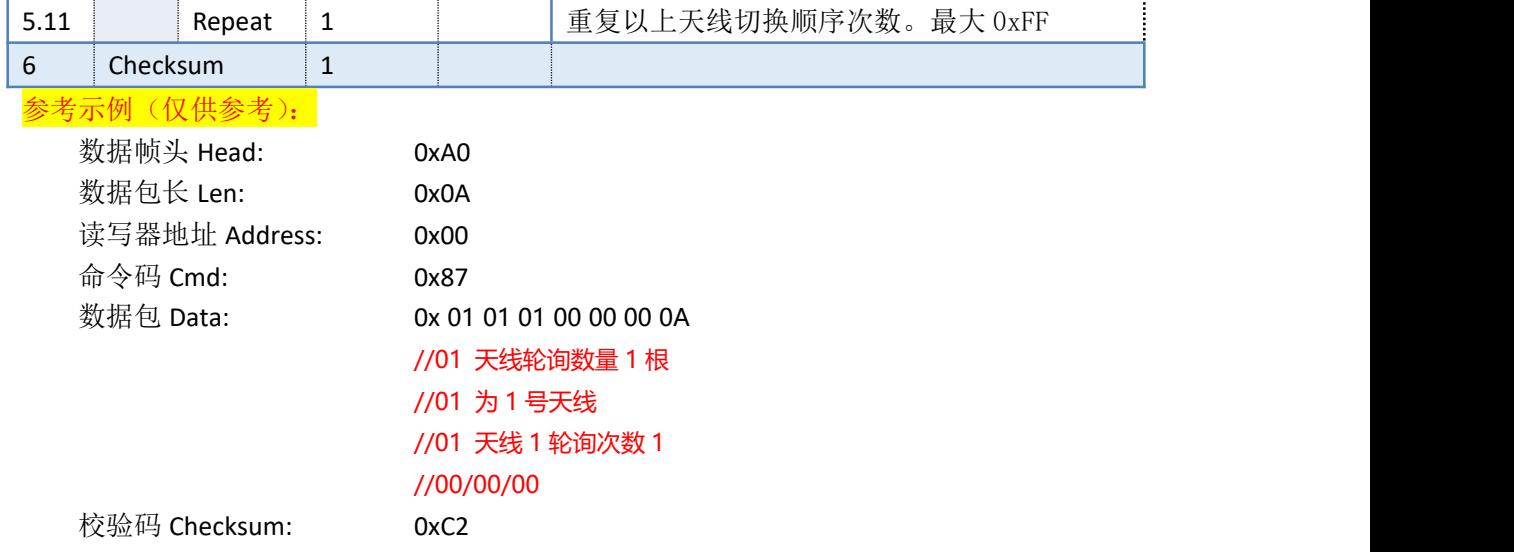

读写器返回数据包:

如有标签应答,返回如下数据包(多条):

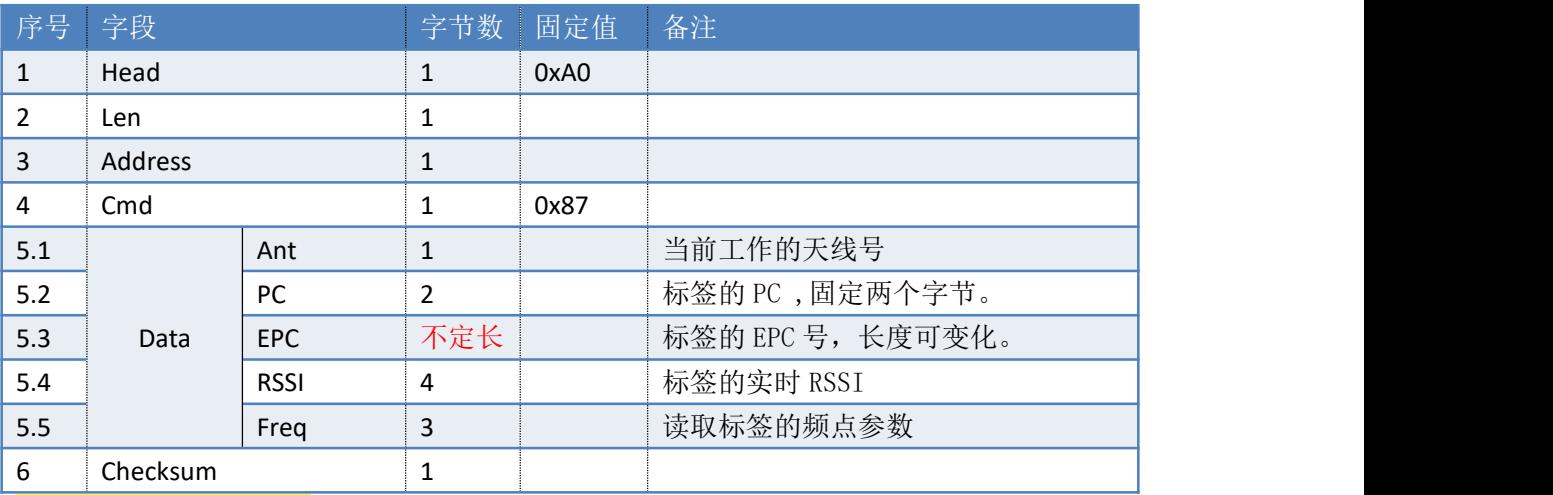

# 参考示例(仅供参考):

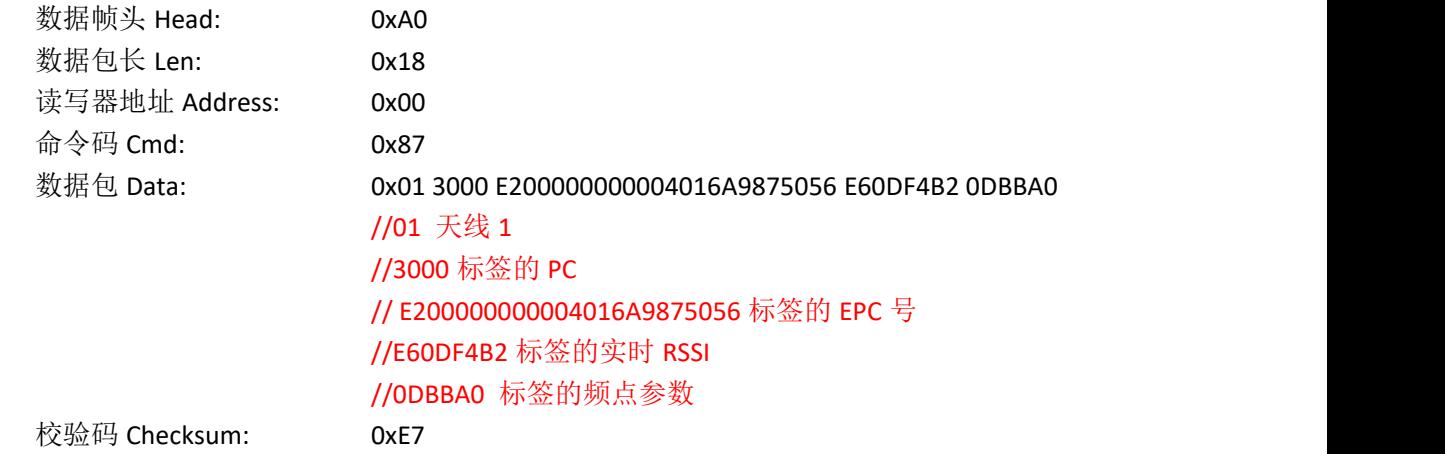

盘存自动结束:

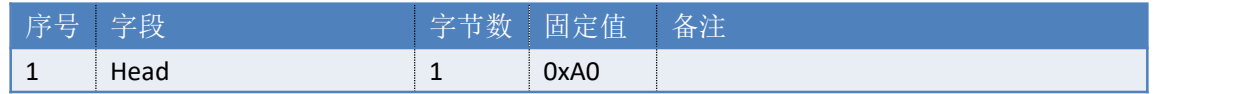

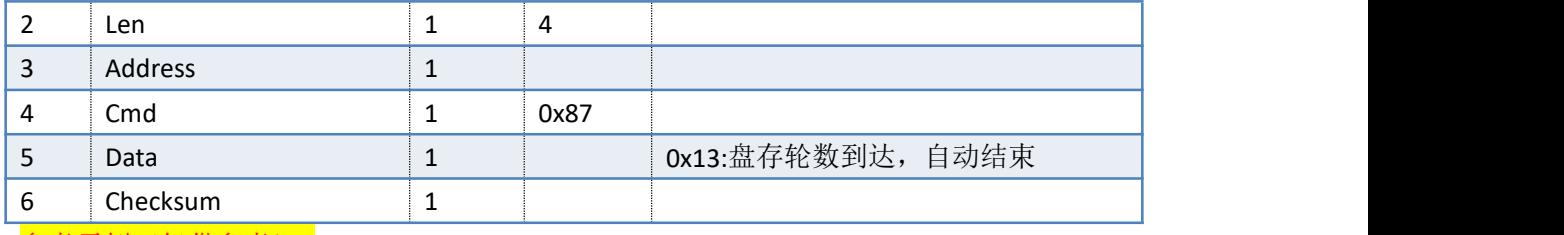

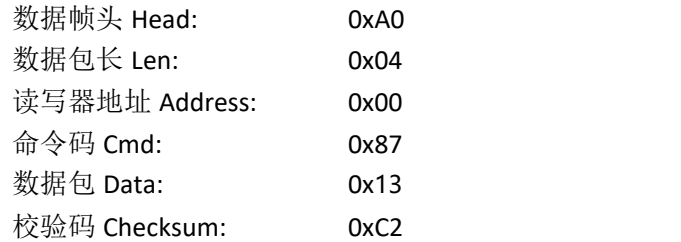

### 失败返回:

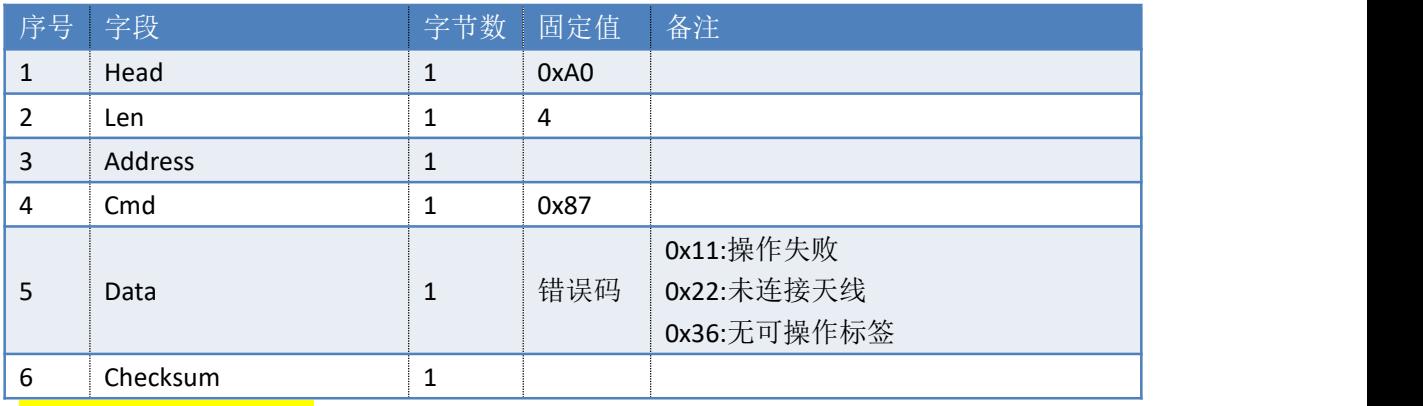

### 参考示例(仅供参考):

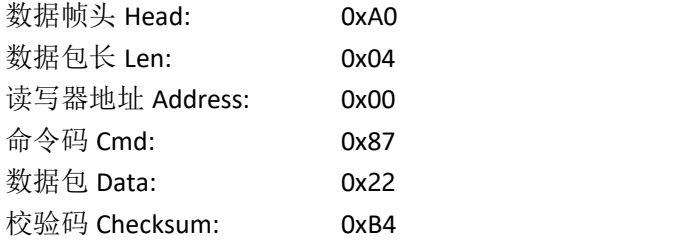

# **3.43. 89H**——盘存标签**(**实时上传标签数据**)**

### 命令: cmd\_real\_time\_inventory

实时模式(Auto): 读写器收到此命令后,进行多标签识别操作。标签数据实时上传, 不存入读写器缓存区。此命令一轮盘存耗时较长,适用于大批量标签读取。在收到停止命令 前,读写器将持续盘存。

上位机发送指令数据:

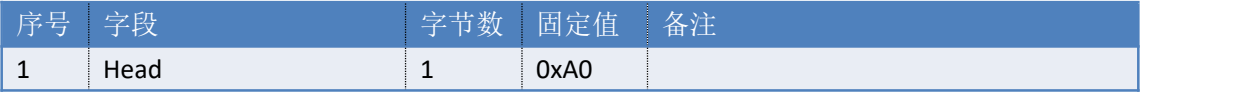

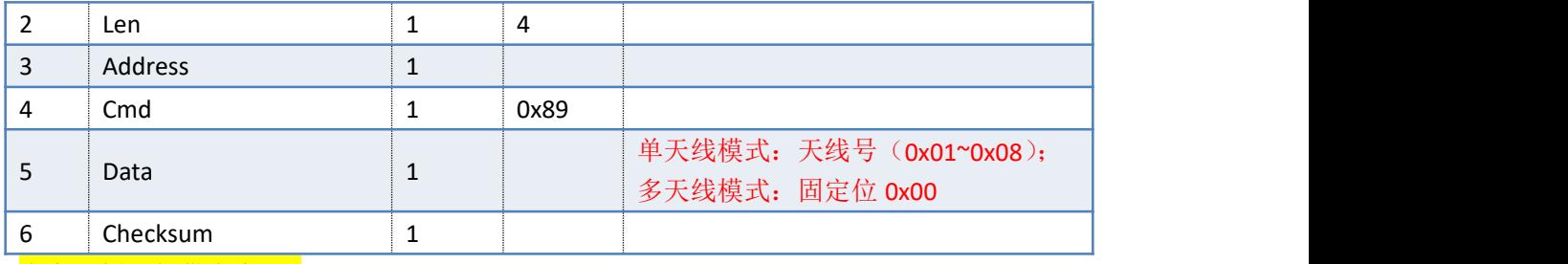

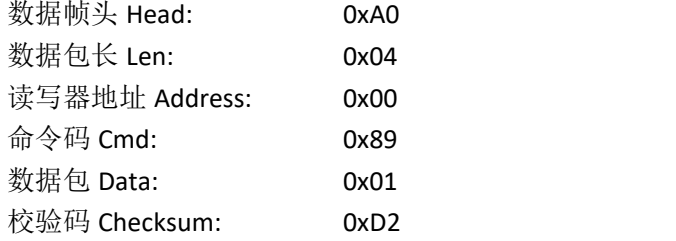

### 读写器返回数据包

## 如有标签应答,返回如下数据包(多条):

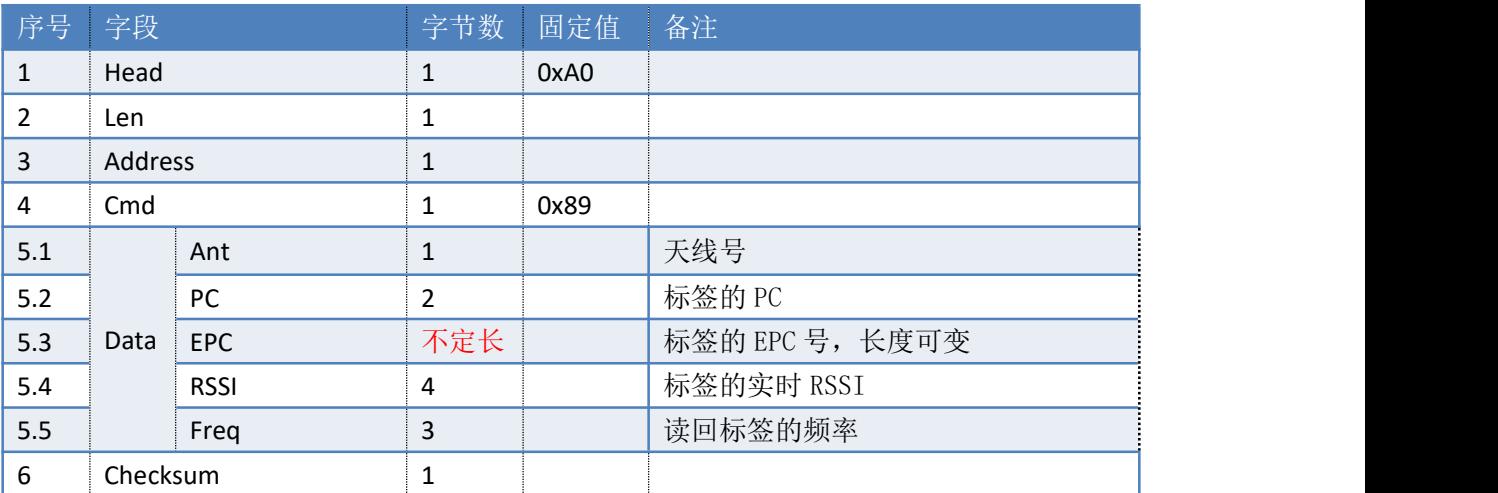

# 参考示例 (仅供参考):

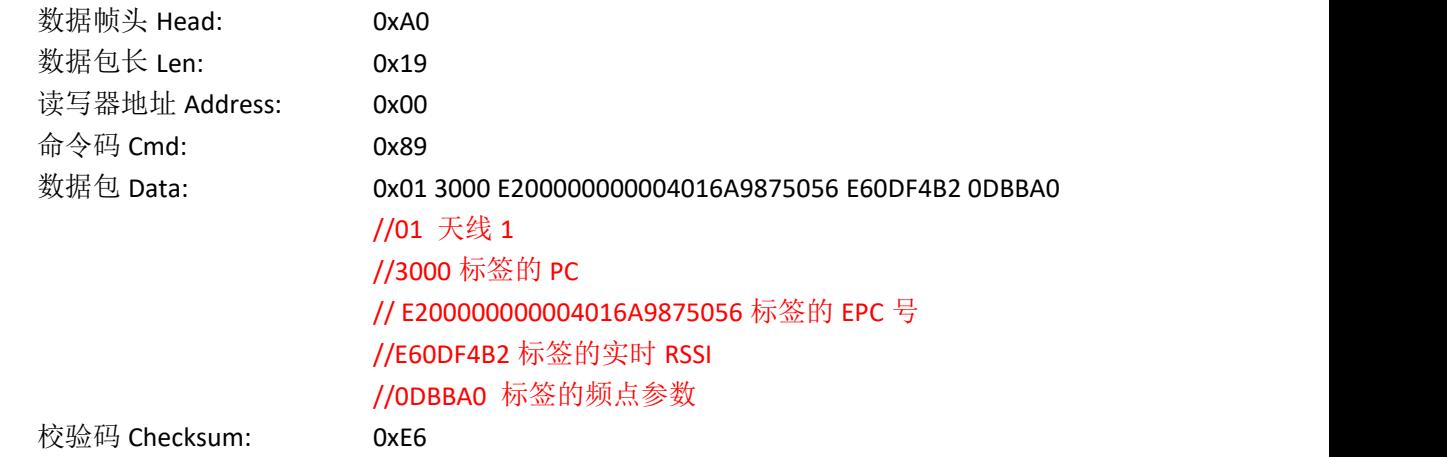

#### 失败返回:

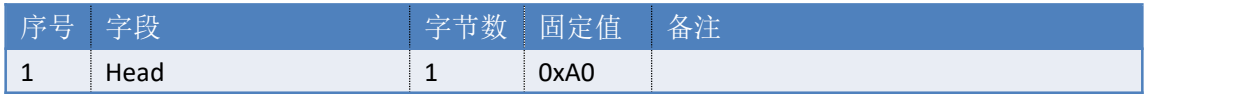

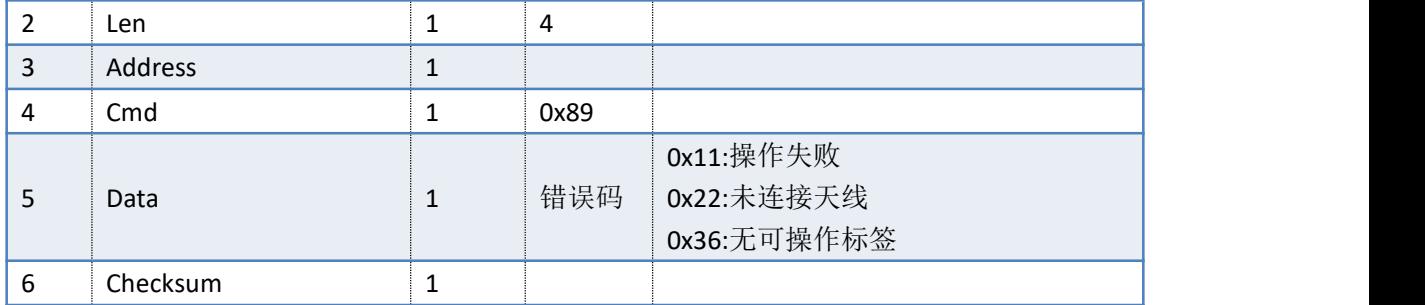

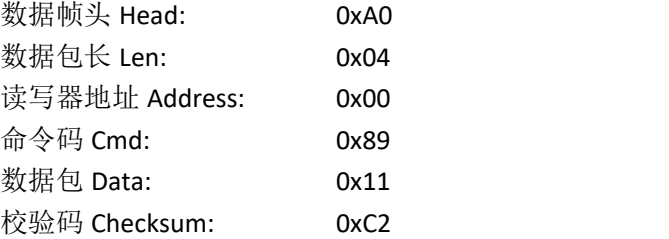

# **3.44. 8AH**——盘存标签**(**自定义读取数据**)**

### 命令: cmd\_custom\_inventory

自定义读取模式(custom): 读写器收到此命令后,进行多标签识别并进行自定义数据读 取操作。标签数据实时上传,不存入读写器缓存区。此命令可自定义盘存轮数盘,并且可自 定义读取标签内容。

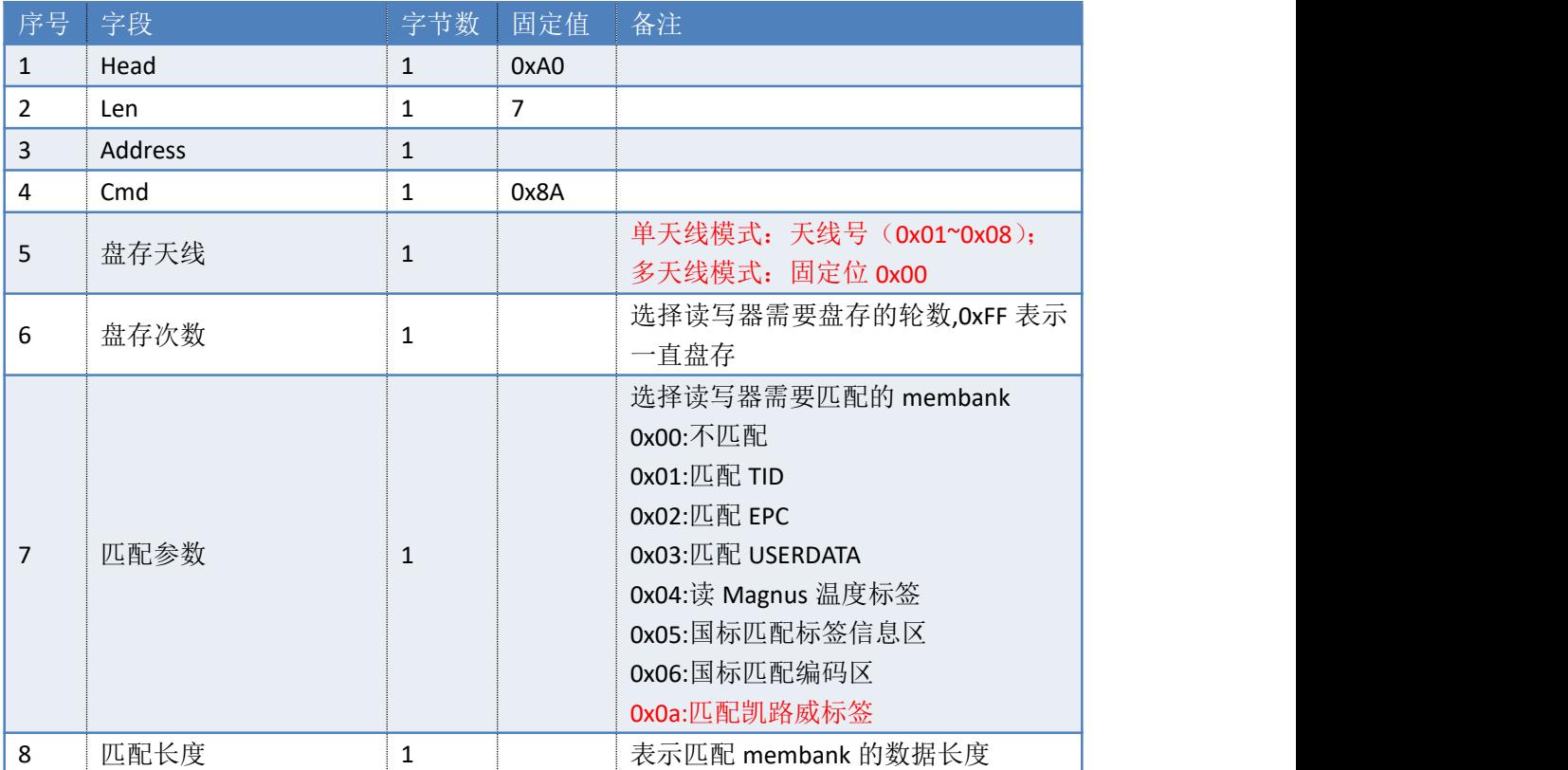

上位机发送指令数据:

## 9 Checksum 1 参考示例(仅供参考): 数据帧头 Head: 0xA0 数据包长 Len: 0x07 读写器地址 Address: 0x00 命令码 Cmd: 0x8A 盘存天线: 0x01 盘存次数: **0x0A** 匹配参数: 0x00 匹配长度: 0x06 校验码 Checksum: 0xBE

### 读写器返回数据包

#### 如有标签应答,返回如下数据包(多条):

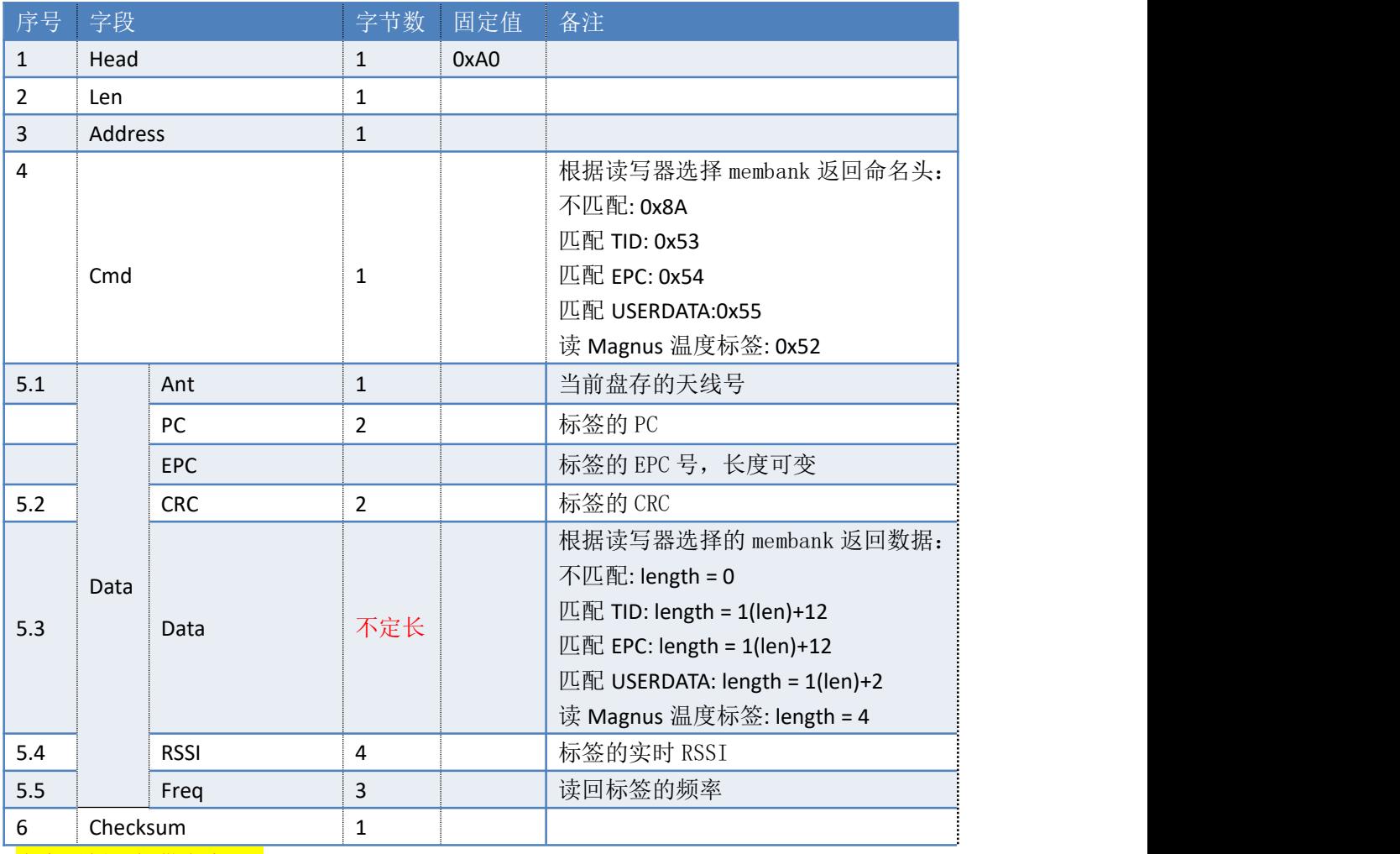

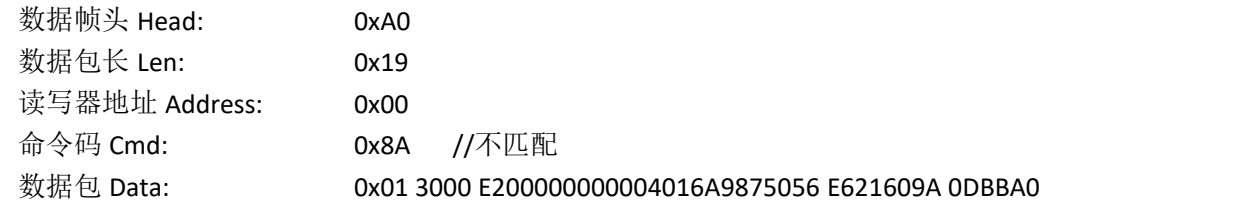

# //01 天线 1 //3000 标签的 PC // E200000000004016A9875056 标签的 EPC 号 //E621609A 标签的实时 RSSI //0DBBA0 标签的频点参数

校验码 Checksum: 0x15

### 盘存自动结束:

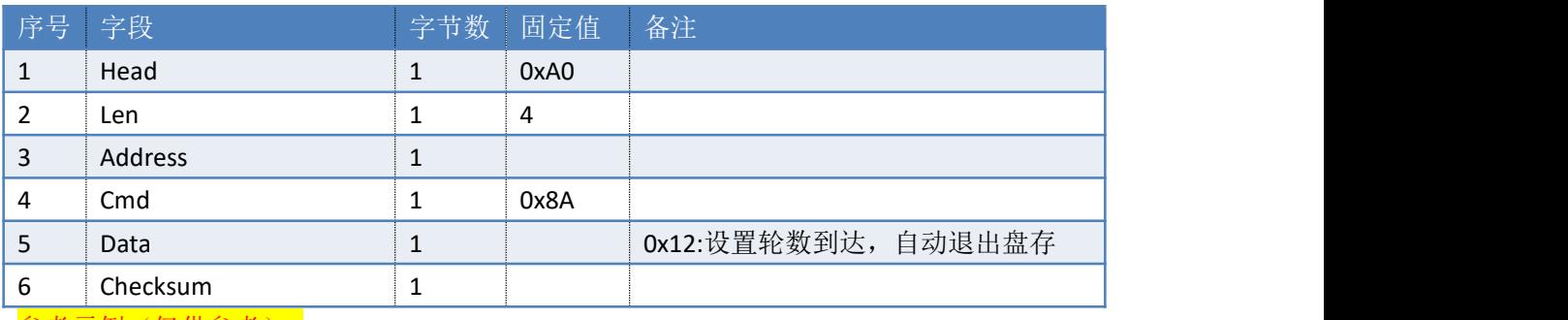

### 参考示例(仅供参考):

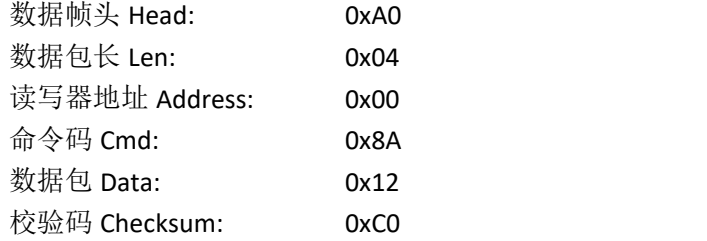

### 失败返回:

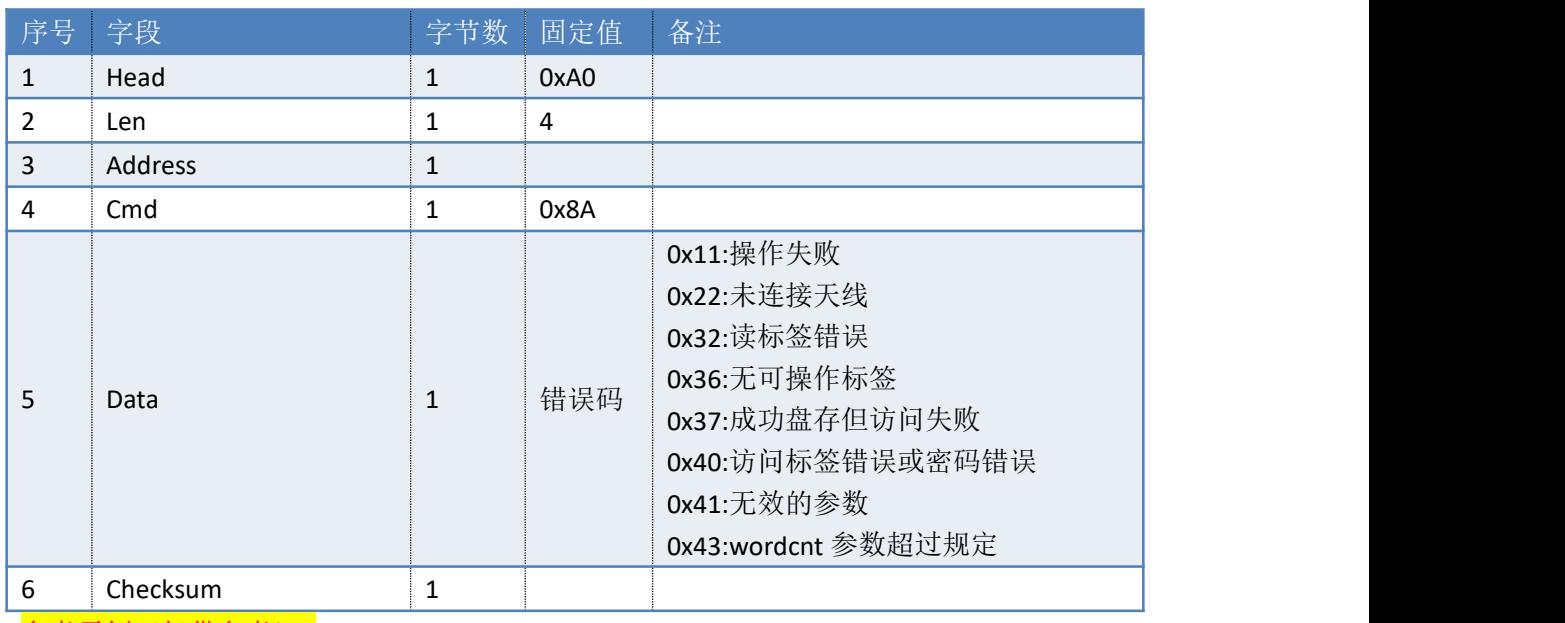

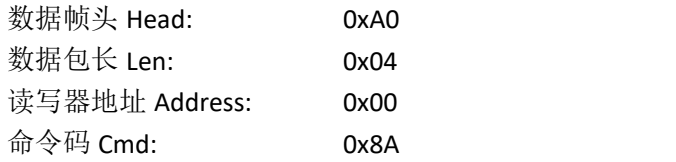

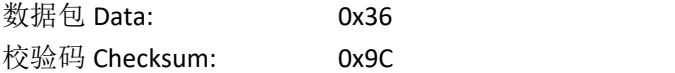

# **3.45. 8BH**——自定义 **session** 和 **target** 盘存

#### 命令: cmd\_customized\_session\_target\_inventory

#### 推荐使用的盘存指令

实时模式(Session):读写器收到此命令后,按照指定的 session 和 inventoried flag 进行多标签识别操作。标签数据实时上传,不存入读写器缓存区。普通盘存推荐使用此命令 S1 模式。在收到停止命令前, 读写器将持续盘存。

关于 SO S1 模式, 详见: EPC RFID Protocols Class1 Gen2 V1.1.0->6.3.2.2 Sessions and inventoried flags

上位机发送指令数据:

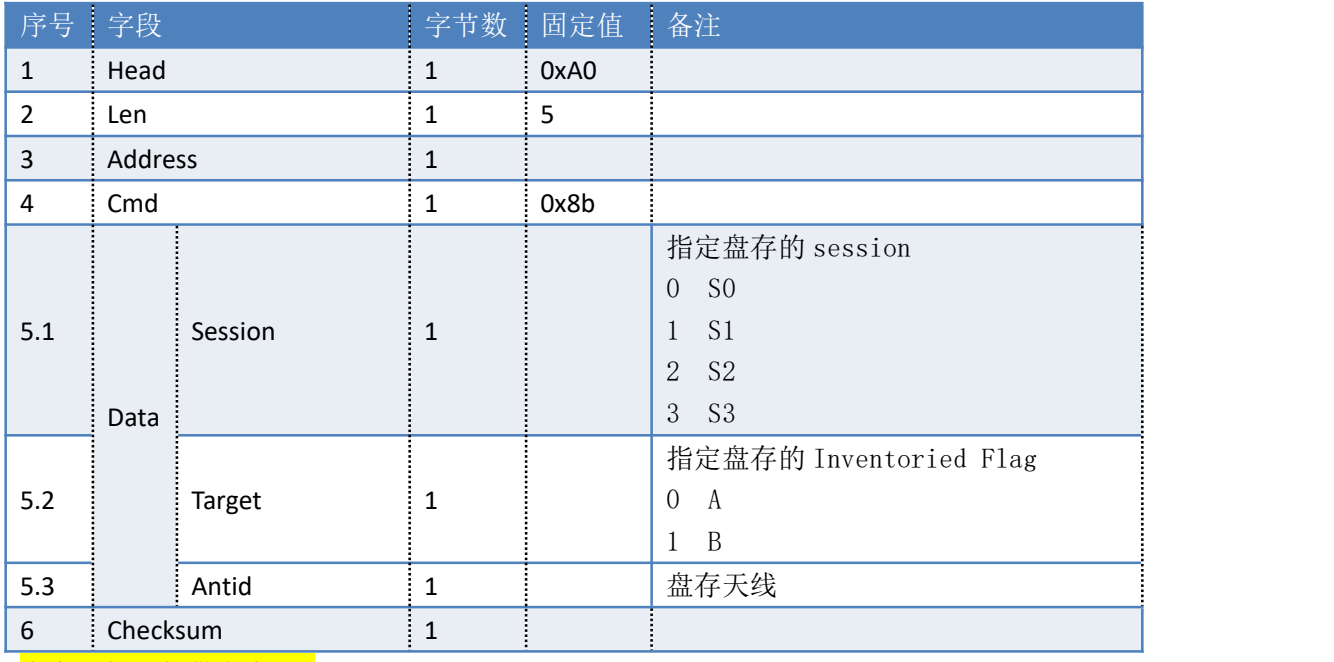

#### 参考示例(仅供参考):

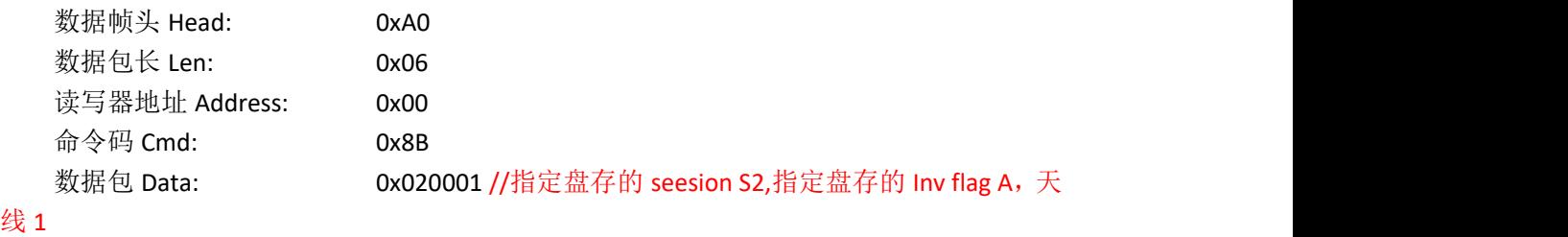

校验码 Checksum: 0xCE

#### 读写器返回数据包:

如有标签应答,返回如下数据包(多条):

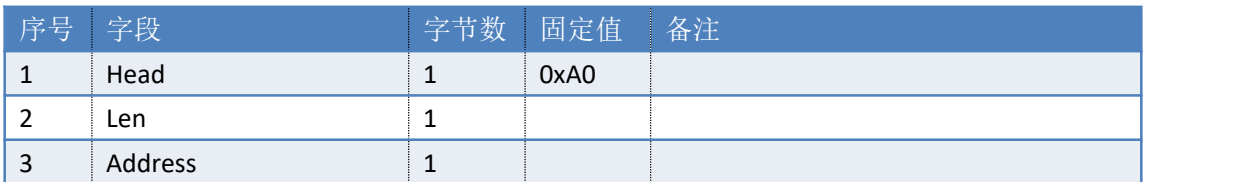

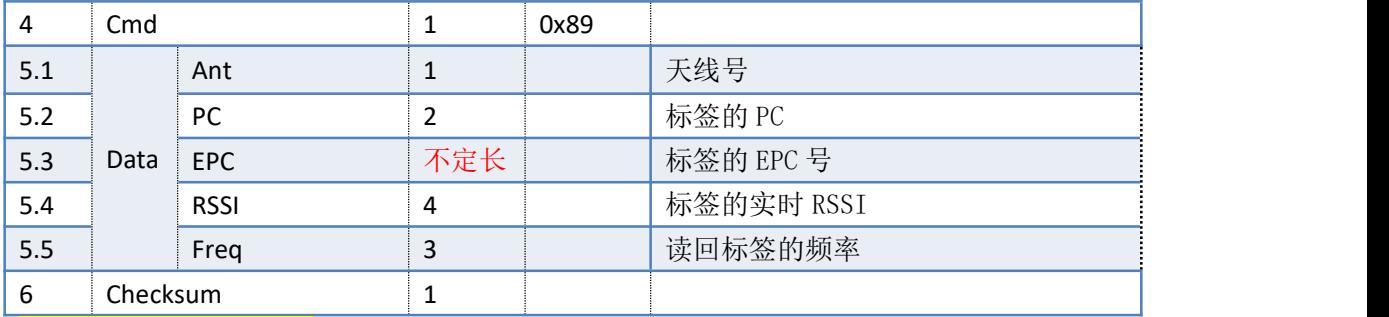

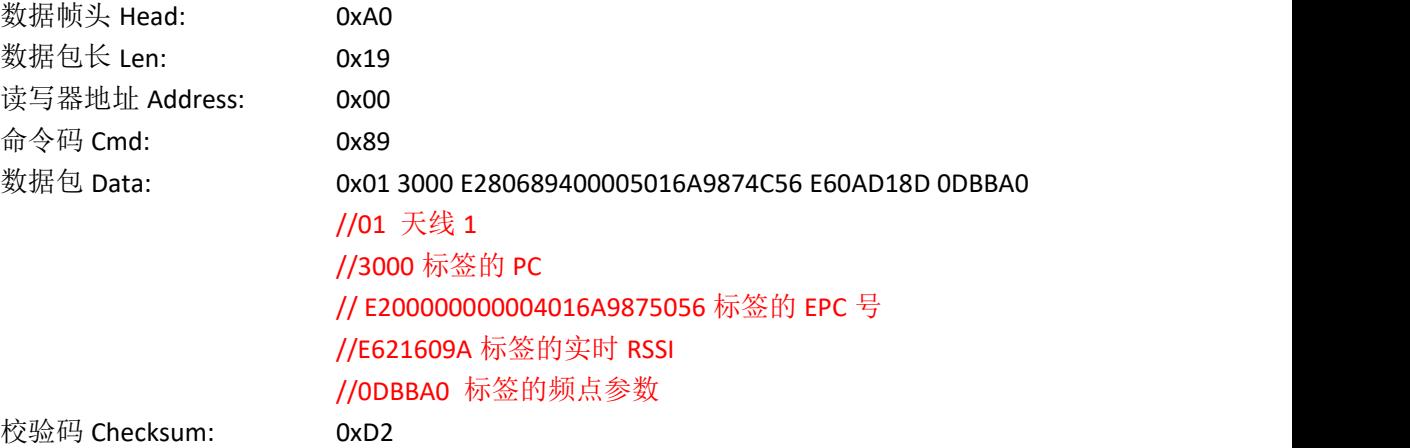

### 失败返回:

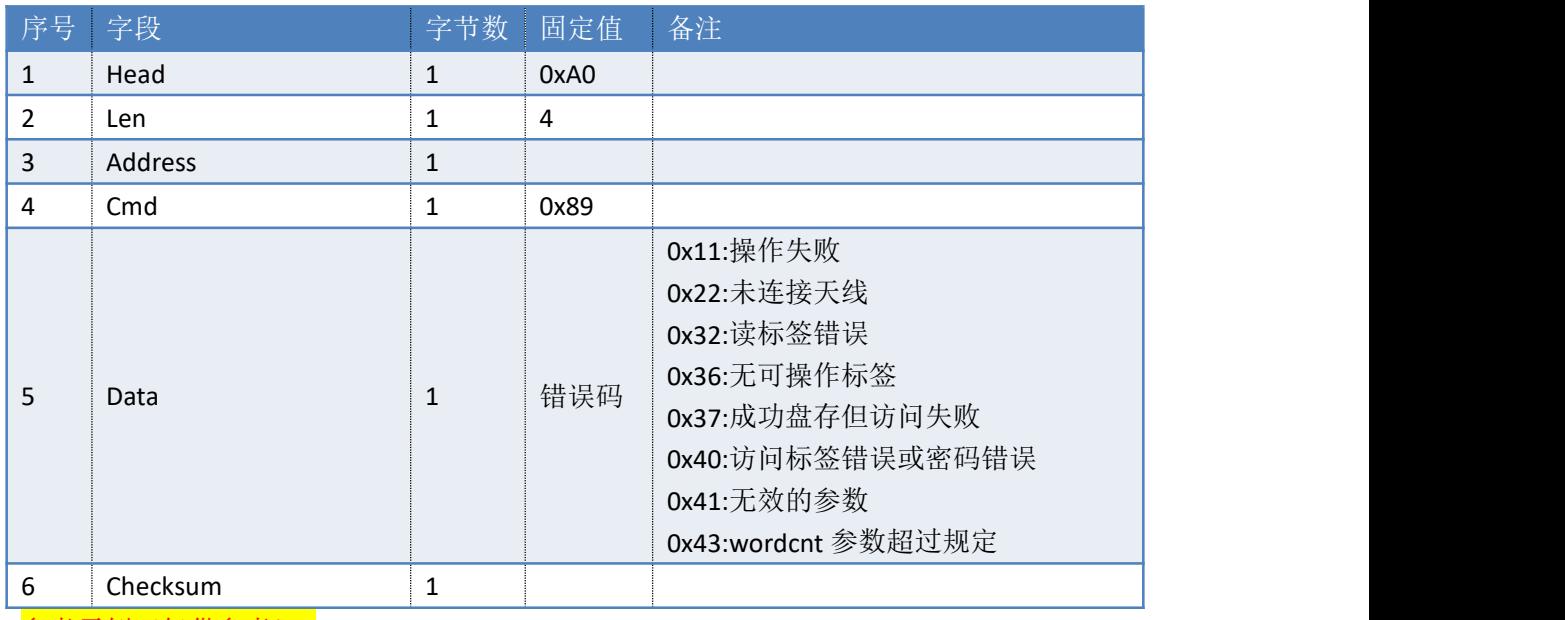

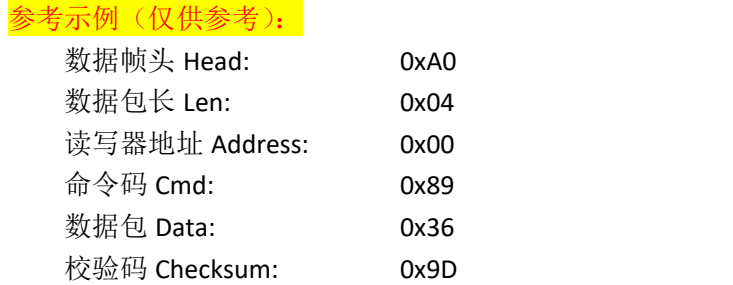

# **3.46. 8CH**——停止盘存

## 命令: cmd\_stop\_inventory

上位机发送指令数据:

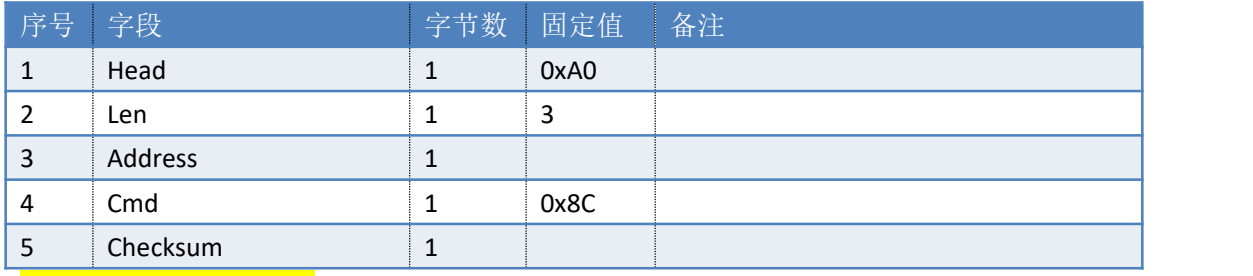

## 参考示例(仅供参考):

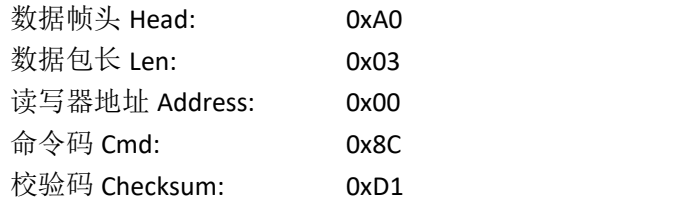

### 读写器成功执行不返回命令

### 失败返回:

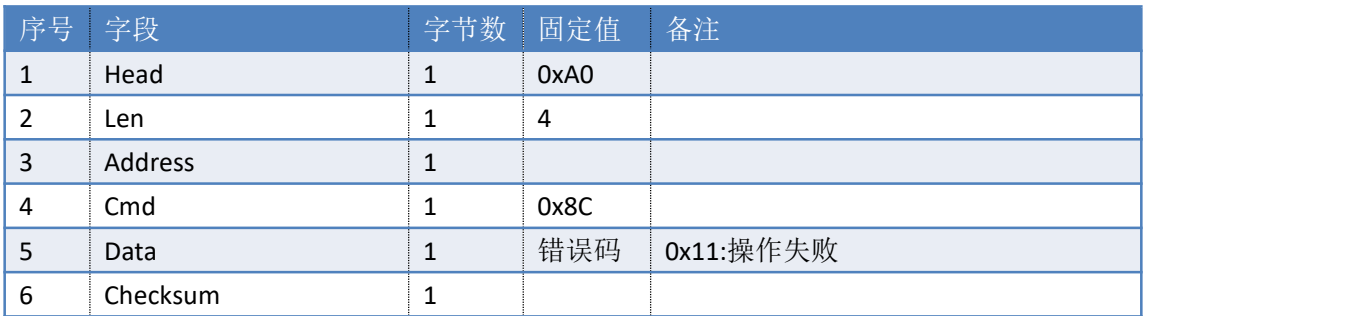

## 参考示例(仅供参考):

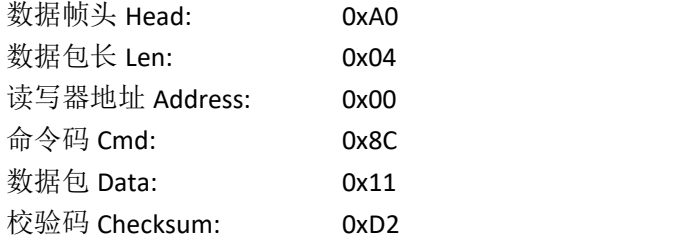

# **3.47. 8DH**——选择标签

命令:cmd\_set\_select

上位机发送指令数据:

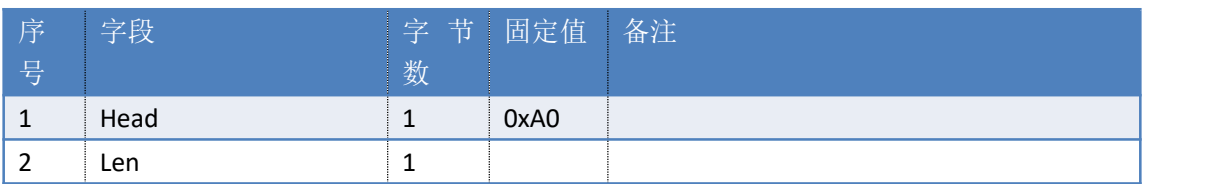

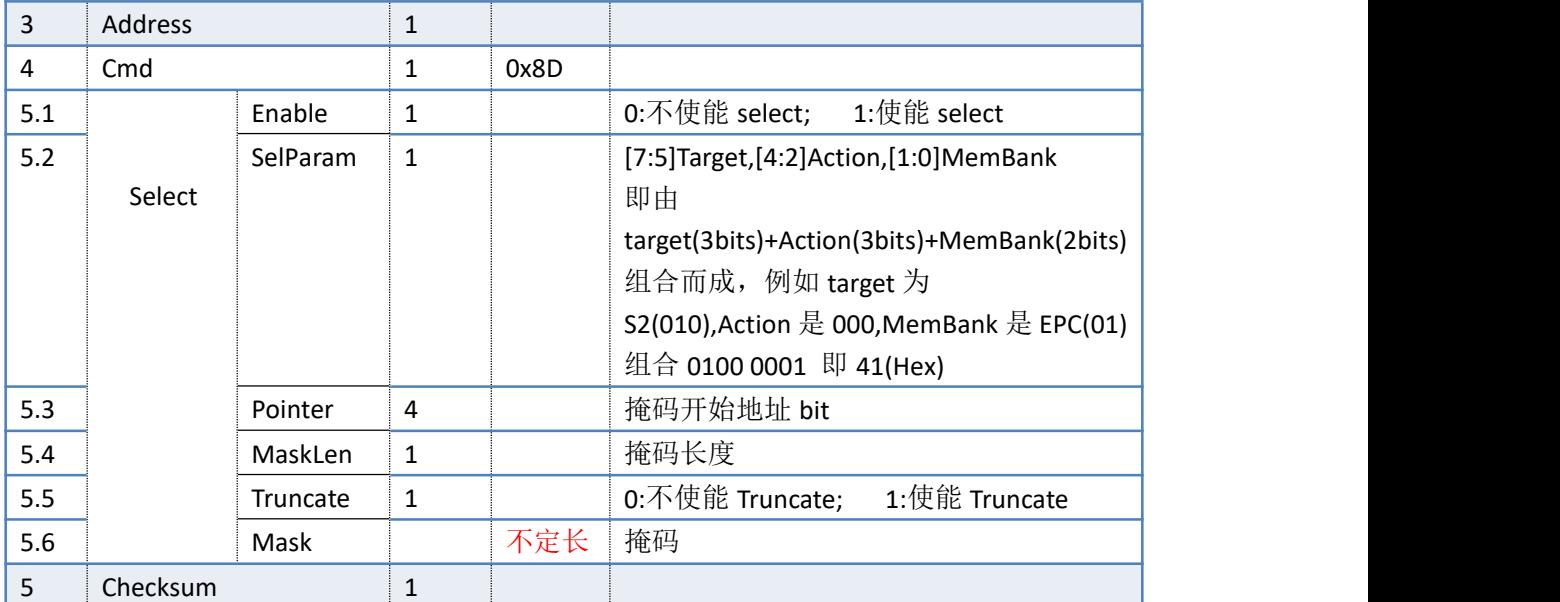

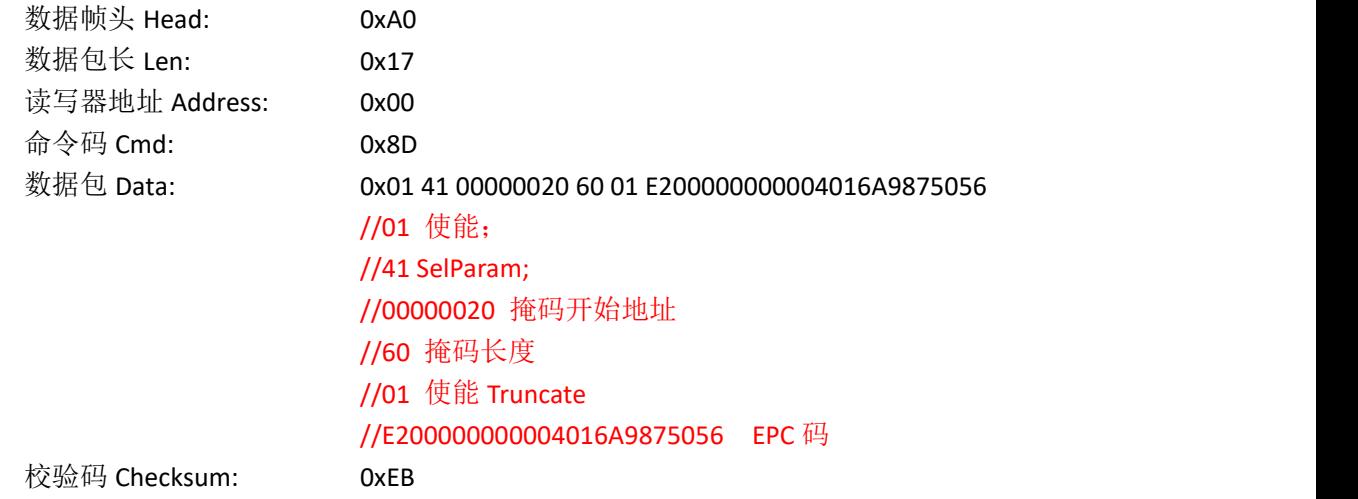

### 读写器返回数据包:

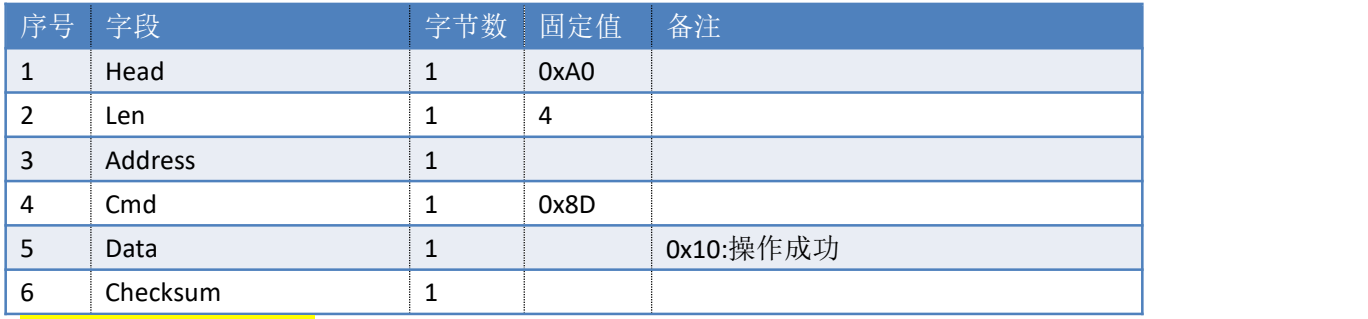

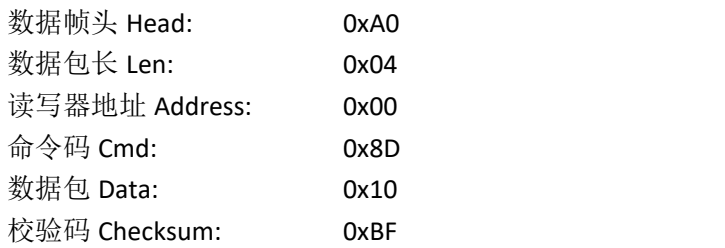

# **3.48. 8EH**——获取标签

# 命令:cmd\_get\_select

## 上位机发送指令数据:

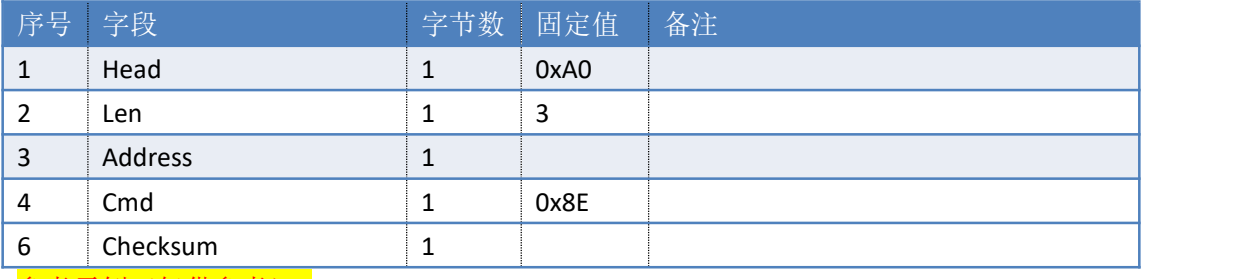

### 参考示例(仅供参考):

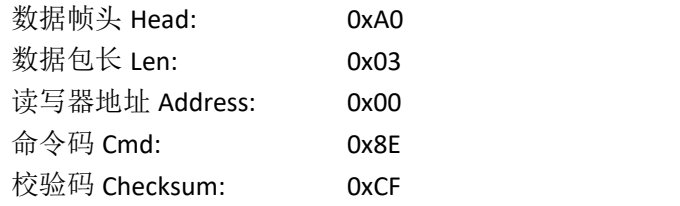

### 读写器返回数据包:

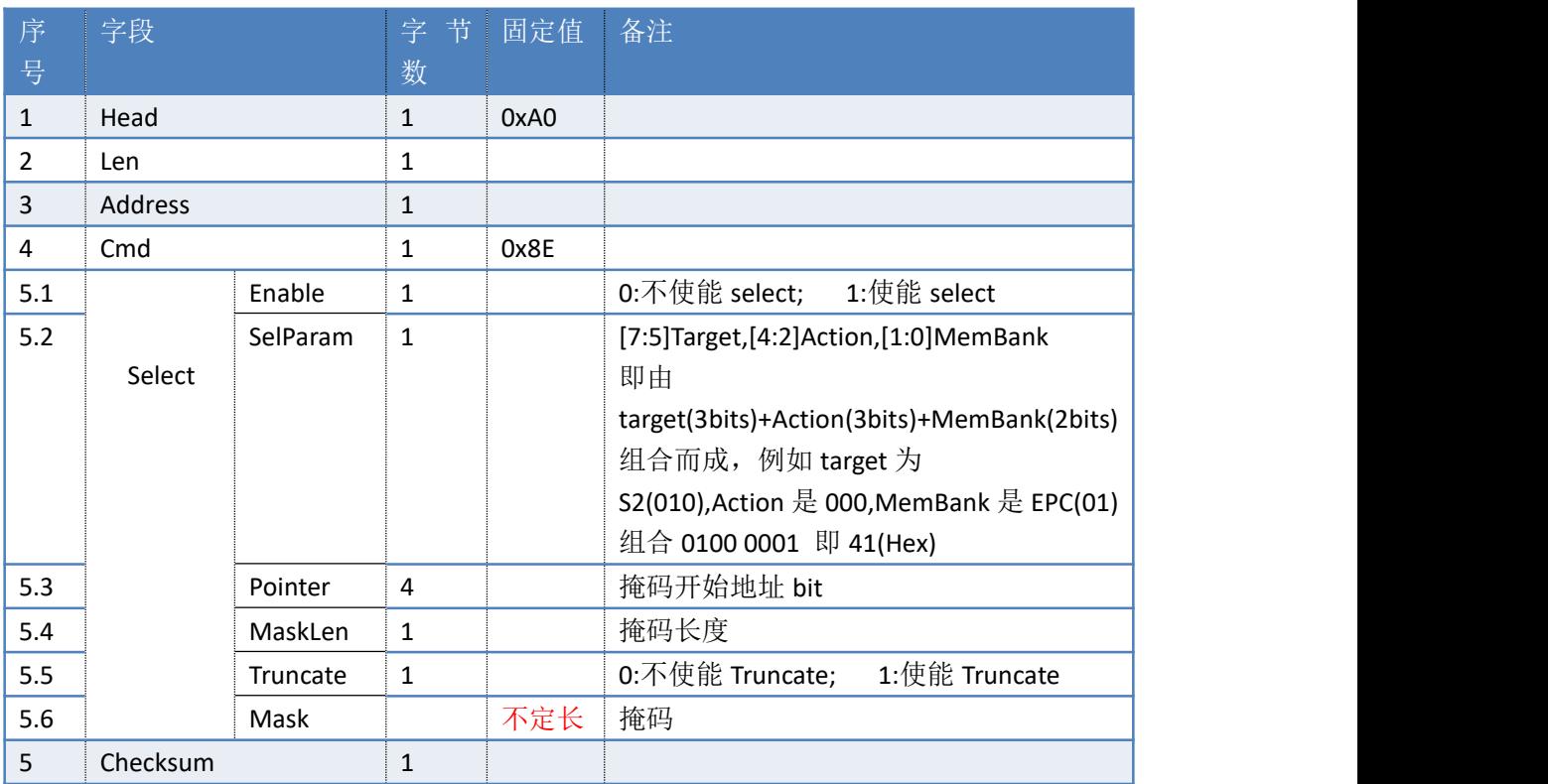

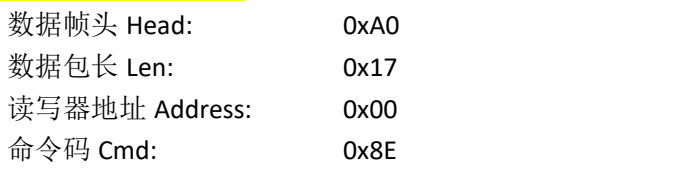

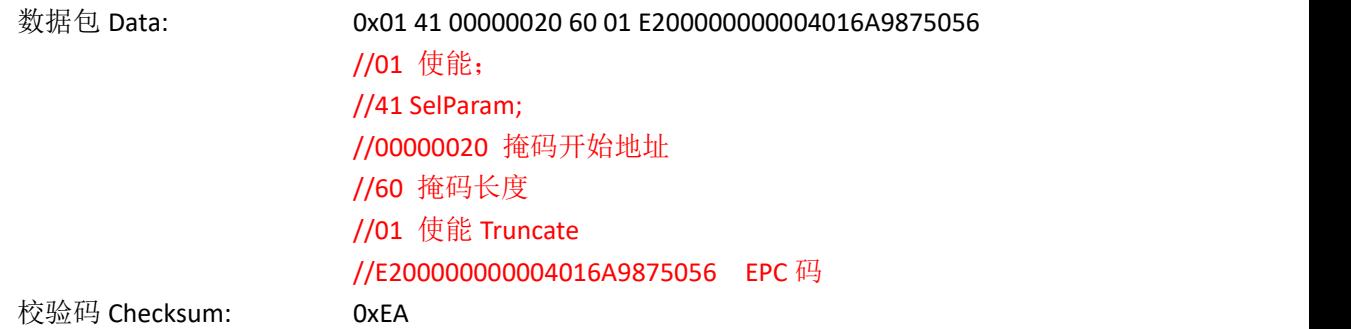

# **3.49. 90H**——查询盘存缓存

命令: cmd\_get\_inventory\_buffer

上位机发送指令数据:

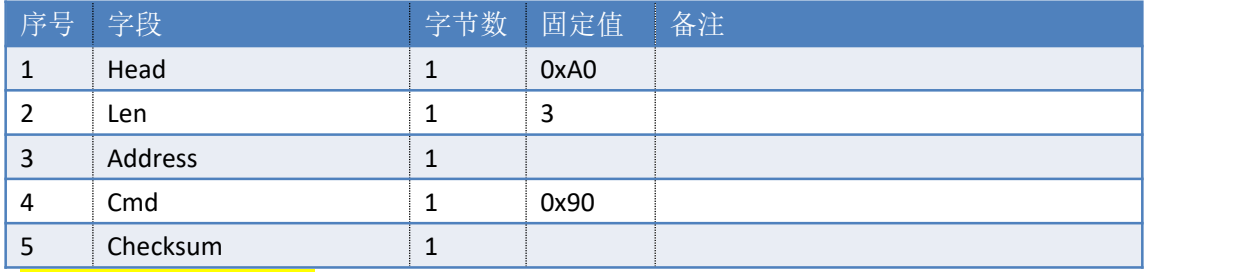

### 参考示例(仅供参考):

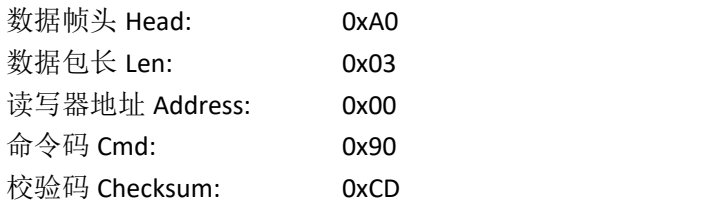

读写器返回数据包:

成功返回:此数据可能返回多条。数量等于缓存中的标签数量(无重复数据)。

| 序号             | 字段      |                   | 字节数          | 固定值  | 备注                                                                                                    |
|----------------|---------|-------------------|--------------|------|----------------------------------------------------------------------------------------------------|
| 1              | Head    |                   | $\mathbf{1}$ | 0xA0 |                                                                                                    |
| $\overline{2}$ | Len     |                   | 1            |      |                                                                                                    |
| 3              | Address |                   | $\mathbf{1}$ |      |                                                                                                    |
| 4              | Cmd     |                   | 1            | 0x90 |                                                                                                    |
| 5.1            |         | <b>InvDataLen</b> | $\mathbf{1}$ |      | 所操作标签的有效数据长度。<br>(PC+CRC+EPC)。 单位是字节。<br>如果是国标的标签只返回(PC+EPC)                                                  |
| 5.2            | Data    | InvData           | 不定长          |      | 所操作标签有效数据。<br>PC(2字节) + EPC (根据标签规格) + CRC (2<br>字节) 即 EPC 存储区域中的全部内容。)<br>如果是国标的标签只返回(PC(2字节)+<br><b>EPC</b> |

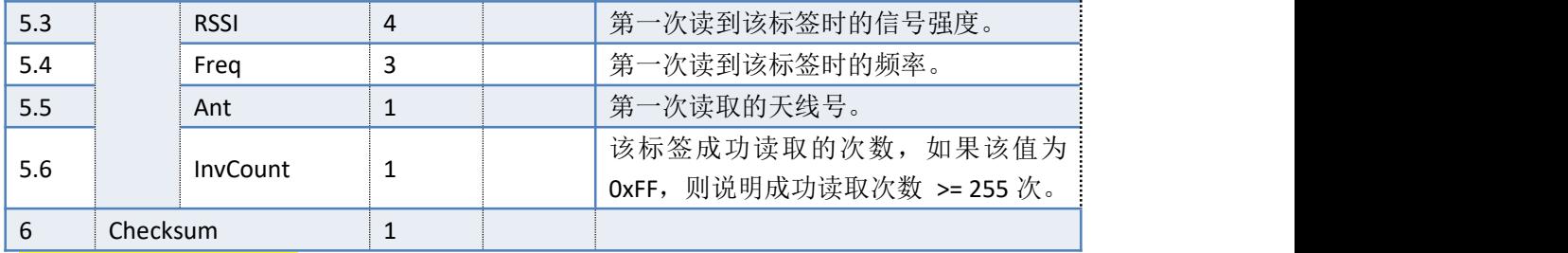

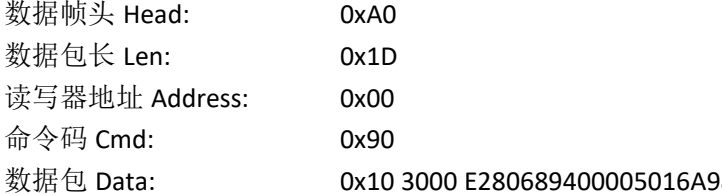

3000 E280689400005016A9878056 D578 E605353A 0DBBA0 01 02

#### //从高位到低 10 为数据操作的有效数据

//3000E280689400005016A9878056D578 是所操作标签的有效数据

//E605353A 第一次读到该标签时的信号强度

//0DBBA0 第一次读到该标签时的频率

### //01 是天线号

//最后一个 02 是操作成功次数 2次

校验码 Checksum: 0x97

### 注意:

### ★命令完成后,缓存中的数据并不丢失,可以多次提取。 **★若再次运行 cmd\_inventory 命令,则盘存到的标签将累计存入缓存。** 失败返回:

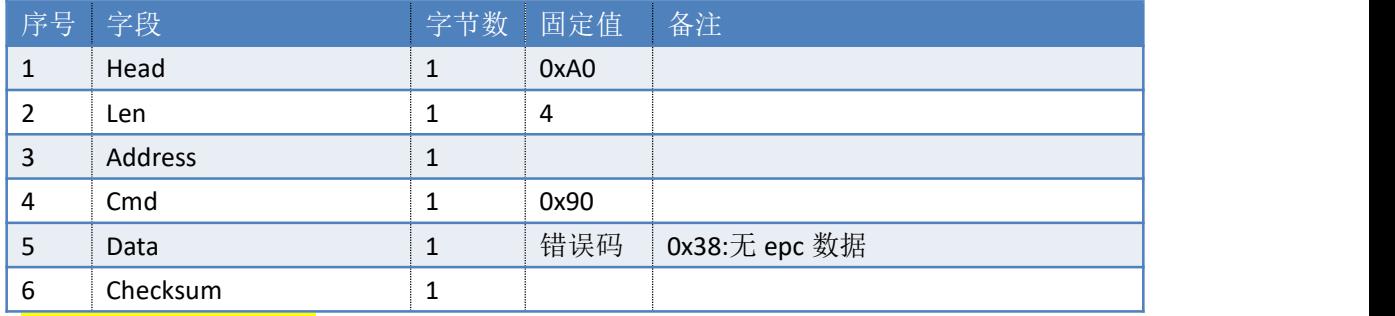

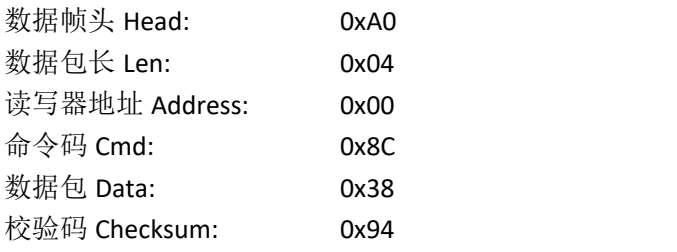
## **3.50. 91H**——查询并重置盘存缓存

命令: cmd\_get\_and\_reset\_inventory\_buffer 数据格式请参考[查询盘存缓存](#page-76-0)命令。 命令成功完成后,缓存中的数据将被全部清空。

## **3.51. 92H**——查询盘存缓存标签数量

#### 命令:cmd\_get\_inventory\_buffer\_tag\_count

上位机发送指令数据:

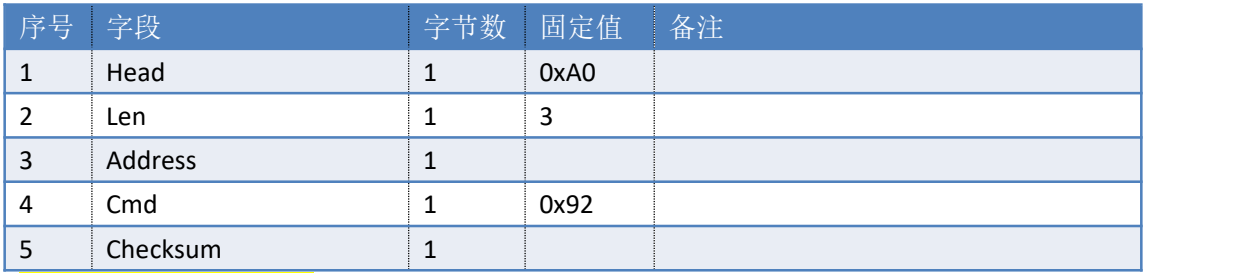

#### 参考示例(仅供参考):

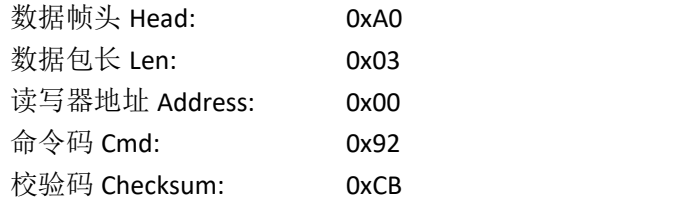

#### 读写器返回数据包:

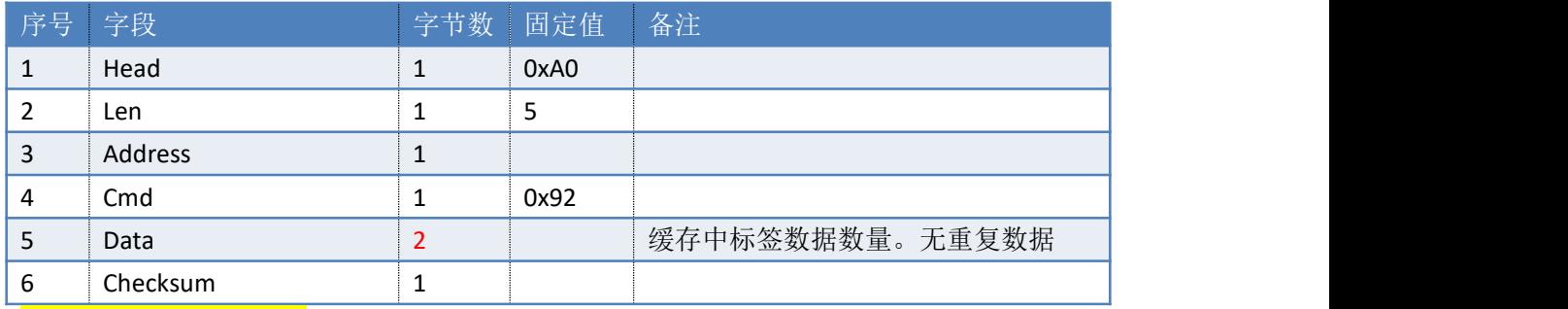

### 参考示例(仅供参考):

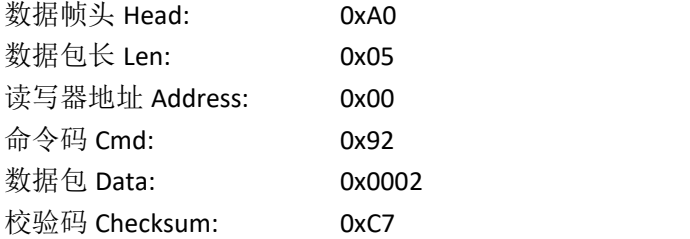

## **3.52. 93H**——重置盘存缓存

#### 命令:cmd\_reset\_inventory\_buffer

上位机发送指令数据:

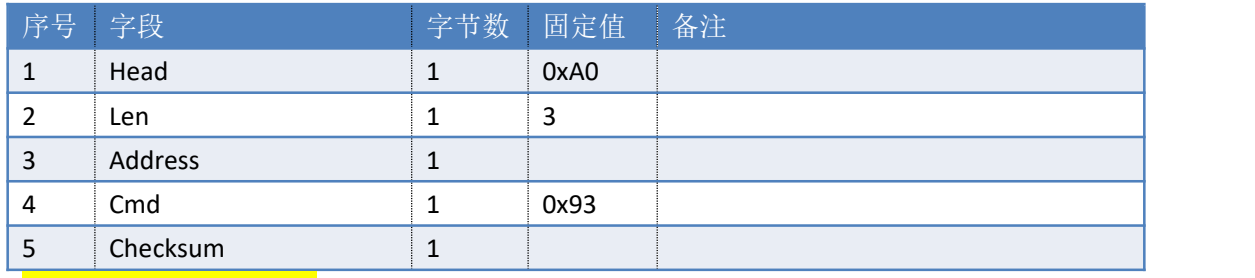

### 参考示例(仅供参考):

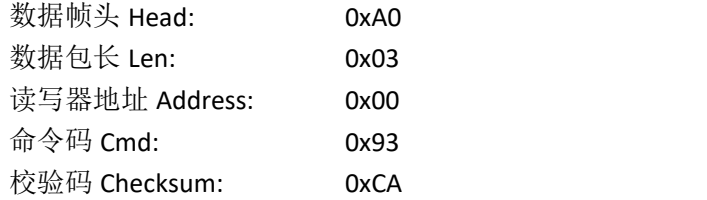

读写器返回数据包:

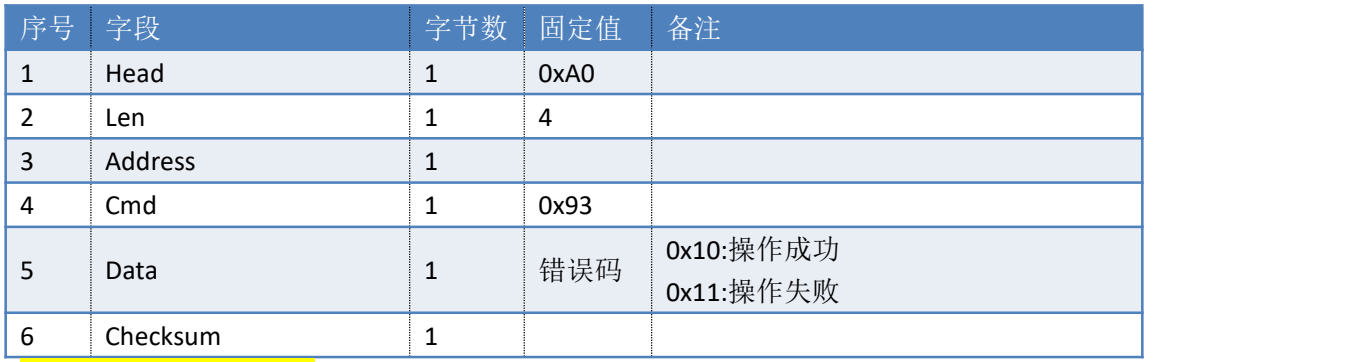

#### 参考示例(仅供参考):

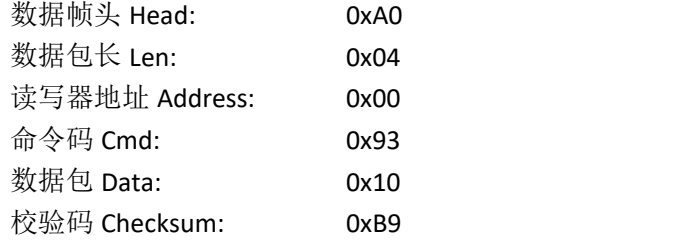

## **3.53. 95H**——**SM7** 加密写**(**可选项**)**

命令: cmd\_sm7\_write

上位机发送指令数据:

#### 序号 字段 李节数 固定值 备注

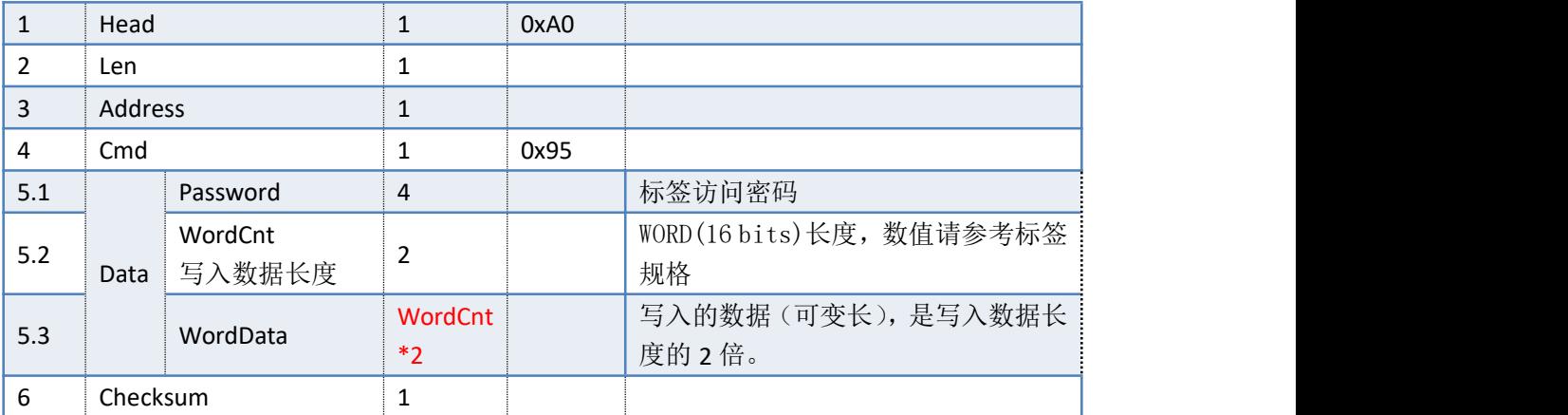

#### 读写器返回数据包

返回如下数据包(多条),数量等于写入的标签数量(无重复数据):

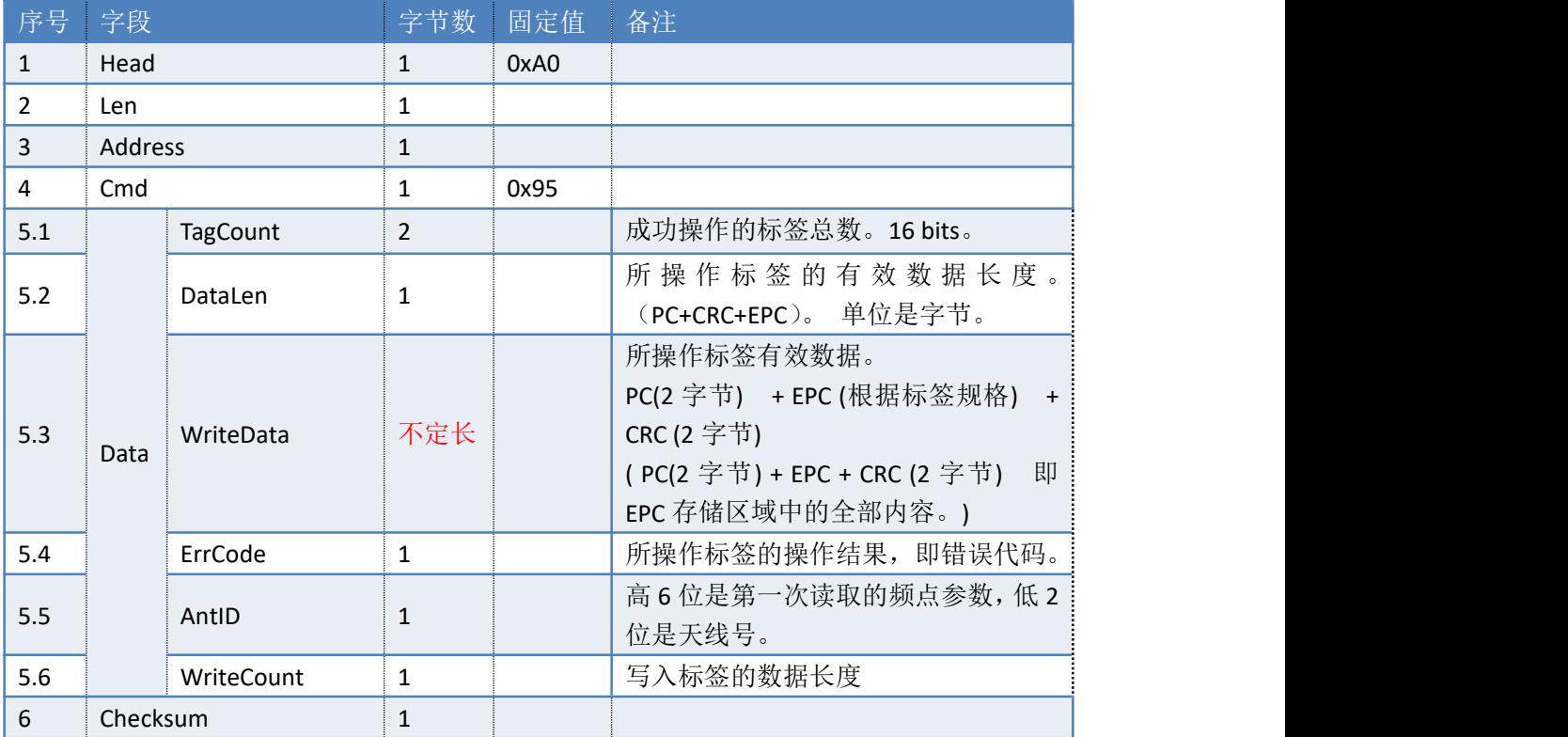

#### 失败返回:

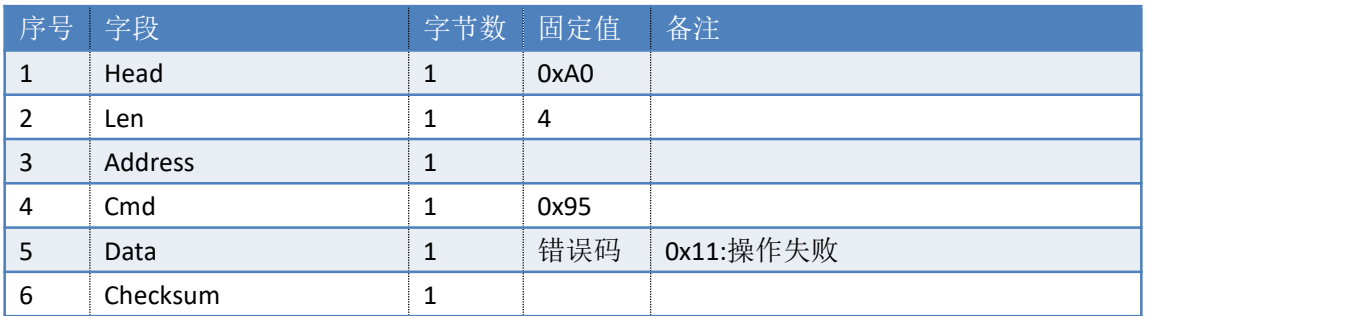

## **3.54. 96H**——**SM7** 解密读**(**可选项**)**

命令: cmd\_sm7\_read

上位机发送指令数据:

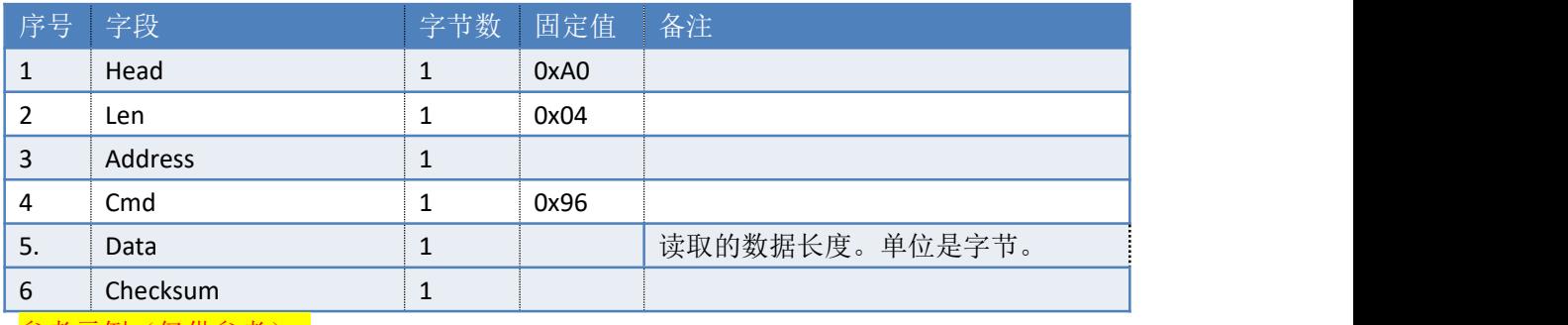

#### 参考示例(仅供参考):

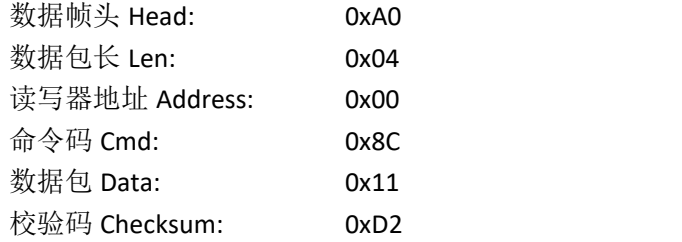

#### 读写器返回数据包

#### 返回如下数据包(多条),数量等于读取的标签数量(无重复数据):

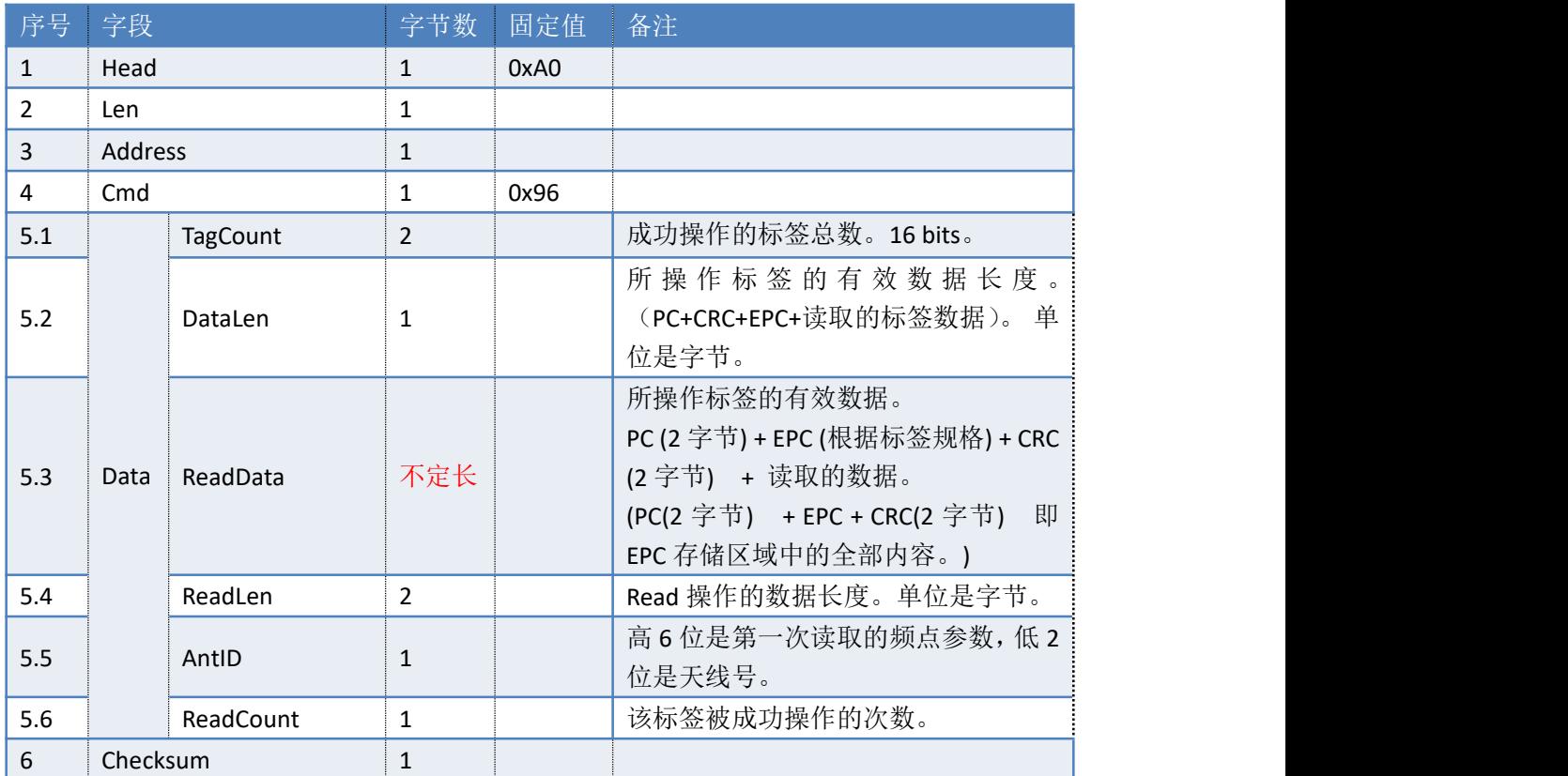

#### 失败返回:

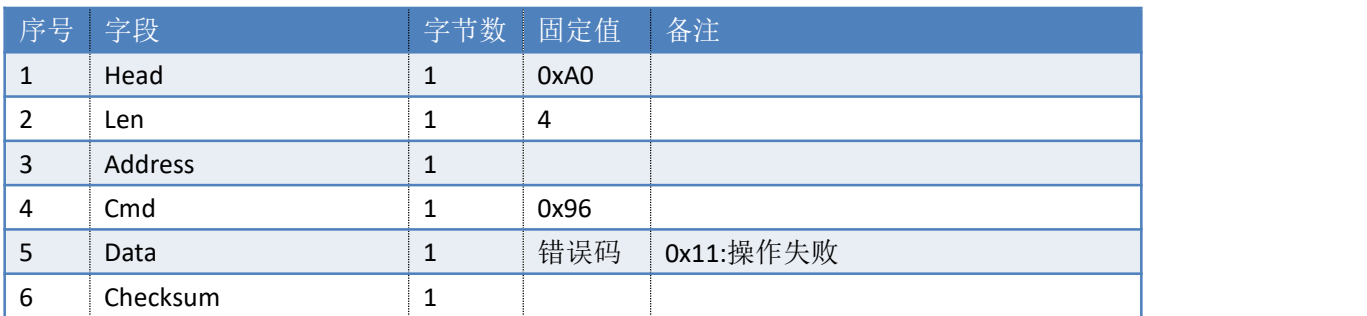

## **3.55. 97H**——**SM7 PK** 秘钥更新**(**可选项**)**

命令: cmd\_sm7\_pk\_update

上位机发送指令数据:

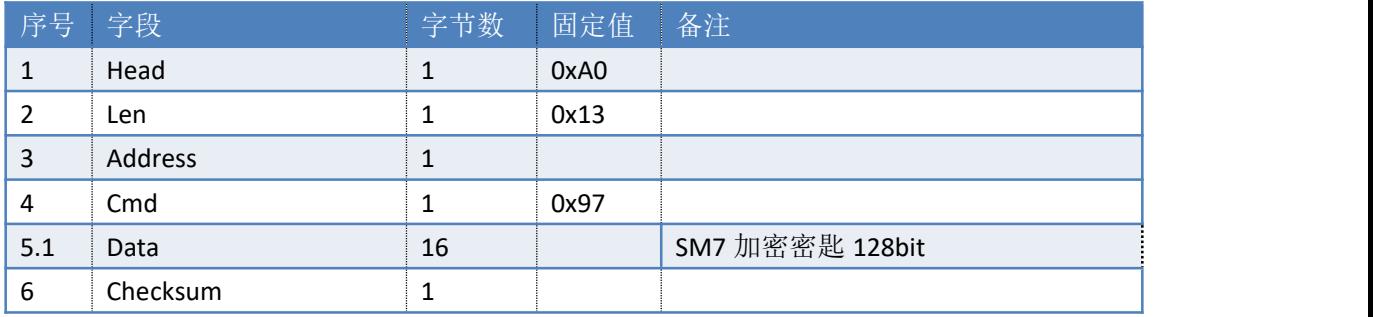

读写器返回数据包:

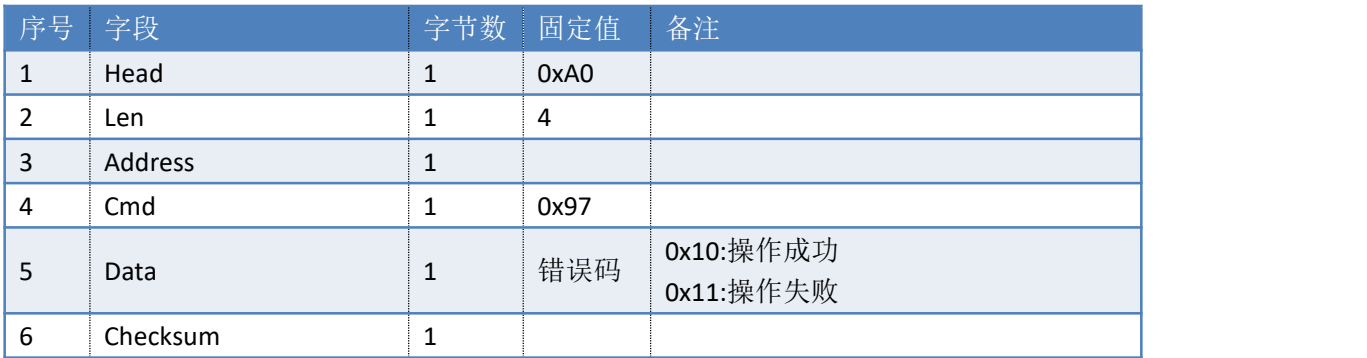

## <span id="page-76-0"></span>**3.56. 98H**——复旦微 **GB** 双向认证

命令:cmd\_gb\_mul\_Seu\_Auth

上位机发送指令数据:

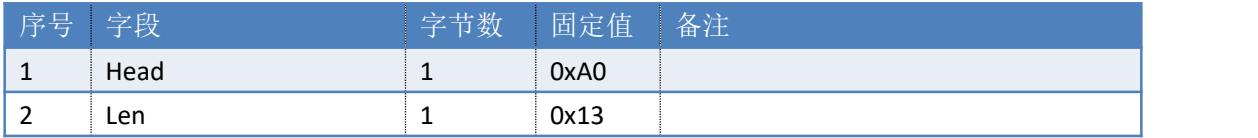

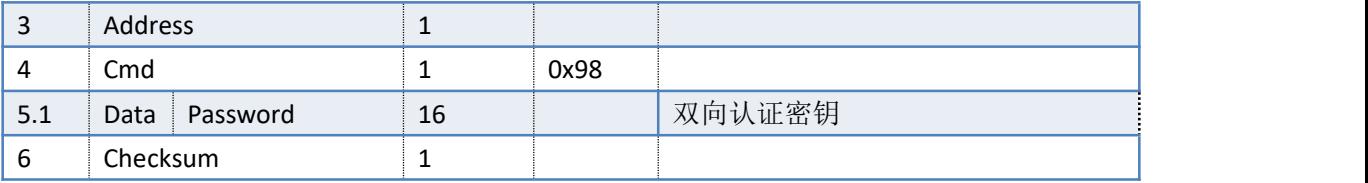

读写器返回数据包

#### 返回如下数据包(多条),数量等于销毁的标签数量(无重复数据):

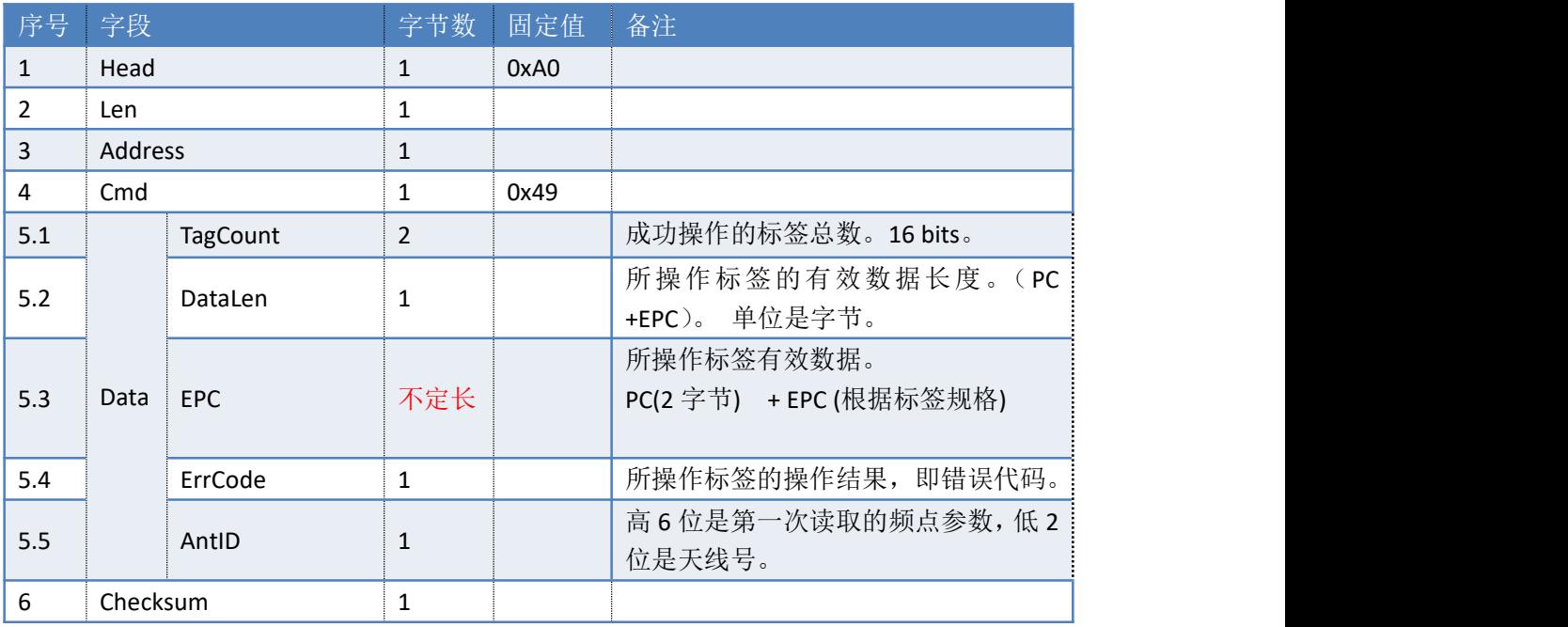

#### 失败返回:

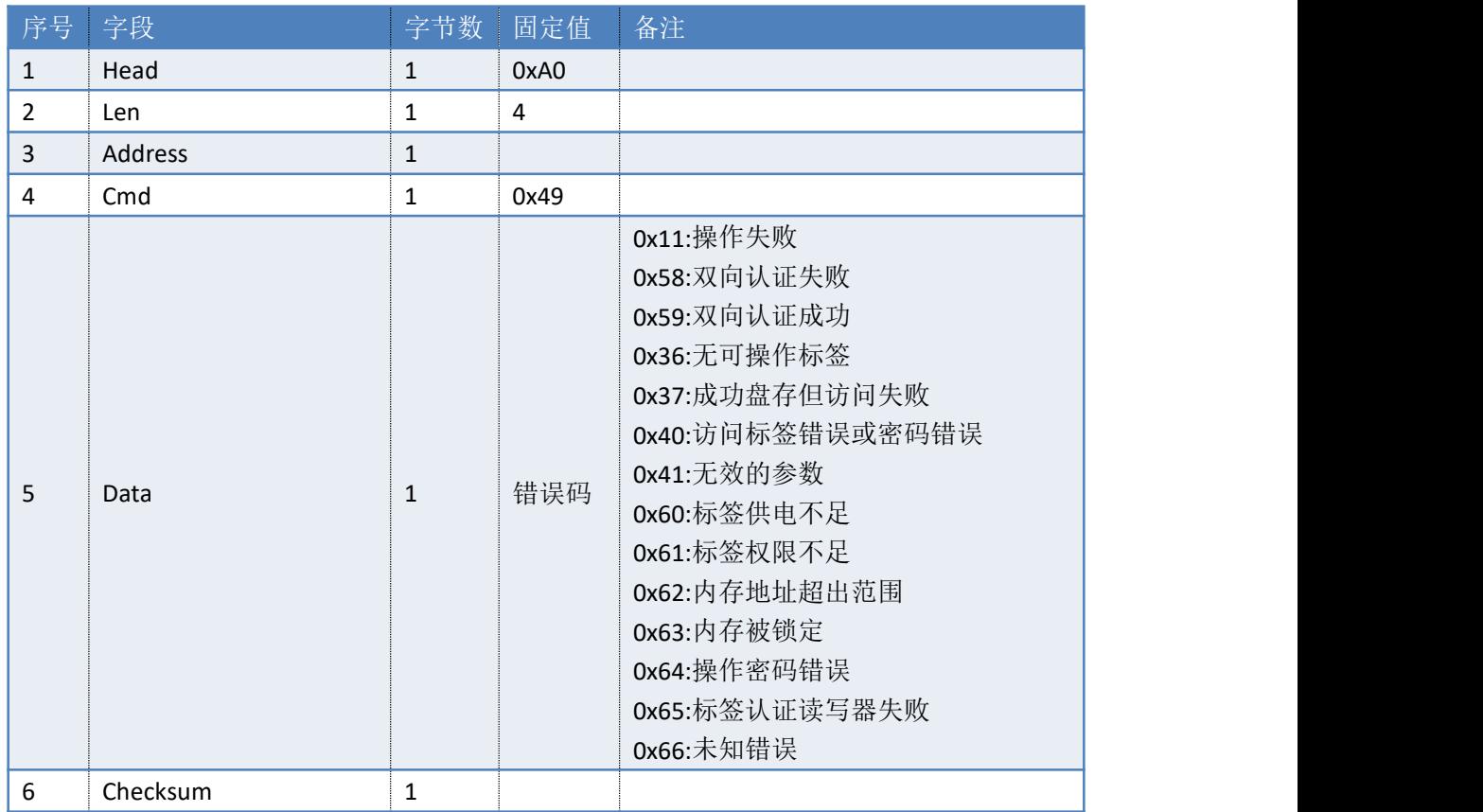

## **3.57. E1H**——读写器温度过高告警

读写器上报数据包:

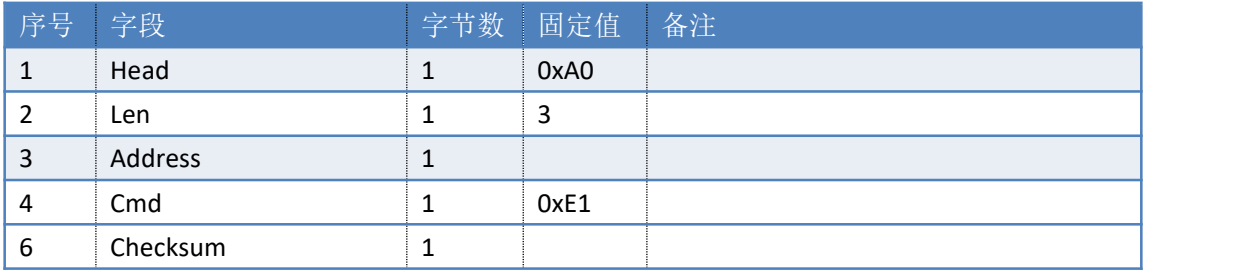

## 参考示例(仅供参考):

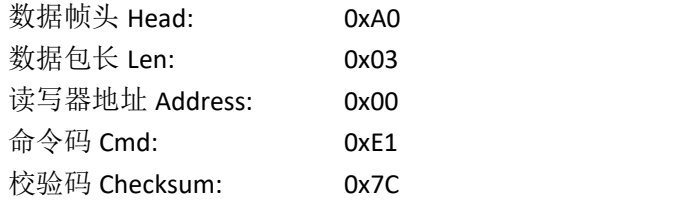

## **4.** 错误码表

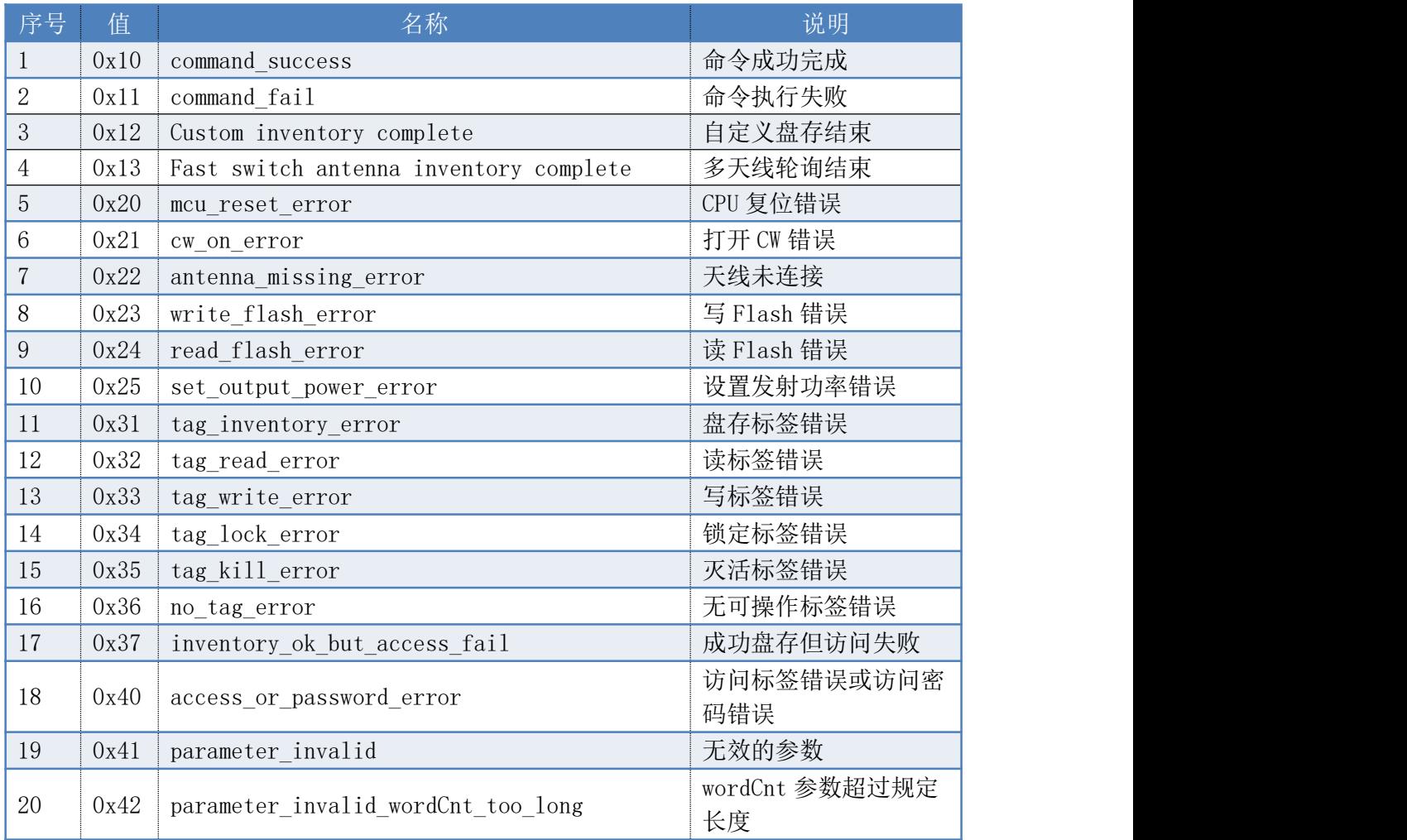

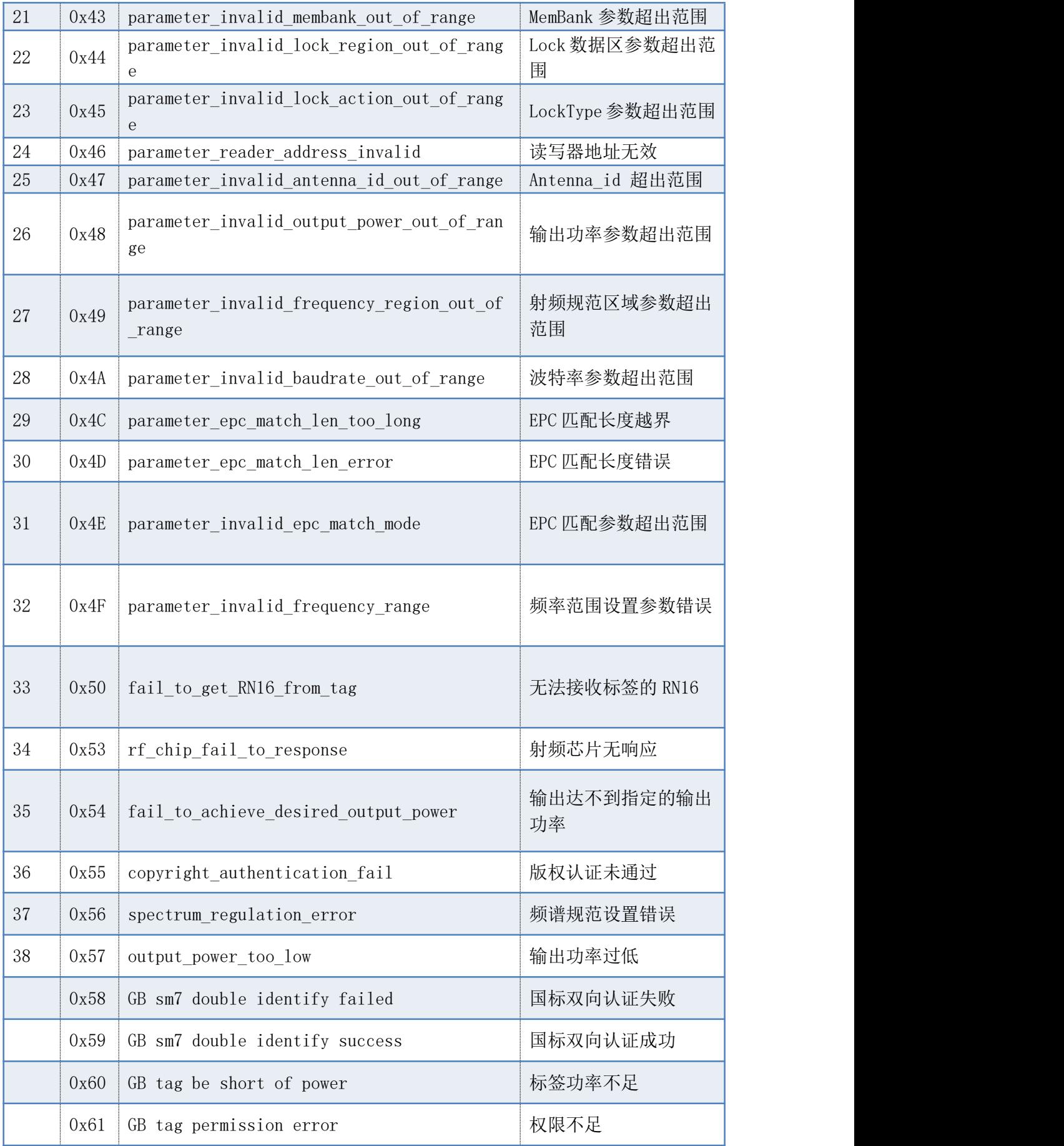

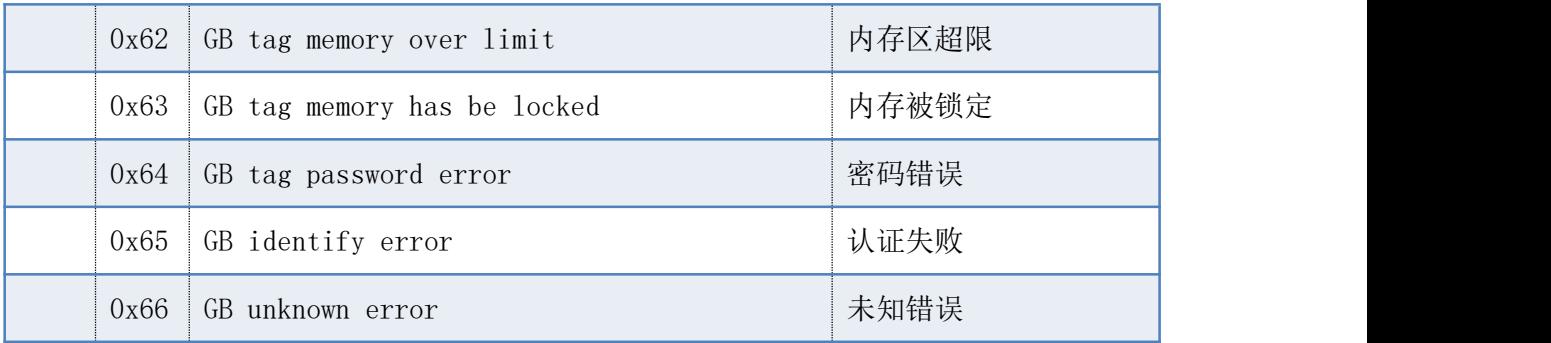

## **5.** 频率参数对应表

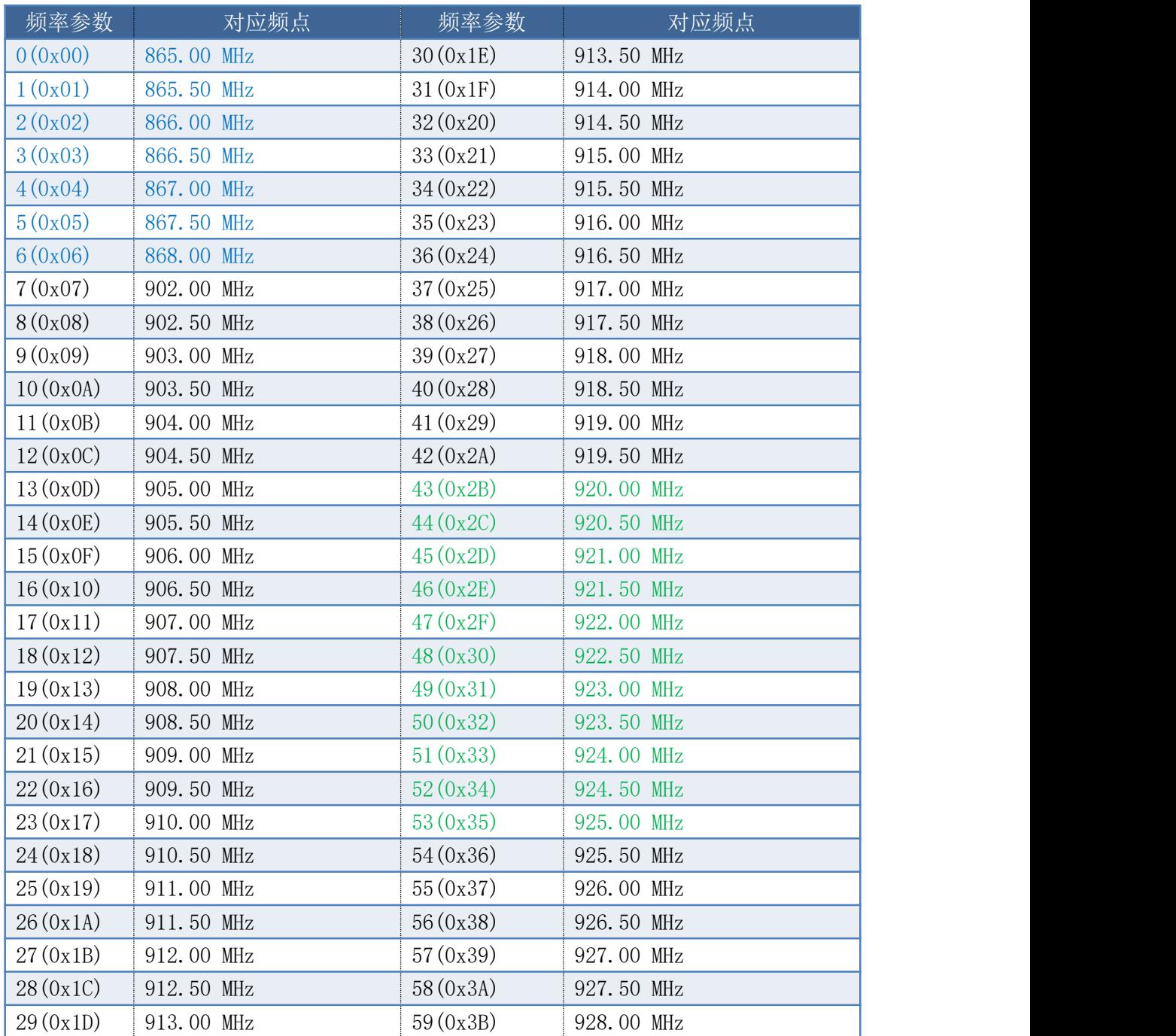

## **6. RSSI** 参数计算方法**(C** 语言描述)

const uint8\_t para\_B[5][8] = {

 ${43,43,45,49,43,43,45,49},$ {43,43,45,49,43,43,45,49}, {43,43,45,49,43,43,45,49}, {53,53,48,43,49,45,43,43},  ${47,47,47,47,46,43,43,43}$ 

};

const int para\_ $C[5][8] = \{$ 

{43,43,45,49,43,43,45,49}, {43,43,45,49,43,43,45,49}, {43,43,45,49,43,43,45,49}, {-283,-283,-283,-283,-283,-283,-283,-283}, {-303,-283,-253,-238,-304,-313,-280,-266}

 $\cdot$ 

int Calculate\_Rssi(char data[], uint8\_t epc\_len){

```
uint8 t rssi mode = 0, hardware mode = 0;
  int B=0,C=0,D=0, RssiVal = 0;
  float A = 1.0f, rssi temp = 0.0f;
union{
  uint32_t u32;
  uint8_t chr[4];
}UNION;
  if(epc_{en} == 0)epc_{en} == 1;rssi mode
                      = (data[0]&0xE0) >> 5;
  hardware_mode = (data[0] < 0 \times 1E) >> 1;
  UNION.chr[3] = data[0] & 0x01;UNION.chr[2] = data[1];UNION.chr[1] = data[2];UNION.chr[0] = data[3];B = para_B[hardware_model][rssi_model];C = para_C[hardware_mode][rssi_mode];
  rssi_temp = (UNION.u32/epc_len)*A;
  RssiVal = (B * log10(rssi_temp)) + C + D;if(RssiVal > 0)RssiVal = 0;else if(RssiVal < -90)RssiVal = -90;
  return RssiVal;
```
}

## **7.** 校验和计算方法**(C** 语言描述**)**

```
uint8_t CheckSum(uint8_t *uBuff, uint8_t uBuffLen)
\{unsigned char i, uSum = 0;
    for (i = 0; i \langle uBuffLen; i++)\{uSum = uSum + uBuffer[i];\left\{ \right.uSum = ("uSum) + 1;return uSum;
\left\{ \right.
```
## **8.** 出厂默认参数

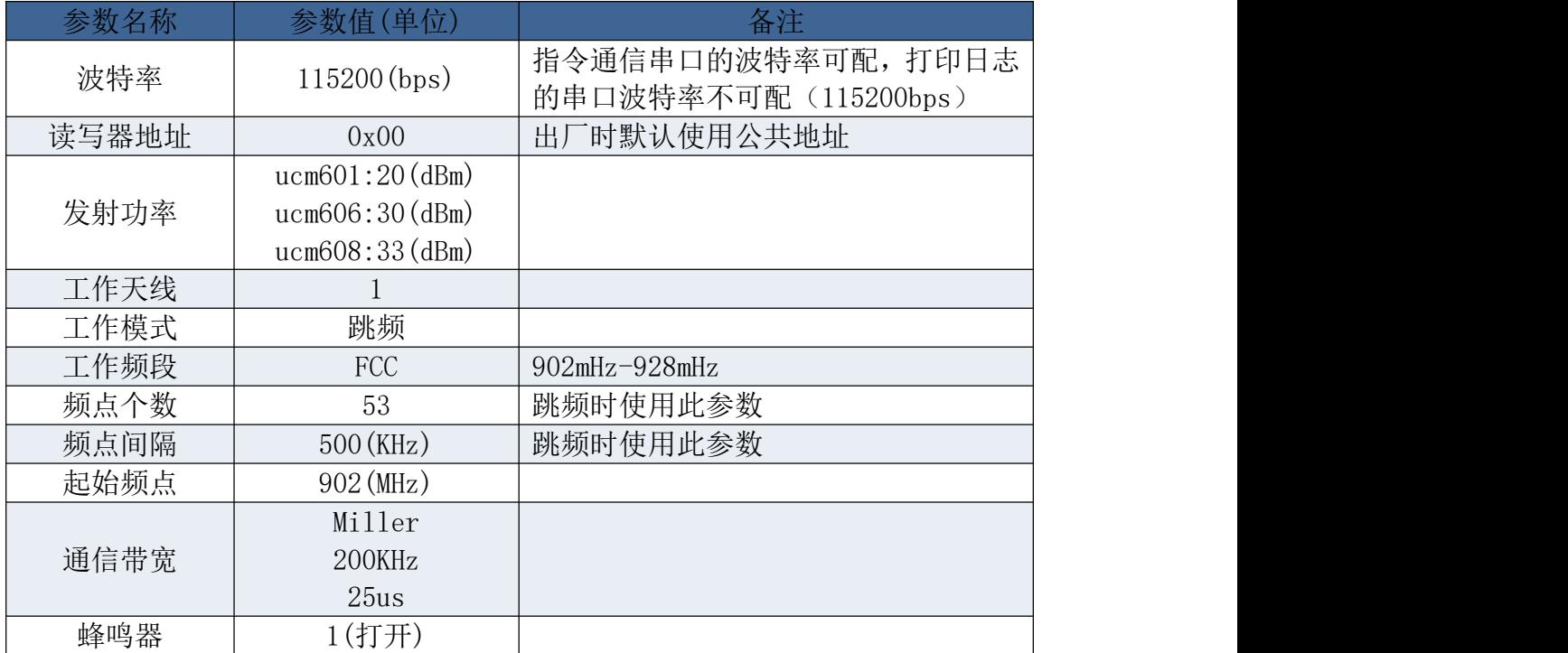

# UCChip御芯微

## **注意**

本手册公开了 UCM60x 系列串口协议。

## **免责声明**

UCchip 提供技术指导文档和规格参数(包括接口定义、电气性能和结构尺寸等信息), 对本手册不做任何 明示或暗示的声明或保证,并且不对特定目的适销性及适用性或者任何间接的、特殊的或连带的损失承担任 何责任。

本手册不提供任何形式的保证,并可能随时对本手册或手册描述的产品进行修改或改进,恕不另行通知且不 承担任何责任。

在适用的法律允许的范围内,UCchip 均不对用户因使用本手册内容和本手册中描述的产品而引起的任何特 殊的、间接的、附带的或后果性的损坏、利润损失、数据丢失、声誉和预期的节省而负责。包括因使用本手 册中的信息而导致的侵犯任务专有权利的责任

## **商标声明**

UCChip 御芯微 是北京御芯微科技有限公司商标。

本手册和本手册描述的产品中出现的其他商标、产品名称、服务名称和公司名称,均为其各自所有者的财产。

## **进出口法规**

出口、转口或进口本手册中描述的产品(包括但不限于产品软件和技术数据),用户应遵守相关进出口法律 和法规。

©北京御芯微科技有限公司保留所有权利。未经北京御芯微科技有限公司书面许可,任何单位和个人不得擅 **版权所有**<br>©北京御芯微科技有限公司保留所有权利。未经北京御芯微科技有限公司书面许可,任何单位和个人不得擅<br>自修改、摘抄、复制、翻译、分发、存储本手册内容的部分或全部,并以任何形式传播。